# **UNIVERSIDAD NACIONAL DE HUANCAVELICA**

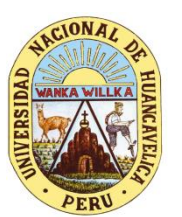

(Creada por Ley N° 25265)

**ESCUELA DE POSGRADO** 

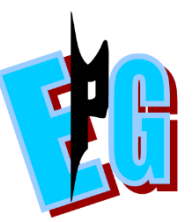

# **FACULTAD DE CIENCIAS DE INGENIERÍA**

**UNIDAD DE POSGRADO** 

# **TESIS**

# **ESTUDIO DE LA DEMANDA DE CONSUMO DE GAS NATURAL PARA LA MEJORA DEL ASPECTO SOCIOECONÓMICO-SOSTENIBLE DE LA CIUDAD DE HUANCAVELICA**

**LÍNEA DE INVESTIGACIÓN:** TECNOLOGÍAS AMBIENTALES

# **PRESENTADO POR:**

Bach. MARCO ANTONIO, PALIZA ARAUJO

# <span id="page-0-0"></span>**PARA OPTAR EL GRADO ACADÉMICO DE MAESTRO EN CIENCIAS DE INGENIERÍA**

MENCIÓN EN ECOLOGÍA Y GESTIÓN AMBIENTAL

**HUANCAVELICA, PERÚ** 

**2022**

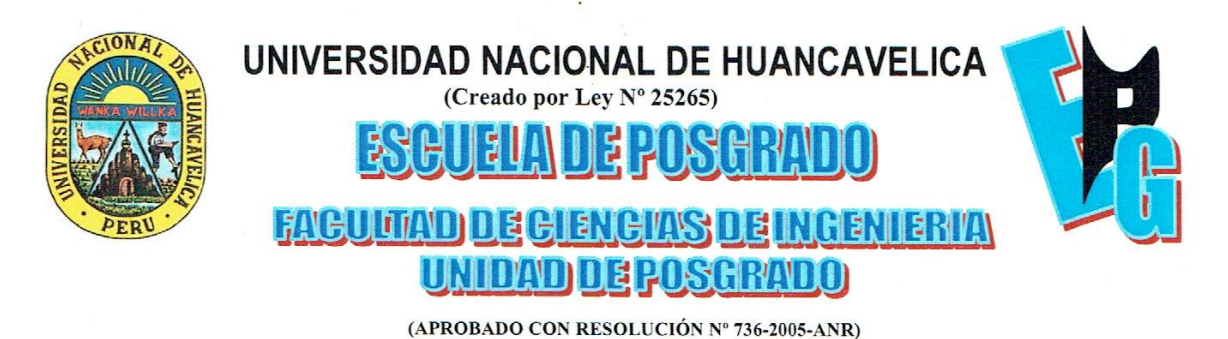

"Año del Fortalecimiento de la Soberanía Nacional"

## ACTA DE SUSTENTACIÓN DE TESIS

<span id="page-1-0"></span>En la ciudad de Huancavelica, a los seis días del mes de diciembre, a horas 18:00 pm, del año dos mil veintidós se reunieron los miembros del Jurado Evaluador, designado con Resolución N° 1023-2022-EPG-R/UNH, de fecha 12 de agosto del 2022, conformado de la siguiente manera:

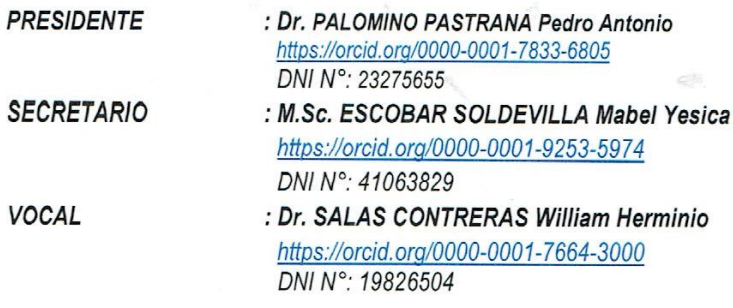

Con la finalidad de llevar a cabo el acto académico de sustentación de tesis Titulada "ESTUDIO DE LA DEMANDA DE CONSUMO DE GAS NATURAL PARA LA MEJORA DEL ASPECTO SOCIOECONOMICO -SOSTENIBLE DE LA CIUDAD DE HUANCAVELICA aprobado mediante resolución N° 1614 - 2022 - EPG-R/UNH, donde fija la hora y fecha para el mencionado acto.

Sustentante: PALIZA ARAUJO Marco Antonio DNI N°: 43385412

Luego de haber absuelto las preguntas que le fueron formuladas por los Miembros del Jurado conformado por los docentes: Dr. PALOMINO PASTRANA Pedro Antonio, M.Sc. ESCOBAR SOLDEVILLA Mabel Yesica y Dr. SALAS CONTRERAS William Herminio, se procede con la deliberación con el resultado de:

**APROBADO**  $\mathbf x$ 

DESAPROBADO

**POR: UNANIMIDAD** 

Para constancia se extiende la presente ACTA, en la ciudad de Huancavelica, a los seis días del mes de diciembre del año 2022.

...*K........................* Dr. Pedro-Antonio PALOMINO PASTRANA Presidente del Jurado.

M.Sc. Mabel Yesica ESCOBAR SOLDEVILLA Secretario del Jurado

Dr. William Herminio SALAS CONTRERAS Vocal del Jurado

# **Asesor**

# <span id="page-2-0"></span>**DNI : 40446828 Dr. SÁNCHEZ ARAUJO, Víctor Guillermo Orcid: https://orcid.org/0000-0002-7702-0881**

# <span id="page-3-0"></span>**Dedicatoria**

*.*

*A mis padres Nicandro Paliza y Victoria Araujo, por darme la vida, inculcarme y encaminarme siempre al éxito.* 

## **Resumen**

<span id="page-4-0"></span>La presente investigación se refiere al de desarrollar un estudio de la demanda de consumo de gas natural para la mejora del aspecto socioeconómico-sostenible de la ciudad de Huancavelica y demostrar la demanda de consumo de gas natural para la mejora del aspecto socioeconómico-sostenible de la ciudad de Huancavelica.

Se llegó a los siguientes resultados que existe una demanda potencial de consumo de Gas Natural Residencial, Comercial y GNV en la localidad urbana de los distritos de Huancavelica y Ascensión, con crecimiento mayor a 1.1 MM m3 por año en promedio para un Horizonte de 20 años, hasta llegar a un consumo de 67,115 m3, como segundo objetivo específico la distribución del GNL a la localidad de Huancavelica se deberá responder la demanda de gas natural con una Planta Satélite de Regasificación con capacidad de almacenamiento de 150 m3 de Gas Natural Licuefactado y tres regasificadores atmosféricos también es necesario adquirir una cisterna criogénica para el transporte de GNL al inicio, otra para el año 7 y finalmente una más para el año 15, todo esto para responder la demanda de consumo para un horizonte de 20 años, como tercer objetivo tenemos que el gas natural se deberá de realizar por toda la circunscripción de los distritos de Huancavelica y Ascensión (zona urbana) con tuberías de transporte de gas de 200 mm, 110 mm, 90mm y 63 mm, y tuberías de 32 mm para la distribución de Gas Natural, para responder la demanda que requiera la ciudad para un horizonte de 20 años en relación al cuarto objetivo la Planta Satélite de Regasificación, e instalación de tuberías externas e internas, operación y mantenimiento, logrando saber que con la utilización del Gas Natural, los impactos positivos son mayes que los impactos negativos en general, por lo que es amigable con el medio ambiente y socioeconómico-sostenible y por último se concluye que el proyecto es rentable y que genera buenos ingresos, los cuales dieron como resultado la viabilidad de la investigación. El valor del VAN económico hallado fue de \$ 3,119,209.19 con un TIR económico de 12 %, con un periodo de recuperación de 7.83 años.

Palabras clave: gas natural, regasificación y licuefacción.

# **Abstract**

<span id="page-5-0"></span>The present investigation refers to the development of a study of the demand for natural gas consumption to improve the socioeconomic-sustainable aspect of the city of Huancavelica and demonstrate the demand for natural gas consumption to improve the socioeconomic-sustainable aspect of the city of Huancavelica.

The following results were reached that there is a potential demand for Residential, Commercial and NGV Natural Gas consumption in the urban locality of the Huancavelica and Ascensión districts, with growth greater than 1.1 MM m3 per year on average for a 20-year horizon. , until reaching a consumption of 67,115 m3, as a second specific objective, the distribution of LNG to the town of Huancavelica, the demand for natural gas must be met with a Satellite Regasification Plant with a storage capacity of 150 m3 of Liquefied Natural Gas and three Atmospheric regasifiers, it is also necessary to acquire a cryogenic tank for the transport of LNG at the beginning, another for year 7 and finally one more for year 15, all this to respond to the consumption demand for a horizon of 20 years, as a third objective we have that the natural gas must be carried out throughout the constituency of the districts of Huancavelica and Ascensión (urban area) with transmission pipelines 200 mm, 110 mm, 90 mm and 63 mm gas transportation, and 32 mm pipes for the distribution of Natural Gas, to respond to the demand that the city requires for a 20-year horizon in relation to the fourth objective of the Satellite Plant of Regasification, and installation of external and internal pipes, operation and maintenance, knowing that with the use of Natural Gas, the positive impacts are greater than the negative impacts in general, so it is friendly to the environment and socioeconomic-sustainable and Finally, it is concluded that the project is profitable and that it generates good income, which resulted in the feasibility of the investigation. The value of the economic VAN found was \$3,119,209.19 with an economic IRR of 12%, with a recovery period of 7.83 years.

Keywords: natural gas, regasification and luquefaction.

# Índice

<span id="page-6-0"></span>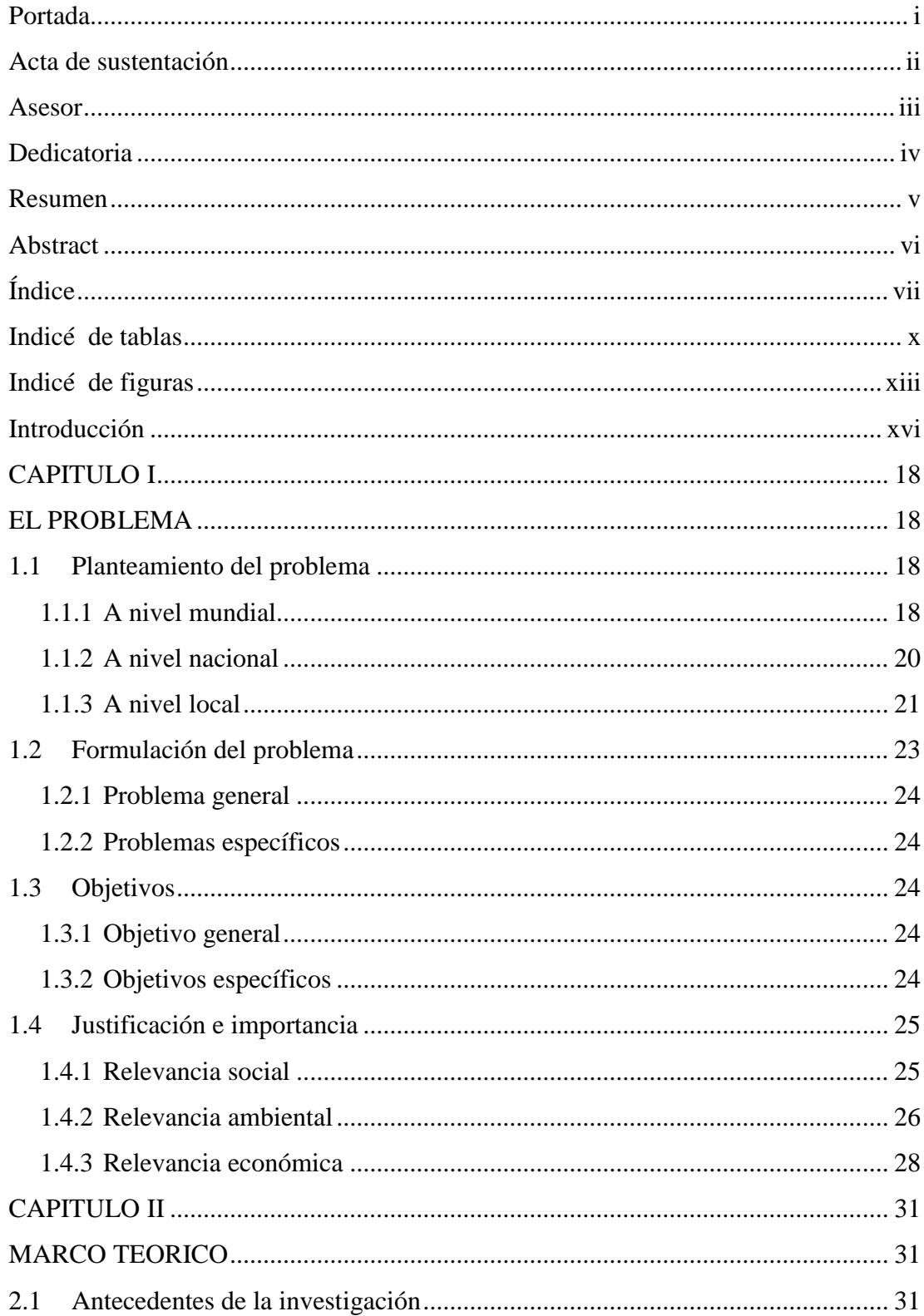

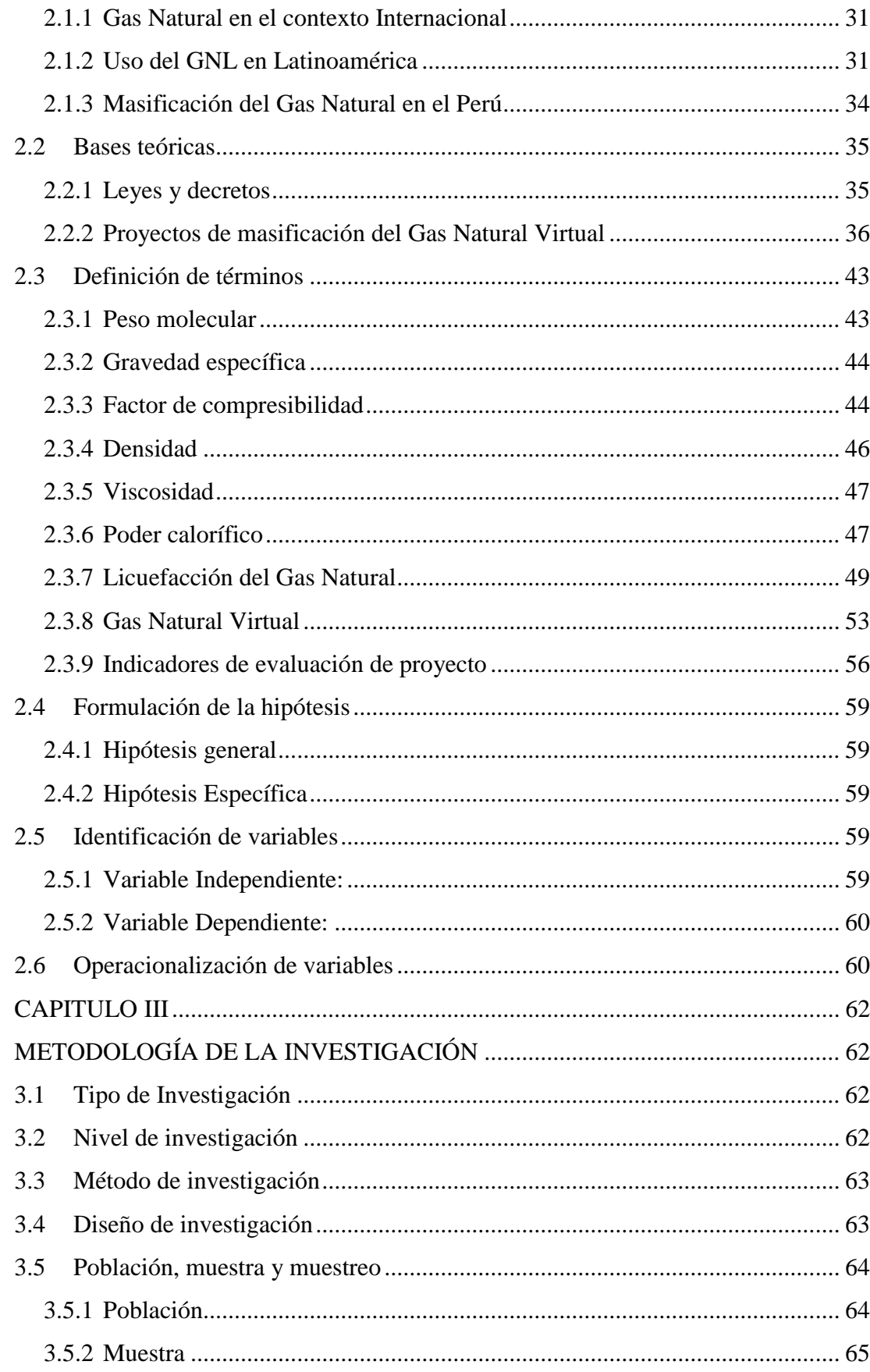

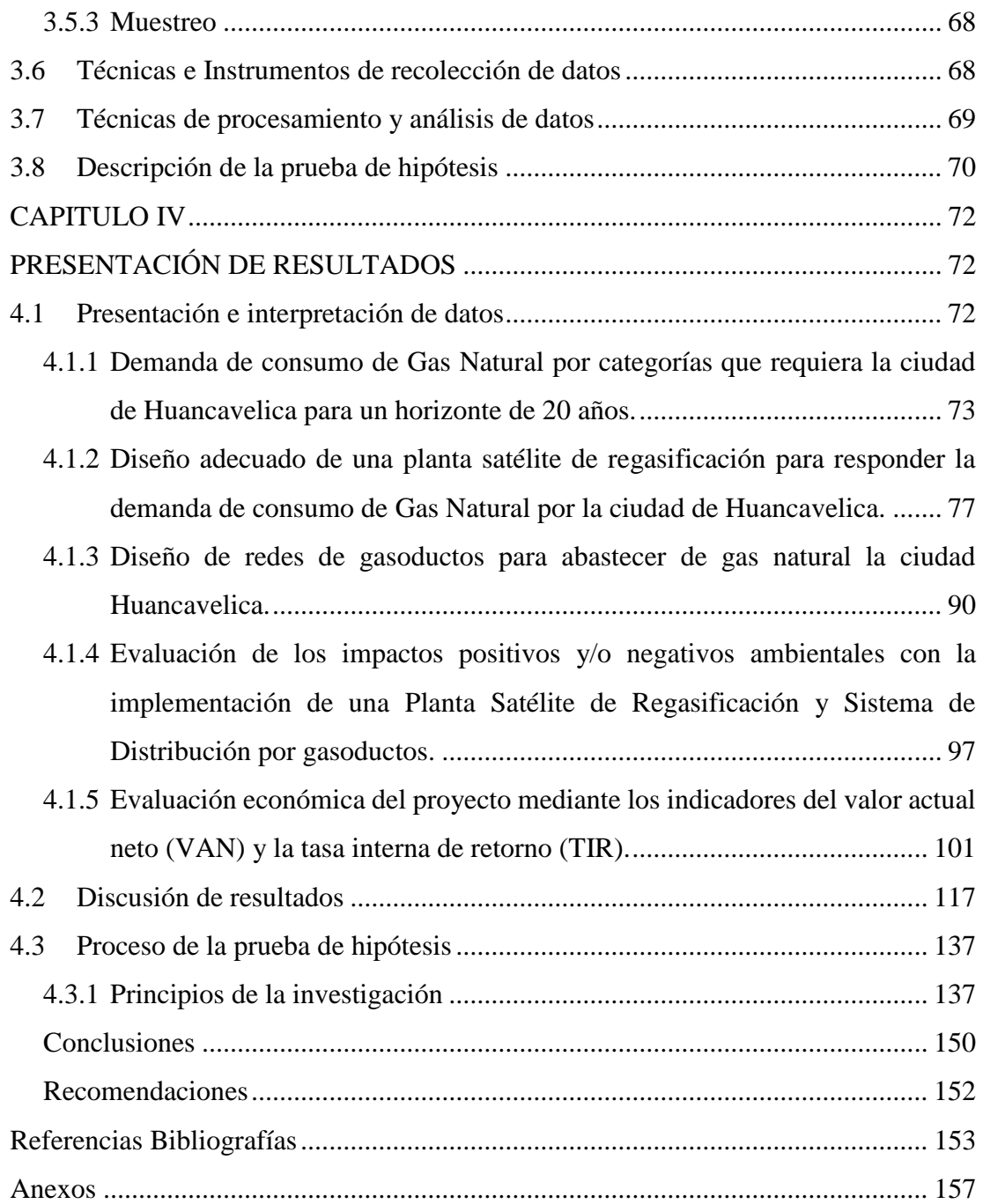

# **Indicé de tablas**

<span id="page-9-0"></span>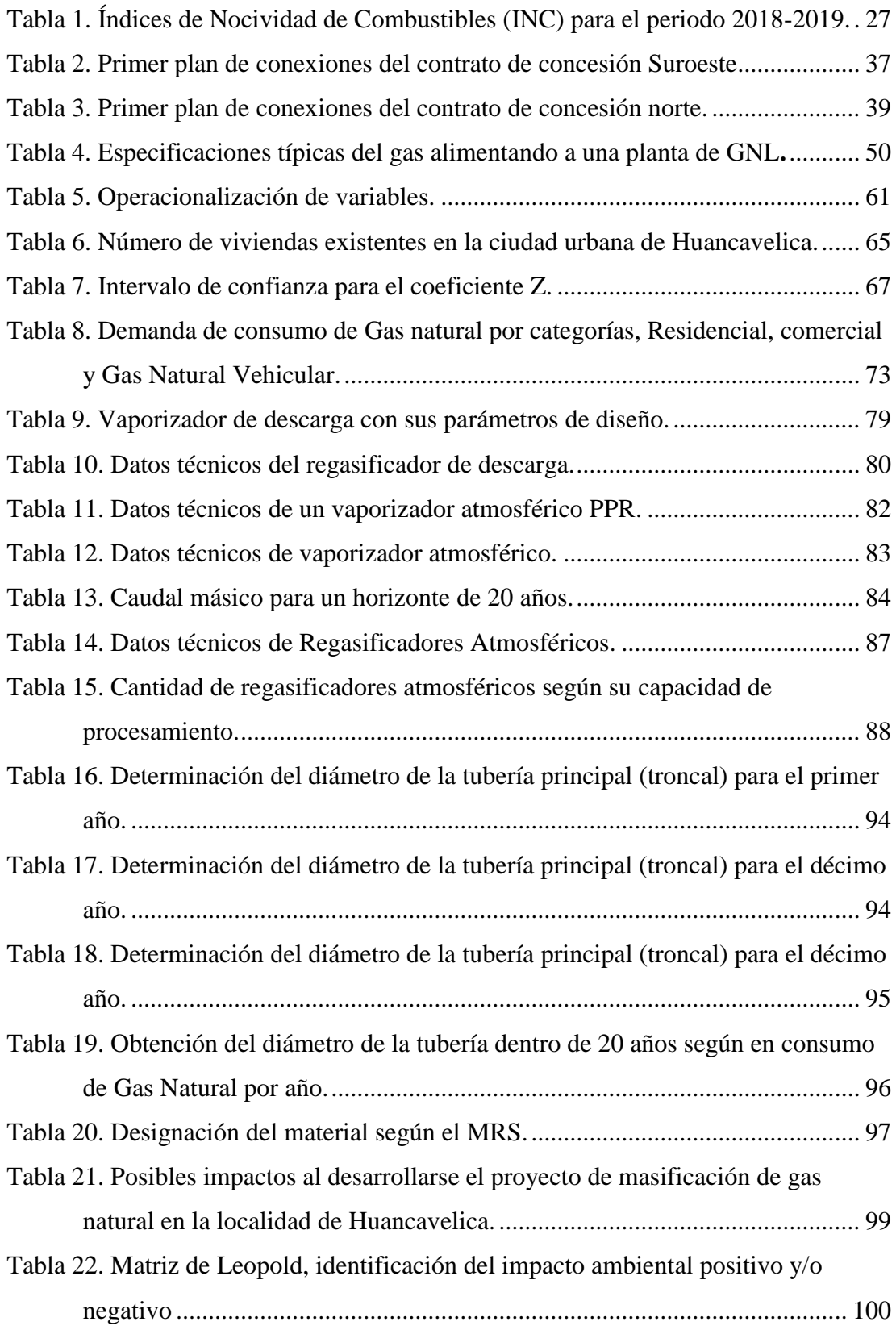

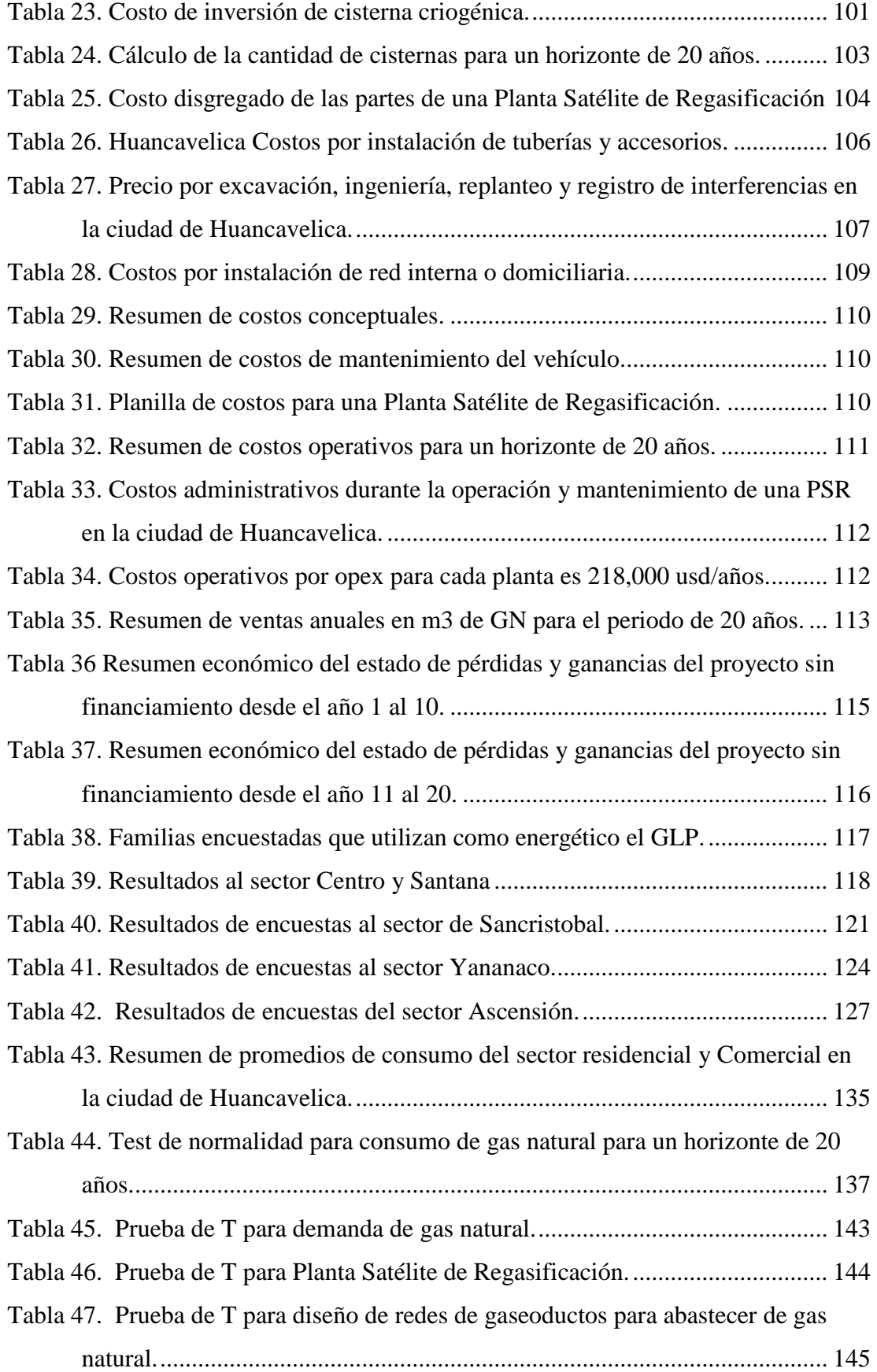

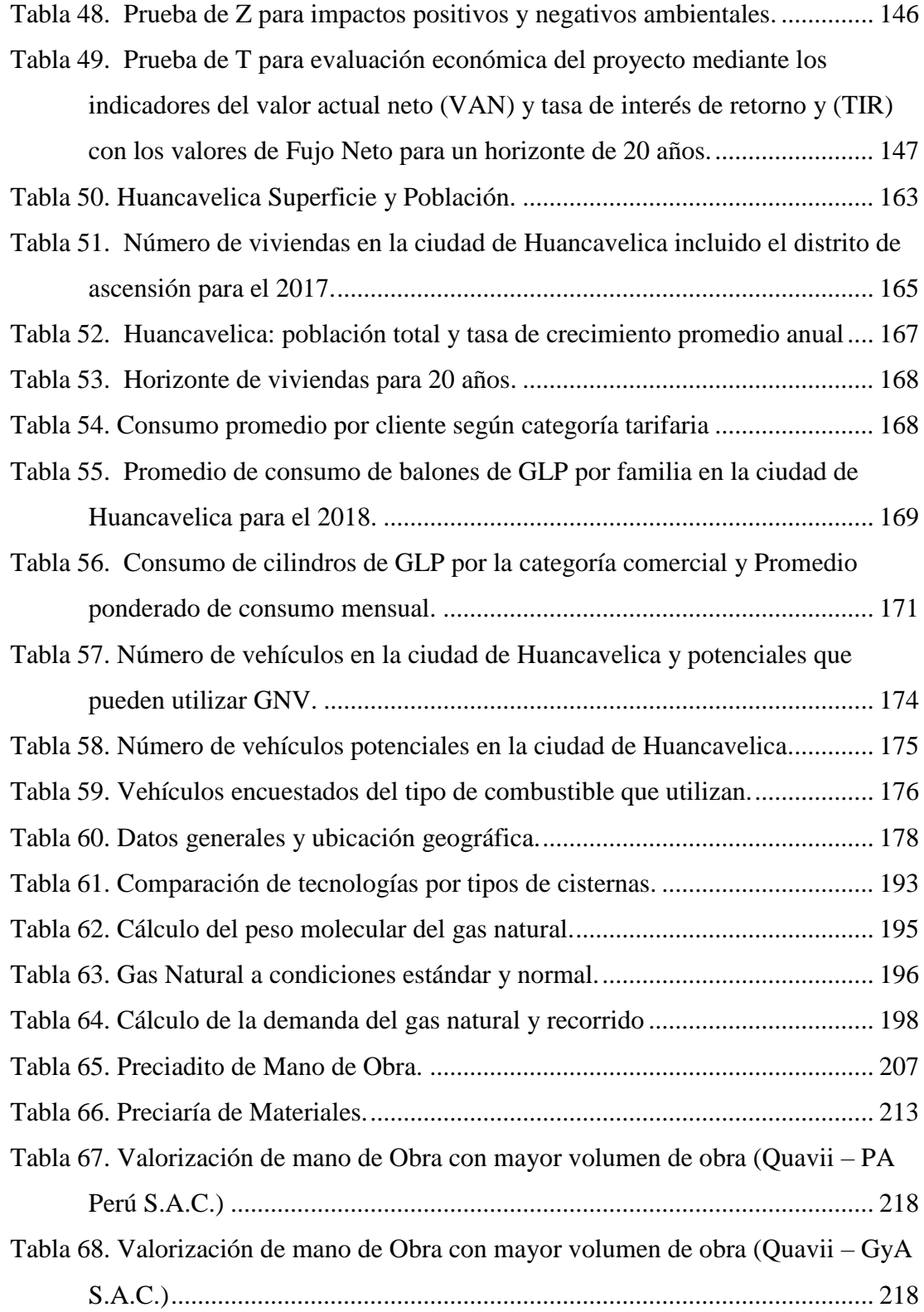

# **Indicé de figuras**

<span id="page-12-0"></span>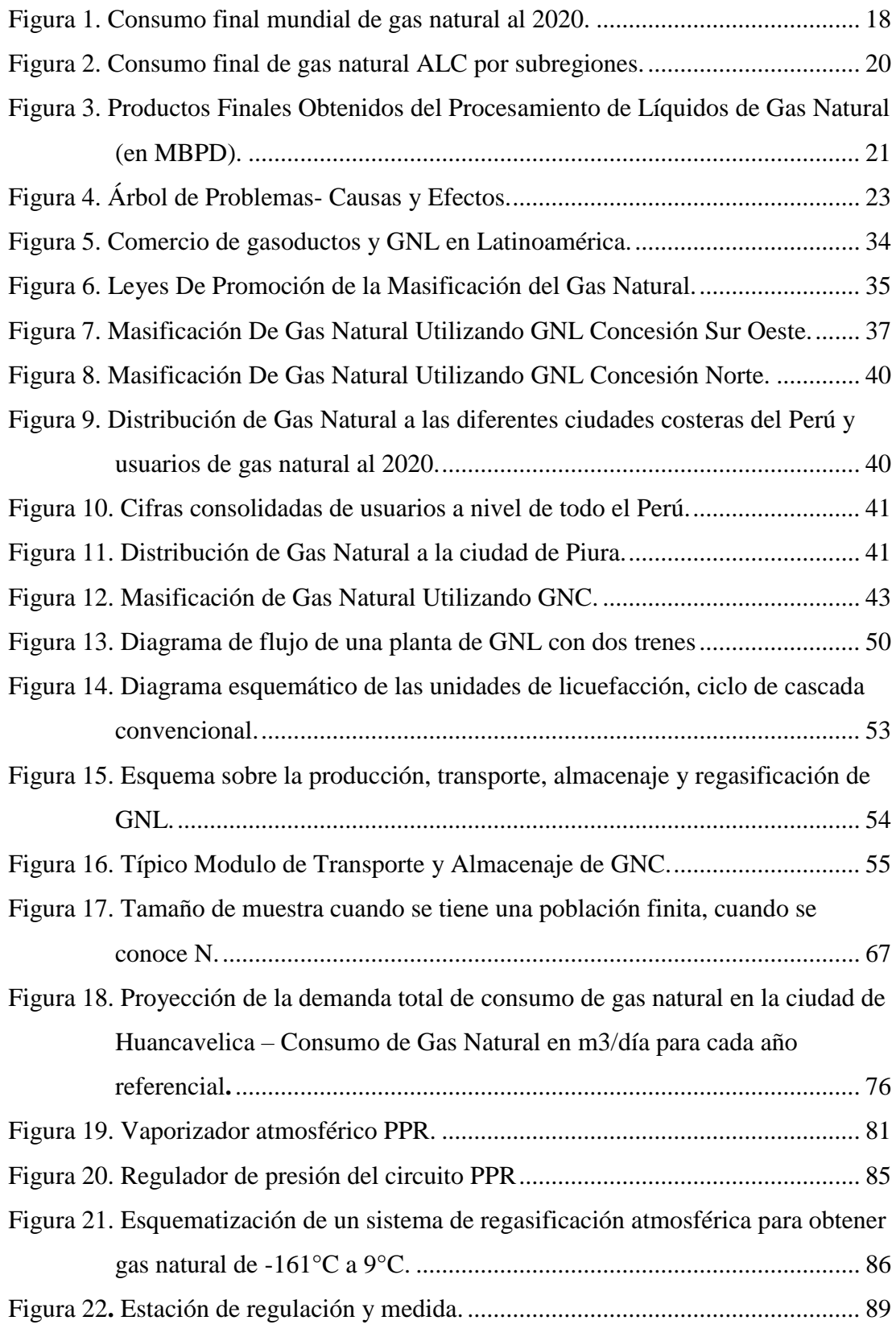

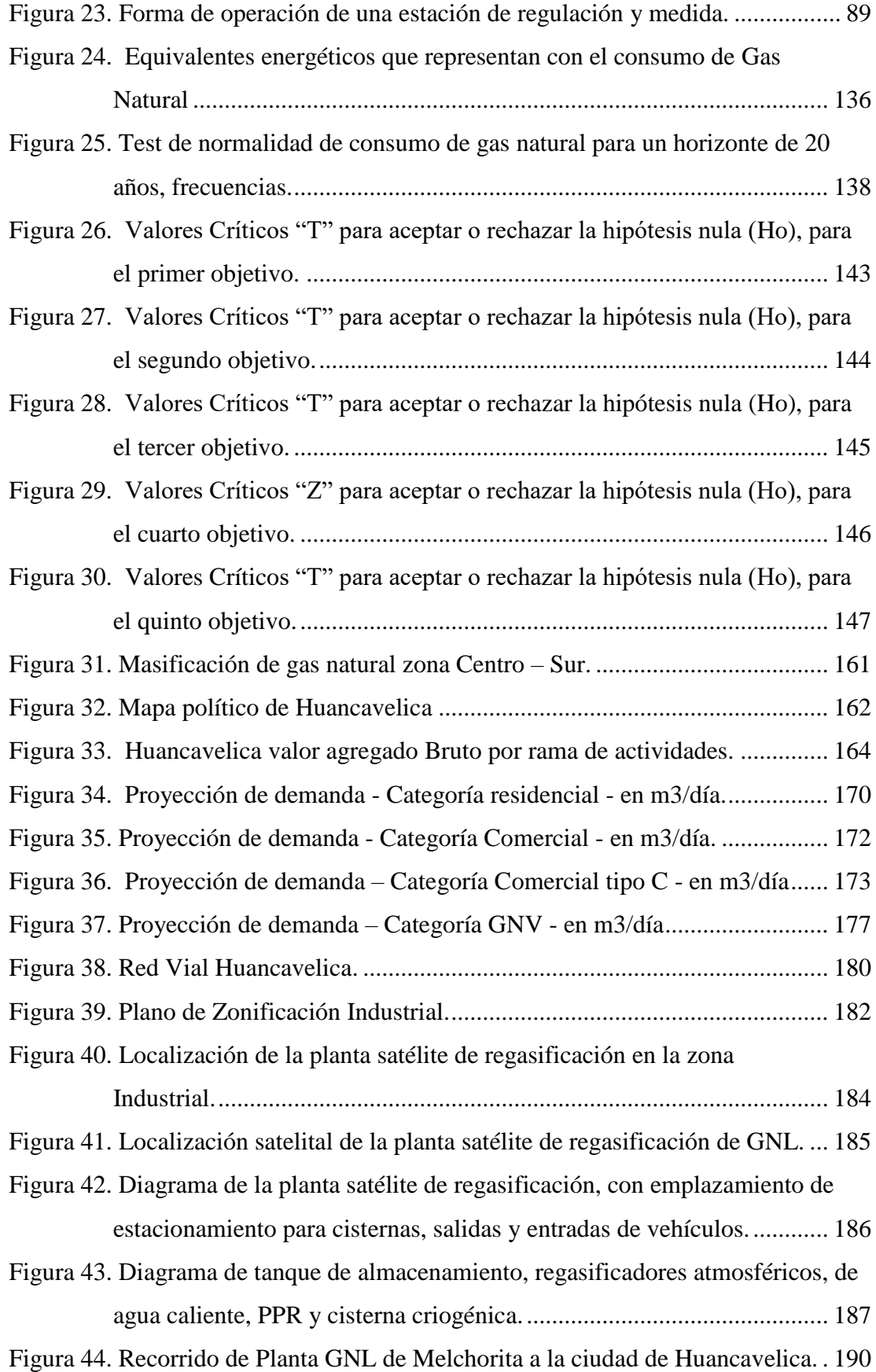

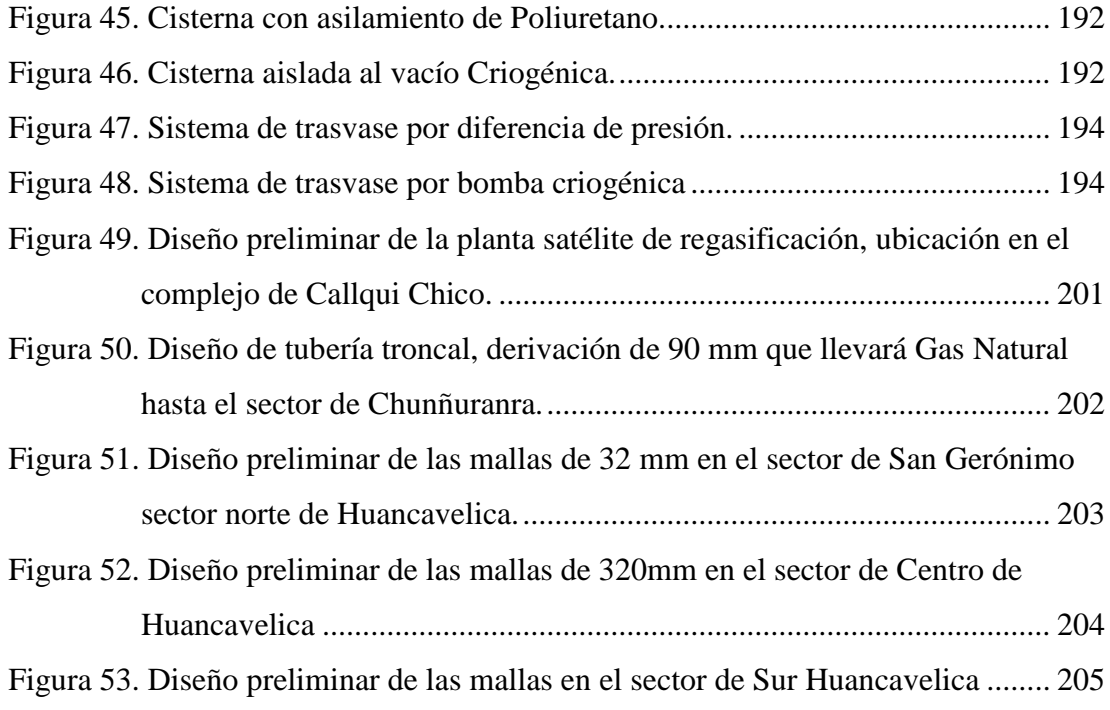

# **Introducción**

<span id="page-15-0"></span>Los recursos energéticos ya sea renovable y no renovable representan los medios por los cuales los países del mundo cubren sus necesidades de energía, las principales fuentes energéticas del mundo son el gas natural y el petróleo. Actualmente y desde hace varias décadas el petróleo es una de las fuentes energéticas más utilizadas en todas las matrices de consumo, la relevancia de este recurso radica en que las reservas existentes son escasas y solo algunos países cuentan con depósitos considerables y otros son solo consumidores al costo que el mercado internación fluctuante representa. Esto lo transforma en un codiciado recurso, cuyo precio puede fluctuar ante cualquier inestabilidad política o económica. Además, existen enormes desigualdades en la producción y consumo a nivel mundial. A partir del descubrimiento del gas natural, éste se ha convertido en una de las fuentes de energía de gran utilidad y bajo costo de producción, transporte y distribución para el hombre moderno, tanto para el uso doméstico como para la generación de energía, por lo que ha sido necesario buscar nuevas tecnologías para su explotación, producción, almacenamiento, tratamiento y distribución. A medida que la demanda de este combustible gaseoso aumenta, los ingenieros petroleros se han visto envueltos en la necesidad de voltear su atención al estudio de los procesos de separación, deshidratación y desulfuración del gas natural, para aplicar sus conocimientos y alcanzar los requerimientos necesarios para la refinación o simplemente, cumplir con los estándares de calidad para la comercialización del gas natural. El gas natural es una mezcla compleja de gases hidrocarburos, gases ácidos, impurezas y agua, esto ha llevado a los ingenieros a estudiar con detenimiento y dedicación sus propiedades para entender su comportamiento, y así posteriormente diseñar dispositivos para los diferentes tratamientos.

Esta tesis de investigación tiene como objetivo desarrollar si existe la demanda de consumo de gas natural en la localidad de Huancavelica, es por ello que esta tesis de investigación se divide en cuatro capítulos. En el primer capítulo se realiza el problema y comprende la fundamentación del planteamiento del problema, la formulación del problema, los objetivos, la justificación e importancia.

El segundo capítulo presenta el marco teórico de la investigación, y comprende los antecedentes de la investigación, bases teóricas, definición de términos, formulación de la hipótesis, identificación de las variables y operacionalización de las variables.

En el tercer capítulo se describe la metodología de la investigación, estos son el tipo de investigación, nivel de investigación, método de investigación, diseño de investigación, población, muestra y muestreo, técnicas de procesamiento y análisis de datos, descripción de la prueba de hipótesis.

En el cuarto capítulo se presenta la presentación de resultados, presentación e interpretación de datos, discusión de resultados, proceso de la prueba de hipótesis.

# **1 CAPITULO I**

# **EL PROBLEMA**

## <span id="page-17-2"></span><span id="page-17-1"></span><span id="page-17-0"></span>**1.1 Planteamiento del problema**

### <span id="page-17-3"></span>**1.1.1 A nivel mundial**

El consumo final de gas natural en el 2020 alcanzó los 369, con una disminución en -2.43% respecto al 2020. Europa y Asia son los más consumidores de Gas Natural a Nivel Mundial donde, en esta región existe industrias y a la vez la generación de electricidad, a continuación, se describe en la Figura 1 con el consumo final mundial de gas natural, cuyo consumo es en Gigas por Pies Cúbicos por día.

Figura 1.

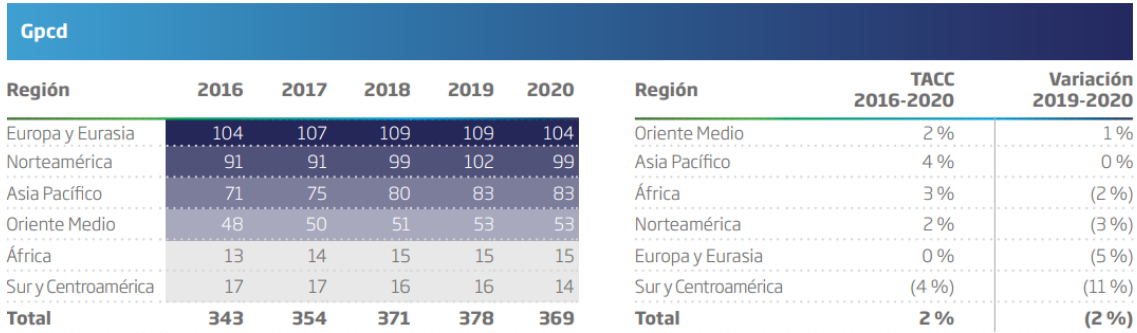

*Consumo final mundial de gas natural al 2020.*

Fuente: BP Statistical Review of World Energy 2021

En la misma línea de la producción mundial de gas natural, el consumo en el planeta presentó en 2020 una variación negativa (-2 %), solo replicable en los últimos 50 años, en 2009, durante la Gran Recesión.

El consumo de Sur y Centroamérica fue el único que en el lustro en estudio observó una baja negativa por afectación de la pandemia, ya que muchas industrias que utilizaban Gas Natural tuvieron que parar con una variación negativa de hasta (-11 %).

En América Latina y el Caribe, el consumo de gas natural pasó de 55 millones de toneladas equivalentes de petróleo (Mtep) en el 2000 a 80 Mtep en el 2016 y participa con el 13% del consumo final total de energía.

El gas natural en la región cada vez tiene una mayor penetración en los diversos usos y en la matriz energética. El 61% del gas que se produce es utilizado en el sector industrial; los consumos finales más representativos se concentran en Argentina (cuya difusión abarca a los sectores principalmente industrial, residencial y generación eléctrica), México, Brasil y Venezuela (concentración en la industria, petroquímica y generación eléctrica) y Trinidad y Tobago (principalmente para la producción de gas natural licuado, posicionándose como el mayor exportador en ALC, en 2016 registró 14.3 Gm3).

A nivel subregional, cabe destacar los esfuerzos que está realizando Centroamérica para diversificar su matriz a través de gas natural especialmente para generación eléctrica como una estrategia para reducir la vulnerabilidad de su capacidad de generación hidroeléctrica y dependencia del petróleo. El abastecimiento de este recurso se efectuará a través de gasoductos y buques de gas natural licuado.

Panamá en el año 2016 inició la construcción de la primera central de generación eléctrica con gas natural, la cual contará con 3 turbinas de gas y una turbina de vapor y se revisto que entrarán en operación en mayo 2018, lo cual permitirá la incorporación de 381 MW de acuerdo a lo especificado en el "Plan Energético Nacional 2015 -2050", convirtiéndose en el primer país centroamericano en generar con gas natural.

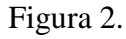

*Consumo final de gas natural ALC por subregiones.*

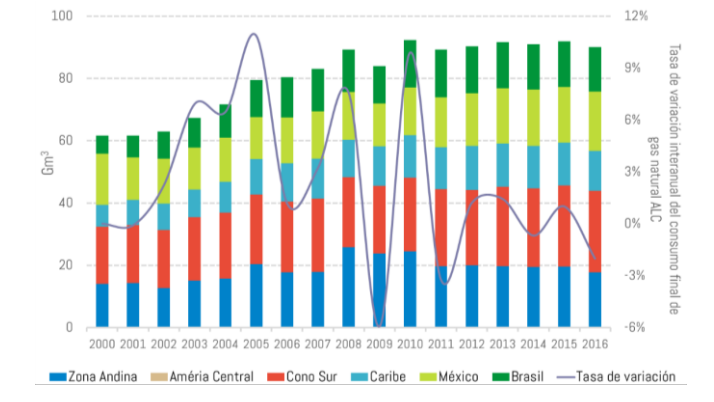

Fuente: OLADE, Sistema de Información Energética de Latinoamérica y el Caribe (sieLAC), http://sielac.olade.org/

#### <span id="page-19-0"></span>**1.1.2 A nivel nacional**

A nivel de todo el Perú el combustible GLP sigue siendo una alternativa segura y barata para el uso industrial, doméstico y vehicular; sustituyendo la gasolina, el diesel el petróleo, el carbón, la leña, etc. pues se consideraba el combustible limpio y de fácil manipuleo, pero como es sabido, hoy en día existe otra matriz energética que está sustituyendo al GLP, por su sistema continuo y más seguro, este es el Gas Natural Seco. El costo de procesamiento del GLP depende directamente de la separación del gas natural y del petróleo; debido a que su disposición nacional es casi escasa la producción de GLP y no cubre en algunas temporadas la demanda nacional, causando escasez de GLP en aquellas temporadas, generando alza en los precios de los cilindros de GLP de 10Kg hasta S/. 80 soles por cada unidad a nivel nacional y regional causando malestar social.

Por medio de procesos físicos donde se separan los hidrocarburos para obtener productos de uso específico, cuyo combustible son propano y butano que componen el GLP, nafta y Diésel, en la Figura 3 se muestra la producción promedio mensual de la Planta Pisco perteneciente a PLUSPETROL.

#### Figura 3.

# *Productos Finales Obtenidos del Procesamiento de Líquidos de Gas Natural (en MBPD).*

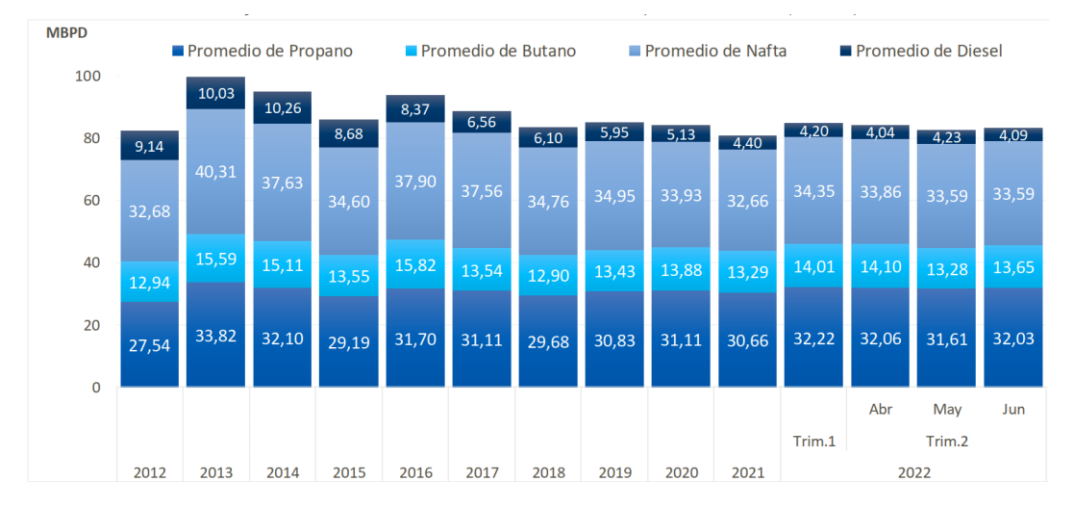

Fuente: División de Supervisión de Gas Natural, OSINERGMIN, 2022

Gases del Pacífico S.A.C. y Gas Natural Fenosa Perú S.A., (2015), donde sustentaron que el proyecto de masificación del gas natural por la tecnología de regasificación de GNL en el norte y sur del Perú, consiste en brindar el servicio de distribución de gas natural por red de ductos en las áreas de concesión, para lo cual se contempla la siguiente infraestructura inicial.

Componentes del proyecto inicial:

- Transporte terrestre de Gas Natural Licuado (GNL) desde el punto de Suministro (Estación carga Perú LNG).
- Estaciones de distrito que incluyen un sistema de recepción, almacenamiento y regasificación del GNL, y las estaciones de regulación, medición y odorización, a ubicarse en las ciudades por abastecer.
- $\triangleright$  Sistema de Distribución de gas natural por red de ductos para suministrar a los usuarios finales.

## <span id="page-20-0"></span>**1.1.3 A nivel local**

En la localidad de Huancavelica existen familias con un promedio de 6 a 7 personas que habitan un solo hogar, motivo por el cual, el consumo de un cilindro de GLP por una familia de 5 personas hace que solo dure de 8 a 10 días, ocasionando un gasto por el uso mensual de dos cilindros de GLP y el costo por mes suma de hasta S/120.00 soles en promedio, cabe recordar que el costo unitario de un cilindro de GLP es 58 a 65 soles.

En la localidad de Huancavelica se observa la reutilización constante de los balones de GLP, teniendo una posible consecuencia de fuga de GLP de algunos cilindros, ya sea por fisuras, o como también hinchamiento de los mismos, generando daños perjudiciales (Deflagración) para la salud de las personas y además ocasionando posibles incendios en lugares donde se está utilizando, esto hace que su uso ya no sea totalmente seguro.

En la gran mayoría existen casos donde los hogares o industrias consumidoras de GLP están alejados de los distribuidores de la misma planta de GLP, produciendo dificultad para su adquisición y también la incertidumbre de estos mismos, por lo que el combustible GLP tiene temporadas de escases; en lo anterior ya mencionado que son dependientes y ocasionando la detención de producción en algunas industrias y también en hogares, por ello será necesario tener una alternativa de sustitución de combustible que es el Gas Natural.

En la ciudad de Huancavelica existe una exorbitante deforestación de árboles en las faldas de los cerros porque algunas pequeñas industrias y comercios como las panaderías, quemadoras de yeso y algunos hogares utilizan leña como combustible, ocasionando la pérdida del efecto invernadero natural, esto originando cambios bruscos en las temperaturas climáticas, en algunos casos se ubican bajo cero.

En la ciudad el friaje es casi constante durante todo el año, y las bajas temperaturas en los meses Junio, Julio y Agosto ocurren por el cambio de estación climática en la localidad, por ello todos los hogares no almacenan el calor suficiente durante el día para que se mantenga durante la noche los picos de bajada de la temperatura, a pesar que el calor es intenso durante las 11:00 am hasta las 03:00 pm.

Existe desconocimiento por parte de las autoridades competentes sobre el gran beneficio potencial que trae el consumo del gas natural para múltiples usos en las viviendas y algunas pequeñas industrias existentes en la localidad de Huancavelica, ya que no existen profesionales conocedores del tema o especialistas como Ingenieros de

Petróleo y Gas, lo cual genera malestar social en la región Huancavelica y más aún la misma ciudad por no gozar de los beneficios del Gas Natural. Teniendo en cuenta que solo el Gobierno Regional, Municipal, la Universidad Nacional de Huancavelica y algunas entidades públicas gozan del canon y regalías del gas de Camisea (FOCAM), impidiendo que la misma sociedad obtenga algún beneficio.

Por esta razón la presente tesis se enfoca en un "Estudio técnico económico de una planta satélite de regasificación de GNL para el abastecimiento de Gas Natural a la ciudad de Huancavelica".

Figura 4.

*Árbol de Problemas- Causas y Efectos.*

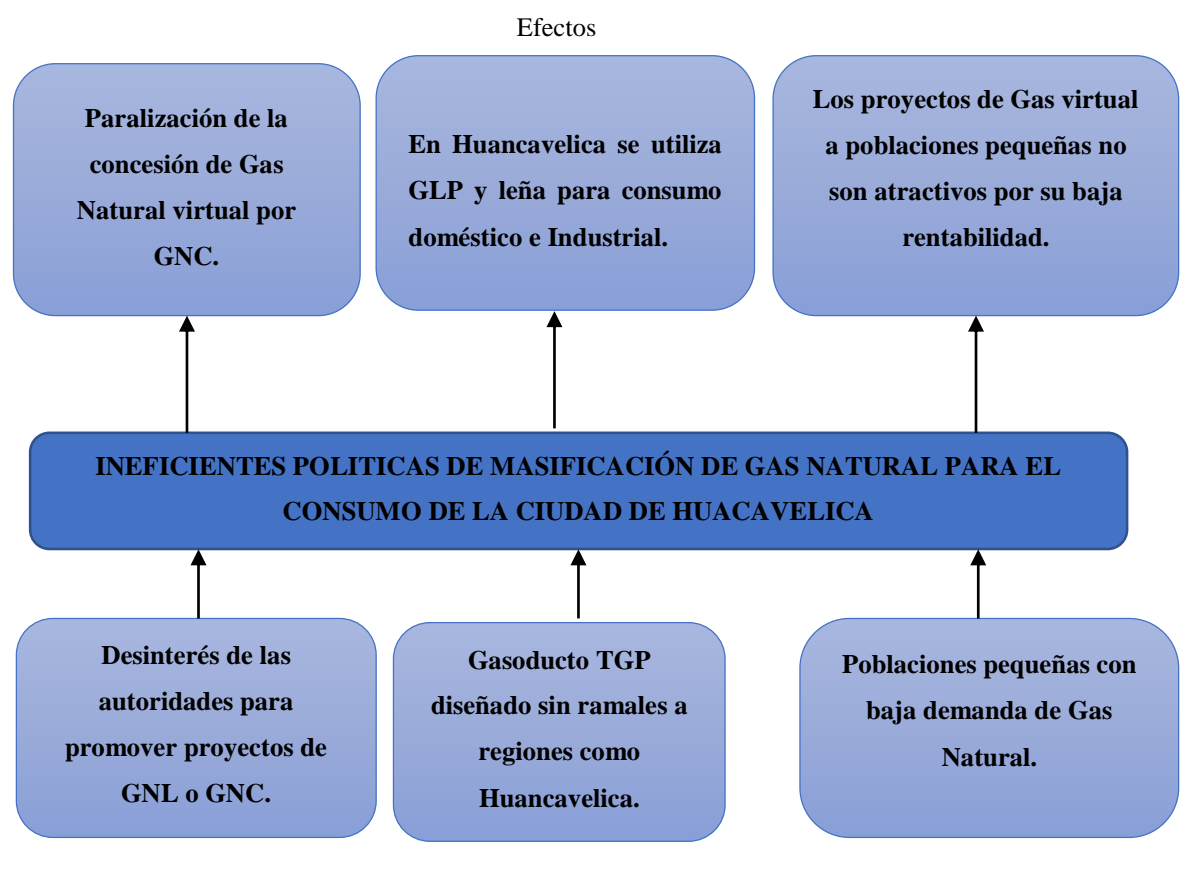

Causas

Fuente: Elaboración propia

## <span id="page-22-0"></span>**1.2 Formulación del problema**

## <span id="page-23-0"></span>**1.2.1 Problema general**

¿Cuál es la demanda de consumo de gas natural para la mejora del aspecto socioeconómico-sostenible de la ciudad de Huancavelica?

## <span id="page-23-1"></span>**1.2.2 Problemas específicos**

- $\triangleright$  ¿Cuál es la demanda de consumo de Gas Natural por categorías que requiera la ciudad de Huancavelica para un horizonte de 20 años?
- ¿Cuál el diseño adecuado de una Planta Satélite de Regasificación para responder la demanda de consumo de Gas Natural por la ciudad de Huancavelica?
- ¿Cómo será el diseño de redes de gasoductos para abastecer de gas natural a la ciudad de Huancavelica?
- $\geq$  ¿Cuáles serán los impactos positivos y/o negativos ambientales con la implementación la de Planta Satélite de Regasificación y Sistema de Distribución por Gasoductos?
- ¿Cómo será la evaluación económica del proyecto mediante los indicadores del VAN y TIR?

## <span id="page-23-2"></span>**1.3 Objetivos**

## <span id="page-23-3"></span>**1.3.1 Objetivo general**

Demostrar la demanda de consumo de gas natural para la mejora del aspecto socioeconómico-sostenible de la ciudad de Huancavelica

## <span id="page-23-4"></span>**1.3.2 Objetivos específicos**

- Calcular la demanda de consumo de Gas Natural por categorías que requiera la ciudad de Huancavelica para un horizonte de 20 años.
- Elaborar el diseño adecuado de una Planta Satélite de Regasificación para responder la demanda de consumo de Gas Natural por la ciudad de Huancavelica.
- Realizar un diseño de redes de gasoductos para abastecer de gas natural a la ciudad de Huancavelica.
- Evaluar los impactos positivos y/o negativos ambientales con la implementación la de Planta Satélite de Regasificación y Sistema de Distribución por Gasoductos.
- Realizar la evaluación económica del proyecto mediante los indicadores del VAN y TIR

### <span id="page-24-0"></span>**1.4 Justificación e importancia**

En el Perú existe una demanda de la población para que el Gas Natural que se explote llegue hasta sus hogares, del mismo modo existen industrias que demandan energía como las Mineras, Cementeras, Centrales termoeléctricas, Refinerías, etc.

Desde el punto de vista económico, el proyecto traerá beneficio a la población de Huancavelica dado que podrá acceder a un combustible más barato en comparación al GLP y otros combustibles.

Además, el cambio de matriz energética a Gas Natural en remplazo de GLP o Leña traerá beneficios al medio ambiente por ser un combustible más limpio y con menos gases de contaminación.

Por esto, el propósito de la siguiente tesis de investigación es el estudio para la instalación de una planta satélite de regasificación de Gas Natural Licuefactado para la mejora del aspecto socioeconómico-sostenible de la ciudad de Huancavelica contribuye hacia la mejora de la calidad de vida de la ciudad.

#### <span id="page-24-1"></span>**1.4.1 Relevancia social**

La planta satélite de regasificación de gas natural licuefactado en la ciudad de Huancavelica tendría una relevancia social generando una serie de efectos positivos que mejoren la calidad de vida de los ciudadanos en la ciudad de Huancavelica, mejorando puestos de trabajo durante su ejecución y administración

El estudio tiene como objeto el desarrollo socioeconómico-sostenible con base en un nuevo modelo de sistema que involucra y contribuye hacia la mejora de la calidad de vida de la ciudad de Huancavelica, la propuesta consiste en el estudio para la implementación de una planta satélite de regasificación de gas natural licuefactado con la intención de atender la demanda de consumo de energía comburente que utilizan las

diferentes categorías de consumo: residencial, comercial, gas natural vehicular (GNV), esto haciendo que la economía local mejore y los impactos ambientales sean relativamente mitigados, todas las necesidades de los usuarios integraría de manera sostenible en la ciudad con la implementación de una nueva tecnología que hoy en día existe como respuesta para las ciudades que no tienen en su matriz energética un gasoducto construido, esto demostrándose que su mercado de consumo de gas natural respondería y llegando a madurar en un lapso de tiempo en años; con la optimización de los procesos de gestión que engloban al crecimiento y desarrollo económico local de Huancavelica.

#### <span id="page-25-0"></span>**1.4.2 Relevancia ambiental**

El gas natural presenta numerosas ventajas ambientales para la sostenibilidad de los territorios y en este caso para la ciudad de Huancavelica. Desde el punto de vista ambiental, el gas natural es el combustible que emite menos CO2, no emite partículas en su combustión donde se utilizaría para las categorías de consumo residencial, comercial y GNV, reduce las emisiones de monóxido de carbono en un 80%. Su uso contribuye a reducir el efecto invernadero y a mejorar la calidad del aire que respiramos en las ciudades.

Junto a estos beneficios hay que sumar las ventajas económicas que aporta a sectores clave para el medio ambiente como el transporte. En concreto su ahorro es del 50% frente a la gasolina y del 30% frente al diésel.

Este ahorro, junto a la reducción de emisiones y la reducción de contaminación acústica, está propiciando la implantación de esta fuente de energía en el sector del transporte (flotas de transporte urbano, mercancías de largo recorrido, recogida de residuos, etc.). El instituto cuanto en la revista "Combustibles que mejoran la calidad de aire", 2018 nos dice que: Sólo en 2018, el gas natural vehiculado por las redes que se encuentra en las ciudades de Lima e Ica permitió dejar de emitir a la atmósfera 1.800.000 toneladas de CO2.

Según destaca la Organización Mundial de la Meteorología (OMM), la concentración de dióxido de carbono (CO2) en la atmósfera aumentó el año 2017 hasta un nivel récord en los últimos 800.000 años y el reto de la reducción de CO2 en la

atmósfera se complica cuando además la población urbana requiere de una mejora de la calidad del aire. Son dos objetivos, uno global y a largo plazo, y otro local y a corto plazo, que hay que combinar.

Teniendo en cuenta que el origen de la contaminación ambiental procede principalmente del transporte, el gas se configura, como una alternativa real para los vehículos, en la medida que reduce más de un 85% las emisiones de óxidos de nitrógeno, el 100% de las emisiones de óxido de azufre y casi el 100% las partículas en suspensión. Además, los motores de gas natural producen hasta un 50% menos de emisión sonora que los motores diésel.

El Poder Ejecutivo, a través del Ministerio del Ambiente (MINAM), publicó hoy el decreto supremo que aprueba los Índices de Nocividad de Combustibles (INC) para el período 2018 - 2019, los cuales fueron elaborados en coordinación con el Ministerio de Economía y Finanzas (MEF), y tomando en consideración a diversos sectores involucrados. Este índice expresa una escala de nocividad de diversos combustibles que se utilizan en el mercado nacional, tomando como base de referencia el combustible más limpio disponible en el país (gas natural), además, toma en cuenta los contaminantes emitidos por los combustibles según distintas fuentes (vehículos, aviones, calderas, hornos, cocinas, entre otros).

Los INC aprobados aplican a 14 tipos de combustibles utilizados en los sectores de transporte, eléctrico, industrial y residencial el cual comprenden al gas natural; gas licuado de petróleo; Gasoholes de 84, 90, 95, 97 y 98 octanos; diésel de bajo y alto azufre; turbo A1; petróleos industriales y carbones minerales.

Esto, permite establecer un ranking de combustibles utilizados en el mercado nacional de acuerdo a su potencial contaminante, de menor a mayor grado de contaminación (Ver cuadro):

Tabla 1.

*Índices de Nocividad de Combustibles (INC) para el periodo 2018-2019.*

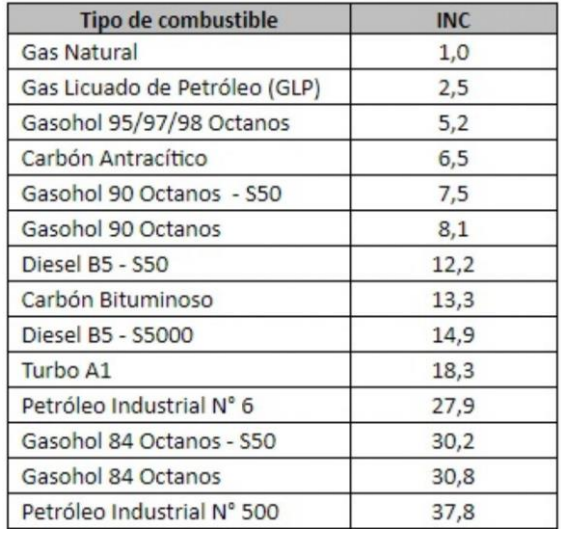

Fuente: Ministerio de Economía y Finanzas, 2018

Este ranking de combustibles según su índice de nocividad, es uno de los criterios que utiliza el MEF para establecer el Impuesto Selectivo al Consumo (ISC) que grava a los combustibles, incorporando de mejor manera el criterio ambiental y el principio contaminador-pagador, es decir, que los usuarios de combustibles deberán pagar más impuestos por usar un combustible más contaminante que otro.

Por ejemplo, el uso de diésel con un contenido de azufre mayor a 50 partes por millón (PPM) genera una mayor emisión de material particulado (PM2.5) y otros contaminantes como el dióxido de azufre (SO2) y óxido de nitrógeno (NOx), en comparación con los gasoholes de 95 y 97 octanos, por lo que el ISC al diésel de azufre es 50% mayor que el ISC de los gasoholes mencionados.

De esta manera, se busca desincentivar el consumo de combustibles más contaminantes y fomentar la sustitución por otros menos contaminantes y el uso de tecnologías más limpias, a fin de lograr disminuir las emisiones, mejorar la calidad del aire y proteger la salud de la población.

Por ellos es justificable la elaboración de la siguiente tesis de investigación desde su punto de vista que el Gas Natural es amigable con el medio ambiente.

#### <span id="page-27-0"></span>**1.4.3 Relevancia económica**

El gas natural es visto en la actualidad como una de las principales y más relevantes fuentes de energía, usada tanto como para uso doméstico como para uso

comercial e industrial, es un tipo de energía menos dañina para el medio ambiente y seguro, accesible en términos económicos y la única alternativa, que, en la práctica, puede sustituir masivamente al carbón, combustibles derivados del petróleo, reduciendo su costo hasta en un 50% frente a la gasolina y del 30% frente al diésel.

El gas natural es una energía económica ya que sector del gas natural tiene en Perú un largo recorrido por delante. El desarrollo de esta energía ha sido relativamente reciente, fundamentalmente en los últimos 15 años, y todavía existen más de 17 millones de viviendas que no están conectadas a la red.

El índice de penetración del gas natural en Perú es del 2.5%, frente a la media del 60% de la América Latina, Colombia (42%), Bolivia (48%), Venezuela (80%), Chile (88%) y Brasil (89%) nos llevan una gran ventaja.

El INEI en las encuestas realizadas el 2017 nos habla que, en la actualidad, el sector gasista representa el 0,1% del PIB y genera cerca de 70,000 puestos de trabajo, sumando directos e indirectos. El gas natural desempeña un papel destacado en la competitividad industrial, ya que es la palanca que utilizan empresas de todo tipo para ahorrar en su factura energética y para reducir las emisiones de gases de efecto invernadero. Por ejemplo, una empresa mediana, con un consumo de 2.000 MWh/año, ahorra en torno a un 48% en su factura energética respecto al gasóleo. Muchos sectores industriales, como el alpaquero (procesamiento de lana de alpaca, empresa Incalpaca-Arequipa), el del papel, el siderúrgico o el químico, tienen en el gas natural un aliado insustituible. Otros, como el sector de la alimentación, se han incorporado a este combustible durante los últimos años para mejorar su competitividad.

El gas natural es una energía competitiva, ya que, para los hogares, el gas natural es la energía más competitiva. Para una vivienda tipo de 90 metros cuadrados y un consumo de 8 MWh anuales, la opción más ventajosa es el gas natural, con un precio de entre 2700 y 3600 soles al año, por otro lado, un hospital con un consumo de 10.000 MWh anuales pagaría una factura energética de 1,813,000 soles al año con gas natural, cerca de un 50% menos de lo que abonaría con otros combustibles. Además de su precio competitivo, el coste del gas natural es muy estable y es la energía que ha tenido una menor oscilación en los últimos 10 años con respecto a su precio.

Por ello justifica la siguiente investigación para su respectivo desarrollo.

# **CAPITULO II 2 MARCO TEORICO**

#### <span id="page-30-2"></span><span id="page-30-1"></span><span id="page-30-0"></span>**2.1 Antecedentes de la investigación**

#### <span id="page-30-3"></span>**2.1.1 Gas Natural en el contexto Internacional**

Bp Statistical Review of World Energy, en la página 15 para el mes de junio del 2022. Detalla que el conflicto bélico ruso-ucraniano, iniciado a finales de febrero de 2022, viene causando gran conmoción, y en el contexto que compete al gas natural ocasiona un impacto negativo, principalmente en el mercado de gas europeo. Con la crisis desatada por el conflicto Rusia-Ucrania, la Unión Europea (UE) enfrenta, entre otras, una problemática que radica en su gran dependencia de Rusia en sus importaciones de gas natural, que representan 42 % de ellas a través de gasoductos y GNL. Diversificar su matriz energética y reducir dicha dependencia es uno de los grandes objetivos que se ha marcado la UE desde tiempo atrás, para el resto de Europa con una dependencia de 32 % por gasoductos y GNL. Por lo anterior, 'Gas natural en el contexto internacional' inicia con la evidencia de aspectos de mayor trascendencia para el sector, tales como precios y participación del gas ruso en la oferta a Europa, entre otros.

## <span id="page-30-4"></span>**2.1.2 Uso del GNL en Latinoamérica**

*The Dialogue del Inter-American Development Bank*, Perspectivas del Mercado de Gas Natural en Latinoamérica y el Caribe, (2015), nos habla que el incremento en la producción estadounidense de gas natural derivado del auge del sector de shale está transformando el mercado global del gas. Hace menos de una

década, con la producción de gas natural en declive, se esperaba que Estados Unidos se convirtiera en un gran importador de gas natural licuado (GNL) y un mercado de último recurso para cargamentos excedentes alrededor del mundo.

The Dialogue del Inter-American Development Bank, Perspectivas del Mercado de Gas Natural en Latinoamérica y el Caribe, (2015), La demanda de gas natural en Suramérica ha incrementado en la última década, con Brasil, Argentina y Chile como los principales importadores. De hecho, el Cono Sur ha emergido en un mercado clave de GNL, con la demanda en el 2013 casi igual a la de China. Brasil y Argentina, que juntos representan el 79% del mercado de GNL del Cono Sur, compran cargamentos a corto plazo en los mercados al contado en lugar de a través de los contratos tradicionales a 20 años. Esta estrategia permite una mayor flexibilidad en el acceso a importaciones y financiamiento, pero también ha llevado a estos países a pagar unos de los precios más altos de GNL en el mundo.

The Dialogue del Inter-American Development Bank, Perspectivas del Mercado de Gas Natural en Latinoamérica y el Caribe, (2015), En Brasil, el consumo de gas natural ha excedido de forma consistente a la producción doméstica en la última década y la brecha continúa creciendo. Brasil recibe el 50% de sus importaciones de gas desde Bolivia, pero comenzó a comprar GNL en el mercado al contado en el 2009 para acceder una oferta más flexible durante períodos más secos cuando hay menos energía hidroeléctrica disponible. Las proyecciones del gobierno muestran que el promedio de importaciones de GNL se mantendrá estable en 1.45 Bcf/d hasta el 2030. A corto plazo, el gobierno de Brasil ha indicado que prefiere pagar precios al contado más altos de manera que puedan mantener la flexibilidad en las importaciones y utilizar energía hidroeléctrica cuando esté disponible. A largo plazo, la producción de gas asociado en las formaciones costa afuera pre-sal podría disminuir la brecha.

The Dialogue del Inter-American Development Bank, Perspectivas del Mercado de Gas Natural en Latinoamérica y el Caribe, (2015), Argentina ha sido importador neto de gas desde el 2008 debido a la creciente demanda doméstica y la producción en declive. Los subsidios estatales han mantenido los precios residenciales de gas bajos, causando un aumento en la demanda y en el déficit energético. De hecho,

sus importaciones de gas se han triplicado desde el 2010. Argentina ha estado comprando GNL a corto plazo a precios parecidos a aquellos pagados por los importadores de GNL en Asia y tendría que pagar una prima por contratos a largo plazo debido a que tiene un alto riesgo crediticio. A corto plazo, se espera que las importaciones de GNL aumenten mientras Argentina busca reducir su dependencia en las importaciones por gasoducto desde Bolivia.

The Dialogue del Inter-American Development Bank, Perspectivas del Mercado de Gas Natural en Latinoamérica y el Caribe, (2015), Chile también es un importador grande de GNL, con casi 80% de su consumo de gas natural importado como GNL. El país comenzó a interesarse en importaciones de GNL después de que Argentina redujera sus exportaciones por gasoducto durante una crisis energética en el 2004. Enfrentando una oposición fuerte a nuevos proyectos hidroeléctricos, el gobierno planea incrementar la cantidad de gas natural en la matriz energética y construir una tercera terminal de regasificación. Los precios de electricidad en Chile se duplicaron entre el 2007 y el 2014 y se espera que suban un 30% para el 2021. El país espera incrementar la oferta de GNL, reemplazando el diesel, para mantener bajos los precios de la electricidad y asegurar que la industria minera se mantenga competitiva.

Viscidi, Sucre, & Karst, (2015), comenta que Uruguay planea importar cantidades pequeñas de GNL para dar soporte a las fuentes de energía renovable intermitentes y desplazar al petróleo en la matriz energética del país. El gobierno planea instalar un depósito flotante y una unidad de regasificación (FSRU) cerca de Montevideo, lo que logrará satisfacer el mercado relativamente pequeño de gas, y re-exportar el gas sobrante por gasoducto a Argentina. Sin embargo, este proyecto ha sido pospuesto hasta el 2016 debido a problemas financieros con los desarrolladores del FSRU.

Figura 5.

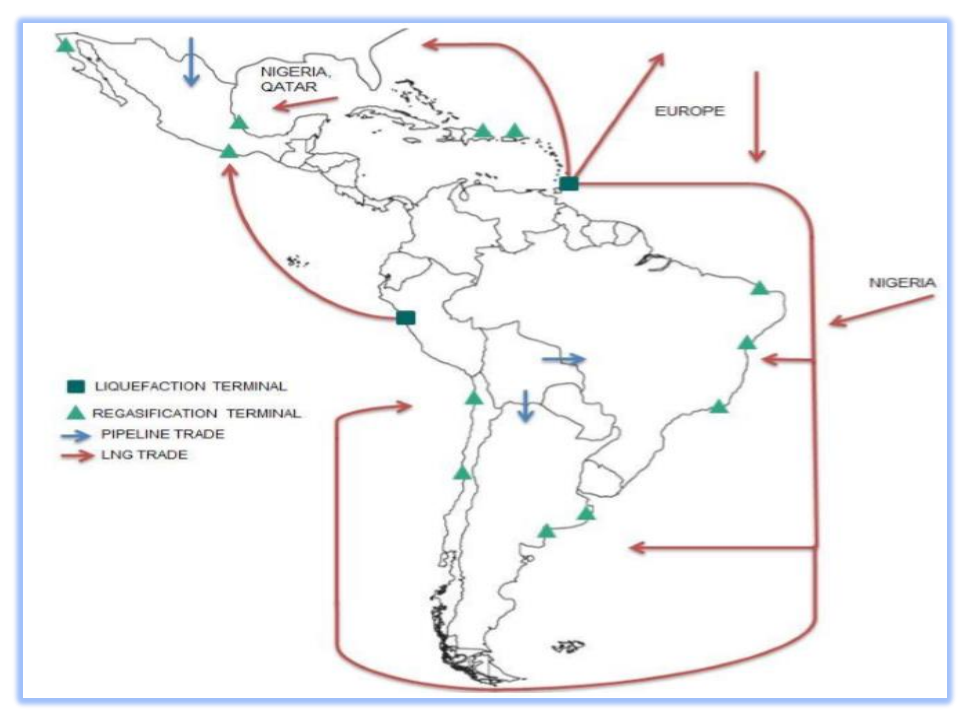

*Comercio de gasoductos y GNL en Latinoamérica.*

Fuente: Roberto Kozulj, 2016

### <span id="page-33-0"></span>**2.1.3 Masificación del Gas Natural en el Perú**

Desde que el Proyecto Camisea que inició su operación comercial en el año 2004, las distintas administraciones del Estado (Ejecutivo y Legislativo) han hablado de masificar el gas natural, entendido esto como una política gubernamental interesada en llegar a un número considerable de usuarios residenciales y facilitarle su acceso al hidrocarburo a un precio económico y estable.

Osinergmin Gart, (2012). Desde el año 2008 se proyecta la construcción de un gasoducto andino del sur que lleve el gas natural desde Camisea hasta las regiones de Cusco, Puno, Apurímac, Arequipa, Moquegua y Tacna; hasta la fecha del año 2012 no se iniciaba la construcción del citado gasoducto y el sur del país seguía esperando el combustible que podría dinamizar su desarrollo socio-económico. El mismo año 2008 se hicieron cambios en el reglamento de distribución para permitir la incorporación de gastos promocionales que incentiven a los clientes potenciales a conectarse al gas natural y con ello incrementar el uso de la red ya instalada. Paralelamente se inicia el

esquema de la concesión de distribución de Ica que incorpora conceptos de tarifas planas y esquemas de subsidio a la conexión domiciliaria mediante descuentos que deben ser pagados por los grandes consumidores. Con estos cambios se produce un mayor desarrollo de las conexiones domiciliarias, pero se mantiene pendiente el desarrollo del gas natural en la zona sur del país.

## <span id="page-34-0"></span>**2.2 Bases teóricas**

### <span id="page-34-1"></span>**2.2.1 Leyes y decretos**

Hasta el año 2011 se han emitido cuatro leyes para apoyar la masificación del gas natural.

#### Figura 6.

*Leyes De Promoción de la Masificación del Gas Natural.*

| Ley                                                                                                    | Fecha      | Objeto                                                                                                    | Otros articulos                                                                                                    |
|----------------------------------------------------------------------------------------------------|------------|----------------------------------------------------------------------------------------------------|----------------------------------------------------------------------------------------------------|
| 28849<br>Ley de descentralización<br>del acceso al consumo<br>de gas natural.                                                                                                    | 26/07/2006 | Incentivar el consumo de gas natural en<br>las diversas circunscripciones territoriales<br>del país.                                                                                                    | "Articulo 2: Precio del gas natural en<br>boca de pozo.<br>Articulo 3: Tarifas de transporte y<br>distribución.<br>Articulo 4: Temporalidad de las<br>medidas."                                                                                                    |
| 29129                                                                                                    | 24/10/2007 | Declárase de necesidad e interés público<br>la construcción del gasoducto Camisea-<br>Santa Ana - Cusco, así como del gasoducto<br>hacia las regiones de Puno, Huancavelica,<br>Arequipa, Moquegua y Tacna.                                                                                                    | Articulo 2: Facultades a Proinver-<br>sión.                                                                                                    |
| Declara de necesidad<br>e interés publico la<br>construcción del ga-<br>soducto Camisea - Santa<br>Ana - Cusco, así como<br>del gasoducto hacia<br>las regiones de Puno.<br>Huancavelica, Arequipa,<br>Moquegua y Tacna.          |            |                                                                                                    | Facúltase a Proinversión para que,<br>en el marco de sus atribuciones y<br>en coordinación con el Ministerio<br>de Energía y Minas y los gobiernos<br>regionales, realice la evaluación y<br>estudios de factibilidad técnica co-<br>rrespondientes con cargo a recursos<br>de su presupuesto. |
| 29496                                                                                                    | 13/01/2010 | Autorizar la creación de empresas munici-<br>pales, con personería de derecho público<br>o privado, encargadas de la prestación<br>del servicio público de suministro de gas<br>natural por red de ductos en las localida-<br>des que puedan ser abastecidas de gas<br>natural, en virtud de lo cual se declara<br>de interés publico la creación de estas<br>empresas municipales, siendo competen-<br>cia del Ministerio de Energía y Minas la<br>calificación de subsidiariedad aplicable a<br>cada caso. | Articulo 2: Financiamiento y opera-<br>ción de las empresas municipales<br>de gas natural.                                                                                                    |
| Lev de creación de<br>empresas municipa-<br>les encargadas de la<br>prestación del servicio<br>público de suministro<br>de gas natural por red<br>de ductos en el ámbito<br>de las municipalidades<br>distritales y provinciales. |            |                                                                                                    |                                                                                                    |
| 29706                                                                                                    | 09/06/2011 | Eliminar el cobro del permiso municipal a<br>favor de los usuarios domésticos, a fin de<br>efectuar conexiones domiciliarias y así lo-<br>grar la facilitación del uso del gas natural.<br>Esta ley no es de aplicación para el tendi-<br>do de redes de distribución de gas natural.                                                                                                    | Artículo 2: Conexiones domiciliarias.<br>Artículo 3: Interferencia de vías.<br>Artículo 4: Adecuación de los textos<br>únicos de procedimientos adminis-<br>trativos.                                                                                                    |
| Ley de facilitación de<br>conexiones domiciliarias<br>del servicio publico<br>de distribución de gas<br>natural.                                                                                                    |            |                                                                                                    |                                                                                                    |

Fuente: Osinergmin Gart, 2012, p. 24

En diciembre del 2014 ProInversión, lanza al concurso publico internacional para otorgar en concesión del proyecto: "Masificación del uso de Gas natural – Distribución de Gas Natural por Red de Ductos en las Regiones de Apurímac, Ayacucho, Huancavelica, Junín, Cusco, Puno y Ucayali", esto no teniendo ningún efecto de la buena Pro, es entonces que para el año siguiente en el mes de septiembre del 2015 nuevamente se actualiza las bases del concurso, también sin tener ningún efecto de la buena Pro, por cuestiones de forma de las bases de contrato nuevamente se reformula y se lanza para julio del 2018, donde cuyas bases de concurso indicaban que el estado apoyaría con la mitad del presupuestos del proyecto que ascendía a \$/ 200.00 millones de dólares, en total el proyecto costaría un total de \$/ 400.00 millones de dólares, esto también no siendo factible para que las empresas que había postulado, ya habían llegado hasta el final de la buena Pro, también no teniendo éxito para la concesión, es así que quedó desierta el concurso público, de ahí nuevamente en el año 2019 del mes de enero se vuelve a actualizar y se lanza con un nuevo título *"bases consolidadas"* dicho concurso público en el mes de agosto del 2020, donde no tuvo éxito el mencionado concurso público hasta la fecha actual de septiembre del 2022.

La Resolución Ministerial N° 154-2022 – MINEM/DM, incluye la masificación del Gas Natural con infraestructura interna en Lima, en el Norte y Sur del Perú e infraestructura externa de transportes y distribución de Gas Natural para las 7 Regiones como Primera etapa incluye a Ayacucho, cusco y Ucayali, para finalizar las nuevas redes de Distribución en Piura y el programa de promoción del conversión a Gas natural Vehicular a nivel nacional, por ultimo Puno – Desaguadero contemplado como proyecto especial, donde esta resolución incluye para la segunda etapa a Huancavelica.

#### <span id="page-35-0"></span>**2.2.2 Proyectos de masificación del Gas Natural Virtual**

# I. **Proyecto de Masificación del uso de Gas Natural a nivel Nacional Concesión Suroeste**

En el primer semestre del 2013 Proinversión desarrolló el concurso público internacional para otorgar en concesión el proyecto: "Masificación del Uso de Gas Natural a Nivel Nacional", el cual tiene como objetivo extender el uso del gas natural, con el fin de llevar las ventajas económicas y ambientales generadas por su uso a distintas localidades del norte y sur del país. El 25 de julio de 2013 se otorgó la Buena Pro de la Concesión Suroeste a la siguiente empresa: Gas Natural Internacional SDG
# S.A. **(Gas Natural Fenosa Perú, este cambiando de nombre a Naturgy desde agosto del 2018 hasta el 2020 que en adelante tomo la administración Petroperú.**

El proyecto consiste en brindar el servicio de distribución de gas natural por red de ductos en las áreas de concesión, para lo cual se contempla la siguiente infraestructura.

Componentes del proyecto:

- Transporte terrestre de Gas Natural Licuado (GNL) desde el Punto de Suministro. (Estación de carga Perú LNG).
- Estaciones de distrito que incluyen un sistema de recepción, almacenamiento y regasificación del GNL, y las estaciones de regulación, medición y odorización, a ubicarse en las ciudades por abastecer.
- $\triangleright$  Sistema de Distribución de gas natural por red de ductos para suministrar a los usuarios finales.

Usuarios a conectar:

El Concesionario se comprometió a conectar a 64,000 clientes residenciales en un plazo de siete años.

Tabla 2.

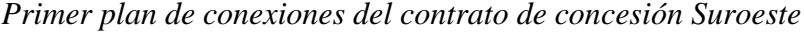

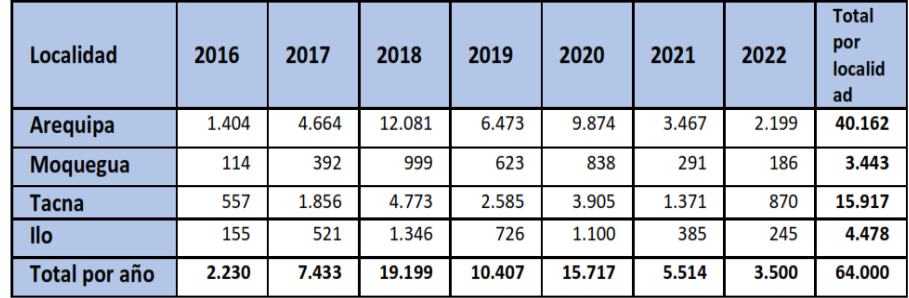

Fuente: Gas Natural Fenosa Perú 2015

El proyecto abastecerá a las siguientes ciudades: Arequipa, Moquegua, Ilo y Tacna. (Osinergmin, 2014, párr. 1-4).

Figura 7.

*Masificación De Gas Natural Utilizando GNL Concesión Sur Oeste.*

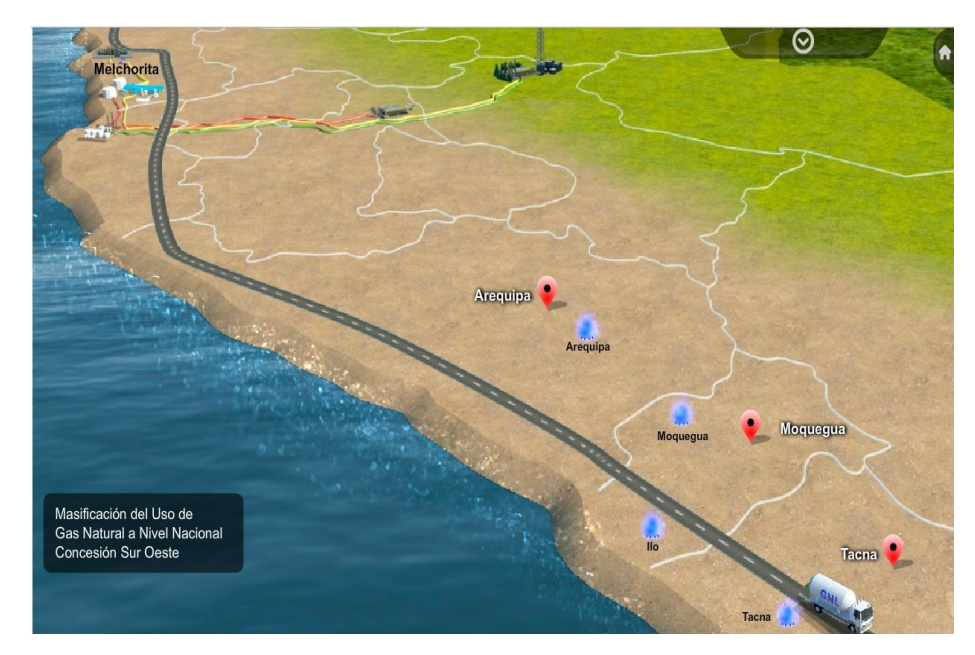

Fuente: Osinergmin Gart, 2012

# II. **Proyecto de Masificación del uso de Gas Natural a nivel Nacional Concesión Norte**

En el primer semestre del 2013 Proinversión desarrolló el concurso público internacional para otorgar en concesión el proyecto: "Masificación del Uso de Gas Natural a Nivel Nacional", el cual tiene como objetivo extender el uso del gas natural, con el fin de llevar las ventajas económicas y ambientales generadas por su uso a distintas localidades del norte y sur del país. El 25 de julio del 2013 se otorgó la Buena Pro de la Concesión Norte a la siguiente empresa: Consorcio Promigas-Surtigas **(Gases del pacifico – Perú)**.

El proyecto consiste en brindar el servicio de distribución de gas natural por red de ductos en las áreas de concesión, para lo cual se contempla la siguiente infraestructura:

- Transporte terrestre de Gas Natural Licuado (GNL) o Gas Natural Comprimido (GNC) desde los Puntos de Suministro.
- $\triangleright$  Estaciones de distrito que incluyen un sistema de recepción, almacenamiento y regasificación del GNL o de descompresión de GNC, y las estaciones de regulación, medición y odorización, a ubicarse en las ciudades por abastecer.

 Sistema de Distribución de gas natural por red de ductos para suministrar a los usuarios finales.

El Concesionario se comprometió a conectar a 150,137 clientes residenciales en un plazo de cinco años, de acuerdo al Primer Plan de Conexiones.

Tabla 3.

| Localidad        | 2016   | 2017   | 2018<br>2019 |        | 2020  | <b>Total por</b><br><b>localidad</b> |  |
|------------------|--------|--------|--------------|--------|-------|--------------------------------------|--|
| <b>Chimbote</b>  | 5.044  | 7.399  | 6.390        | 6.110  | 380   | 25.323                               |  |
| <b>Chiclayo</b>  | 7.446  | 10.923 | 9.432        | 9.019  | 914   | 37.734                               |  |
| <b>Trujillo</b>  | 10.332 | 15.155 | 13.089       | 12.514 | 674   | 51.764                               |  |
| <b>Huaraz</b>    | 1.813  | 2.661  | 2.297        | 2.197  | 400   | 9.368                                |  |
| Cajamarca        | 3.420  | 5.016  | 4.332        | 4.142  | 590   | 17.500                               |  |
| Lambayeque       | 1.152  | 1.690  | 1.460        | 1.396  | 164   | 5.862                                |  |
| <b>Pacasmayo</b> | 497    | 729    | 630          | 602    | 128   | 2.586                                |  |
| Total por año    | 29.704 | 43.573 | 37.630       | 35.980 | 3.250 | 150.137                              |  |

*Primer plan de conexiones del contrato de concesión norte.*

Fuente: Gases del Pacifico S.A.C.

El proyecto abastecerá a las siguientes ciudades: Huaraz, Chimbote, Trujillo, Pacasmayo, Chiclayo, y Lambayeque. (Osinergmin, 2014, párr. 1-4).

# Figura 8.

*Masificación De Gas Natural Utilizando GNL Concesión Norte.*

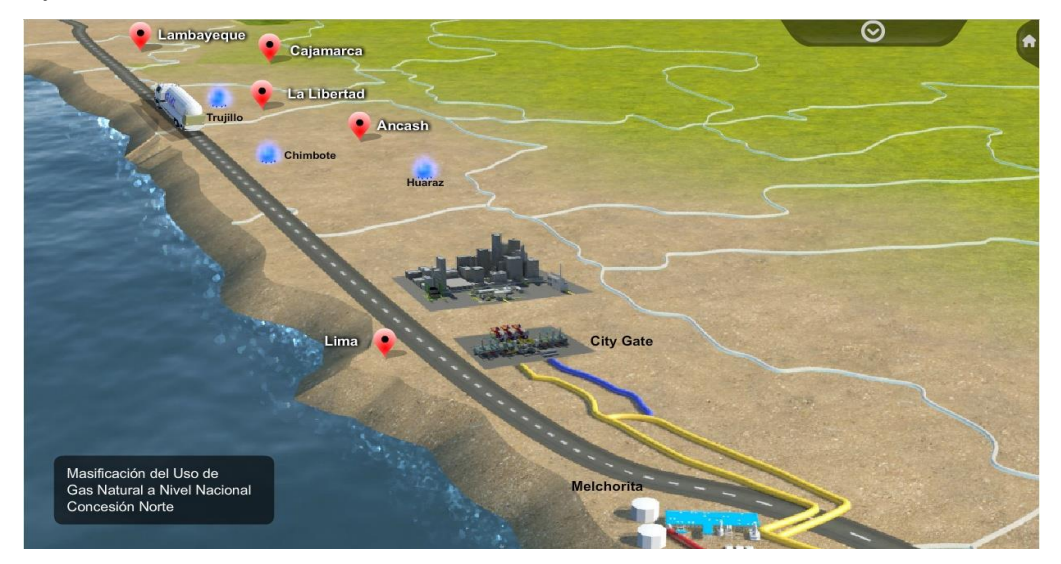

Fuente: Osinergmin Gart, 2012

En la siguiente Figura 11, se observa que los proyectos de masificación de gas natural se están ejecutando actualmente, en el sur desde el 2017, en el norte en el 2017 estos nuevos proyectos de masificación aún no han cubierto al 30% de la necesidad de los consumidores de gas natural, donde se le traspasó a la estatal Petro Perú para su eventual administración.

# Figura 9.

*Distribución de Gas Natural a las diferentes ciudades costeras del Perú y usuarios de gas natural al 2020.*

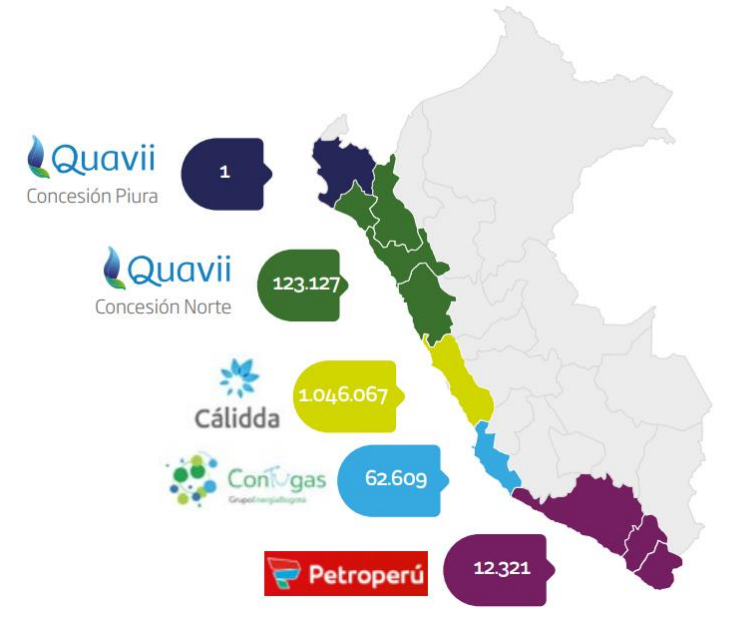

Fuente: QUAVII, Informe del sector de gas natural, cifras 2020, Pág. 63

#### Figura 10.

*Cifras consolidadas de usuarios a nivel de todo el Perú.*

| <b>Sector</b>              | 2016    | 2017            | 2018    | 2019                        | 2020      | <b>Sector</b>              | <b>TACC</b><br>2016-2020 | <b>Variación</b><br>2019-2020 |
|----------------------------|---------|-----------------|---------|-----------------------------|-----------|----------------------------|--------------------------|-------------------------------|
| Residencial y<br>comercial | 476.821 | 627.508         | 846,869 | 1.112.821                   | 1.242.952 | Generación<br>eléctrica    | $11\%$                   | 2%                            |
| Industrial                 | 596     | 629             |         | 781                         | 840       | GNV                        | 4%                       | 19/6                          |
| GNV                        |         | דחד             |         | ヨヨヨ                         | 337       | Industrial                 | $9\%$                    | 0/2                           |
| Generación<br>eléctrica    | 28      | $\overline{34}$ | 36      | 42                          | 43        | Residencial y<br>comercial | 27 %                     | 12 %                          |
| <b>Total</b><br>general    | 477.729 | 628.478         |         | 847.954 1.113.983 1.244.172 |           | <b>Total</b>               | $27\%$                   | 12 %                          |

Fuente: Ministerio de Energía y Minas, Cálidda, Contugas, Quavii e Infogas.

#### III. **Masificación del Uso de Gas Natural concesión Piura**

En la concesión para la región Piura, de acuerdo a lo definido en el contrato de concesión firmado con el Estado peruano el 8 de noviembre de 2019, cuyo plazo es de 32 años, y en el que se fijó la conexión de 64.000 usuarios en los primeros ocho años de servicio. Cabe mencionar que el estado firma con Gasnorp para masificar el gas natural en dicja región, donde esta empresa utilizará la marca comercial de Quavii para dichos propósitos.

Figura 11.

*Distribución de Gas Natural a la ciudad de Piura.*

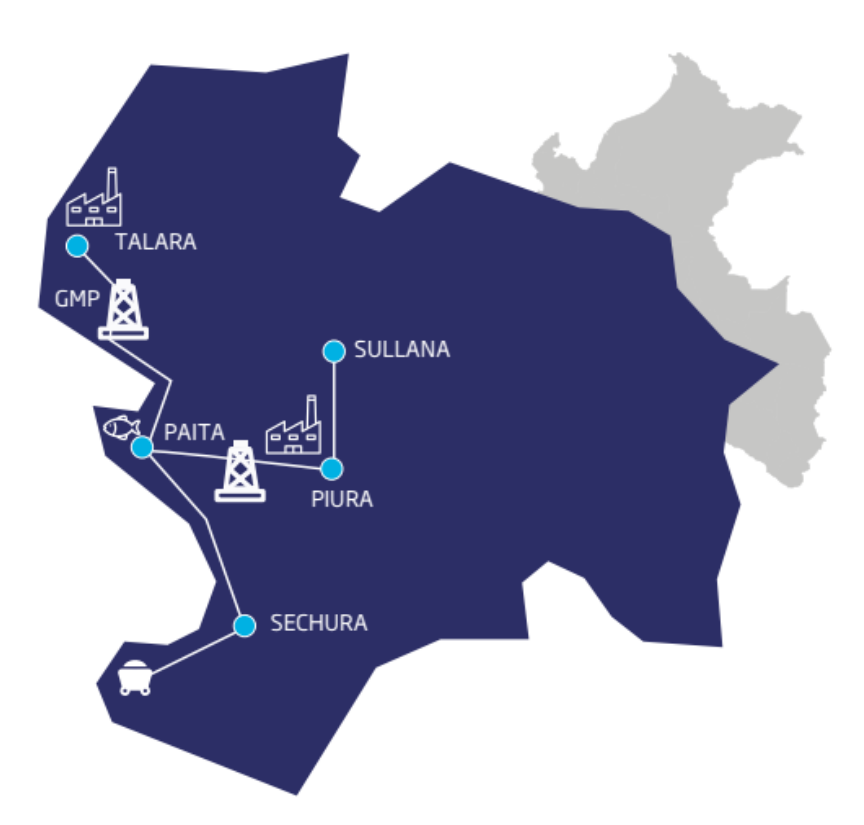

Fuente: QUAVII, Informe del sector de gas natural, Informe de inversiones permanentes de Promigas, Pág. 61

# IV. **Masificación del Uso de Gas Natural Distribución de Gas Natural por Red de Ductos en las Regiones de Apurímac, Ayacucho, Huancavelica, Junín, Cusco, Puno y Ucayali**

En aplicación del Objetivo 7 de la Política Energética del Perú 2010-2040: Desarrollo de la Industria del Gas Natural, aprobado mediante D.S. N° 064-2010-EM, el 02 de octubre de 2014, mediante R.S. 053-2014-EF, se incorporó al Proceso de Promoción de la Inversión Privada, a cargo de PROINVERSION, el proyecto "Masificación del Uso de Gas Natural – Distribución de Gas Natural por Red De Ductos en las Regiones de Apurímac, Ayacucho, Huancavelica, Junín, Cusco, Puno y Ucayali" (Masificación Centro Sur).

[...] El Proyecto consiste en que el inversionista prestará, en el marco del contrato de concesión que se suscriba, el Servicio de Distribución de Gas Natural para los diversos usuarios, para lo cual deberá implementar la infraestructura indispensable para prestar dicho servicio en cada una de las ciudades comprendidas en el Proyecto

La infraestructura mínima que deberá implementar, como parte de la concesión, en cada ciudad será:

- Estación de Recepción y Regulación Principal
- $\triangleright$  Red de Acero de alta presión
- **Estaciones de Regulación Distritales**
- $\triangleright$  Red de Polietileno de media presión

El inversionista podrá contar con suministro de Gas Natural mediante tecnologías como el Gas Natural Comprimido (GNC), Gas Natural Licuefactado (GNL) y/o directamente mediante infraestructura de ductos conectados a un determinado sistema de transporte o de producción. (Proinversion, 2014, párr. 1-5).

Figura 12.

*Masificación de Gas Natural Utilizando GNC.*

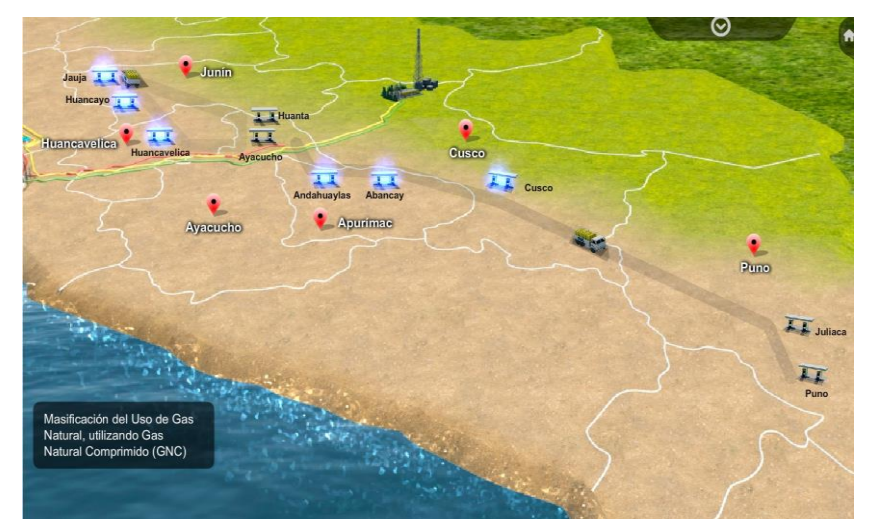

Fuente: Osinergmin Gart, 2012

# **2.3 Definición de términos**

#### **2.3.1 Peso molecular**

El peso molecular es el peso de una molécula, el cual se calcula sumando los pesos atómicos de los átomos que la forman (Banzer, 1996). El término correcto es masa molecular. La masa molecular se mide en unidades de masa atómica (uma).

La masa molecular relativa es un número que indica cuántas veces mayores sea la masa de una molécula de una sustancia con respecto a la unidad de masa atómica. […] Se determina sumando las masas atómicas relativas de los elementos cuyos átomos constituyen una molécula de dicha sustancia**.**  (Química Fácil, 2010, párr. 5-6)

El peso molecular de un gas natural se calcula con la siguiente ecuación:

$$
M_{w} = \sum_{i=1}^{n} y_{i} * M w_{i}, lb/lbmol
$$

#### **Ecuación 2. 1**

#### **Dónde:**

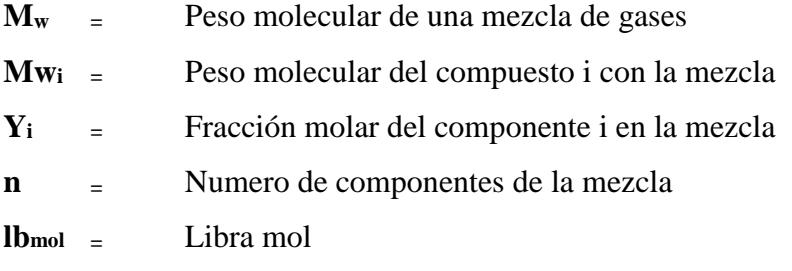

#### **2.3.2 Gravedad específica**

La gravedad específica del gas se define como la razón de la densidad del gas a la densidad del aire, ambas medidas a las mismas condiciones de presión y temperatura. Como la gravedad del gas se mide generalmente a condiciones normales (14,7 psia y 60 ⁰F), tanto el gas como el aire se comportan como gases ideales y se puede calcular de la siguiente manera (Banzer, 1996, p. 2):

$$
\gamma_{gas} = \frac{Mw_{gas}}{Mw_{aire}}
$$
 **Ecuación 2.2**

#### **2.3.3 Factor de compresibilidad**

El factor de compresibilidad está afectado por la presión, temperatura y composición del gas, y varía por lo general entre 0.6 y 1.2; 1.00 representa el comportamiento ideal (Banzer, 1996).

El valor de Z para diferentes gases ha sido determinado en base al Teorema de los Estados Correspondientes, el cual establece que a las mismas condiciones de presión y temperatura pseudorreducidas todos los gases tienen el mismo factor de compresibilidad Z.

Según el método de Kay, la presión y temperatura pseudocríticas están dadas por lo siguiente:

$$
P_{scM} = \sum_{i=1}^{n} y_i * P_{ci}, \text{psia}
$$
 **Ecuación 2. 3**

$$
T_{scM} = \sum_{i=1}^{n} y_i * T_{ci} \, {}^{0}F
$$

**Ecuación 2. 4**

Donde:

PscM = Presión seudocritica de la Mezcla

TscM = Temperatura seudocritica de la Mezcla

- Pci = Presión critica del componente i
- Tci = Temperatura critica del componente i
- Yi = Componente i en la mezcla, fracción molar
- n = Numero de componentes en la mezcla

## **Ecuación 2. 5**

$$
P_{sr} = \frac{P}{P_{scM}}
$$

 $\overline{T}$  $T_{scM}$ 

 $T_{sr} =$ 

**Ecuación 2. 6**

Donde:

Psr = Presión pseudorreducida en Psia Tsr = Temperatura pseudorreducida en ºF PscM = Presión pseudocrítica en Psia  $T_{sc}M = T$ emperatura pseudocrítica en  $^{o}F$ 

#### **Correlación de Beggs and Brill**

$$
z = A + \frac{1 - A}{\exp(B)} + C p_{sr}^D
$$

**Ecuación 2. 7**

$$
A = 1.39 * (T_{sr} - 0.92)^{0.5} - 0.36 * T_{sr} - 0.10
$$
 **Ecuación 2.8**

$$
B = (0.62 - 0.23 * T_{sr}) * P_{sr} + \left[\frac{0.066}{T_{sr} - 0.86} - 0.037\right] * P_{sr}^2
$$
  
 
$$
+ \frac{0.032}{10^{9(T_{sr} - 1)}} * P_{sr}^6
$$

$$
C = 0.0132 - 0.32 * log(T_{sr})
$$
 **Ecuación 2. 10**

$$
D = antilog(0,3106 - 0,49 * T_{sr} + 0,1824 * T_{sr}^2)
$$
 **Ecuación 2. 11**

Donde:

 $P_{scM}$  = Presión pseudocrítica en Psia

 $T_{scM}$  Temperatura pseudocrítica en °F

 $P_{sr}$  Presión pseudorreducida en Psia

 $T_{sr}$  Temperatura pseudorreducida en °F

 $Z =$  Factor de compresibilidad adimensional

# **2.3.4 Densidad**

Es una [magnitud](http://es.wikipedia.org/wiki/Magnitudes_f%C3%ADsicas) referida a la cantidad de [masa](http://es.wikipedia.org/wiki/Masa) contenida en un determinado [volumen,](http://es.wikipedia.org/wiki/Volumen_%28f%C3%ADsica%29) y puede utilizarse en términos absolutos o relativos. La densidad o densidad absoluta expresa la masa por unidad de volumen" (Banzer, 1996, p. 3)

#### **2.3.4.1 Densidad del gas**

La densidad del gas natural se calcula con la ecuación PV=ZnRT, pero con su derivación para unidades de campo (Banzer, 1996):

$$
\rho_g = 2.70 * \frac{P * \gamma_g}{Z * T}, \frac{lb}{ft^3}
$$
\nEcuación 2. 12

#### **2.3.5 Viscosidad**

Con la correlación de Lee, González y Eakin como se citó en Banzer (1996) que abarcó un rango de temperatura entre 100°F y 340°F y presiones entre 100 psia y 8,000 psia se puede calcular la viscosidad de un gas natural de la siguiente manera**:**

 $z * T$ 

$$
\mu_g = \frac{K * \exp(X * \rho_g)'}{10^4}, cp
$$
\nEquación 2. 13  
\n
$$
K = \frac{(9.4 + 0.02 * M) * T^{1.5}}{209 + 19 * M + T}
$$
\nEquación 2. 14  
\nEquación 2. 15  
\n
$$
X = 3.5 + \frac{986}{T} + 0.01 * M
$$
\n
$$
Y = 2.4 - 0.02 * X
$$
\nEquación 2. 16  
\n
$$
\rho_g = 1.4935x10^{-3} * \frac{P * Mw}{7 * T}, lb/ft^3
$$
\nEcuación 2. 17

Donde:

 $\mu$ g = Viscosidad del gas

 $\rho_g$  = Densidad del gas

- M = Peso Molecular del Gas
- z = Factor de comprensibilidad del gas
- $p =$ Presión
- $T = T$ emperatura  ${}^{\circ}R$

#### **2.3.6 Poder calorífico**

El valor del poder calorífico de una mezcla de gas natural puede ser calculado cuando un análisis composicional de la mezcla está disponible. El PCI (poder calorífico inferior) es el calor de la combustión que no aprovecha la energía de condensación del agua. El PCS (poder calorífico superior) aprovecha esta energía y, por tanto, con la misma cantidad de combustible, se genera más calor.

Para aprovechar el PCS son necesarias tener calderas específicamente diseñadas para ello, son lo que se denomina, calderas de condensación. Una caldera que no sea de condensación, se debe calcular con el PCI.

Entrando más en detalle, el calor de cambio de estado es la energía requerida por una sustancia para cambiar de fase, de sólido a líquido (calor de fusión) o de líquido a gaseoso (calor de vaporización). Al cambiar de gaseoso a líquido y de líquido a sólido se libera la misma cantidad de energía.

La mayoría de los combustibles usuales son compuestos de carbono e hidrógeno, que al arder se combinan con el oxígeno formando dióxido de carbono (CO2) y agua (H2O) respectivamente.

El agua tiene un calor de vaporización alto ya que, para romper los puentes de hidrógeno que enlazan las moléculas, es necesario suministrar mucha energía; también tiene un calor de fusión alto. Esta propiedad es aprovechada tanto para enfriar como para calentar. El principio de funcionamiento del botijo es este, el agua que se evapora a través de los poros del botijo absorbe el calor del resto del agua almacenada provocando que esta se enfríe. A la inversa, al pasar de gas a líquido y condensar el agua, esta pierde energía que cede al medio, calentándolo. Este es el principio de las calderas de condensación.

El poder calorífico inferior, PCI, es la cantidad total de calor desprendido en la combustión completa de combustible sin contar la parte correspondiente al calor latente del vapor de agua de la combustión, ya que no se produce cambio de fase, sino que se expulsa en forma de vapor.

El poder calorífico superior, PCS, es la cantidad total de calor desprendido en la combustión completa del combustible cuando el vapor de agua originado en la combustión está condensado. Así pues, se contabiliza el calor desprendido en este cambio de fase. También es llamado poder calórico neto.

El poder calorífico está definido como la energía total transferida en calor en una combustión ideal de una reacción a temperatura y presión estándar en la cual toda el agua formada parece líquida (Banzer, 1996).

$$
H_v = \sum y_i * H_{vi} , Btu/ft^3
$$
 **Ecuación 2. 18**

#### **2.3.7 Licuefacción del Gas Natural**

Una vez el gas natural ha sido tratado, se procede a su licuefacción para poder trasportarlo por vía marítima, aprovechando que, al licuarse, el gas ocupa un volumen aproximadamente seiscientas veces menor. El proceso de licuefacción supone cuantiosas inversiones y consume una gran cantidad de energía, por lo que, en general, sólo se elige este método cuando la distancia al punto de consumo es excesivamente grande para su transporte "económico" por un gasoducto terrestre, o bien cuando las características del terreno, el gasoducto y factores externos impiden un adecuado suministro del recurso.

En la actualidad, en el mercado hay diversos tipos de procesos para la producción de GNL, pero todos ellos están basados en un concepto común, el enfriamiento del gas natural hasta una temperatura de aproximadamente -161°C, al cual el gas natural es líquido a presión atmosférica. El método utilizado para conseguir el enfriamiento del gas difiere según los distintos procesos (mediante refrigerante mixto, refrigerante mixto con pre-enfriamiento con propano y proceso en cascada, fundamentalmente).

#### I. **Pre-tratamiento**

Todos los procesos que se utilizan para la licuefacción del gas naturas requieren, como es de esperarse, un sistema para la purificación previa de la materia prima, el cual consiste en la remoción de contaminantes tales como nitrógeno, dióxido de carbono (CO2), mercurio y agua.

Estos procesos incluyen unidades de remoción de nitrógeno y de deshidratación. Esta limpieza de la materia prima garantiza no solo mayor eficiencia sino un menor daño en los equipos y, consecuentemente, menores costos por mantenimiento. (Sierra *et al.,* 2011, pp. 172-175)

Las especificaciones del Gas Natural en una planta de producción de GNL se dan en la Tabla 4.

# Tabla 4.

*Especificaciones típicas del gas alimentando a una planta de GNL.*

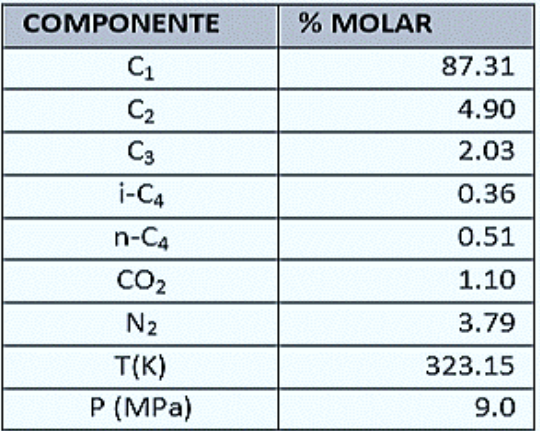

Fuente: Sierra et al., 2011, p. 175

La Figura 14, *muestra una planta de GNL que consiste de dos trenes con producción de 208 toneladas de sulfuro por día y 29.7 toneladas de agua por día* (Sierra *et al*., 2011, p. 175).

## Figura 13.

*Diagrama de flujo de una planta de GNL con dos trenes*

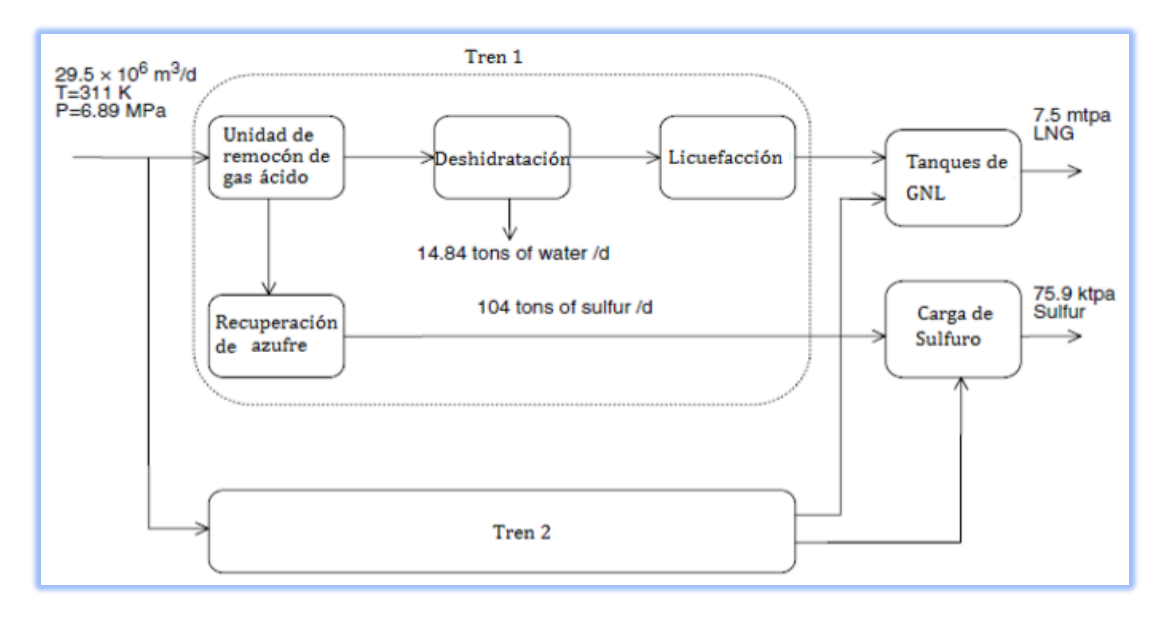

Fuente: Sierra et al., 2011, p. 176

#### II. **Unidad de remoción de gas ácido**

Se emplean unidades para endulzar el gas natural, y remover CO2 y H2S, los cuales se conocen como gases ácidos, porque en presencia de agua forman ácidos. Al absolvedor entra gas natural con los contaminantes, conocido como gas agrio; se emplea dietanol amina (DEA) como líquido absorbente, el cual luego es despojado de dichos gases en el regenerador, para que de esta forma pueda utilizarse nuevamente mediante recirculación a la torre de endulzamiento. (Sierra et al., 2011, p. 178).

#### III. **Unidad de deshidratación**

[...] El gas endulzado de la unidad de remoción de ácido es saturado con agua. Para prevenir la formación de hidratos durante licuefacción, el gas se debe secar empleando una unidad de adsorción con tamiz molecular. La unidad de deshidratación requiere dos o tres torres para absorber el agua, ya que mientras una absorbe agua, la segunda realiza el proceso de regeneración y la tercera es enfriada. (Sierra et al., 2011, p. 178).

#### IV. **Descripción y consideraciones del proceso**

[...] Para cumplir con los retos de adaptabilidad se debe hacer un sacrificio en cuanto a la cantidad producida y, por supuesto, la eficiencia en la utilización de la energía en beneficio de los costos. Es decir, las plantas de licuefacción de gran escala requieren una inversión de gran magnitud que los productores justifican en la reducción del costo de producción por unidad de volumen de gas; sin embargo, en ciertas regiones no resulta aceptable proporcionar dichas cantidades de dinero, particularmente si la cantidad de gas que existe en la fuente no es demasiado grande, reordenando las prioridades y colocando los costos capitales por encima del uso energético eficiente. (Sierra *et al*., 2011, p. 178).

Un diagrama esquemático de las unidades de licuefacción se muestra en la Figura 2-8. El propano comprimido a 1.3 MPa en el primer ciclo, es condensado con agua de enfriamiento. La vaporización del propano a -35°C enfría el gas natural y

también condensa el etileno, comprimido a 2.1 MPa. La vaporización del etileno a - 100°C ayuda a licuar el gas natural bajo presión y a condensar el metano comprimido hasta 3.9 MPa. en el tercer ciclo. Desde que el gas natural es subenfriado a -155°C, la expansión de la fase liquida a presión atmosférica resulta en vaporización parcial (flash), la cual ayuda a alcanzar la temperatura de equilibrio liquido-vapor a presión atmosférica.

En este Ciclo de Refrigeración de Cascada, el ciclo consiste de 3 sub-ciclos con diferentes refrigerantes. En el primer ciclo, el propano deja el compresor a alta temperatura y presión, ingresa al Condensador donde el agua o aire de enfriamiento es usado como refrigerante. El propano condensado entra a la Válvula de expansión donde su presión es disminuida hasta la presión de evaporación. Como el propano evapora, el calor de evaporación viene de la condensación del etileno, enfriamiento del metano y del Gas Natural. El propano deja el evaporador e ingresa al Compresor, completando así el ciclo.

El Etileno condensado se expande y evapora conforme condensa el metano y el gas natural más adelante es enfriado y licuado. Como el metano entra al compresor para completar el ciclo, la presión del gas natural licuado es reducida en una válvula de expansión multietapas con usualmente tres etapas, y consecuentemente tres niveles de temperatura de evaporación para cada refrigerante. Los flujos de masa en cada etapa son usualmente diferentes. El Gas Natural desde los ductos va a través de un proceso durante el cual los gases ácidos son removidos y su presión aumentada a un valor promedio de 40 bar antes de entrar al ciclo.

## Figura 14.

*Diagrama esquemático de las unidades de licuefacción, ciclo de cascada convencional.*

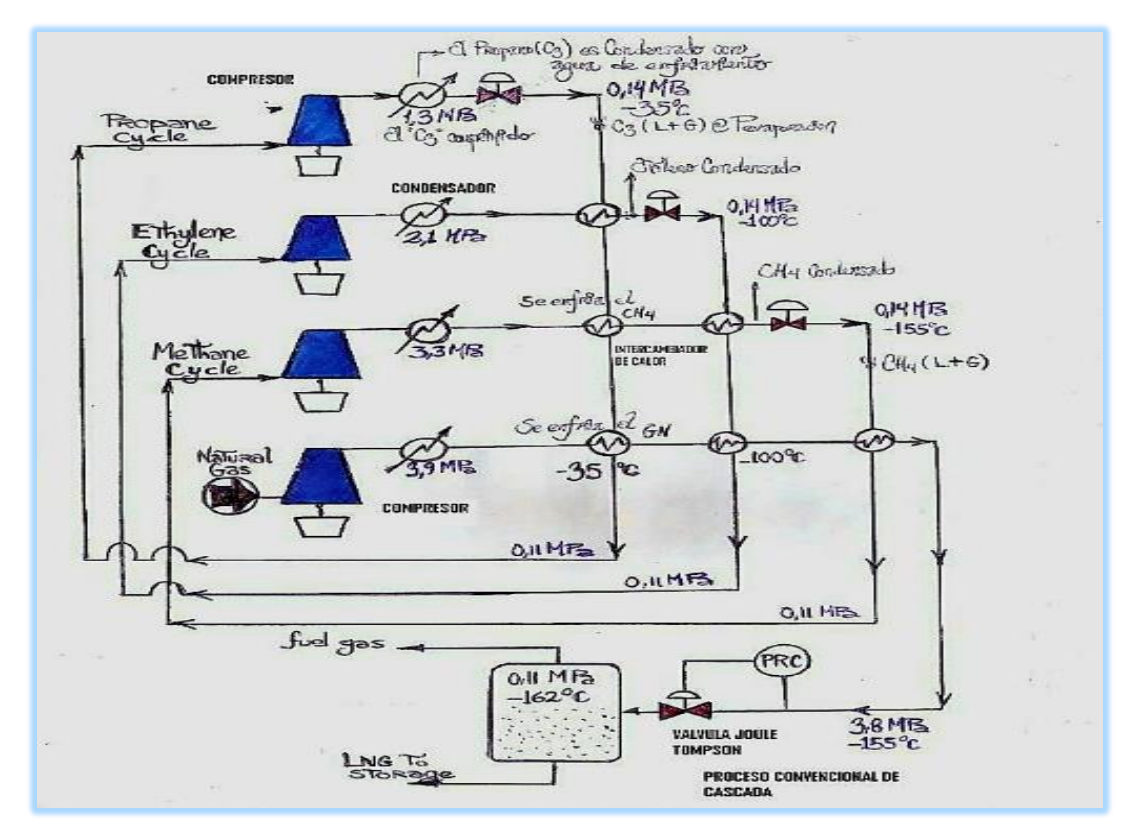

Fuente: http://www.ingenieriadepetroleo.com/proceso-licuacion-gas-natural

#### **2.3.8 Gas Natural Virtual**

## I. **Suministro Mediante GNL**

Esta alternativa se basa en la producción de GNL en la Planta de Licuefacción de Melchorita, para su posterior transporte en cisternas criogénicas hasta una ESR, "donde se regasificará el GNL y empleará el mismo para el consumo de los diferentes segmentos de usuarios existentes" (YPFB, 2015, p. 36).

El Sistema de Gas Virtual mediante GNL puede ser descrito en tres etapas importantes que intrínsecamente van ligados entre sí:

 **Licuefacción:** consiste en llevar el gas natural del estado gaseoso al estado líquido, con la finalidad de reducir su volumen para luego ser almacenado

y transportado, este proceso se da lugar en la planta de licuefacción de Melchorita.

- **Transporte:** el GNL es almacenado en cisternas criogénicas especialmente diseñadas con este fin, estas cisternas criogénicas, utilizan tracto camiones para su posterior traslado desde la planta de producción de GNL hasta las distintas poblaciones donde se tienen instaladas ESR, para este efecto el traslado se puede realizar mediante la vía terrestre, férrea o fluvial según sea el caso.
- **Regasificación:** este proceso de regasificación se da lugar en la ESR, en el cual se lleva el gas natural del estado líquido al estado gaseoso para luego ser distribuido mediante redes de gas a consumidores directos e indirectos. (YPFB, 2015, p. 36)

## Figura 15.

*Esquema sobre la producción, transporte, almacenaje y regasificación de GNL.*

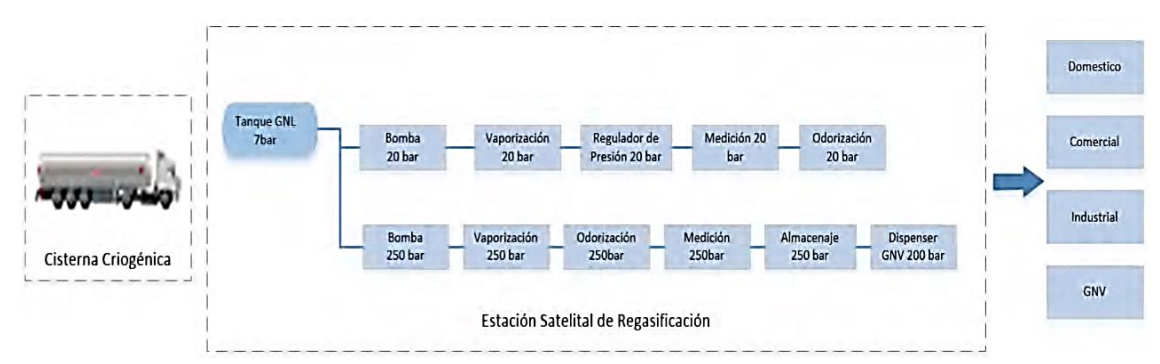

Fuente: YPFB, 2015, p. 37

#### II. **Suministro Mediante GNC**

Esta alternativa se basa en la producción GNC en una Planta de Compresión o bien en una ESR, el cual es transportado en contenedores portátiles de GNC12 clasificadas según la tecnología y su capacidad de almacenaje, estos contenedores son transportados por Camiones o Tracto Camiones hasta Estaciones Satelitales de Descarga (ESD), donde se descomprimirá el GNC y empleará el mismo para el consumo de los diferentes segmentos de usuarios existentes.

La cadena de distribución de GNC se compone en cuatro procesos importantes:

- **Compresión:** consiste en reducir el volumen del gas natural aproximadamente 250 veces o menos en una planta de compresión o bien en una ESR, posteriormente el GNC es almacenado en contenedores portátiles de GNC a una presión de hasta 250 bar según la tecnología utilizada.
- **Transporte:** se realiza en contenedores portátiles de GNC especialmente diseñados para contener GNC a altas presiones, los mismos son dispuestos en diferentes tecnologías (Racks de Cilindros, Módulos, Skids, entre otros), estos contenedores portátiles son desplazados en camiones o tracto camiones hasta las poblaciones donde se tiene instalada una ESD.
- **Descarga:** consiste en la descarga de GNC desde los contenedores portátiles que son transportados por las unidades de transporte hasta los contenedores portátiles de GNC que son instalados en la ESD para su posterior almacenamiento y distribución.
- **Descompresión:** este proceso se da lugar en la ESD que consiste en llevar el GN a condiciones adecuadas de distribución, para ello se reduce la presión a condiciones requeridas para su introducción a las redes de distribución. (YPFB, 2015, pp. 37-38).

#### Figura 16.

*Típico Modulo de Transporte y Almacenaje de GNC.*

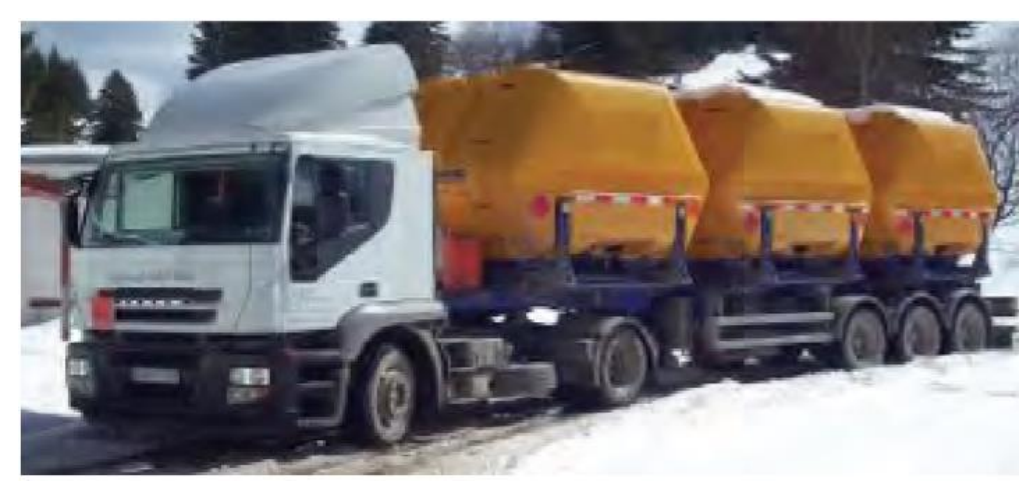

Fuente: YPFB, 2015, p. 39

#### **2.3.9 Indicadores de evaluación de proyecto**

#### **2.3.9.1 Valor Actual Neto (VAN)**

Vivallo, s.f, 2016, en su libro Indicadores de Rentabilidad nos dice que: el Valor Presente Neto, se define como la sumatoria de los flujos netos de caja anuales actualizados menos la Inversión inicial. Con este indicador de evaluación se conoce el valor del dinero actual (hoy) que va a recibir el proyecto en el futuro, a una tasa de interés y un periodo determinado; a fin de comparar este valor con la Inversión inicial.

Además, el valor actual neto de una inversión corresponde al flujo neto de caja actualizado con una determinada tasa de descuento, la misma que tendrá un valor que puede ser calculada en función al aporte propio y al monto financiado. Previo al cálculo del VAN, es necesario precisar que el flujo neto de caja puede ser constante anualmente o diferente; como también la tasa de actualización ser la misma cada año o por el contrario distinta.

El Valor Actual Neto es uno de los métodos básicos que toma en cuenta la importancia de los flujos de efectivo en función del tiempo. Consiste en encontrar la diferencia entre el valor actualizado de beneficios futuros, menos el valor actualizado de los costos futuros. La tasa que se utiliza para descontar los flujos es el rendimiento mínimo aceptable de la empresa, por debajo de la cual los proyectos de inversión no deben realizarse.

Si el Valor Actual Neto de un proyecto es positivo la inversión deberá realizarse, y si es negativo deberá rechazarse; las inversiones con VAN positivo tienen una rentabilidad mayor que la rentabilidad mínima aceptable.

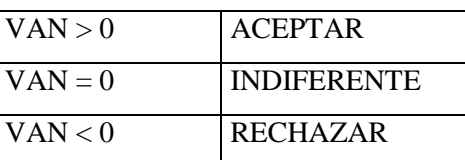

A continuación, se resumen los criterios a utilizar para la toma de decisiones:

Fórmula:

$$
VAN = -I + \frac{R_1}{(1+I)^1} + \frac{R_2}{(1+I)^2} + \dots + \frac{R_n}{(1+I)^n}
$$

 $I = Inversion inicial$ 

R = Flujos de efectivo por período

 $(1+i)$  = Factor de descuento de los flujos de efectivos

 $n = Años$ 

Ecuación reducida:

$$
VAN = -I_0 + \sum_{i=1}^{n} \frac{F_i}{(1+t)^i}
$$
 **Equación 2. 19**

Donde:

VAN  $=$  Valor Actual Neto

 $Fi = Son \, los \, fluijos \, de \, dinero \, en \, cada \, periodo \, i$ 

 $\log$  = Es la inversión realizada en el momento inicial

 $n = Es$  el número de periodos de tiempo

 $t = Es$  el tipo de descuento o tipo de interés exigido a la inversión

#### **2.3.9.2 Tasa Interna de Retorno (TIR)**

Conocida también como Tasa de Rentabilidad Financiera (TRF), representa aquella tasa porcentual que reduce a cero el valor actual neto del Proyecto. La TIR muestra al inversionista la tasa de interés máxima a la que debe contraer préstamos sin que incurra en futuros fracasos financieros. Para lograr esto se busca aquella tasa que aplicada al flujo neto de caja hace que el VAN sea igual a cero. A diferencia del VAN, donde la tasa de actualización se fija de acuerdo a las alternativas de inversión externas, aquí no se conoce la tasa que se aplicará para encontrar el TIR; por definición la tasa buscada será aquella que reduce que reduce el VAN de un proyecto a cero. En virtud a que la TIR proviene del VAN, primero se debe calcular el valor actual neto (Vivallo, s.f.).

La Tasa Interna de Retorno de un proyecto de inversión es la tasa de descuento que hace que el valor actual de los flujos de beneficio (positivos) sea igual al valor actual de los flujos de inversión (negativos). Una única tasa de rendimiento anual en donde la totalidad de los beneficios actualizados son exactamente iguales a los desembolsos expresados en moneda actual. La consideración de la aceptación de un proyecto cuya Tasa Interna de Retorno es igual a la tasa de costo de capital se basa en los mismos aspectos que la tasa de aceptación de un proyecto, cuyo Valor Actual Neto es cero. Es decir, la tasa de costo de capital es el rendimiento del inversionista que asegura cubrir sus desembolsos en efectivo y su costo de oportunidad (Tasa mínima).

La Tasa Interna de Retorno es la tasa de interés que paga el proyecto por invertir en él, siempre que las ganancias se reinviertan a esa misma tasa, previo a su estimación debe especificarse una tasa interna mínima aceptable, que se utiliza como un criterio básico para la selección o el rechazo de un proyecto. Puede ser el costo de oportunidad del capital. El criterio formal de la selección para medida de la tasa de rentabilidad interna del valor de un proyecto consiste en aceptar todos los proyectos de una Tasa Interna de Retorno superior al costo de oportunidad del capital.

A continuación, se resumen los criterios a utilizar para la toma de decisiones

| $TR > Tm$ (TREMA) ACEPTAR |                    |
|---------------------------|--------------------|
| $ITIR = Tm$               | <b>INDIFERENTE</b> |
| ITIR < Tm                 | <b>RECHAZAR</b>    |

TREMA: Tasa de Rendimiento Mínima Aceptable

Tm: Tasa mínima

$$
TIR = \sum_{i=0}^{n} \frac{F_i}{(1+t)^i} = 0
$$

#### **Ecuación 2. 20**

Donde:

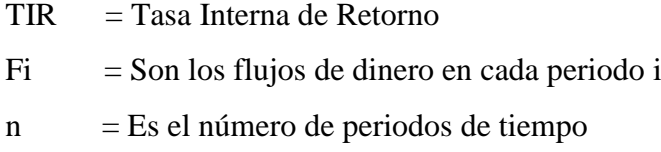

 $t = Es$  el tipo de descuento o tipo de interés exigido a la inversión  $i = A$ ño de operación

# **2.4 Formulación de la hipótesis**

#### **2.4.1 Hipótesis general**

Existirá una alta demanda de consumo de gas natural que supere los 5,000 m3 en el primer año, para la mejora del aspecto socioeconómico-sostenible de la ciudad de Huancavelica

#### **2.4.2 Hipótesis Específica**

- La máxima demanda de consumo de gas natural para un horizonte de 20 años debe ser igual a 67,115 m3, para la mejora del aspecto socioeconómicosostenible de la ciudad de Huancavelica
- El diseño adecuado de una Planta Satélite de Regasificación debe ser de tipo "D" con un volumen menor o igual a 150 m3 de capacidad.
- El diseño de la tubería de transporte de gas natural debe ser menor o igual a 200 mm de diámetro para un horizonte de 20 años.
- Los impactos negativos ambientales con la instalación de la planta satélite de regasificación, sistema de transporte y distribución por gasoductos debe ser menor a la escala "Importancia" de los impactos positivos para la ejecución del proyecto.
- El proyecto es rentable para un VAN con \$ 3,119,209.19, cuando la tasa de interés de retorno TIR es de 12%.

## **2.5 Identificación de variables**

#### **2.5.1 Variable Independiente:**

Demanda de consumo de gas natural por la localidad de Huancavelica:

- $\triangleright$  Consumo residencial.
- Consumo Comercial.
- Consumo Gas Natural Vehicular.

# **2.5.2 Variable Dependiente:**

Mejora de aspectos sociales y económicos

- Economía
- > Medio ambiental
- $\triangleright$  Inclusión social
- $\triangleright$  Seguridad

# **2.6 Operacionalización de variables**

Estudio de la demanda de consumo de gas natural para la mejora del aspecto socioeconómico-sostenible de la ciudad de Huancavelica

# Tabla 5.

# *Operacionalización de variables.*

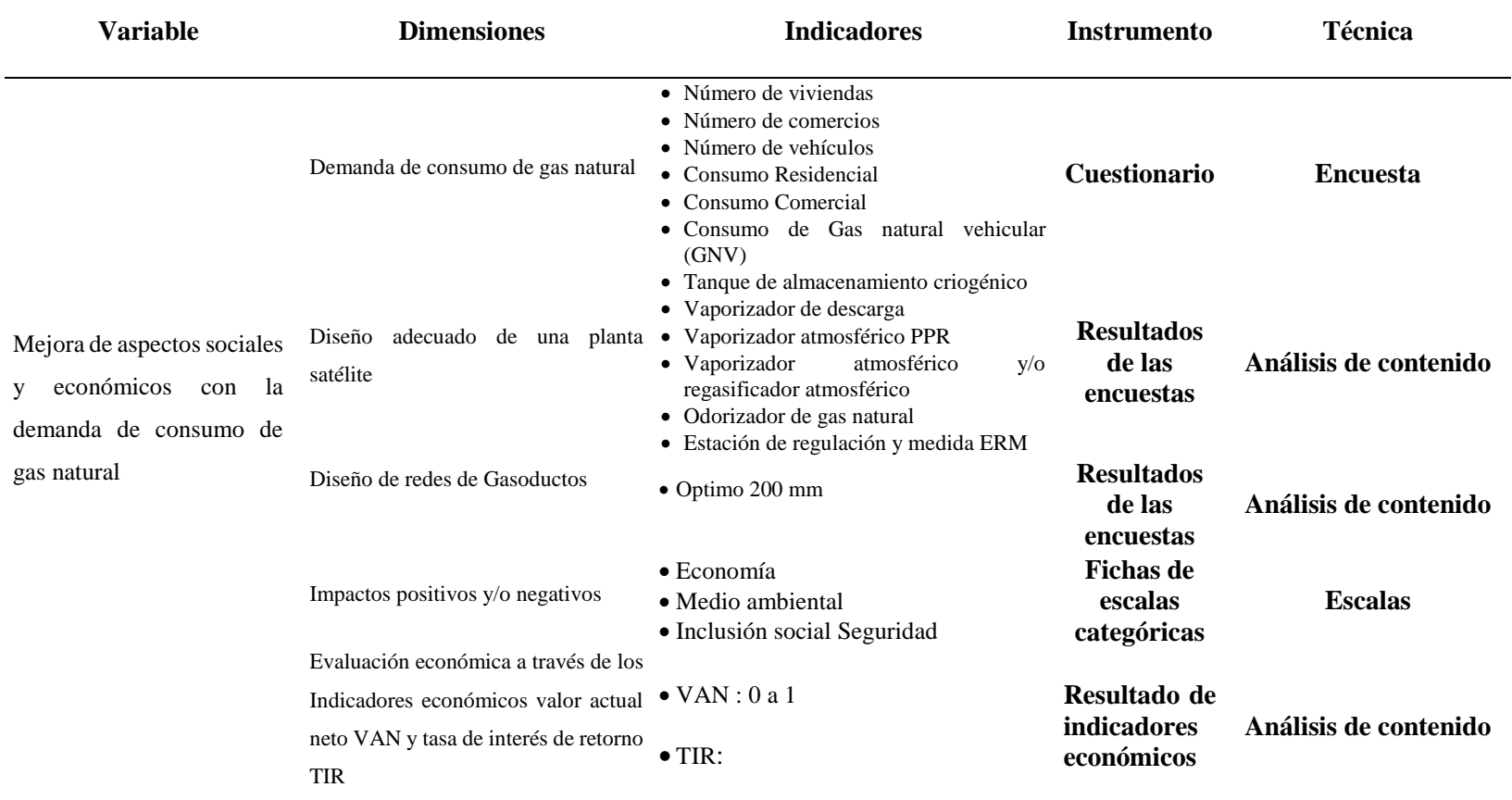

# **CAPITULO III 3 METODOLOGÍA DE LA INVESTIGACIÓN**

#### **3.1 Tipo de Investigación**

Aplicada se refiere al estudio y la investigación científica que busca resolver problemas prácticos. Su objetivo por tanto es encontrar conocimientos que se puedan aplicar para resolver problemas. (Sampieri, 2010).

La información aplicada es utilizada para encontrar soluciones a problemas del día a día, curar enfermedades, y desarrollar tecnologías innovadoras, en vez de concentrarse en adquirir conocimiento por el hecho de saber ese conocimiento. (Sampieri, 2010).

#### **3.2 Nivel de investigación**

De acuerdo a la naturaleza del estudio de la investigación, reúne para su nivel las características de un estudio descriptivo, que comprende la descripción, registro, análisis e interpretación de la naturaleza actual, y la composición o procesos de los fenómenos. El enfoque se hace sobre conclusiones dominantes o sobre cómo una persona, grupo o cosa se conduce o funciona en el presente (Tamayo, 2003).

Con los estudios descriptivos se busca especificar las propiedades, las características y los perfiles de personas, grupos, comunidades, procesos, objetos o cualquier otro fenómeno que se someta a un análisis. Es decir, únicamente pretenden medir o recoger información de manera independiente o conjunta sobre los conceptos o las variables a las que se refieren, esto es, su objetivo no es indicar cómo se relacionan éstas, es decir, La manipulación de variables en la investigación descriptiva no hay manipulación de variables, estas se observan y se describen tal como se presentan en su ambiente natural. Su metodología es fundamentalmente descriptiva, aunque puede valerse de algunos elementos cuantitativos y cualitativos, (Hernández, Fernández, y Baptista, 2014).

#### **3.3 Método de investigación**

El método de investigación que se realizo es deductivo, este método busca organizar la observación intentando sacar conclusiones de naturaleza universal desde la toma de datos particulares, los pasos que sigue este método para la investigación son: observación y registro de los hechos, análisis y clasificación de los mismos, derivación de un resultado probable a partir de los hechos.

El método deductivo es aquella que va de lo general a lo específico, es decir, que parte de un enunciado general del que se van desentrañando partes o elementos específicos.

#### **3.4 Diseño de investigación**

La siguiente investigación es de diseño No experimental, de tipo transversal (Pinto, 2011, pag. 775) porque se encarga de observar los fenómenos tal y como se generaron en su ambiente natural para ser analizados, en caso existiera alguna modificación, este servirá como antecedente para otras investigaciones futuras.

Los diseños transeccionales realizan observaciones en un momento o tiempo único. Cuando recolectan datos sobre una nueva área sin ideas prefijadas; cuando recolectan datos sobre cada una de las categorías, conceptos, variables, contextos, comunidades o fenómenos, e informan lo que arrojan esos datos son descriptivos (Hernández et al., 2014).

Esquema:

M ---------- O

Leyenda:

M: muestra de 634 viviendas en la ciudad de Huancavelica

O: observación de las variables de consumo de combustibles energéticos

#### **3.5 Población, muestra y muestreo**

#### **3.5.1 Población**

En el departamento de Huancavelica, según los resultados del censo 2017, existen 175 mil 192 viviendas particulares. De este total, el mayor porcentaje se registra en las casas independientes con 93,9% (164 mil 410) y con menor porcentaje, las viviendas en casa de vecindad y choza o cabaña, ambos con 2,4%; mientras que las viviendas en departamento en edificio (0,3%), vivienda en quinta (0,9%) y vivienda improvisada (0,1%) son las que registran menor porcentaje.

Como base del universo de investigación se ha tomado en cuenta la ciudad de Huancavelica, en este caso se trabajó con la población urbana 30.5% que consta el distrito de Huancavelica y el distrito de Ascensión, como se mencionó en sub-capítulo *3.3 Método de Investigación* que es deductivo, se replicó la metodología de *Kuntur (estudio de mercado del gas natural para la construcción del Gasoduto Surperuano),*  como bases de su investigación se tomó los índices de tasa de crecimiento poblacional, densidad poblacional, economía departamental, para realizar las proyecciones de la demanda del gas natural por categorías de estudio, sector residencial, comercial, GNV.

Entre para el 2017, la cantidad de viviendas urbanas y rurales en el distrito de Huancavelica es de 13,933 y 1,864, en el distrito de Ascensión es de 4,019 y 516 viviendas, las viviendas particulares, según área urbana y rural y tipo de vivienda, 2007 y 2017 tiene un crecimiento porcentual por cada año de 5.1% para la zona Urbana y 0.2% para la zona Rural, (INEI, Censo 2017)

Para definir los criterios de segmentación de mercado se utiliza la metodología de Kuntur que fue realizado para el proyecto del Gasoducto de Sur Peruano (GSP).

Bajo estas consideraciones se identifican las siguientes categorías de consumo:

- Categoría Residencial
- Categoría Comercial
- Categoría Gas Natural Vehicular (GNV)

Como plataforma fundamental de estas tres categorías de segmentación se realizó una proyección de demanda de gas natural para 20 años.

Teniendo en cuenta la cantidad de viviendas para los años 2007 y 2017, con 5.1% de crecimiento anual, se hace el modelamiento para tener para cada año.

Huancavelica - ciudad considerando el distrito de ascensión como casco urbano, al 2007 tiene un total de 11,371 viviendas y para el censo del 2017 un total de 17,952 viviendas.

#### Tabla 6.

*Número de viviendas existentes en la ciudad urbana de Huancavelica.*

|      | <b>Viviendas</b> |
|------|------------------|
| Año  |                  |
| 2007 | 11,371           |
| 2008 | 11,902           |
| 2009 | 12,458           |
| 2010 | 13,040           |
| 2011 | 13,650           |
| 2012 | 14,287           |
| 2013 | 14,955           |
| 2014 | 15,654           |
| 2015 | 16,385           |
| 2016 | 17,151           |
| 2017 | 17,952           |

Fuente: INEI, Censo 2017

Conociendo el número total de viviendas para el 2017 que es 17,952 en total desde ahí se modeló para saber la muestra de la poblacion de viviendas desde el año 2019 al 2039.

# **3.5.2 Muestra**

Para la muestra se llevó a cabo encuestas a las zonas:

- $\triangleright$  Santana y Centro de Huancavelica
- > San Cristóbal
- Yananaco
- $\triangleright$  Distrito de Ascensión

Con ello se consideró tres parámetros para realizar la demanda potencial de consumo de gas natural por el rubro residencial, el número de habitantes promedio por

vivienda, número de cilindros de GLP que consumen por vivienda y el precio promedio de cada cilindro de GLP, para el rubro comercial y gas natural vehicular (GNV) se utilizó la metodología de *Kuntur*.

Para hallar el índice de crecimiento de viviendas después del 2017, se tomó como referencia la cantidad de viviendas del año 2017 donde se utilizó el modelo que está asociado a Robert Malthus, (1766- 1834), quien fue el primero en llamar la atención sobre el hecho de que las poblaciones no sujetas a limitaciones podían mostrar un crecimiento geométrico. El modelo geométrico de Malthus considera que las variaciones en abundancia se producen en forma discreta, sin tomar todos los puntos intermedios entre dos tiempos cualesquiera.

Tomando referecia el modelo de Malthus, se para el año 2017 según el INEI se tiene 17,952 viviendas y para el año 2018 donde se llevó a cabo la encuesta de la utilizacion de la matriz energetica se tiene 18,438 viviendas.

Como se tiene establecido la población de viviendas para el 2018 que es 18,438 entonces:  $N = 18,438$  Viviendas, se habla de una población finita que se conoce.

Entonces se utilizó la ecuación para cuando la población es finita:

#### Figura 17.

#### *Tamaño de muestra cuando se tiene una población finita, cuando se conoce N.*

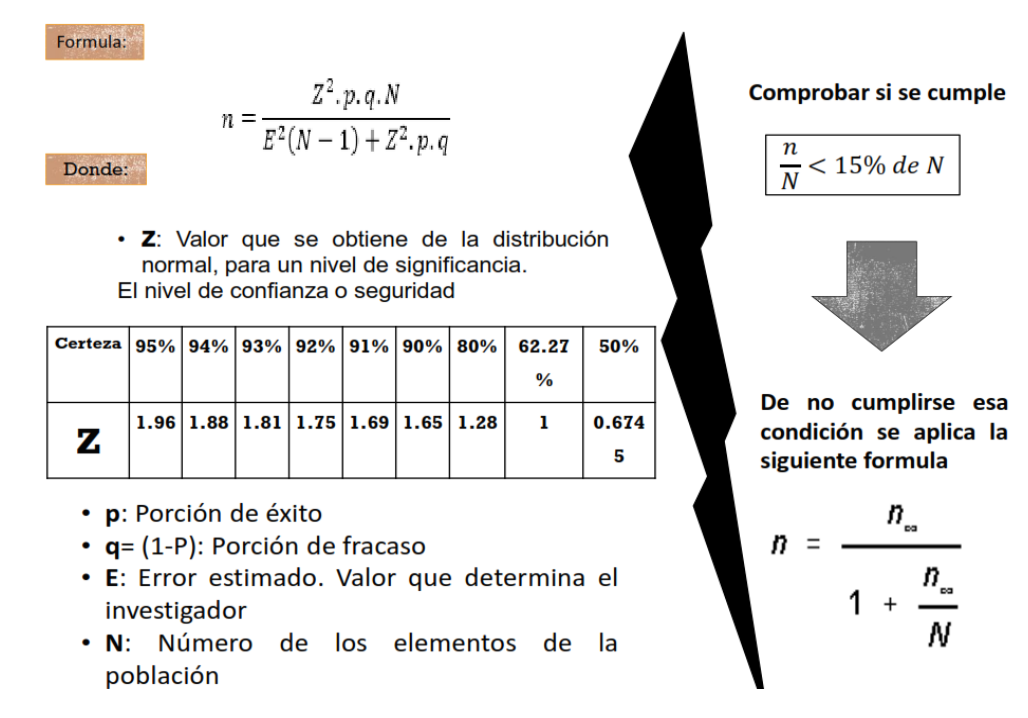

Fuente: Caballero J. Ana - Tamaño de la muestra para datos cuantitativos y cualitativos

#### Tabla 7.

*Intervalo de confianza para el coeficiente Z.*

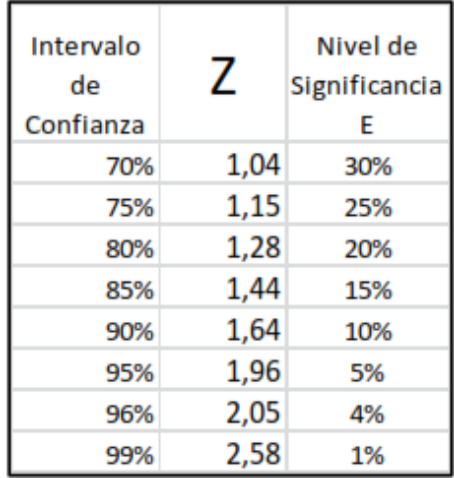

Fuente: Caballero J. Ana - Tamaño de la muestra para datos cuantitativos y cualitativos

Hallando el tamaño de muestra y conociendo el valor de  $N = 18,438$  Viviendas en el distrito de Huancavelica y Ascensión para el año 2018, se consideró que el nivel de confianza debe ser del 96% con un error del 4%, para tener una data con mejores resultados.

$$
n = \frac{Z^2.p. q. N}{E^2.(N-1) + Z^2.p. q}
$$

$$
n = \frac{2.05^2 * 0.50 * 0.50 * 18,438}{2.05^2.(18,438 - 1) + 2.05^2 * 0.50 * 0.50}
$$

$$
n = 634
$$

Total de la muestra: 634 viviendas.

Tener en cuenta que estos resultados es para verificar la demanda de consumo a nivel de consumo recidencial y comercial utilizando la metodologia de *"Kuntur".*

Para la demanda de consumo de G.N.V. tambien de utilizó la metodologia de *"Kuntur",* donde se verific con la Tabla 59 "*Vehículos encuestados del tipo de combustible que utilizan"* donde se encuestó a 15 vehículos potenciales a ser convertidos a gas natural, para verificar el consumo equivalente de Gasol de 90 Plus a Gas Natural.

#### **3.5.3 Muestreo**

Se hizo un muestreo aleatorio de tipo simple, este muestreo depende del alcance de la investigación y se realiza mediante métodos de muestreo debido a que asegura la obtención de una muestra representativa que nos permita conocer los parámetros de una población para realizar la inferencia a las Viviendas, porque se utilizo el criterio de selección, la probabilidad y el nivel de confianza.

#### **3.6 Técnicas e Instrumentos de recolección de datos**

Como se describió en la Tabla 5 en la Operacionalización de Variables, la técnica que se utilizó es la encuesta oral, la entrevista estructurada, análisis de contenido y datos para saber ciertos parámetros de consumo de combustibles energéticos y diseño de ingeniería para realizar la instalación de gas natural en la ciudad de Huancavelica, para sus resultados finales se utilizó como los instrumentos de recolección de datos el cuestionario, resultados de encuestas, resultado de

indicadores económicos, análisis documental, donde se buscó información acerca de procesos de licuefacción del gas Natural, donde se utilizó las herramientas como:

- **Fichas**: Fichas informativas, de preguntas y respuestas.
- **Computadoras**: Para procesar datos informativos.
- **Software Excel**: Se necesitó para procesar datos de encuetas, proceso de datos estadísticos, gráficos, etc.
- **Word**: Software para elaborar la tesis
- **AutoCAD MAP 2018:** es la herramienta que se realizara los diseños de ingeniería de tendido de tuberías, planta satélite de regasificación, tanques de almacenamiento, etc.
- **SPSS Statistics 21**: para procesar datos estadísticos.
- **La encuesta:** Se define la encuesta como una técnica que pretende obtener información que suministra un grupo o muestra de sujetos acerca de sí mismos, o en relación con un tema en particular. (Arias, 2012).
- **La entrevista**: más que un simple interrogatorio, es una técnica basada en un diálogo o conversación "cara a cara", entre el entrevistador y el entrevistado acerca de un tema previamente determinado, de tal manera que el entrevistador pueda obtener la información requerida. (Arias, 2012).

# **3.7 Técnicas de procesamiento y análisis de datos**

Para saber el diseño conceptual de las redes de gasoducto de transporte y la Planta Satélite de Regasificación de Gas Natural licuefactado dependerá saber numéricamente la demanda de consumo de gas natural por rubros de la ciudad de Huancavelica

> Demanda de GN por rubros  $= f(Tratamientos estadisticos de consumo de GN)$

Para saber la demanda de gas natural por rubros:

**Categoría residencial:** Se tomó el índice de crecimiento de viviendas y el valor unitario de consumo de balones de GLP por cada familia en la ciudad de Huancavelica.

**Categoría comercial**: Se tomaó el porcentaje de comercios por cada 100 viviendas encuestadas de los distritos de Huancavelica y Ascensión, con un consumo promedio de 900 m3 de gas natural. (Metodología de Kuntur, 2009).

**Categoría Gas Natural Vehicular (GNV):** Se tomó el índice de crecimiento de vehículos potencialmente convertibles a gas natural de acuerdo al crecimiento del parque auto motor en la ciudad de Huancavelica, son aquellos vehículos potenciales que trabajan en transporte urbano.

Estas tres categorías de consumo se obtendrán por medio de las encuestas que se les haga a cada familia y vehículos de transporte urbano.

Una vez obtenido, se resume para el análisis de datos, se hizo un modelamiento de la demanda de consumo de gas natural para un horizonte de 20 años y los posibles impactos positivos y/o negativos al ser implementado un proyecto de masificación del gas natural en la localidad de Huancavelica.

#### **3.8 Descripción de la prueba de hipótesis**

Para validar los datos por parámetro se analizó la prueba de normalidad mediante la prueba de Shapiro Wilks, aplicado para tamaños de muestras menores a 50, donde los resultados obtenidos cumplen con el principio de normalidad. Los datos resultantes se recopilaron creando una matriz de datos para cada uno de los parámetros de consumo de gas natural los cuales se registraron en una hoja de cálculo de Microsoft Excel y poder realizar decisiones de diseño a nivel de ingeniería.

Para el análisis estadístico se utilizó el paquete estadístico SPSS Statistics 21 para obtener los parámetros descriptivos las medidas de tendencia central y de dispersión y gráficos de los parámetros a analizar, para la prueba de contrastación de la primera, segunda, tercera y quinta hipótesis se analizó con la prueba de T – Student ya que se simplifica el tamaño muestral para un horizonte de  $N = 20$  años (n < 30), para la cuarta hipótesis se analizó con el estadístico Z ya que los datos muestrales son 56 "Impactos negativos" (n  $>$  30).

El nivel de significancia utilizado es 0.05 que corresponde al error de los monitoreos, el cual implica que se tiene el 95 % certeza de obtención de los datos resultantes de cada parámetro.

# **CAPITULO IV**

# **4 PRESENTACIÓN DE RESULTADOS**

#### **4.1 Presentación e interpretación de datos**

Para evaluar la demanda potencial de gas natural en la localidad de Huancavelica, el análisis se basó en la cuantificación de la demanda de energéticos cuyo uso podría ser sustituido por el gas natural. El primer paso fue la identificación y/o estimación de los diferentes tipos de consumidores (residenciales, comerciales y gas natural vehicular "GNV") y del número total de consumidores, por tipo, que existe en la ciudad de Huancavelica incluyendo el distrito de Ascensión. Seguidamente, sobre bases de datos identificadas para cada una de las categorías, se efectuaron los estudios de campo que permitirían conocer de primera fuente no sólo el consumo de energéticos sino los hábitos típicos y algunas características particulares de los hogares y comercios encuestados. Finalmente se procesó la información relevada sobre la cual se realizó el análisis de la demanda potencial de gas natural.

Se ha tomado como universo de encuestados a 647 viviendas de las cuales se encontró 18 viviendas que se dedican al comercio, en el cual la muestra poblacional de estudio es de *(n = 634). "Donde 647 > n, sabemos que si aumentamos más datos muestrales se obtiene un mejor resultado",* para obtener la demanda de consumo de gas natural Residencial y Comercial, donde se separó por sectores de Centro y Santa Ana, Yananaco, Sancristóbal y Ascensión obtenidos los datos mediante una ficha de encuesta. (ver Anexo 9)
# **4.1.1 Demanda de consumo de Gas Natural por categorías que requiera la ciudad de Huancavelica para un horizonte de 20 años.**

Se puede sintetizar que se ha encuestado a 647 viviendas que consumen como matriz energética GLP, cada uno independiente de lo que utiliza, se ha sectorizado en cuatro zonas donde: En el sector Centro y santana se encuestó a 109 viviendas y 5 de ellas se dedican al comercio, en San Cristóbal 106 viviendas y 2 de ellas se dedican al comercio, en Yananaco 117 viviendas y 3 de ellas se dedican al comercio, por último, en Ascensión 315 viviendas y 8 de ellas se dedican al comercio, donde se realizó la encuesta de manera aleatoria en cada sector, encontrándose cierta cantidad de comercios por cada sección encuestada.

#### Tabla 8.

*Demanda de consumo de Gas natural por categorías, Residencial, comercial y Gas Natural Vehicular.*

|      | $N^{\circ}$ de |                               |       | $\mathrm{N}^\circ$ de | Cat. Resid. | Cat.                       | Cat.                     | Cat. Gas                    |                     |
|------|----------------|-------------------------------|-------|-----------------------|-------------|----------------------------|--------------------------|-----------------------------|---------------------|
| Año  | Viv. en Hvca y | N° de Comercio N° de Vehículo |       | Viv conectada         | $(m^3/dia)$ | Com.                       | Com.                     | Natural                     | Suma Total de       |
|      | Ascensión      | Poten                         | Poten |                       |             | B, C y D GN<br>$(m^3/dia)$ | C Fijo GN<br>$(m^3/dfa)$ | Vehicular GN<br>$(m^3/dfa)$ | $GN$ en $(m^3/dfa)$ |
| 2019 | 18,938         | 55                            | 1,027 | 3,670                 | 2,516       | 1,645                      | 1,818                    | 195                         | 6,174               |
| 2020 | 19,451         | 109                           | 1,058 | 3,710                 | 2,543       | 3,243                      | 1,818                    | 1,723                       | 9,328               |
| 2021 | 19.977         | 135                           | 1,091 | 4,689                 | 3,214       | 4,035                      | 1,818                    | 8,462                       | 17,531              |
| 2022 | 20,519         | 162                           | 1,124 | 5,688                 | 3,900       | 4,845                      | 1,818                    | 8,722                       | 19,285              |
| 2023 | 21,074         | 190                           | 1,159 | 6,709                 | 4,600       | 5,671                      | 1,818                    | 8,990                       | 21,080              |
| 2024 | 21,645         | 218                           | 1,194 | 7,752                 | 5,315       | 6,516                      | 1,818                    | 9,266                       | 22,915              |
| 2025 | 22,231         | 276                           | 1,231 | 8,817                 | 6,045       | 8,256                      | 1,818                    | 9,550                       | 25,670              |
| 2026 | 22,834         | 306                           | 1,269 | 9,905                 | 6,791       | 9,146                      | 1,818                    | 15,749                      | 33,505              |
| 2027 | 23,452         | 336                           | 1,308 | 11,015                | 7,552       | 10,055                     | 1,818                    | 16,233                      | 35,659              |
| 2028 | 23,891         | 367                           | 1,348 | 12,149                | 8,329       | 10.982                     | 1,818                    | 16,731                      | 37,862              |
| 2029 | 24,338         | 399                           | 1,389 | 13,306                | 9,123       | 11,929                     | 1,818                    | 17,244                      | 40,115              |
| 2030 | 24,794         | 432                           | 1,432 | 14,487                | 9,933       | 12,895                     | 1,818                    | 17,774                      | 42,420              |
| 2031 | 25,258         | 464                           | 1,476 | 15,692                | 10,759      | 13,881                     | 1,818                    | 20,609                      | 47,068              |
| 2032 | 25,731         | 498                           | 1,521 | 16,923                | 11,603      | 14,887                     | 1,818                    | 21,242                      | 49,551              |
| 2033 | 26,213         | 565                           | 1,568 | 18,178                | 12,464      | 16,873                     | 1,818                    | 21,893                      | 53,049              |
| 2034 | 26,704         | 600                           | 1,616 | 19,459                | 13,342      | 17.931                     | 1,818                    | 22,565                      | 55,657              |
| 2035 | 27,204         | 616                           | 1,665 | 20,766                | 14,238      | 18,422                     | 1,818                    | 23,258                      | 57,737              |
| 2036 | 27,713         | 633                           | 1,717 | 20,995                | 14,395      | 18.922                     | 1,818                    | 26,635                      | 61,771              |
| 2037 | 28,232         | 664                           | 1,769 | 21,002                | 14,400      | 19,831                     | 1,818                    | 27,453                      | 63,502              |
| 2038 | 28,655         | 681                           | 1,824 | 21,572                | 14,791      | 20,353                     | 1,818                    | 28,295                      | 65,258              |
| 2039 | 29,085         | 685                           | 1,880 | 22,837                | 15,658      | 20,474                     | 1,818                    | 29,164                      | 67,115              |

*Nota: Cat. ; Categoría, Pot. ; Potenciales, Com. ; Comercial, Viv. ; Viviendas, Resid. ; Residencial.*

En la Tabla 8, se ha elaborado un cuadro operativo de la demanda de consumo de gas natural para la ciudad de Huancavelica, incluye el distrito de Huancavelica y Ascensión, de acuerdo al último censo del 2017 del INEI las viviendas existentes en la zona urbana y rural para el distrito de Huancavelica con 13,933 y 1,864 y Ascensión

con 4,019 y 516, lo cual se a hallado la tasa de crecimiento promedio anual de 4.7%, de acuerdo al censo nacional de población y vivienda 2007 y 2017, se ha tomado como base el 2019 como inicio del estudio con una cantidad de 18,938 viviendas, también se ha realizado un horizonte de aumento de viviendas de acuerdo a la tasa de crecimiento promedio anual hallada desde el año 2019 al 2039, se ha realizado la encuesta a la localidad urbana de Huancavelica.

De acuerdo al cuadro operativo con la demanda de consumo de gas natural se ha realizado un gráfico, Figura 18, se observa el comportamiento de la demanda de consumo de gas natural de la localidad de Huancavelica para cada uno de las categorías de consumo de gas natural, Residencial, Comercial y Gas Natural Vehicular, donde para el primer año la suma total de consumo de gas natural en condiciones normales es 6,174 m3, para el año 10 se tendrá 40,115 m3 y para el año 20 que es el horizonte máximo de acuerdo a los objetivos de la tesis de investigación será: 67,115 m3, estos tienen equivalente volumétrico en GNL: Primer año 10 m3, para el año 10 es 67 m3 y para el año 20 es 112 m3 el cual servirá para más adelante determinar la capacidad del tanque de almacenamiento de GNL.

Con el fin de calcular la demanda potencial de Gas Natural en la ciudad de Huancavelica se realizó una encuesta a 647 viviendas y también a 15 unidades de vehículos, para saber la demanda de consumo para un horizonte de 20 años.

Bajo estas consideraciones se identifican las siguientes categorías de consumo potenciales en la ciudad de Huancavelica:

- Categoría Residencial
- Categoría Comercial
- Categoría Gas Natural Vehicular (GNV)

La estimación de la demanda potencial residencial para el presente estudio corresponde al universo de viviendas que utilizan GLP para la cocción de alimentos y/o otros usos; tales viviendas se consideran como aquellas técnicamente viables de convertir sus equipos (cocinas) y otros equipos conectarse a las redes de gas natural.

El número de Viviendas Potenciales fue obtenido de la Base de Datos INEI (Censo de Población y Vivienda 2007), considerando tales viviendas potenciales son aquellas que utilizan GLP como combustible para cocción. (Kuntur, 2009, p.10).

Para la demanda de consumo de gas natural vehicular GNV, se ha utilizado la herramienta de la encuesta, donde se les ha consultado a un total de 15 vehículos, obteniendo los datos de la cantidad de combustible utilizan de Gasol de 90, a la vez esto son potenciales para su conversión a GNV. (*Informe Nº 0407-2009-GART, OSINERGMIN y Kuntur, 2009*).

Según el estudio según las encuestas que se ha realizado en la ciudad de Huancavelica "el consumo de GLP, equivale a un consumo unitario inicial por cliente a Gas Natural en condiciones normales es de 20.8 m3/mes de gas natural" (*Encuesta realizada en agosto del 2018*), (Ver Anexo 2).

## Figura 18.

*Proyección de la demanda total de consumo de gas natural en la ciudad de Huancavelica – Consumo de Gas Natural en m3/día para cada año referencial.*

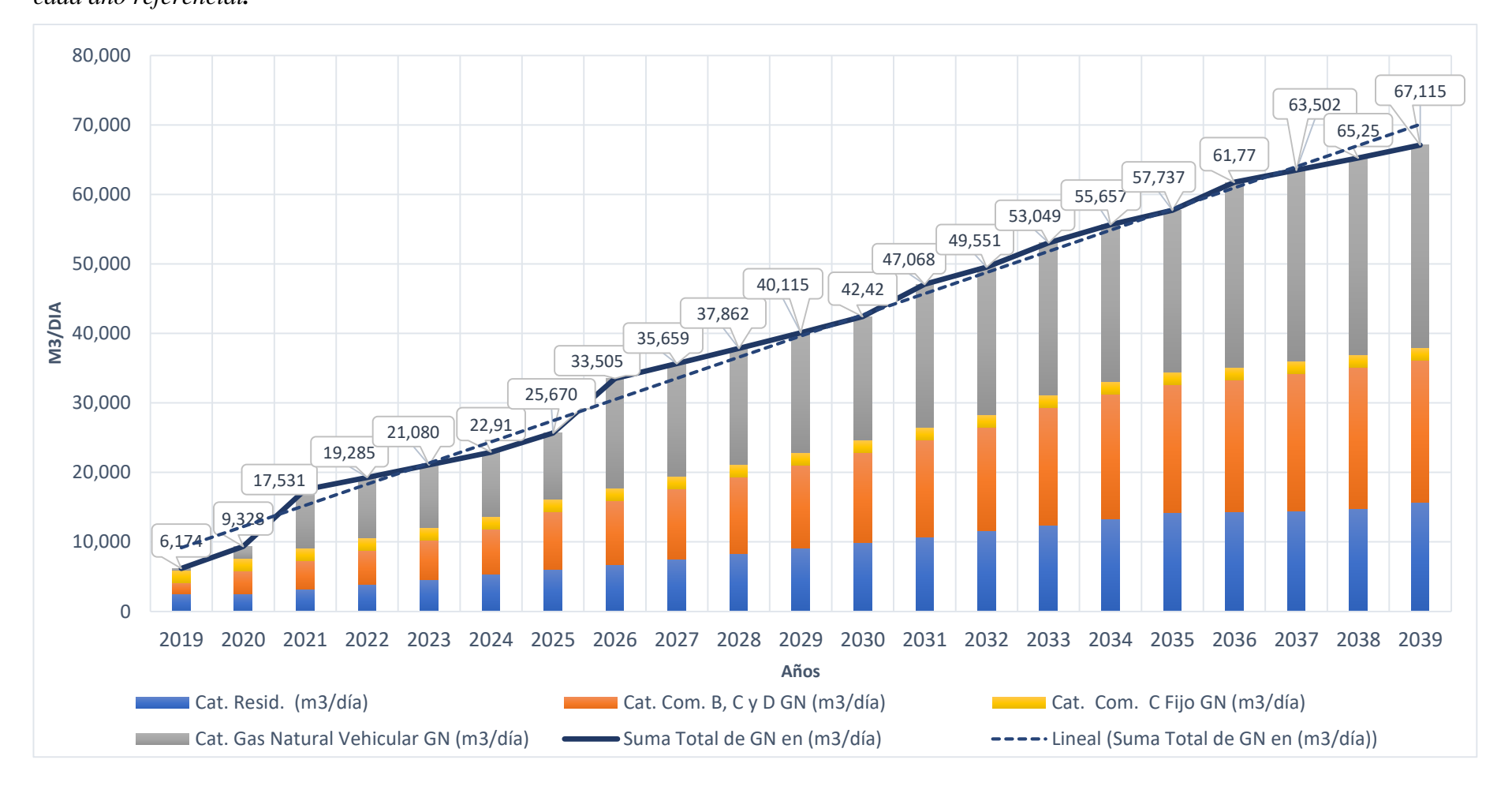

# **4.1.2 Diseño adecuado de una planta satélite de regasificación para responder la demanda de consumo de Gas Natural por la ciudad de Huancavelica.**

Para elaborar el diseño adecuado de la Planta Satélite de Regasificación PSR, se ha tomado en cuenta sus partes principales en este caso el tanque de almacenamiento es fundamental de acuerdo al diseño para un horizonte de 20 años, de aquí ya podemos deducir que para los primeros 10 años se necesitará un tanque de almacenamiento de GNL de 60 m3, luego en el año 20 se tendrá que duplicar el almacenamiento de acuerdo al crecimiento de la demanda de consumo de gas natural de la localidad de Huancavelica, pero por temas de autonomía de la planta por factores externos se optará un tanque único de 150 m3 de capacidad en agua.

Una PSR sirve para regasificar el Gas Natural Licuefactado, cuyo GNL se almacena en tanques criogénicos, esto pasando por vaporizadores atmosféricos cuya función es de regresar a su estado natural el GN de -162°C hasta 10°C de salida para el consumo de gas natural de las diferentes categorías de consumo mencionadas, una PSR y sus equipos principales para su adecuado funcionamiento son:

- I. Tanque de almacenamiento criogénico
- II. Vaporizador de descarga
- III. Vaporizador atmosférico PPR
- IV. Vaporizador atmosférico y/o regasificador atmosférico
- V. Odorizador de gas natural
- VI. Estación de regulación y medida ERM

## **I. Tanque de almacenamiento criogénico**

Para el diseño adecuado de la Planta Satélite de Regasificación de Gas Natural Licuefactado dependerá de la demanda de consumo de gas natural de la ciudad de Huancavelica, en la Tabla 8 se observa que según la demanda de gas para un horizonte de 20 años, la planta satélite de regasificación deberá ser de tipo D que según las especificaciones de "Las plantas de satélites se clasifican según su capacidad geométrica conjunta de almacenamiento" (*UNE 60210:2011, p.12*), por tanto el *"Diseño de la planta satélite de regasificación en la ciudad de Huancavelica"* cumple con lo deseado, dentro de 20 años la demanda de gas natural crecerá, la capacidad del

tanque de almacenamiento de GNL tiene que ser de 150 m3 de acuerdo a un horizonte de 20 años, en caso sega creciendo la demanda de consumo, se haría una expansión del tanque de almacenamiento y los regasificadores atmosféricos.

## **II. Vaporizador de descarga**

Los principales elementos regasificadores o intercambiadores utilizados en la descarga de cisternas hacia los depósitos de almacenamiento de las plantas satélites son:

- **Vaporizador atmosférico aleteado de aluminio (parrillas):** existen distintas versiones y modelos, en forma de "V", planas, en serie, en paralelo, y en otras combinaciones.
- **Intercambiador de agua caliente:** sistema o equipo similar al utilizado para la regasificación del gas natural licuado al consumo. Debido a la elevada potencia eléctrica requerida, del orden de los 10 kW a 15 kW son poco empleados.
- **Intercambiador eléctrico:** Generalmente combinado con un recipiente con agua, actuando la misma como elemento de transmisión del calor.

Para el diseño de las características que debe cumplir el vaporizador de descarga, se parte de la cisterna que tiene un volumen geométrico de 53 m3 de GNL y su volumen máximo de llenado es del 85%, la descarga será total y durará una hora o por seguridad media hora más (en ello se considera el 20% de seguridad). Estos datos quedan reflejados en la Tabla siguiente.

## Tabla 9.

*Vaporizador de descarga con sus parámetros de diseño.*

| Parámetro                                     | Valor   | Unidad         |
|-----------------------------------------------|---------|----------------|
| Densidad del GNL a $-162$ °C y 4 bar. (pl)    | 447.17  | Kg/m3          |
| Temperatura de saturación del GN a 6 bar. (T) | 138.62  | K              |
| Capacidad de cisterna de GNL                  | 53      | m <sub>3</sub> |
| Porcentaje de llenado de cisterna             | 85      | $\frac{0}{0}$  |
| Tiempo de descarga                            | 1.5     | H              |
| Constante gases ideales. (R)                  | 511.66  | J/(Kg.K)       |
| Presión del depósito de almacenamiento. (P)   | 600000  | Pa             |
| Caudal másico de descarga de cisterna (ms)    | 3.950   | Kg/s           |
| Mt (Caudal Másico de Descarga GNL)            | 0.076   | Kg/s           |
| Mt (Caudal Volumétrico de Descarga GN)        | 367.912 | m3(n)/h        |

#### *Nota: GN; Gas natural Licuefactado*

Se aplica el mismo razonamiento que en el apartado de diseño del vaporizador de PPR, con la particularidad de que en este caso se desea mantener la presión en el interior del tanque cisterna y también de que el volumen de GNL necesario a vaporizar se realiza en su vaporización en el regasificador de descarga. La expresión utilizada es la siguiente:

$$
m_l = \frac{m_s}{\frac{R.T.\rho_l}{P} - 1}
$$

Donde *ml* representa el caudal másico de GNL que se debe regasificar, y *ms* representa el caudal másico que se descarga desde la cisterna hacia el depósito de almacenamiento, el resto de los parámetros se definen en la Tabla 10. Sustituyendo los datos en la tabla anterior, se ha determinado que la masa necesaria de GNL que se debe regasificar es de 0,076 kg/s, es decir, el caudal volumétrico de GN gasificado debe ser 363.912 m3(n)/h.

## Tabla 10.

| Charakterystyka parownic |                    |                |       |       |       |   |        |  |  |
|--------------------------|--------------------|----------------|-------|-------|-------|---|--------|--|--|
| Typ parownicy *)         |                    | 5ALE           | 10ALE | 18ALE | 25ALE |   | 50 ALE |  |  |
| Wydajność nominalna **)  | Nm <sup>3</sup> /h | 50             | 100   | 175   | 250   |   | 00     |  |  |
| Pojemność wewnętrzna     | dm <sup>3</sup>    | 4              | 10    | 20    | 28    |   | 50     |  |  |
| Przyłącza wlot/wylot DN  | mm                 | 40/40<br>20/20 |       |       |       |   |        |  |  |
| Masa własna              |                    | 68             | 150   | 295   | 386   |   | 35     |  |  |
| oblodzonej               | kg                 | 190            | 430   | 840   | 1120  | я | 100    |  |  |
| Max. ciśnienie robocze   | bar                | 40             |       |       |       |   |        |  |  |

*Datos técnicos del regasificador de descarga.*

El regasificador de descarga puede trabajar en un entorno de temperatura de 15ºC y humedad relativa del 70%. El volumen de GN máximo que puede generar es de 500 Nm3/h, posee un volumen interno de 50 dm3, conexiones de entrada salida DN 40/40, un peso en vacío de 735 kg y en operación de 2100 kg y la presión de operación máxima es de 40 bar, aunque la cisterna del camión tiene como presión máxima de servicio 7 bar, estos parámetros se ha determinado en función a los datos técnicos del regasificador de descarga en la Tabla 10.

## **III. Vaporizador atmosférico PPR**

La función del regasificador de descarga es la de gasificar una pequeña cantidad de GNL procedente del propio tanque de almacenamiento que fluye por efecto de vasos comunicantes hacia el depósito con tal de que no pierda presión en el mismo. Está compuesto por un intercambiador de calor, que es de vital importancia ya que evita que disminuya la presión en el interior del depósito de almacenamiento durante la descarga de GNL al circuito de las torres de regasificación. El equipo coge gas licuado del interior del tanque, lo vaporiza instantáneamente y lo introduce de nuevo en la zona gaseosa del tanque.

Fuente: [http://www.pl.airliquide.com/en/products-and-services/our-brochures/](http://www.pl.airliquide.com/en/products-and-services/our-brochures)cylinders-andtanks.html

Figura 19. *Vaporizador atmosférico PPR.*

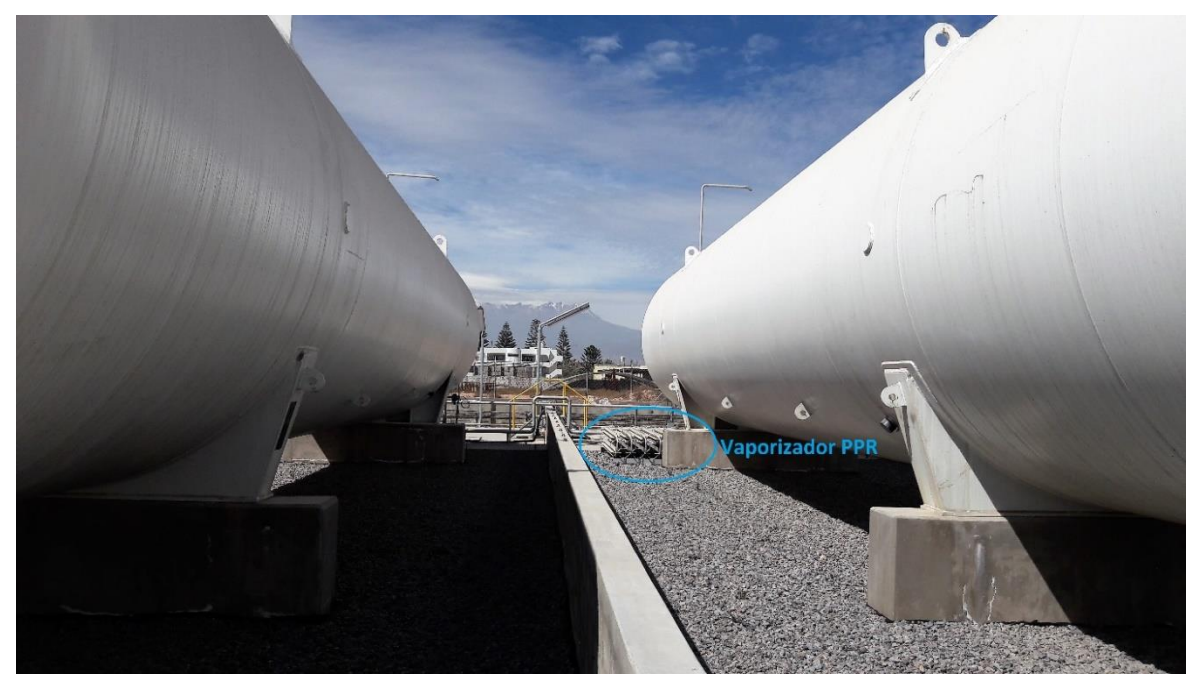

Fuente: Gas Natural Fenosa Perú, Planta Norte – Arequipa, 2018

La PSR poseerá un vaporizador atmosférico de PPR según la Figura 19 con un caudal de vaporización que se determina en función de los parámetros de funcionamiento que se muestra en la Tabla 11 y considerando que el fluido a vaporizar es metano puro, esta suposición es válida ya que el gas natural en su composición contiene el 89.31% de metano (Tabla 4). Las propiedades termodinámicas del metano se pueden consultar en el Anexo 5.

## Tabla 11.

Parámetro Valor Unidad Caudal volumétrico máximo a suministrar .(Vs) 111.86 m3/dia Parámetro Valor Unidad<br>
Caudal volumétrico máximo a suministrar (Vs) 111.86 m3/dia<br>
Horas funcionamiento planta. 12 Horas/dia<br>
Gaudal volumétrica a funcionale provisionale (Vs) 0.222 m2.4 Caudal volumétrico máximo a suministrar (Vs) 9.322 m3/h Caudal másico máximo a suministrar. (ms) 1.158 Kg/s Densidad del GNL a -162ºC y 4 bar. (ρl) 447.17 Kg/m3 Temperatura de saturación del GN a 4 bar. (T) 131.33 K Densidad del GNL a -162°C y 4 bar. (pl)  $447.17$  Kg<br>
Temperatura de saturación del GN a 4 bar. (T)  $131.33$  K<br>
Presión del depósito de almacenamiento. (P)  $400000$  Pa Constante gases ideales. (R) 511.660 J/(Kg,K) Mt (Caudal Masico GNL) 0.016 Ks/s Mt (Caudal Volumetrico GN) 75.457 m3(n)/h

*Datos técnicos de un vaporizador atmosférico PPR.*

*Nota: GN; Gas natural Licuefactado, Vs;* 

Para que se mantenga la presión constante en el interior del depósito de almacenamiento se debe vaporizar un volumen de GNL cuya vaporización en el PPR produzca una cantidad de gas equivalente a la diferencia que hay entre el volumen de gas que se encuentra en el interior del depósito y el volumen de GNL descargado al circuito de regasificación, es decir:

$$
Vl = V_g - V_s
$$

Se aplica la ley de los gases ideales para el caso del GN y la definición de densidad para el GNL. También se aplica la condición de que la masa de GNL que se vaporiza (ml), es igual a la masa de GN producido por tal vaporización (mg):

$$
V_g = \frac{m_g R.T}{P} \qquad V_s = \frac{m_s}{\rho_t} \qquad V_l = \frac{m_l}{\rho_t} \qquad m_g = m_l
$$

Sustituyendo las condiciones anteriores en la ecuación que condiciona que se mantenga constante la presión en el interior del depósito, y despejando el caudal másico de GNL necesario a gasificar (ml), se tiene la siguiente expresión:

$$
m_l = \frac{m_s}{\frac{R.T.\rho_l}{P} - 1}
$$

Una vez sustituido los datos de la Tabla 11 en la expresión anterior se obtiene que el caudal másico necesario de GNL que se debe gasificar es 0.016 kg/s, es decir, el caudal volumétrico de GN que debe generar el vaporizador atmosférico PPR es de 75.457 m3(n)/h.

Tabla 12.

*Datos técnicos de vaporizador atmosférico.*

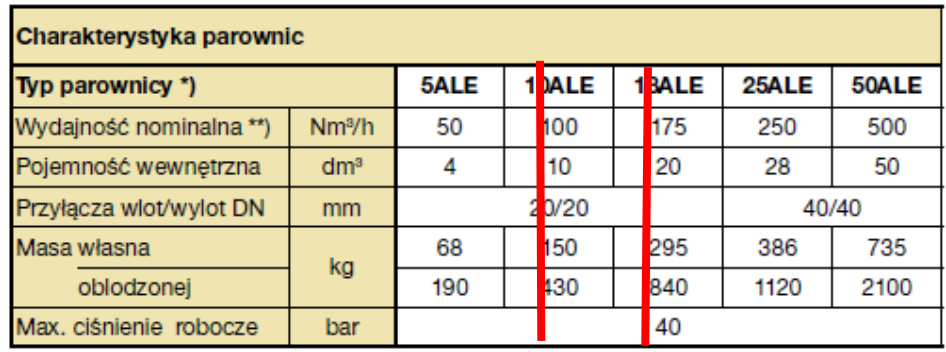

Fuente: [http://www.pl.airliquide.com/en/products-and-services/our-brochures/](http://www.pl.airliquide.com/en/products-and-services/our-brochures)cylinders-andtanks.html

Con los datos hallados y según la demanda de caudal volumétrico de GN que se debe vaporizar, elegimos el modelo de vaporizador 10-ALE, el mismo que trabaja en un entorno de temperatura de 15ºC y humedad relativa del 70%. El volumen de GN generado es de 100 m3(n)/h, un volumen interno de 10 dm3, conexiones de entrada salida DN 20/20, peso en vacío de 150 kg y en operación de 430 kg y presión de operación máxima de 40 bar.

**Año Consumo diario GNL (m3/dia) Consumo diario GNL (m3/12 Horas) Consumo diario GN (m3/12 Horas) Caudal másico máximo a suministrar. (Kg/S) Mt (Caudal Masico Necesario de Necesario de GNL**) (**Kg**/s) **GN**)(m3(n)/h **Mt (Caudal Volumetrico**  0 10.290 0.858 514.500 0.107 0.0014 6.9414 1 15.547 1.296 777.333 0.161 0.0022 10.4874 2 29.218 2.435 1460.917 0.302 0.0041 19.7100 3 32.142 2.678 1607.083 0.333 0.0045 21.6821 4 35.133 2.928 1756.667 0.364 0.0049 23.7002 5 38.192 3.183 1909.583 0.395 0.0053 25.7633 6 42.783 3.565 2139.167 0.443 0.0060 28.8607 7 55.842 4.653 2792.083 0.578 0.0078 37.6695 8 59.432 4.953 2971.583 0.615 0.0083 40.0913 9 63.103 5.259 3155.167 0.653 0.0088 42.5681  $\begin{array}{ccccccccc}\n7 & 55.842 & 4.653 & 2792.083 & 0.578 & 0.0078 & 37.6695 \\
8 & 59.432 & 4.953 & 2971.583 & 0.615 & 0.0083 & 40.0913 \\
9 & 63.103 & 5.259 & 3155.167 & 0.653 & 0.0088 & 42.5681 \\
10 & 66.858 & 5.572 & 3342.917 & 0.692 & 0.0093 & 45.1011 \\
11 & 7$ 1 1 59.432 4.953 2971.583 0.615 0.0083 40.0913<br>
9 63.103 5.259 3155.167 0.653 0.0088 42.5681<br>
10 66.858 5.572 3342.917 0.692 0.0093 45.1011<br>
11 70.700 5.892 3535.000 0.732 0.0099 47.6927<br>
12 78.447 6.537 3922.333 0.812 0.0 42.5681 10 66.858 5.572 3342.917 0.653 0.0088 42.5681<br>
10 66.858 5.572 3342.917 0.692 0.0093 45.1011<br>
11 70.700 5.892 3535.000 0.732 0.0099 47.6927<br>
12 78.447 6.537 3922.333 0.812 0.0110 52.9184<br>
13 82.585 6.882 4129.250 0 1  $11$   $10$   $66.858$   $5.572$   $3342.917$   $0.692$   $0.0093$   $45.1011$ <br>
11  $70.700$   $5.892$   $3535.000$   $0.732$   $0.0099$   $47.6927$ <br>
12  $78.447$   $6.537$   $3922.333$   $0.812$   $0.0110$   $52.9184$ <br>
13  $82.585$   $6.882$   $4129.250$   $0.8$ 11  $10.700$  5.892 3535.000 0.732 0.0099 47.6927<br>
12 78.447 6.537 3922.333 0.812 0.0110 52.9184<br>
13 82.585 6.882 4129.250 0.855 0.0115 55.7100<br>
14 88.415 7.368 4420.750 0.915 0.0123 59.6428<br>
15 92.762 7.730 4638.083 0.960  $12$  78.447 6.537 3922.333 0.812 0.0110 52.9184<br>  $13$  82.585 6.882 4129.250 0.855 0.0115 55.7100<br>  $14$  88.415 7.368 4420.750 0.915 0.0123 59.6428<br>  $15$  92.762 7.730 4638.083 0.960 0.0130 62.5750<br>  $16$  96.228 8.019 4811.41  $82.585$   $6.882$   $4129.250$   $0.855$   $0.0115$   $55.7100$ <br>  $14$   $88.415$   $7.368$   $4420.750$   $0.915$   $0.0123$   $59.6428$ <br>  $15$   $92.762$   $7.730$   $4638.083$   $0.960$   $0.0130$   $62.5750$ <br>  $16$   $96.228$   $8.019$   $4811.417$   $0.996$   $0$  $14$ <br>  $14$ <br>  $15$ <br>  $15$ <br>  $16$ <br>  $16$ <br>  $\begin{array}{ccccccccc}\n 15 & 92.762 & 7.730 & 4638.083 & 0.960 & 0.0130 & 62.5750 \\
 16 & 96.228 & 8.019 & 4811.417 & 0.996 & 0.0134 & 64.9135 \\
 17 & 102.952 & 8.579 & 5147.583 & 1.066 & 0.0144 & 69.4489 \\
 18 & 105.837 & 8.820 & 5291.833 & 1.096 & 0.0148 & 71.3$  $16$  96.228 8.019 4811.417 0.996 0.0134 64.9135<br>  $17$  102.952 8.579 5147.583 1.066 0.0144 69.4489<br>  $18$  105.837 8.820 5291.833 1.096 0.0148 71.3951<br>  $19$  108.763 9.064 5438.167 1.126 0.0152 73.3693<br>  $20$  111.858 9.322 559 17 102.952 8.579 5147.583 1.066 0.0144 69.4489<br>
18 105.837 8.820 5291.833 1.096 0.0148 71.3951<br>
19 108.763 9.064 5438.167 1.126 0.0152 73.3693<br>
20 111.858 9.322 5592.917 1.158 0.0156 75.4572

*Caudal másico para un horizonte de 20 años.*

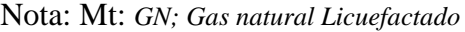

Teniendo conocimiento del caudal que se debe gasificar, se procede a elegir un vaporizador atmosférico por cada depósito de almacenamiento. Para esto se trabaja con la empresa AIR LIQUIDE (Anexo 4), que dispone de vaporizadores atmosféricos construidos de aluminio según la Norma ANSI A 58.1 y de acuerdo a estándares de dispositivos según la asociación ASME., se tiene las características de los equipos que ofrece la Tabla 12.

El circuito del PPR del tanque permite estabilizar la presión en el interior del depósito cuando su valor tiende a descender por debajo del valor de consigna. La presión de consigna oscilará entorno los 4 bar y 5 bar. Ésta se consigue gracias a un regulador de presión (Figura 20) que hay en el circuito de conexión de presurización.

# Figura 20. *Regulador de presión del circuito PPR*

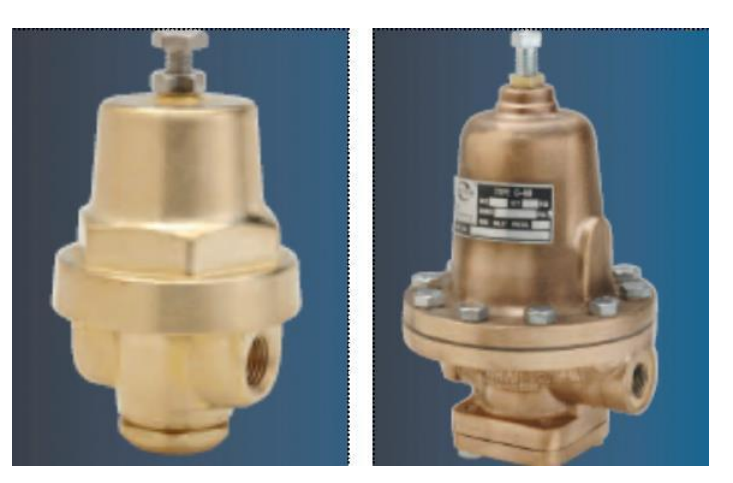

Fuente: http://www.sedigas.es/certificacion/pagina.php?p=352

## **IV. Regasifisicador atmosférico**

Los sistemas de vaporización tienen como función ceder energía térmica ganada del ambiente al Gas Natural Licuado (GNL) por medio de las torres intercambiadoras de calor para provocar su cambio en su estado físico de líquido a gaseoso, después continuando hasta calentarlo a temperatura ambiente y a las presiones que trabajan las plantas satélites, aproximadamente entre 3 bar y 5 bar, la regasificación tiene lugar aproximadamente entre -140º C y -135º C. El calor medio a ceder para regasificar un kg de GNL en estas condiciones es a efectos prácticos de 120 kcal/Nm3 *(UNE 60210: 2011).*

El elevado gradiente de temperatura existente entre el GNL y el medio ambiente permite el empleo de vaporizadores atmosféricos de aletas, en ellos el GNL circula por un haz de tubos aleteados para aumentar la superficie de intercambio, y siempre dispuestos verticalmente para favorecer la circulación por convección del aire atmosférico.

Se utilizan generalmente para caudales reducidos, por ejemplo, inferiores a los 1,000/2,500 Nm3/h, aunque no existen pautas fijas para establecer unos límites determinados.

Figura 21.

*Esquematización de un sistema de regasificación atmosférica para obtener gas natural de -161°C a 9°C.*

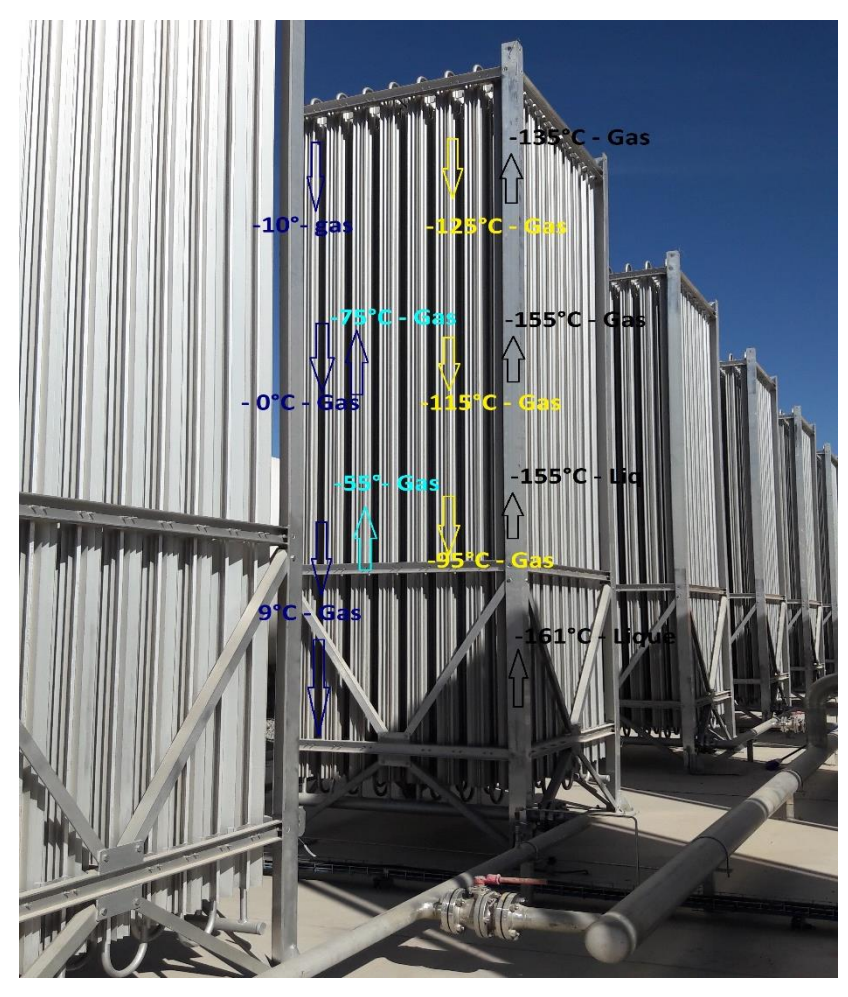

Fuente: Toma propia en Planta Satélite de Regasificación Norte – Arequipa, 2018

Los regasificadores atmosféricos son por el contrario difícilmente utilizables en zonas de climas muy fríos, con días consecutivos bajo cero, por ello en esos casos será necesario utilizar regasificadores de agua, por ello los factores que influyen en su rendimiento son los siguientes;

- $\triangleright$  El caudal nominal de gas regasificado (Nm3/h).
- > La temperatura del aire.
- La humedad relativa del aire.
- La velocidad del viento.
- $\triangleright$  Si son consumos constantes y continuos o variables.

 $\triangleright$  Si existen variaciones diarias día/noche y estacionales.

Los vaporizadores ambientales son equipos que constan de un haz de tubos provisto de aletas de aluminio, las que toman el calor del ambiente y lo transfieren al GNL que circula por los tubos, vaporizándolo. Cada uno es capaz de vaporizar 2,500 Nm3/h (dependerá del fabricante la cantidad de caudal de regasificación según su propio diseño de vaporización) si se dan las condiciones de diseño: temperatura superior a 4ºC, humedad relativa de 75% y una velocidad del aire sobre 1 m/s.

A medida que están operando los vaporizadores, se les va depositando la humedad ambiente, formando una capa de hielo que va disminuyendo su capacidad de intercambio de calor. Esto obliga a sacarlos de servicio momentáneamente para retirarles el hielo y luego volver a ponerlos en servicio cuando sea necesario. Ciclo de regeneración (un grupo en servicio y otro en regeneración).

#### Tabla 14.

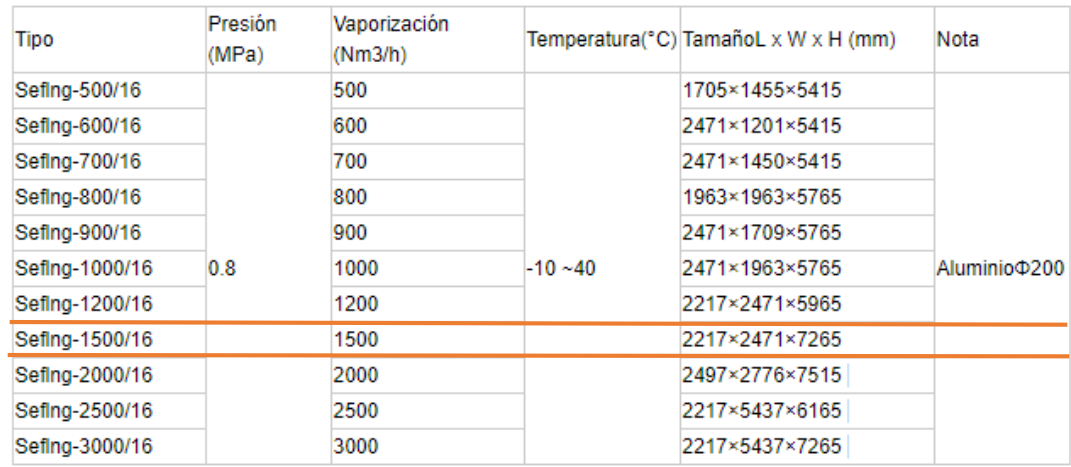

#### *Datos técnicos de Regasificadores Atmosféricos.*

Fuente: Empresa SEFIC, https://www.sefic.com.cn/Vaporizer-pd6932164.html

Para el caso de la selección de los regasificadores atmosféricos se tomará como muestra con datos técnicos de la empresa *SHANGHAI ETERNAL FAITH INDUSTRY CO,* que su ficha técnica se encuentra en la Tabla 14, se escoge con fines prácticos el modelo Sefing-1500/16, se hace un modelamiento en función a la demanda de consumo de gas natural para un horizonte de 20 años.

## Tabla 15.

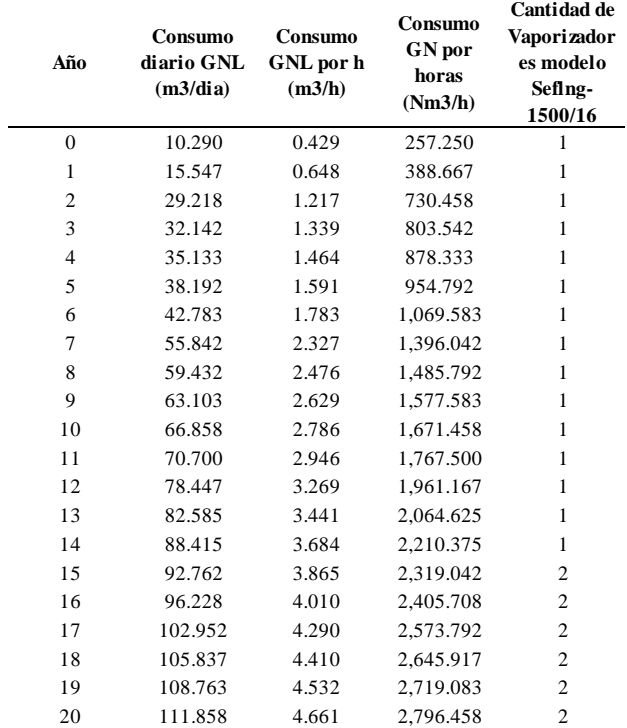

*Cantidad de regasificadores atmosféricos según su capacidad de procesamiento.*

*Nota: GN; Gas natural*

Como se puede ver en la tabla anterior, se escogió el modelo Seflng-1500/16, se puede determinar que para los 14 primeros años se hará funcionar un solo regasificador o de manera alternada y para el año 15 al 20 debe funcionar uno más, con el fin alternar el funcionamiento debe haber 3 regasificadores atmosteficos (Vaporizadores Atmosférico), que estarán acorde de la demanda de cada año. En épocas de friaje de los meses de junio, julio y agosto la temperatura promedio es de 2°C a 5°C, por lo que se optará un Vaporizador de Agua Caliente para que la entrega a la demanda de Gas Natural a la ciudad de Huancavelica no se vea afectada.

## **V. Estación de regulación y medida**

La instalación está formada por dos líneas de regulación iguales en paralelo (Figuras 22 y 23), dando cada línea un caudal máximo de 1,174.37 Nm3/h de acuerdo a la demanda de consumo, pudiendo estar una en servicio y otra en reserva, o ambas en servicio si la demanda lo requiere.

Figura 22**.**

*Estación de regulación y medida.*

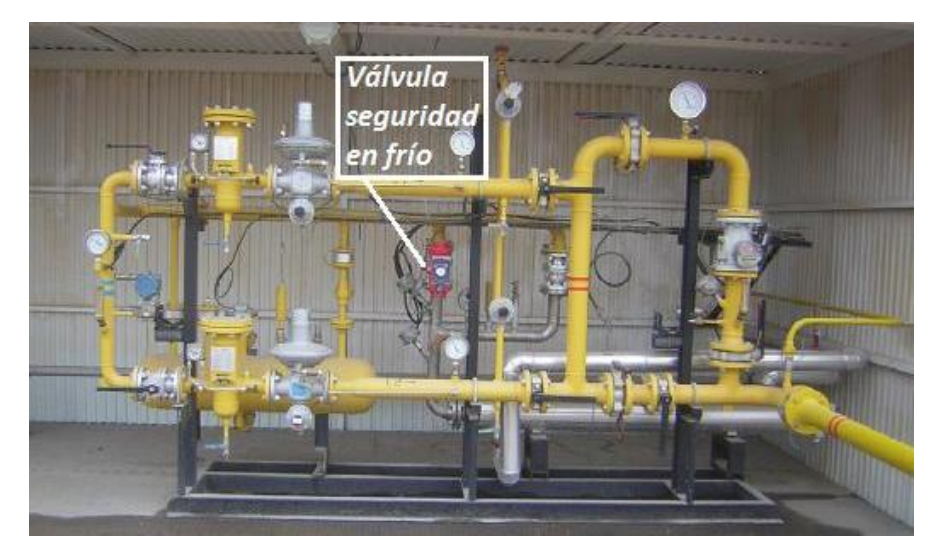

Fuente: http://www.sedigas.es/certificacion/pagina.php?p=352

## Figura 23.

*Forma de operación de una estación de regulación y medida.*

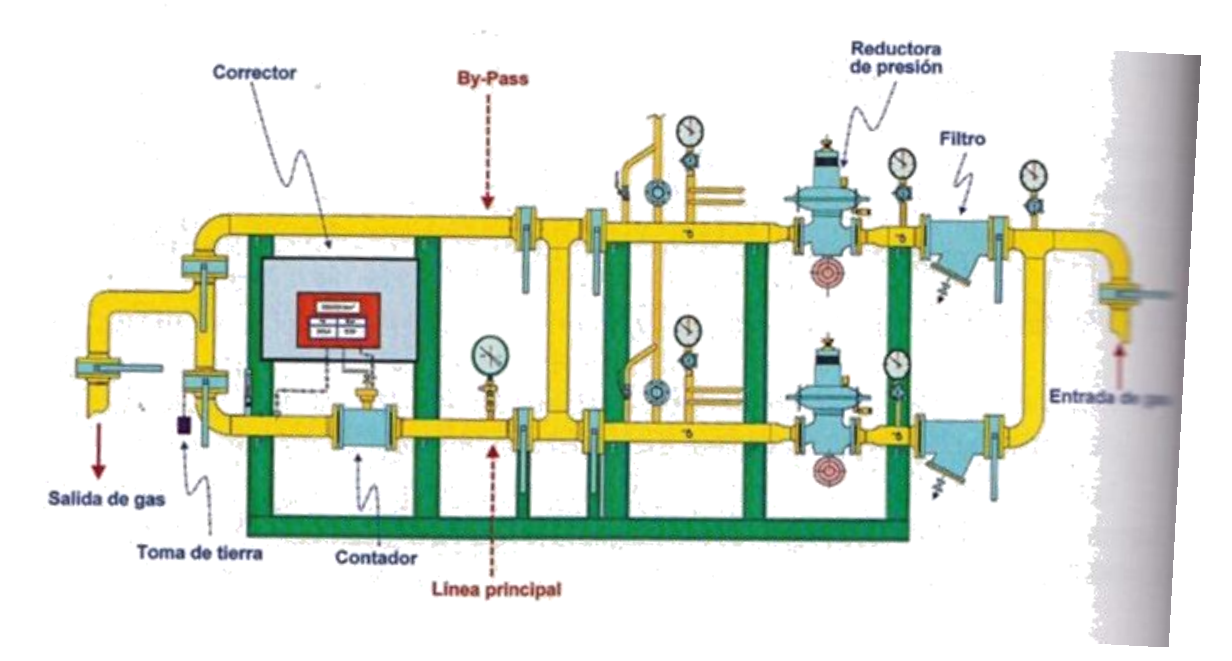

Fuente: Diseño de MaxiGas Natural

Cada línea de regulación se diseña de acuerdo a las exigencias de la norma UNE 60210-2011 que indica que debido a que la planta satélite suministra gas a una red de distribución debe instalar un conjunto de regulación conforme a las exigencias establecidas en la Norma UNE 60312.

Si la válvula de interrupción de seguridad se cierra en una de las líneas por cualquier motivo, se verificará automáticamente la conmutación a la otra línea, entrando ésta a regular el suministro de gas, en cada línea de regulación se dispone de:

- **Filtro de gas:** asegura el correcto funcionamiento de la estación y evita posibles fallos por impurezas arrastradas y depositadas en los aparatos de regulación y medida y asientos de las válvulas.
- **Manómetro diferencial:** mide la diferencia de presiones entre la entrada y la salida del filtro, determinando el grado de suciedad y la posible necesidad de limpieza del mismo.
- **Regulador monitor con válvula interna (V.I.S.):** se encarga de regular el salto de presión desde la presión de entrada a la estación de regulación y medida (entre 2,7 bar y 4,7 bar) y la presión de emisión a la red (2,5 bar y 4 bar).
- **Contador de turbina/corrector:** se instala como aparato de medición a la salida de las dos líneas de regulación con el fin de medir el caudal real. Esta medida junto con las condiciones termodinámicas del fluido (presión y temperatura) son los datos manejados por el corrector para obtener el caudal emitido referido a las condiciones normales.

# **4.1.3 Diseño de redes de gasoductos para abastecer de gas natural la ciudad Huancavelica.**

Para elaborar el diseño de las redes de transporte de gas natural se ha tomado en cuenta la metodología de Renouard para la determinación de la perdida de carga, por ello será validos solo para caudales Nm3/h, para saber el diámetro de la tubería de transporte de gas natural, se ha analizado para el año  $N^{\circ}$  1, año  $N^{\circ}$  10 y año  $N^{\circ}$  20 que son: 70 mm, 142 mm y 173 mm, de manera que la demanda de gas natural crecerá durante cada año y se ha tomado la elección del diámetro de 200 mm de tubería de polietileno.

En este apartado se realiza el diseño de la red de distribución de GN desde la planta satélite hasta las zonas donde se va a requerir el GN, el cual debe abastecer a los clientes potenciales que son: gas natural vehicular (GNV), comerciales y residenciales, saliendo desde la PSR ubicado en la colindante de las comunidades de Chunñuranra y Callqui Chico, desde donde tendrá salida con una tubería de 200mm de diámetro según cálculos propios (ver Tabla 19), extendiéndose 11,000.00 m de longitud, pasando por los barrios de Yananaco, Centro y Santana.

En el barrio de Yananaco se hará una derivación de 200 mm – 110 mm de diámetro para dar suministro al distrito de Ascensión y el barrio de San Cristóbal, otras derivaciones de 200 mm – 63 mm de diámetro interior para suministrar a zonas comerciales, esto ubicado en el centro de la ciudad de Huancavelica; y la otra derivación para el barrio de Santa Ana para zona de San Gerónimo que lo requieran. Las mallas de distribución se han sectorizado por zonas según su nombre se detalla en gráficos en el Anexo 6 las etapas de construccion de redes de canalización de transporte y distribución.

 **Ascensión**: está comprendido por 8 mallas de tubería de 32 mm de diámetro interior, aproximadamente con 22,932.568 m de longitud, para abastecer a toda esa zona con una presión de servicio de 3.80 bar de presión.

 **San Cristóbal**: este sector está comprendido por 7 mallas de tubería de 32 mm de ID, con una longitud total de 20,128.451 m de longitud, esto abastecerá a toda la zona con una presión de servicio de 3.80 bar de presión.

 **Santa Ana**: este sector está comprendido por 4 mallas de tubería de 32mm de ID, con una longitud total de 10,300.813 m de longitud, esto abastecerá a toda la zona con una presión de servicio de 3.80 bar de presión.

 **Centro**: este sector estará comprendido por 4 mallas de tubería de 32 mm de ID con una longitud de 12,111.415 m de longitud, lo cual abastecerá a toda la zona con una presión de servicio de 3.80 bar de presión.

 **Yananaco**: este sector estará comprendido por 5 mallas de tubería de 32 mm de ID con una longitud de 12,733.404 m de longitud, esto abastecerá a toda la zona con una presión de servicio de 3.80 bar de presión.

### **i. Diámetro de la red de distribución (Trocal)**

El diámetro de las tuberías a instalar es un factor que va a determinar en gran medida el coste final de la red de distribución, por lo que es muy importante realizar adecuadamente su cálculo.

Este diámetro depende de lo siguiente:

- Demanda del consumo total en la ciudad de Huancavelica.
- $\triangleright$  La naturaleza del gas con su densidad característica.
- $\triangleright$  La caída de presión que se admita que va a ser función del caudal y de la presión de trabajo.
- La velocidad resultante de circulación del gas.

La presión del gas decae conforme avanza a lo largo de la tubería por efecto del rozamiento con las paredes y los diferentes accesorios instalados, así como por la presencia de cambios de sección en la tubería. Este efecto es lo que se conoce como pérdida de carga.

En general, la manera de calcular estos diámetros consiste en determinar por tanteo la pérdida de carga que se produce para un determinado diámetro obtenido, para comprobar si esa pérdida de carga y la velocidad resultantes son válidas. La velocidad debe ser inferior a 20 m/s para evitar problemas de electricidad estática o controlar las vibraciones.

## **a) Pérdida de carga**

Para la determinación de la pérdida de carga se utilizarán las fórmulas de RENOUARD, válidas para los casos en los que la relación entre el caudal Nm3/h y el diámetro (mm) es inferior a 150, para la concesión del Norte del Perú Quavii, se ha observado que la presión dinámica de la tubería de transporte fluctúa entre 2.2 bar, 2.5

bar y pude llegar hasta 3.7 bares, para fines de la investigación se tomará 2.5 bares (Ver Anexo 10).

### **b) Tramo planta satélite hasta Barrio Santa Ana**

Este tramo de la tubería tiene una longitud de 11,000 m, el punto final de la troncal de 200 mm en el barrio de Santa Ana, esto culminando en la EESS Espinoza SRL. El caudal volumétrico promedio de GN durante los 20 años que debe de circular por esta tubería es el total de la demanda que tiene la planta satélite, es decir, 1,651.29 Nm3/h en promedio por año, esto se debe a que es el primer tramo de tubería que sale directamente de la planta satélite de regasificación.

Para calcular el diámetro de la tubería se utiliza la fórmula de Renouard:

$$
(P_1(bar_a))^2 - (P_2(bar_b))^2 = 51.6 * C_L * LE(m) * dr \frac{(Q(m^3(n)/h)^{1.82}}{(D(mm))^{4.82}}
$$

En función de la presión al inicio de la tubería (4 bar), y la presión en el final de la tubería (2.5 bar), se determina la presión media del gas mediante la expresión:

$$
P_m(bar_a) = \frac{2}{3} \left( \frac{(P_1(bar_a))^3 + (P_2(bar_b))^3}{(P_1(bar_a))^2 + (P_2(bar_b))^2} \right)
$$

El factor de compresibilidad del Gas Natural a presiones mayores a 4 bar se puede aproximar con la ecuación:

$$
Z=1-\frac{P(bar_a)}{500}
$$

Una vez determinado el valor del diámetro y la presión media de la tubería, se debe comprobar que este diámetro cumple la relación de diseño de Renouard (Q/D < 150) y con la condición de que la velocidad debe ser menor a 20 m/s. (NaturGas Energía, 2000).

$$
V(m/s) = 378 * \frac{Q(m^{3}(n)/h) * Z}{P(bar_{a}) * (D(mm))^{2}}
$$

Los resultados de las fórmulas anteriores ayudarán a determinar el diámetro de tubería troncal que alimentará a la ciudad de Huancavelica en los siguientes cuadros para un horizonte de 20 años:

## Tabla 16.

*Determinación del diámetro de la tubería principal (troncal) para el primer año.*

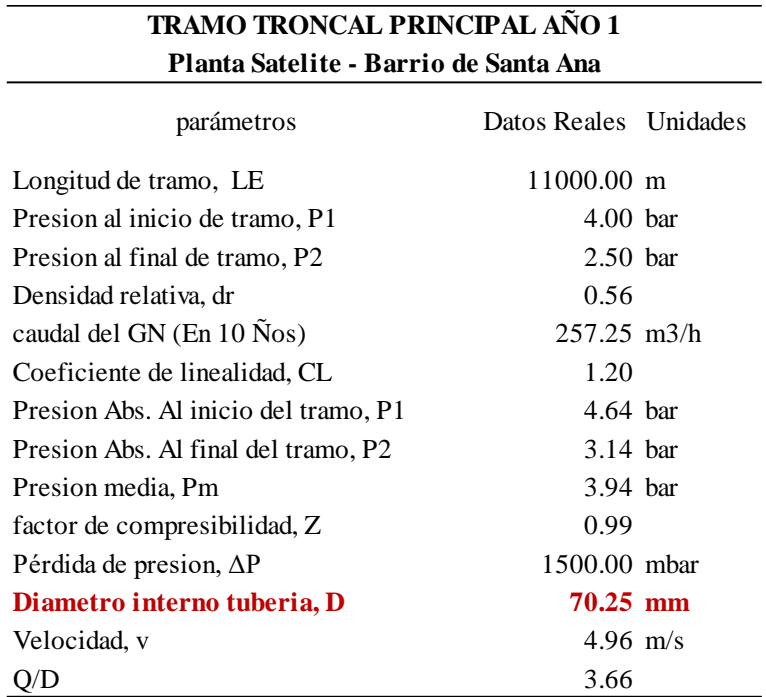

## Tabla 17.

*Determinación del diámetro de la tubería principal (troncal) para el décimo año.*

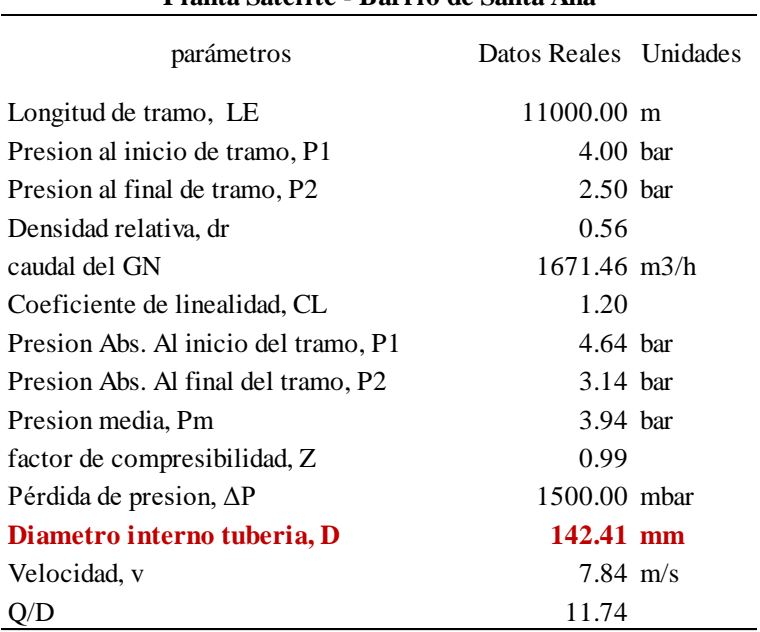

## **TRAMO TRONCAL PRINCIPAL AÑO 10 Planta Satelite - Barrio de Santa Ana**

## Tabla 18.

*Determinación del diámetro de la tubería principal (troncal) para el décimo año.*

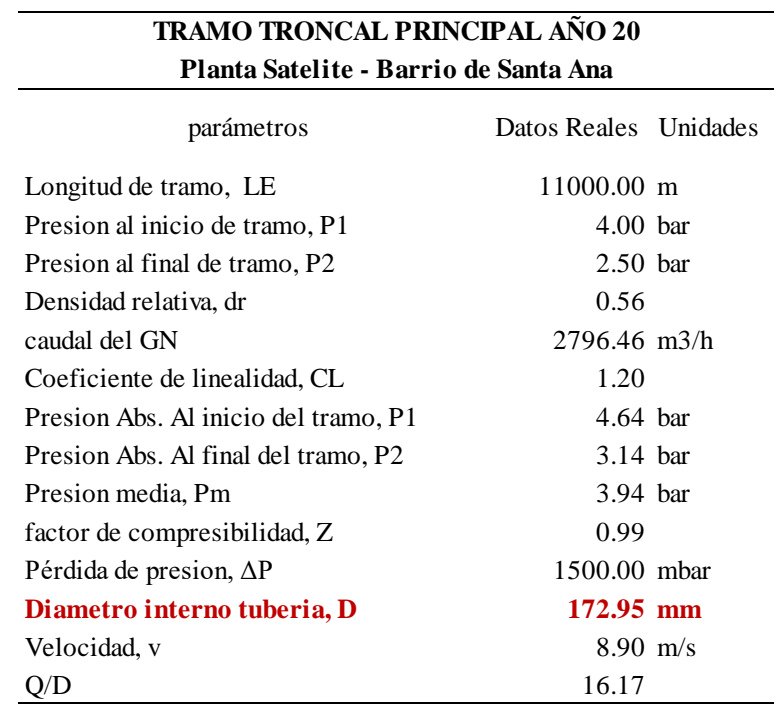

Como puede apreciarse en las Tablas 16, 17 y 18 para el año N° 1, N° 10 y N° 20 se determinó que la velocidad es menor a 20 m/s y que la relación Caudal/Diámetro es menor a 150, por lo que puede decir que el diámetro calculado es adecuado para cumplir las especificaciones de diseño.

Con esto se determina que para el último año con un consumo de 2,796.46 m3(n)/h el diámetro de tubería será de 172.95 mm, entonces con estos datos se puede llevar a cabo un análisis de cuánto sería el diámetro total dentro de 20 años en la siguiente tabla:

## Tabla 19.

*Obtención del diámetro de la tubería dentro de 20 años según en consumo de Gas Natural por año.*

| Año            | Consumo<br>diario Gas<br>(m3/dia) | Consumo<br>diario Gas<br>(m3/Hora) | Longitud de<br><b>Tuberia</b> | Consumo<br>diario GN en<br>MMBTU/día | ID tuberia<br>(mm) | Velocidad<br>(m/s) |
|----------------|-----------------------------------|------------------------------------|-------------------------------|--------------------------------------|--------------------|--------------------|
| $\mathbf{0}$   | 6,174.00                          | 257.25                             | 11,000                        | 220.50                               | 70                 | 4.960              |
| 1              | 9,328.00                          | 388.67                             | 11,000                        | 333.14                               | 82                 | 5.487              |
| $\overline{2}$ | 17,531.00                         | 730.46                             | 11,000                        | 626.11                               | 104                | 6.404              |
| 3              | 19,285.00                         | 803.54                             | 11,000                        | 688.75                               | 108                | 6.555              |
| 4              | 21,080.00                         | 878.33                             | 11,000                        | 752.86                               | 112                | 6.700              |
| 5              | 22,915.00                         | 954.79                             | 11,000                        | 818.39                               | 115                | 6.838              |
| 6              | 25,670.00                         | 1,069.58                           | 11,000                        | 916.79                               | 120                | 7.031              |
| 7              | 33,505.00                         | 1,396.04                           | 11,000                        | 1,196.61                             | 133                | 7.504              |
| $\,8\,$        | 35,659.00                         | 1,485.79                           | 11,000                        | 1,273.54                             | 136                | 7.620              |
| 9              | 37,862.00                         | 1,577.58                           | 11,000                        | 1,352.21                             | 139                | 7.732              |
| 10             | 40,115.00                         | 1,671.46                           | 11,000                        | 1,432.68                             | 142                | 7.843              |
| 11             | 42,420.00                         | 1,767.50                           | 11,000                        | 1,515.00                             | 145                | 7.951              |
| 12             | 47,068.00                         | 1,961.17                           | 11,000                        | 1,681.00                             | 151                | 8.155              |
| 13             | 49,551.00                         | 2,064.63                           | 11,000                        | 1,769.68                             | 154                | 8.259              |
| 14             | 53,049.00                         | 2,210.38                           | 11,000                        | 1,894.61                             | 158                | 8.398              |
| 15             | 55,657.00                         | 2,319.04                           | 11,000                        | 1,987.75                             | 161                | 8.497              |
| 16             | 57,737.00                         | 2,405.71                           | 11,000                        | 2,062.04                             | 163                | 8.574              |
| 17             | 61,771.00                         | 2,573.79                           | 11,000                        | 2,206.11                             | 168                | 8.717              |
| 18             | 63,502.00                         | 2,645.92                           | 11,000                        | 2,267.93                             | 169                | 8.776              |
| 19             | 65,258.00                         | 2,719.08                           | 11,000                        | 2,330.64                             | 171                | 8.835              |
| 20             | 67,115.00                         | 2,796.46                           | 11,000                        | 2,396.96                             | 173                | 8.896              |
|                |                                   |                                    |                               |                                      |                    |                    |

Como la presión máxima de operación es de 6.0 bar, lo cual no sobrepasa los 10 bar:

La designación del material según la norma ISO 12162 de 2010, tiene relación directa con el tipo de resina de acuerdo al nivel aplicable de resistencia mínima requerida (MRS). Esta debe ser considerada en el diseño de tuberías de HDPE en servicio a largo plazo mínimo 50 años y a 20°C. (Cidelsa, 2016, p. 2).

Con los parámetros obtenidos finalmente se debe elegir un tipo de tubería de polietileno según fabricante que cumpla las condiciones de transporte de gas por tuberías. En el caso de las tuberías de polietileno utilizadas en la industria del gas, los materiales más usados son los que se denominan como PE 100 y PE 80. Estas denominaciones expresan la tensión característica o mínima resistencia requerida (MRS) del material. Así, en el caso de PE 100 el MRS tiene un valor de 10 MPa y, en el caso del PE 80, tiene un valor de 8 MPa.

#### Tabla 20.

*Designación del material según el MRS.*

| <b>Designación</b><br>de material | <b>MRS</b><br><b>MPa</b> | <b>Tensión de Diseño</b><br><b>MPa</b> |
|-----------------------------------|--------------------------|----------------------------------------|
| PE100                             | 10                       |                                        |
| <b>PE80</b>                       |                          | 63                                     |
| PF63                              |                          |                                        |

Fuente: (Cidelsa, 2016, p. 2)

Se decide utilizar el tubo PE 100 de alta densidad DN de 200 y con SDR de 11, debido a que se toma en cuenta las especificaciones técnicas por parte del fabricante, donde recomienda que este tipo de tuberías es el adecuado para trabajar con presiones máximas de trabajo superiores a 6 bar y menores de 10 bar, la elección del diseño se muestra en el Anexo 7 y los gráficos por etapas de construcción se modeló con el programa AutoCAD donde se plasma en el Anexo 6.

# **4.1.4 Evaluación de los impactos positivos y/o negativos ambientales con la implementación de una Planta Satélite de Regasificación y Sistema de Distribución por gasoductos.**

Para identificar los impactos positivos y/o negativos ocasionados al ejecutarse un proyecto de masificación de gas natural para la ciudad de Huancavelica, se identificado por medio de una matriz de leopold, donde se utilizó el método cualitativo de evaluación de impacto ambiental para identificar el impacto inicial, intermedio y final del proyecto en un entorno natural, en este caso en la ciudad de Huancavelica.

En la Tabla 21 se ha identificado los posibles impactos positivos y negativos que afectarían al medio biótico, físico y antrópico, cuando se ejecutaría el proyecto, de excavación, implementación de la Planta Satélite de Regasificación, operación, etc. se ha detallado de acuerdo a la intensidad de contaminación y su amplitud para cada fase del proyecto, de acuerdo a cada característica se ha descrito que son de carácter temporal aquellos impactos negativos y los impactos positivos suman con una intensidad y amplitud favorable.

En la Tabla 22, se ha identificado numéricamente los impactos positivos y/o negativos de acuerdo a su intensidad y su amplitud, lo cual de deduce que: El impacto ambiental será negativa con la ejecución del proyecto, se tiene que mitigar los factores afectados por el proyecto, por lo que amerita diseñar un plan de manejo ambiental, ya que tiene un índice positivo de intensidad muy alta.

# Tabla 21.

*Posibles impactos al desarrollarse el proyecto de masificación de gas natural en la localidad de Huancavelica.*

|                                                                                        |                                                         |                         | <b>BIOTICO</b>          | FÌSICO |                         |                         |                    |                    |             | <b>ANTROPICO</b>          |                         |                         |              |
|----------------------------------------------------------------------------------------|---------------------------------------------------------|-------------------------|-------------------------|--------|-------------------------|-------------------------|--------------------|--------------------|-------------|---------------------------|-------------------------|-------------------------|--------------|
| F                                                                                      | A<br>$\mathbf C$                                        |                         |                         |        |                         |                         |                    |                    |             | D                         |                         |                         |              |
| P<br>A                                                                                 | T                                                       |                         |                         |        |                         |                         |                    |                    |             | E                         | E                       | C                       | P            |
| R<br>$\bf S$                                                                           | 1                                                       |                         |                         |        |                         | s                       |                    |                    | P           | M                         | $\mathbf C$             | U                       | $\mathbf{o}$ |
| O<br>E<br>Y                                                                            | $\mathbf{V}$                                            | F                       | F                       | C      | R                       | Ū                       | A                  | A                  | A           | $\mathbf o$               | $\mathbf{o}$            | L                       | L            |
| S<br>E                                                                                 | I                                                       | L<br>$\overline{O}$     | A<br>U                  | L<br>I | U<br>I                  | E                       | G                  | I                  | 1<br>S      | G<br>$\mathbf R$          | N<br>$\mathbf o$        | т                       | 1            |
| C                                                                                      | D                                                       | $\overline{\mathbf{R}}$ | N                       | M      | $\mathbf D$             | L                       | U                  | R                  | A           | À                         | M                       | Ū                       | T            |
| D<br>T                                                                                 | A                                                       | Ā                       | A                       | A      | $\mathbf{o}$            | $\mathbf{o}$            | A                  | E                  | $\bf{J}$    | F                         | I                       | $\overline{\mathbf{R}}$ | $\mathbf I$  |
| E<br>O<br>L                                                                            | D                                                       |                         |                         |        |                         | Ś                       |                    |                    | E           | I                         | $\mathbf C$             | A                       | $\bf C$      |
|                                                                                        | E<br>S                                                  |                         |                         |        |                         |                         |                    |                    |             | C                         | $\overline{\mathbf{o}}$ | L                       | $\mathbf{o}$ |
|                                                                                        |                                                         |                         |                         |        |                         |                         |                    |                    |             | $\mathbf{o}$              |                         |                         |              |
|                                                                                        | Determinación del terreno y                             | $\overline{\mathbf{x}}$ | $\overline{\mathbf{x}}$ |        |                         |                         |                    |                    |             |                           |                         |                         |              |
|                                                                                        | levantamiento topográfico                               |                         |                         |        |                         |                         |                    |                    |             |                           |                         |                         |              |
|                                                                                        | Estudio de suelos a través de                           |                         |                         |        |                         |                         |                    |                    |             |                           |                         |                         |              |
|                                                                                        | calicatas para el tramo del                             |                         |                         |        | $\overline{\mathbf{x}}$ | $\overline{\mathbf{x}}$ | $\bar{\mathbf{x}}$ | $\mathbf{x}$       |             | $\bar{\mathbf{x}}$        |                         |                         |              |
|                                                                                        | tendido de tubería de                                   |                         |                         |        |                         |                         |                    |                    |             |                           |                         |                         |              |
| Preparación del sitio                                                                  | Polietileno y la PSR                                    |                         |                         |        |                         |                         |                    |                    |             |                           |                         |                         |              |
|                                                                                        | Replanteo del camino de                                 |                         |                         |        |                         |                         |                    |                    |             |                           |                         |                         |              |
|                                                                                        | acceso para el trasporte de<br>Cisternas Metaneras      |                         |                         |        |                         |                         |                    |                    |             |                           | x                       |                         |              |
|                                                                                        | Permisos muncipales y ontros                            |                         |                         |        |                         |                         |                    |                    |             |                           |                         |                         |              |
|                                                                                        | entes Reguladores                                       |                         |                         |        |                         |                         |                    |                    |             | $\mathbf x$               |                         |                         |              |
|                                                                                        | Mano de Obra calificada                                 |                         |                         |        |                         |                         |                    |                    |             | $\mathbf x$               |                         |                         |              |
|                                                                                        | Rotura del pavimento con                                |                         |                         |        |                         |                         |                    |                    |             |                           |                         |                         |              |
| tuberias e intalacion de la PSR<br>Obra civil antes del tendido de                     | maquinaria pesada                                       |                         |                         |        | x                       | $\bar{\mathbf{x}}$      |                    | x                  |             | $\mathbf x$               |                         |                         |              |
|                                                                                        | Excavación de la zanja para el                          |                         |                         |        |                         |                         |                    |                    |             |                           |                         |                         |              |
|                                                                                        | tendido de tuberías y                                   |                         |                         |        | $\bar{\mathbf{x}}$      |                         | x                  | x                  | x           |                           |                         |                         |              |
|                                                                                        | preparación del terreno para la                         |                         |                         |        |                         | x                       |                    |                    |             |                           | x                       | x                       |              |
|                                                                                        | PSR                                                     |                         |                         |        |                         |                         |                    |                    |             |                           |                         |                         |              |
|                                                                                        | Reubicación del desmonte                                | x                       | x                       |        |                         |                         |                    |                    | x           |                           | x                       |                         |              |
|                                                                                        | Ubicación del área y                                    |                         |                         |        |                         |                         |                    |                    |             |                           |                         |                         |              |
|                                                                                        | construcción del almacén de                             |                         |                         |        | x                       | $\bar{\mathbf{x}}$      |                    |                    |             |                           |                         |                         |              |
|                                                                                        | obra civil                                              |                         |                         |        |                         |                         |                    |                    |             |                           |                         |                         |              |
|                                                                                        | Mano de Obra calificada y no                            |                         |                         |        |                         |                         |                    |                    |             | $\boldsymbol{\mathrm{x}}$ |                         |                         |              |
|                                                                                        | Calificada                                              |                         |                         |        |                         |                         |                    |                    |             |                           |                         |                         |              |
|                                                                                        | Armado de tuberías, soldadura                           |                         |                         |        |                         |                         |                    |                    |             |                           |                         |                         |              |
|                                                                                        | de acero en la PSR y soldadura                          |                         |                         |        | x                       |                         |                    | x                  | x           | $\mathbf x$               |                         |                         |              |
|                                                                                        | en termofusión y electrofusion<br>de las tuberias de PE |                         |                         |        |                         |                         |                    |                    |             |                           |                         |                         |              |
| Obra Electromecánica                                                                   |                                                         |                         |                         |        |                         |                         |                    |                    |             |                           |                         |                         |              |
|                                                                                        | Preparacion de un almacen                               |                         |                         |        |                         |                         |                    |                    |             |                           |                         |                         |              |
|                                                                                        | para desechos de material<br>sobrante de tuberias y     |                         |                         |        | x                       | x                       |                    |                    | x           |                           | X                       |                         |              |
|                                                                                        | aacesorios de PE                                        |                         |                         |        |                         |                         |                    |                    |             |                           |                         |                         |              |
|                                                                                        | Mano de Obra calificada y no                            |                         |                         |        |                         |                         |                    |                    |             |                           |                         |                         |              |
|                                                                                        | Calificada                                              |                         |                         |        |                         |                         |                    |                    |             | $\bar{\mathbf{x}}$        |                         |                         |              |
|                                                                                        | Preparación del material de                             |                         |                         |        |                         |                         |                    |                    |             |                           |                         |                         |              |
|                                                                                        | reposición para zanja y el                              |                         |                         |        | x                       | $\mathbf x$             |                    |                    |             |                           |                         |                         |              |
|                                                                                        | terreno de la PSR                                       |                         |                         |        |                         |                         |                    |                    |             |                           |                         |                         |              |
| Obra civil despues del<br>intalación final de la<br>tendido de tuberia e<br><b>NSR</b> | reposición del pavimento                                |                         |                         |        | x                       | $\mathbf x$             |                    |                    | x           |                           |                         |                         |              |
|                                                                                        | Limpieza del lugar de                                   |                         |                         |        |                         | $\bar{\mathbf{x}}$      |                    |                    | x           | x                         |                         |                         |              |
|                                                                                        | influencia de trabajo                                   |                         |                         |        |                         |                         |                    |                    |             |                           |                         |                         |              |
|                                                                                        | Mano de Obra calificada y no                            |                         |                         |        |                         |                         |                    |                    |             | $\boldsymbol{\mathrm{x}}$ |                         |                         |              |
|                                                                                        | Calificada<br>Prueba de resistencia y                   |                         |                         |        |                         |                         |                    |                    |             |                           |                         |                         |              |
|                                                                                        | hermeticidad de la tubería de                           |                         |                         |        | $\bar{\mathbf{x}}$      |                         |                    | $\bar{\mathbf{x}}$ | $\mathbf x$ |                           |                         |                         |              |
| Pruebas y puesta en servicio                                                           | PE y de la PSR                                          |                         |                         |        |                         |                         |                    |                    |             |                           |                         |                         |              |
|                                                                                        | Puesta en marcha de la Planta                           |                         |                         |        |                         |                         |                    |                    |             |                           |                         |                         |              |
|                                                                                        | Satelite de Tregasificación.                            |                         |                         |        |                         |                         |                    | x                  |             |                           |                         |                         |              |
|                                                                                        | Gasificación de la red de                               |                         |                         |        |                         |                         |                    |                    |             |                           |                         |                         |              |
|                                                                                        | tuberias de PE                                          |                         |                         |        | x                       |                         |                    |                    |             |                           |                         |                         |              |
|                                                                                        | Tramites de cierre                                      |                         |                         |        |                         |                         |                    |                    |             |                           |                         |                         |              |
|                                                                                        | documentario con las                                    |                         |                         |        |                         |                         |                    |                    |             | $\boldsymbol{\mathrm{x}}$ |                         |                         | x            |
|                                                                                        | municipalidades y Entes                                 |                         |                         |        |                         |                         |                    |                    |             |                           |                         |                         |              |
|                                                                                        | Reguladores                                             |                         |                         |        |                         |                         |                    |                    |             |                           |                         |                         |              |
|                                                                                        | Mano de Obra calificada y no                            |                         |                         |        |                         |                         |                    |                    |             | $\mathbf x$               |                         |                         |              |
|                                                                                        | Calificada<br>Operación de la PSR Carga y               |                         |                         |        |                         |                         |                    |                    |             |                           |                         |                         |              |
|                                                                                        | Descarga de GNL                                         |                         |                         |        | $\bar{\mathbf{x}}$      |                         |                    |                    |             | $\mathbf x$               |                         |                         |              |
|                                                                                        | Fuga de gases por maniobra de                           |                         |                         |        |                         |                         |                    |                    |             |                           |                         |                         |              |
|                                                                                        | trabajos civiles por terceros                           | x                       | x                       |        | x                       |                         |                    | x                  |             | $\mathbf x$               | x                       |                         | x            |
| mantenimiento<br><b>Operación</b> y                                                    | Mantenimiento de las tuberias                           |                         |                         |        |                         |                         |                    |                    |             |                           |                         |                         |              |
|                                                                                        | de PE y la PSR                                          |                         |                         |        | x                       |                         |                    |                    |             | x                         | X                       |                         |              |
|                                                                                        | Mano de Obra calificada y no                            |                         |                         |        |                         |                         |                    |                    |             | $\mathbf x$               |                         |                         |              |
|                                                                                        | Calificada                                              |                         |                         |        |                         |                         |                    |                    |             |                           |                         |                         |              |

## Tabla 22.

# *Matriz de Leopold, identificación del impacto ambiental positivo y/o negativo*

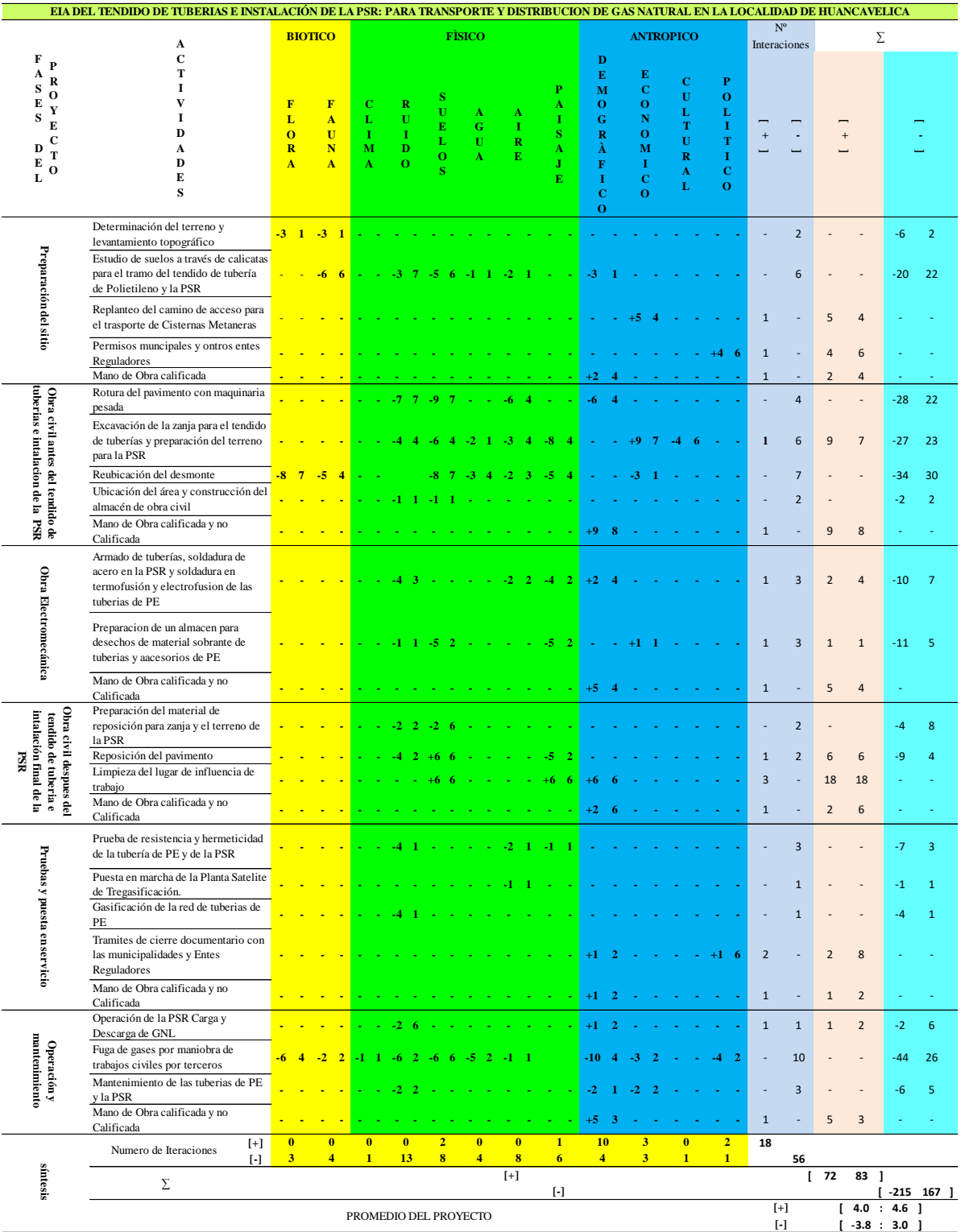

# **4.1.5 Evaluación económica del proyecto mediante los indicadores del valor actual neto (VAN) y la tasa interna de retorno (TIR).**

### **4.1.5.1 Factibilidad económica y financiera del proyecto**

Se evaluó los aspectos financieros para demostrar que la tesis de investigación concerniente a la masificación del gas natural en la localidad de Huancavelica, es rentable y demostrar que se posee la capacidad para atender satisfactoriamente los compromisos financieros que se derivan de la operación, se hará uso del Valor Actual Neto (VAN) y Tasa Interna de Retorno (TIR) para estos propósitos.

El proyecto contempla las siguientes inversiones:

- I. Cisternas o buses criogénicos.
- II. Planta Satélite (Capacidad de 150 m3).
- III. Tendido de tuberías.
	- a) Canalización de redes externas
	- b) Canalización de redes internas
- IV. Costos operativos.

## **I. Costo de inversión en cisternas o buses criogénicos**

La vida útil de acuerdo a la tesis de investigación se determina en función un horizonte de 20 año, para lo cual será necesario adquirir tres Cisternas Criogénicas, en función a los precios que se contempla en la Tabla 16, siendo los costos unitarios de la inversión de los siguientes.

Tabla 23.

*Costo de inversión de cisterna criogénica.*

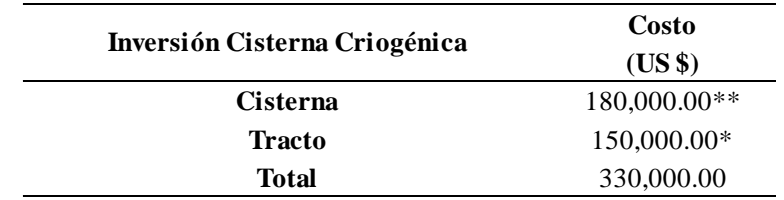

Fuente: Elaboración en base a datos de costos de Gases de Pacifico

En el primer año se necesitará una cisterna, en el año 7 una segunda y para el año 15 una tercera para cubrir la demanda de consumo de Gas Natural, esto se definió en la Tabla 24.

## Tabla 24.

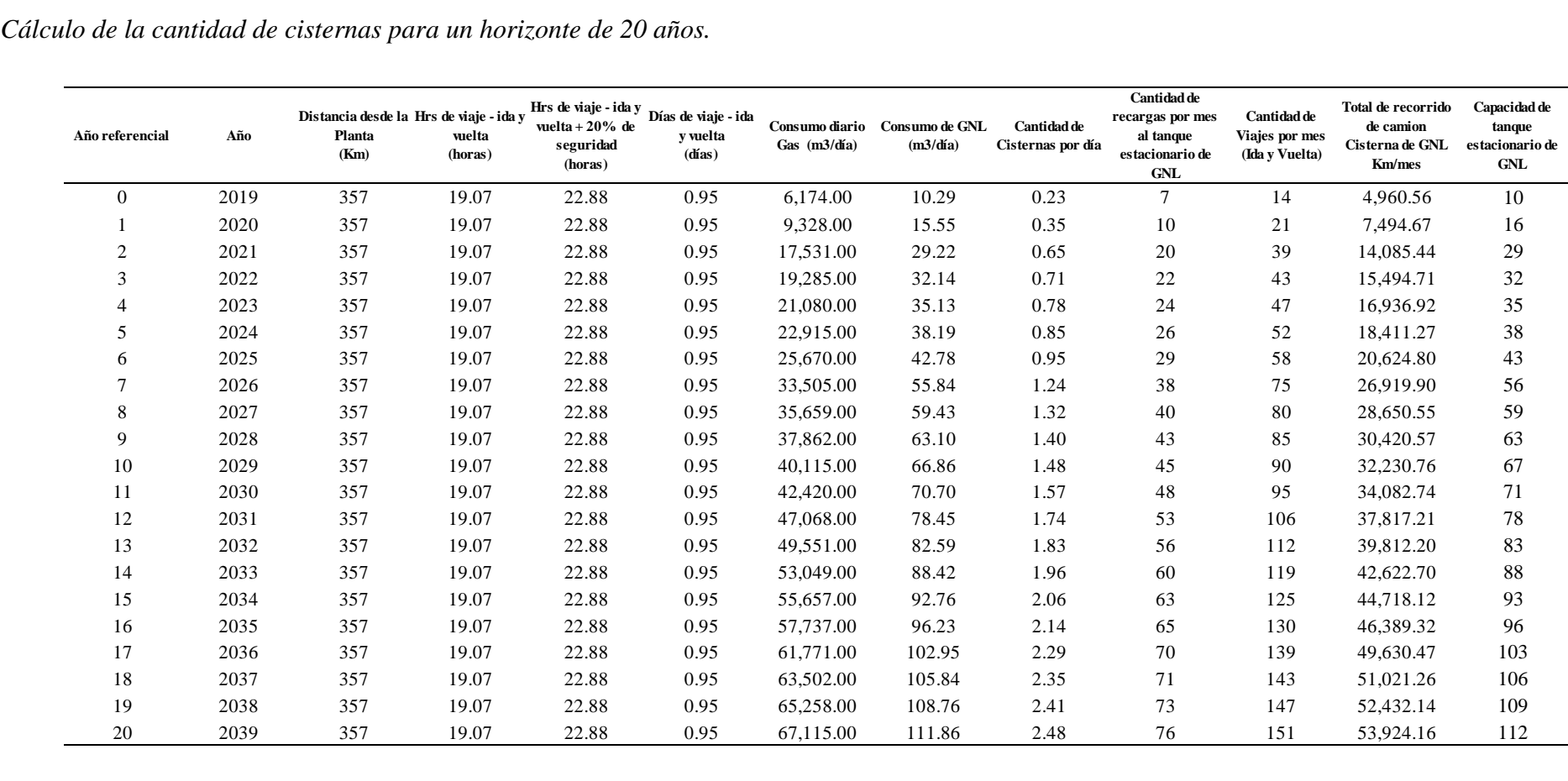

## **II. Costo de inversión de la Planta Satélite de Regasificación del GNL**

Para la estimación del costo de inversión de la planta satélite de regasificación se determinará a través de las plantas ya existentes en las ciudades de Arequipa, Ilo, Moquegua y Tacna, que corresponde al sector Sur de Perú, actualmente se encuentra bajo la operación de Petroperú y las ciudades de Chimbote, Huaras, Pacasmayo, Chiclayo, Lambayeque y Cajamarca ya que se está utilizando esta tecnología de transporte virtual con GNL de suministro de gas natural a dichas regiones.

#### Tabla 25.

| <b>EQUIPOS DE UNA PLANTA SATELITE DE</b><br><b>REGASIFICACION</b> | <b>CANTIDAD</b><br>unidad | <b>PRECIO</b><br><b>UNITARIO</b><br>\$/ unidad | <b>PRECIO</b><br>TOTAL (\$)  |
|-------------------------------------------------------------------|---------------------------|------------------------------------------------|------------------------------|
| Depósito de Almacenamiento (150 m3)                               | 1                         | 470,000.00                                     | 470,000.00                   |
| Vaporizador Atmosférico PPR                                       | 1                         | 15,000.00                                      | 15,000.00                    |
| Vaporizador Atmosférico de descarga                               | 1                         | 8,000.00                                       | 8,000.00                     |
| Vaporizador y/o Regasificador Atmosférico                         | 3                         | 37,733.33                                      | 113,200.00                   |
| Recalificador de agua caliente                                    | 1                         | 9,700.00                                       | 9,700.00                     |
| Bomba de agua caliente para recalificador                         | 1                         | 6,077.14                                       | 6,077.14                     |
| Caldera de vaporizador                                            | 1                         | 368,900.00                                     | 368,900.00                   |
| Estación y regulación de medida                                   | 1                         | 33,000.00                                      | 33,000.00                    |
| Odorizador por contacto                                           | 1                         | 2,500.00                                       | 2,500.00                     |
| Instalación por control                                           | 1                         | 11,000.00                                      | 11,000.00                    |
| Instalación eléctrica                                             | 1                         | 10,500.00                                      | 10,500.00                    |
| <b>Extintor PQS 12 kg</b>                                         | 6                         | 450                                            | 2,700.00                     |
| <b>Extintor PQS 25 kg</b>                                         | 2                         | 800                                            | 1,600.00                     |
| Extintor PQS 100 kg                                               | 60                        | 2500                                           | 150,000.00                   |
| Terreno del emplazamiento                                         | 1                         | 25,000.00                                      | 25,000.00                    |
| Obra civil de cubetos y Cercado de Planta                         | 1                         | 14,200.00                                      | 14,200.00                    |
| Instalación, montaje y puesta en marcha                           | 1                         | 39,000.00                                      | 39,000.00                    |
| Estudio de seguridad y salud                                      | 1                         | 1,200.00                                       | 1,200.00                     |
| COSTO DE INVERSIÓN DE PLANTA<br><b>SATÉLITE DE REFERENCIA</b>     |                           | \$<br>S/                                       | 1,281,577.14<br>5,075,045.48 |

*Costo disgregado de las partes de una Planta Satélite de Regasificación*

Fuente: Elaboración propia con base en Gas Natural Fenosa Perú (2015c) y la empresa QUAVII

## **III. Costo de inversión para el tendido de tuberías**

El costo de inversión por el tendido de tuberías de polietileno (PE) teniendo en cuenta los diferentes diámetros se ha tomado como referencia la Unidades de Costos de la empresa *Gases del Pacifico (QUAVII) para la ciudad de Huaraz,* ya que dicha ciudad se encuentra pavimentada casi tota el área territorial urbana con pavimento de

concreto, se muestran los precios en el Anexo 8, por ello se ha realizado una tabla específica según el diámetro de tubería que se va a canalizar en la ciudad de Huancavelica.

## **a. Costo por canalización de Tuberías Externas**

La canalización o tendido de tuberías que se considera como redes externas, tiene como función transportar el Gas Natural, en este caso desde la planta ubicada en el sector de Yananaco (Comunidad de Callqui Chico) hasta el Ultimo Grifo Espinoza ubicado en el barrio de Santa Ana, las demás cruzando por el puente de Essalud, por el distrito de Ascensión, llegando al sector de Sancristóbal hasta la universidad Nacional de Huancavelica, otra derivación pasando por la Avenida Los Chancas, cada una de estas entregando Gas Natural a las viviendas conectadas, a continuación se describe los costos de los materiales y accesorios a utilizarse utilizando los preciarios de Materiales y costos por la instalación con mano de obra con preciarios de Mano de obra (Ver Anexo 8).

## Tabla 26.

## *Huancavelica Costos por instalación de tuberías y accesorios.*

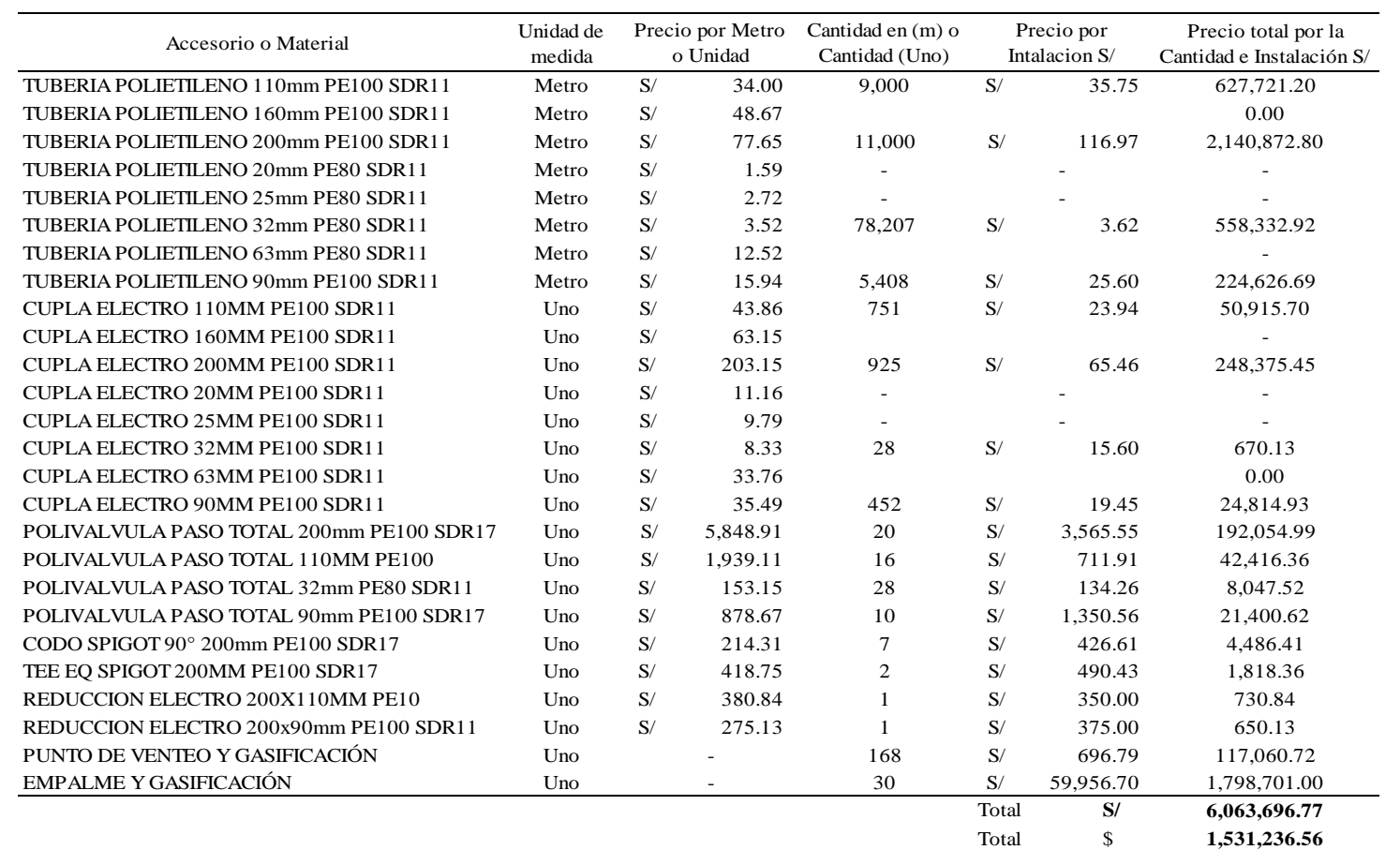

Fuente: Elaboración propia

## Tabla 27.

# *Precio por excavación, ingeniería, replanteo y registro de interferencias en la ciudad de Huancavelica.*

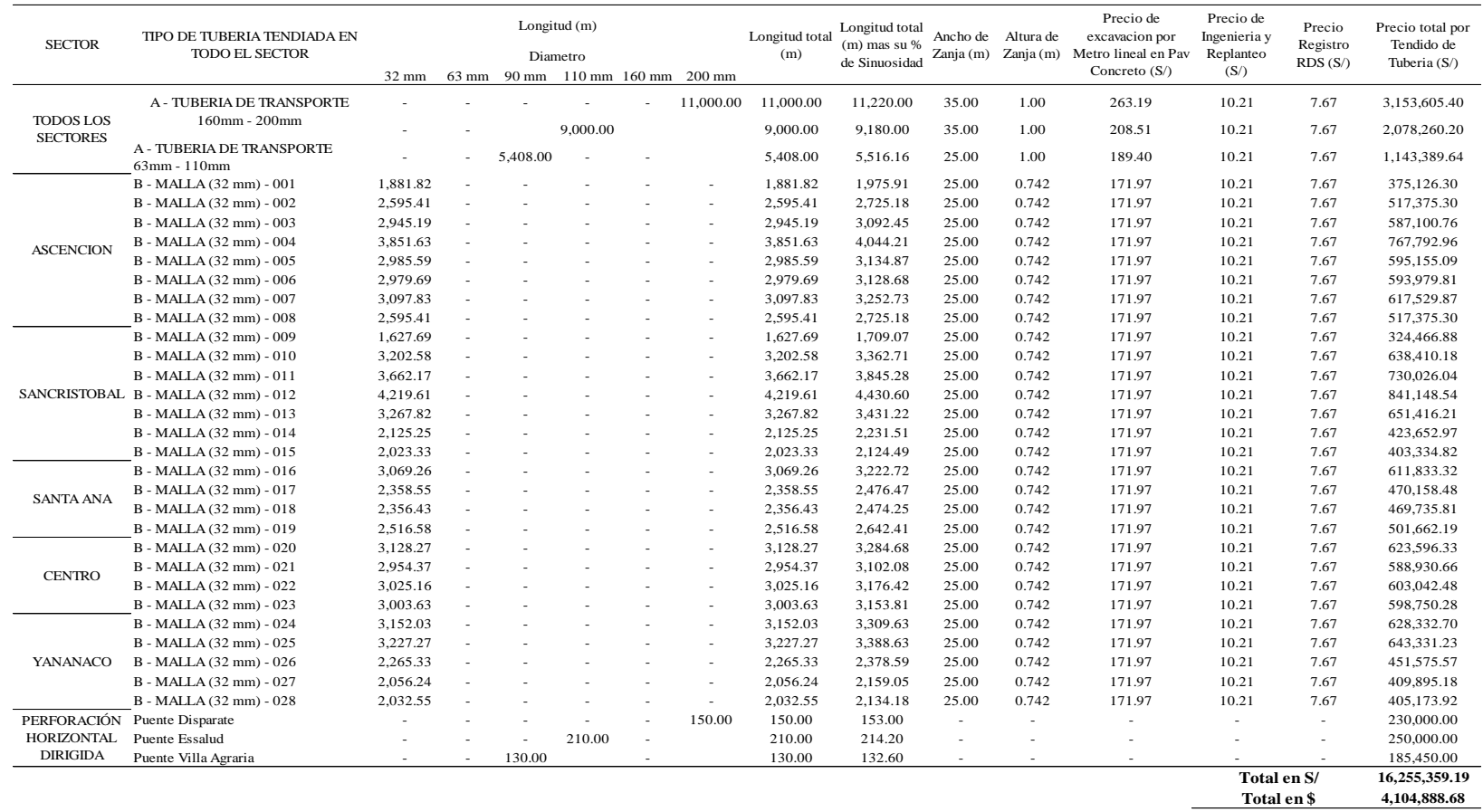

Fuente: Elaboración propia

De los costos por mano de obra calificada y no calificada para la excavación de zanja e instalación, se hace la descripción, donde las tuberías se dividen en transporte y distribución de gas natural, en la empresa Quavii se ha determinado que en cada proyecto de canalización de tuberías de polietileno (PE) en redes externas en las valorizaciones por mano de obra siempre tiene un incremento de 20% a 25%, ya que los imprevistos por mayor excavación, derrumbe de zanja, mayor profundidad de zanja o ensanchamiento por la excavación propia u otros factores (Ver Tabla 67 y 68), el concesionario Quavii reconoce dicho incremento, pagando a sus contratista constructor, de la Tabla 27 el costo por excavación y otros es de S/ 16,255,359.19 soles, el incremento por adicionales de costos de obra se considerará el promedio de 22.5% de incremento, que representa un total de S/ 3,657,455.81 soles y en total se va a considerar S/ 19,912,815.00 que equivale a \$ 5,028,488.64.

Para los costos por cantidad e instalación de tuberías y accesorios es de S/ 6,063,696.77 soles, se utilizará la misma metodología para casos donde exista imprevistos cuyas instalaciones por fallas de fábrica, fallas humanas, etc., con un aumento del 11%, en total sería de S/ 6,670,066.44 que equivale a \$ 1,531,360.21.

#### **b. Costo por canalización de Tuberías Externas**

En este apartado, la canalización de tunerías como redes internas, sirve para entregar el gas natural desde la acometida hasta los equipos que utilizan la matriz energética del Gas Natural.

En la Tabla 28 se cuenta con la cantidad de viviendas que existe en los distritos de Huancavelica y Ascensión, donde para cada año es un acumulado de instalaciones, donde cada año debe de cumplirse una meta de instalaciones de redes domiciliarias internas, el costo de materiales y mano de obra se tomará de las notaciones del BONO GAS del Ministerio de Energía y Minas (MEM), en la actualidad por red instalada y habilitada el MEM hace el pago correspondiente de S/ 1,600 soles, eso cubre la mano de obra, el material a utilizar y la ganancia como incentivo para el constructor, pero para la tesis de investigación se ha considerado solo el material y mano de obra que equivale a S/ 900 soles, a continuación se tiene el acumulado costo total por las instalaciones internas para cada año hasta llegar al año N° 20, las instalaciones para el
primer año debe de llegar a 3,670 viviendas, posterior a ello debe realizar en promedio de 958 viviendas por cada año, para llegar a las 22,837 viviendas que representa el 80% del total, este en costo total equivale a S/ 20,553,300 soles que equivale a \$ 5,164,146 dólares americanos la diferencia de las viviendas instaladas son aquellas que no se ha podido realizar su instalación por motivos de no cumplimiento a la normativa concerniente a redes internas NTP 111.011 *(Diseño y cálculo de instalaciones internas residenciales y comerciales),* por que el cliente no quiso cambiar su matriz de consumo energético o porque las viviendas se encuentran al centro de las manzanas (Conjunto de predios) y no se puede ingresar.

Tabla 28.

|      | $N^{\circ}$ de | $N^{\circ}$ de | Acumulado del Costo | Costo por             |
|------|----------------|----------------|---------------------|-----------------------|
| Año  | Viv. en Hvca y | Viv conectadas | por Construccion de | Construcción de Redes |
|      | Ascensión      |                | Redes Internas S/   | Internas \$ (Por Año) |
| 2019 | 18,938         | 3,670          | 3,303,000           | 834,091               |
| 2020 | 19,451         | 3,710          | 3,339,000           | 9,091                 |
| 2021 | 19,977         | 4,689          | 4,220,100           | 222,500               |
| 2022 | 20,519         | 5,688          | 5,119,200           | 227,045               |
| 2023 | 21,074         | 6,709          | 6,038,100           | 232,045               |
| 2024 | 21,645         | 7,752          | 6,976,800           | 237,045               |
| 2025 | 22,231         | 8,817          | 7,935,300           | 242,045               |
| 2026 | 22,834         | 9,905          | 8,914,500           | 247,273               |
| 2027 | 23,452         | 11,015         | 9,913,500           | 252,273               |
| 2028 | 23,891         | 12,149         | 10,934,100          | 257,727               |
| 2029 | 24,338         | 13,306         | 11,975,400          | 262,955               |
| 2030 | 24,794         | 14,487         | 13,038,300          | 268,409               |
| 2031 | 25,258         | 15,692         | 14,122,800          | 273,864               |
| 2032 | 25,731         | 16,923         | 15,230,700          | 279,773               |
| 2033 | 26,213         | 18,178         | 16,360,200          | 285,227               |
| 2034 | 26,704         | 19,459         | 17,513,100          | 291,136               |
| 2035 | 27,204         | 20,766         | 18,689,400          | 297,045               |
| 2036 | 27,713         | 20,995         | 18,895,500          | 52,045                |
| 2037 | 28,232         | 21,002         | 18,901,800          | 1,591                 |
| 2038 | 28,655         | 21,572         | 19,414,800          | 129,545               |
| 2039 | 29,085         | 22,837         | 20,553,300          | 287,500               |

*Costos por instalación de red interna o domiciliaria.*

Fuente: Elaboración propia

## **IV. Costos operativos**

#### **a. Costos operativos del transporte de GNL mediante cisternas criogénicas**

Los costos operativos en el sistema de transporte Pampa Melchorita – Planta Satélite de Regasificación fueron calculados en la siguiente tabla, La estimativa del

costo operacional del sistema de transporte es basada en los principios de datos de entrada, cuáles sean: costo fijo y costo variable" (López B., 2014, p. 5).

#### Tabla 29.

*Resumen de costos conceptuales.*

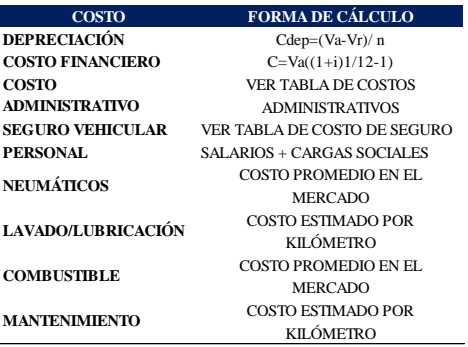

Fuente: Elaboración en base Paper No 599.00, presented at the IGU 24th World Gas Conference (Argentina 2009)

Tabla 30.

*Resumen de costos de mantenimiento del vehículo.*

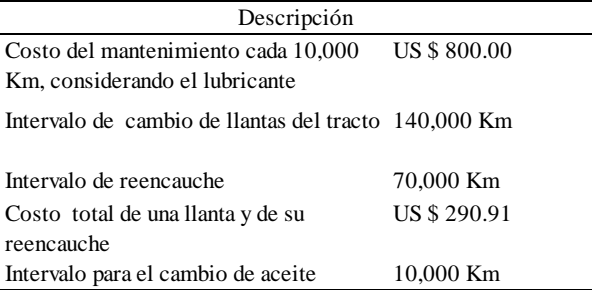

Fuente: Evaluación Técnico – Económica de las Alternativas Tecnológicas de Transporte de Gas Natural, (Lopez B., p. 8)

## Tabla 31.

*Planilla de costos para una Planta Satélite de Regasificación.*

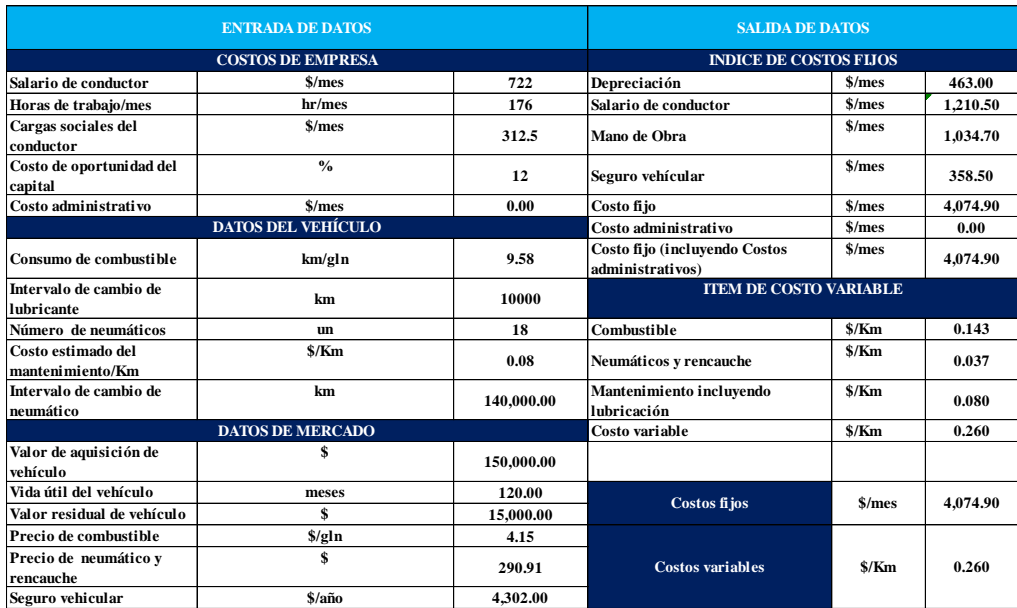

Fuente: Elaboración en Base a Planilla de Costos (López B., p. 6)

# Tabla 32.

# *Resumen de costos operativos para un horizonte de 20 años.*

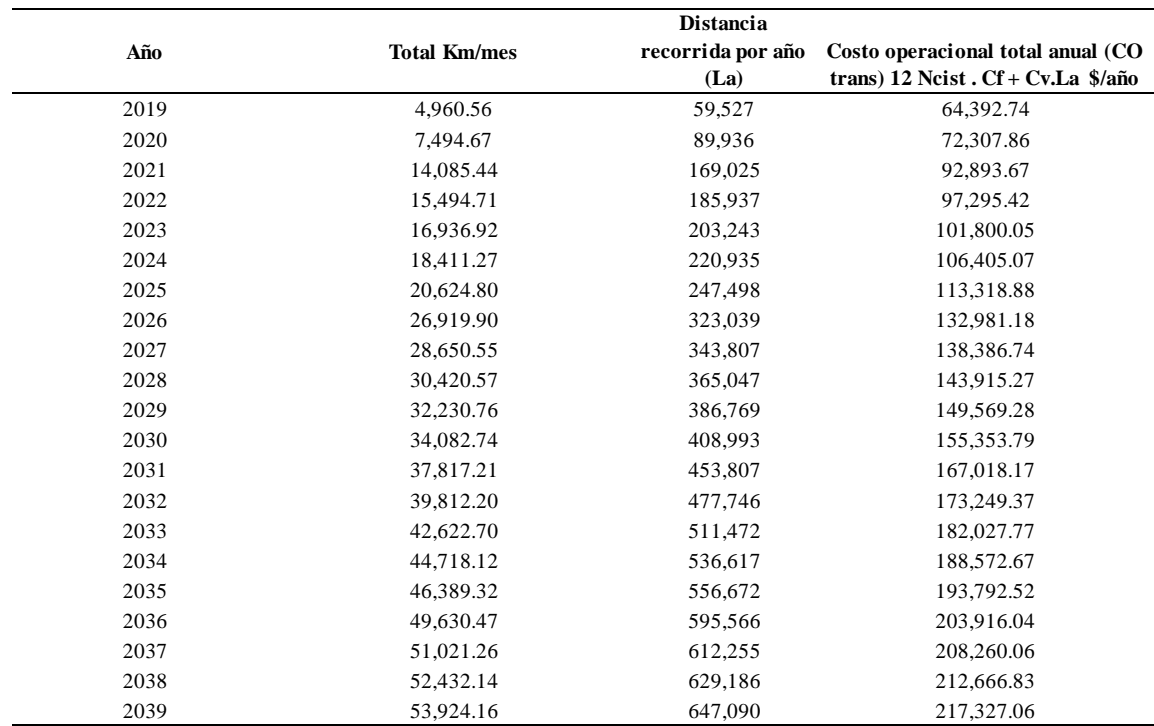

# **b. Costos administrativos**

En el siguiente contenido se brinda una detallada información para que la PSR en la ciudad de Huancavelica esté en funcionamiento operativo.

# Tabla 33.

*Costos administrativos durante la operación y mantenimiento de una PSR en la ciudad de Huancavelica.*

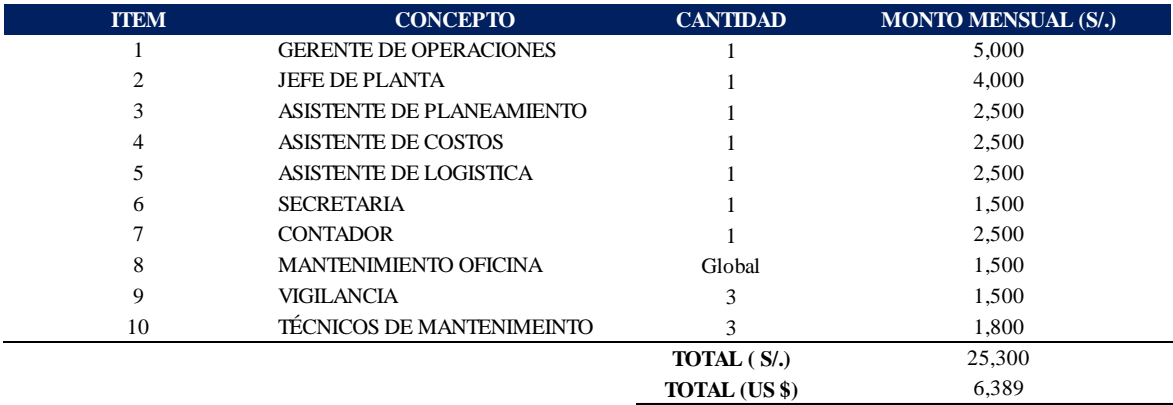

# **c. Costos operativos de almacenamiento de GNL en La Planta Satélite de Regasificación**

Los costos operativos para el almacenamiento de GNL se consideraron aproximadamente como el 12.99 % de los costos de inversión de la planta satélite.

# Tabla 34.

*Costos operativos por opex para cada planta* es 218,000 usd/años.

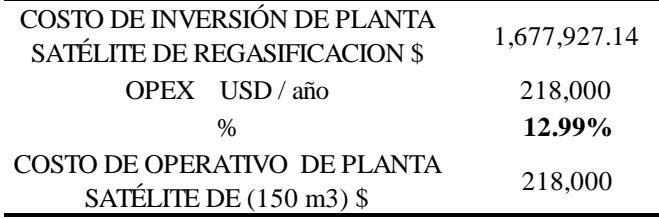

Fuente: Elaboración a partir del II Congreso Internacional del gas Natural, 2019 y a New Business Approach to Conventional Small Scale LNG, (Paper N° 599.00. p. 28)

## **d. Otras consideraciones en el desarrollo económico**

Depreciación. - Se asumió como el 10% del costo de inversión

Impuesto. - 30%

El precio de 1 m3 de Gas Natural de acuerdo a las categorías tarifarias, sería para la categoría residencial de S/ 2.60 soles, Comercial de S/ 2.20 Soles y para categoría Gas Natural Vehicular de S/ 1.80 Soles, en promedio equivale a S/ 2.20 Soles y en dólares 0.555 \$/m3, siendo las ventas anuales como se muestra en la Tabla 35.

OBS: El precio de venta si lo conocemos y el costo variable lo hemos ajustado para que concuerde con la recuperación que se dará en algún año y todo coincida con los cálculos que se viene realizando en la presente investigación.

## Tabla 35.

*Resumen de ventas anuales en m3 de GN para el periodo de 20 años.*

| Año referencial | Año   | (Sm3/dfa) | GNL (m3/día) | Producción diaria Producción diaria Ventas Diarias (m3<br>$de GN)$ \$ | Ventas Mensuales<br>$(m3$ de $GN$ ) $$$ | <b>Ventas Anuales</b><br>$(m3 de GN)$ \$ | Compras Anuales<br>de GN (m3 de GN)<br>\$ | Ventas anuales<br>Netas (m3 de GN)<br>\$ |
|-----------------|-------|-----------|--------------|-----------------------------------------------------------------------|-----------------------------------------|------------------------------------------|-------------------------------------------|------------------------------------------|
| $\mathbf{0}$    | 2,019 | 6,174     | 10           | 3,426                                                                 | 104,211                                 | 1,250,531                                | 744,458                                   | 506,073                                  |
| 1               | 2,020 | 9,328     | 16           | 5,176                                                                 | 157,447                                 | 1,889,367                                | 1,124,765                                 | 764,602                                  |
| $\overline{c}$  | 2,021 | 17,531    | 29           | 9,728                                                                 | 295,906                                 | 3,550,867                                | 2,113,878                                 | 1,436,989                                |
| 3               | 2,022 | 19.285    | 32           | 10,702                                                                | 325,511                                 | 3,906,136                                | 2,325,375                                 | 1,580,761                                |
| $\overline{4}$  | 2,023 | 21,080    | 35           | 11,698                                                                | 355,809                                 | 4,269,710                                | 2,541,815                                 | 1,727,895                                |
| 5               | 2,024 | 22,915    | 38           | 12,716                                                                | 386,782                                 | 4,641,385                                | 2,763,078                                 | 1,878,307                                |
| 6               | 2,025 | 25,670    | 43           | 14,245                                                                | 433,284                                 | 5,199,405                                | 3,095,275                                 | 2,104,130                                |
| 7               | 2,026 | 33,505    | 56           | 18,593                                                                | 565,531                                 | 6,786,367                                | 4,040,015                                 | 2,746,353                                |
| 8               | 2,027 | 35,659    | 59           | 19,788                                                                | 601,888                                 | 7,222,656                                | 4,299,743                                 | 2,922,913                                |
| 9               | 2,028 | 37,862    | 63           | 21,011                                                                | 639,072                                 | 7,668,869                                | 4,565,379                                 | 3,103,489                                |
| 10              | 2,029 | 40.115    | 67           | 22,261                                                                | 677.101                                 | 8,125,209                                | 4,837,045                                 | 3,288,164                                |
| 11              | 2,030 | 42,420    | 71           | 23,540                                                                | 716,007                                 | 8,592,082                                | 5,114,981                                 | 3,477,101                                |
| 12              | 2,031 | 47,068    | 78           | 26,119                                                                | 794,460                                 | 9,533,525                                | 5,675,434                                 | 3,858,091                                |
| 13              | 2,032 | 49,551    | 83           | 27,497                                                                | 836,371                                 | 10,036,451                               | 5,974,833                                 | 4,061,618                                |
| 14              | 2,033 | 53,049    | 88           | 29,438                                                                | 895,414                                 | 10,744,964                               | 6,396,620                                 | 4,348,344                                |
| 15              | 2,034 | 55,657    | 93           | 30,886                                                                | 939,434                                 | 11,273,209                               | 6,711,091                                 | 4,562,118                                |
| 16              | 2,035 | 57,737    | 96           | 32,040                                                                | 974,542                                 | 11,694,508                               | 6,961,896                                 | 4,732,612                                |
| 17              | 2,036 | 61,771    | 103          | 34,278                                                                | 1,042,632                               | 12,511,586                               | 7,448,314                                 | 5,063,273                                |
| 18              | 2,037 | 63,502    | 106          | 35,239                                                                | 1,071,850                               | 12,862,197                               | 7,657,037                                 | 5,205,160                                |
| 19              | 2,038 | 65,258    | 109          | 36,213                                                                | 1,101,489                               | 13,217,871                               | 7,868,774                                 | 5,349,097                                |
| 20              | 2,039 | 67,115    | 112          | 37,244                                                                | 1,132,834                               | 13,594,002                               | 8,092,690                                 | 5,501,312                                |
|                 |       |           |              |                                                                       |                                         |                                          |                                           |                                          |

#### **4.1.5.2 Cálculo del VANe (VAN económico) y TIRe (TIR económico)**

A continuación, se determinará la viabilidad económica del proyecto global, considerando la inversión total con una tasa mínima de retorno aceptable de la inversión que es el 12%, donde de acuerdo al contrato BOOT para proyectos de Hidrocarburos en el Perú, la tasa de actualización es del 12% real anual y está definida según señala el artículo 3° del D.S. N° 046-2002-EM.

Entonces para aceptar la viabilidad de los indicadores se tomará en cuenta los siguientes criterios de aceptación, si:

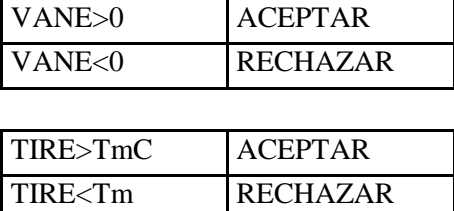

A continuación, se podrá apreciar en la Tabla 36 y 37 el detalle de estado de pérdidas y ganancias que incluye el resumen de la inversión, costos operativos, ingresos por año, depreciación, impuestos y la utilidad neta del proyecto, además los indicadores del proyecto: VANe y TIRe.

# Tabla 36

*Resumen económico del estado de pérdidas y ganancias del proyecto sin financiamiento desde el año 1 al 10.*

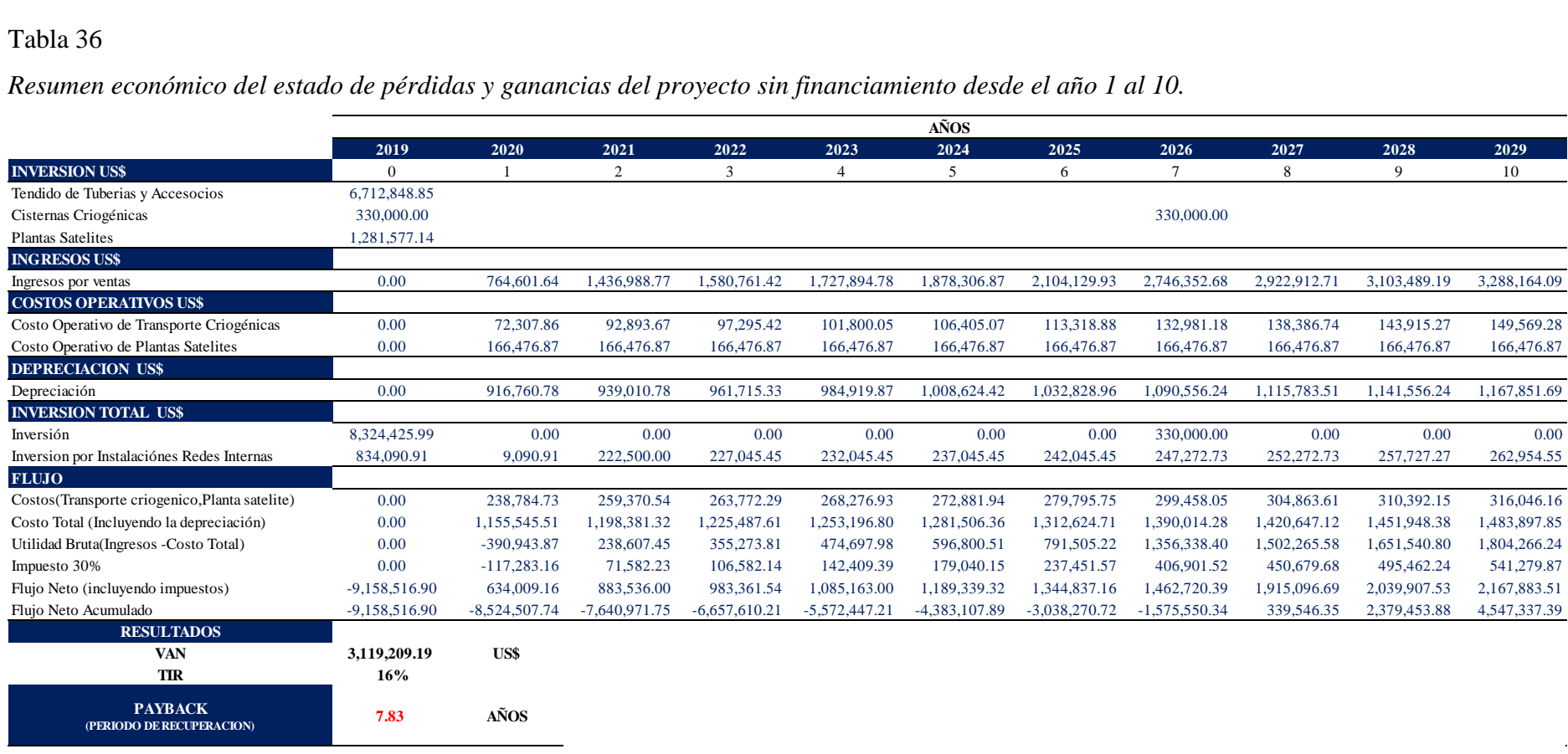

# Tabla 37.

*Resumen económico del estado de pérdidas y ganancias del proyecto sin financiamiento desde el año 11 al 20.*

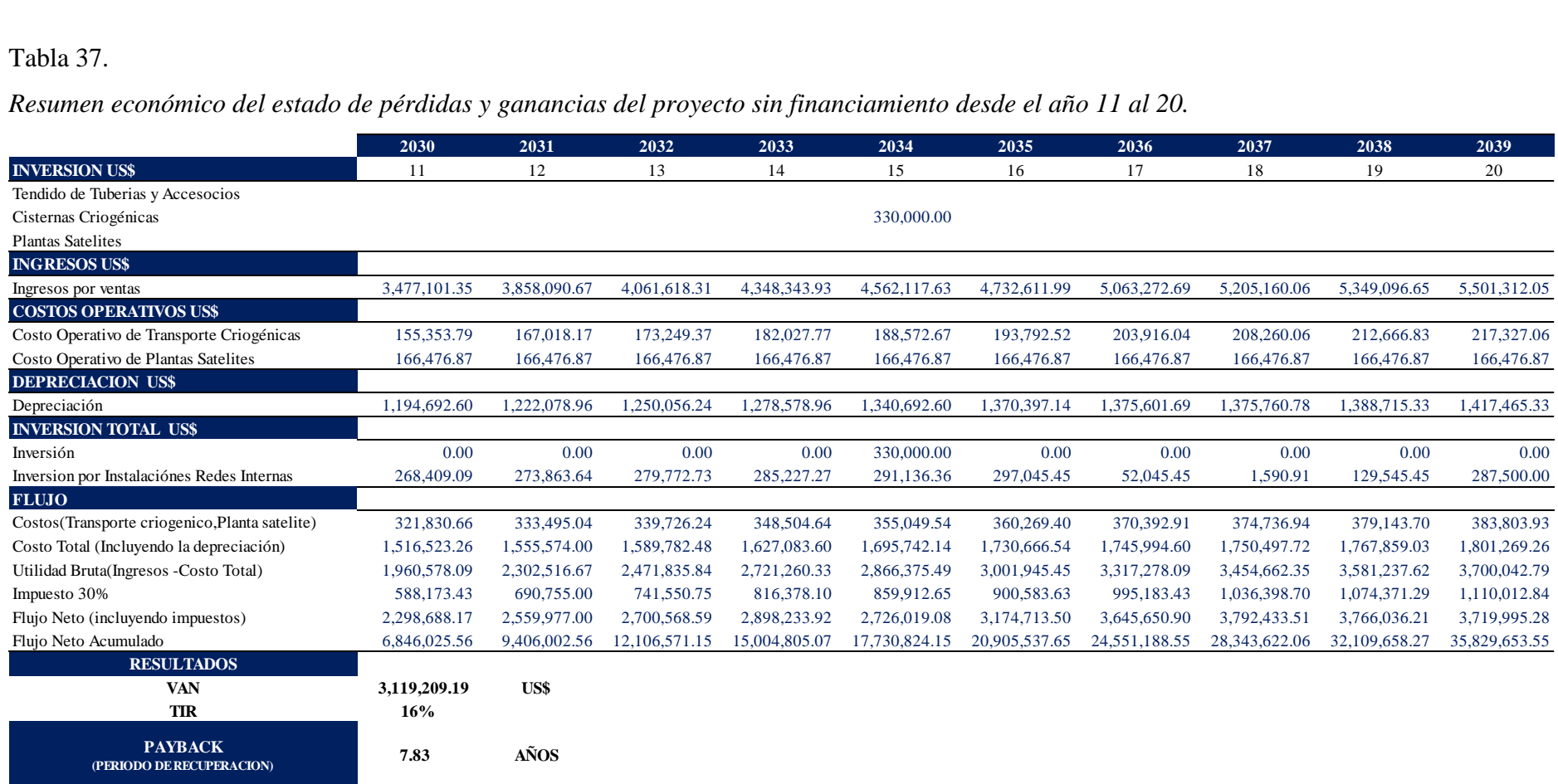

# **4.2 Discusión de resultados**

Para determinar la demanda de consumo de Gas Natural en la localidad de Huancavelica, el análisis se basó en la cuantificación de la demanda de energéticos cuyo uso podría ser sustituido por el gas natural.

El primer paso fue la identificación y/o estimación de los diferentes tipos de consumidores (residenciales, comerciales y gas natural vehicular "GNV") y del número total de consumidores, por tipo, que existe en los distritos de Huancavelica y Ascensión, sobre la bases de datos identificadas para cada una de las categorías, se efectuaron los estudios de campo que permitirían conocer de primera fuente no sólo el consumo de energéticos sino los hábitos típicos y algunas características particulares de los hogares y comercios encuestados (Ver Anexo 2).

Finalmente se procesó la información relevada sobre la cual se realizó el análisis de la demanda potencial de gas natural.

Se ha tomado como universo de encuestados a 647 viviendas de las cuales es mayor al mínimo de datos muestrales (*n = 634*) donde se encontró que 18 viviendas se dedican al comercio.

## Tabla 38.

|           | Total de viviendas encuestadas |                                       |     |     |  |
|-----------|--------------------------------|---------------------------------------|-----|-----|--|
|           | Centro y<br>Santana            | Sancristobal<br>Ascensión<br>Yananaco |     |     |  |
| Viviendas | 104                            | 104                                   | 114 | 307 |  |
| Comercios |                                |                                       |     |     |  |

*Familias encuestadas que utilizan como energético el GLP.*

Fuente: Elaboración en base a la encueta realizada en el 2018

De la Tabla 38, se puede sintetizar que se ha encuestado a 647 viviendas que consumen como energético el cilindro de GLP cada uno independiente de lo que pueda dar uso pero se ha priorizado aquellos que utilizan GLP como combustible, se ha sectorizado en cuatro zonas donde en el sector Centro y Santa Ana se encuestó a 109 viviendas y 5 de ellas se dedican al comercio, en San Cristóbal 106 viviendas y 2 de ellas se dedican al comercio, en Yananaco 117 viviendas y 3 de ellas se dedican al comercio,

por último, en Ascensión 315 viviendas y 8 de ellas se dedican al comercio, a la vez se realizó la encuesta de manera aleatoria en los sectores céntricos, encontrándose cierta cantidad de comercios por cada sección encuestada.

En la Tabla 39 se muestra el sector de Centro y Santa Ana donde se ha encuestado a un total de 109 familias y se encontró 5 viviendas que se dedican al comercio utilizando el energético GLP.

Tabla 39.

*Resultados al sector Centro y Santana*

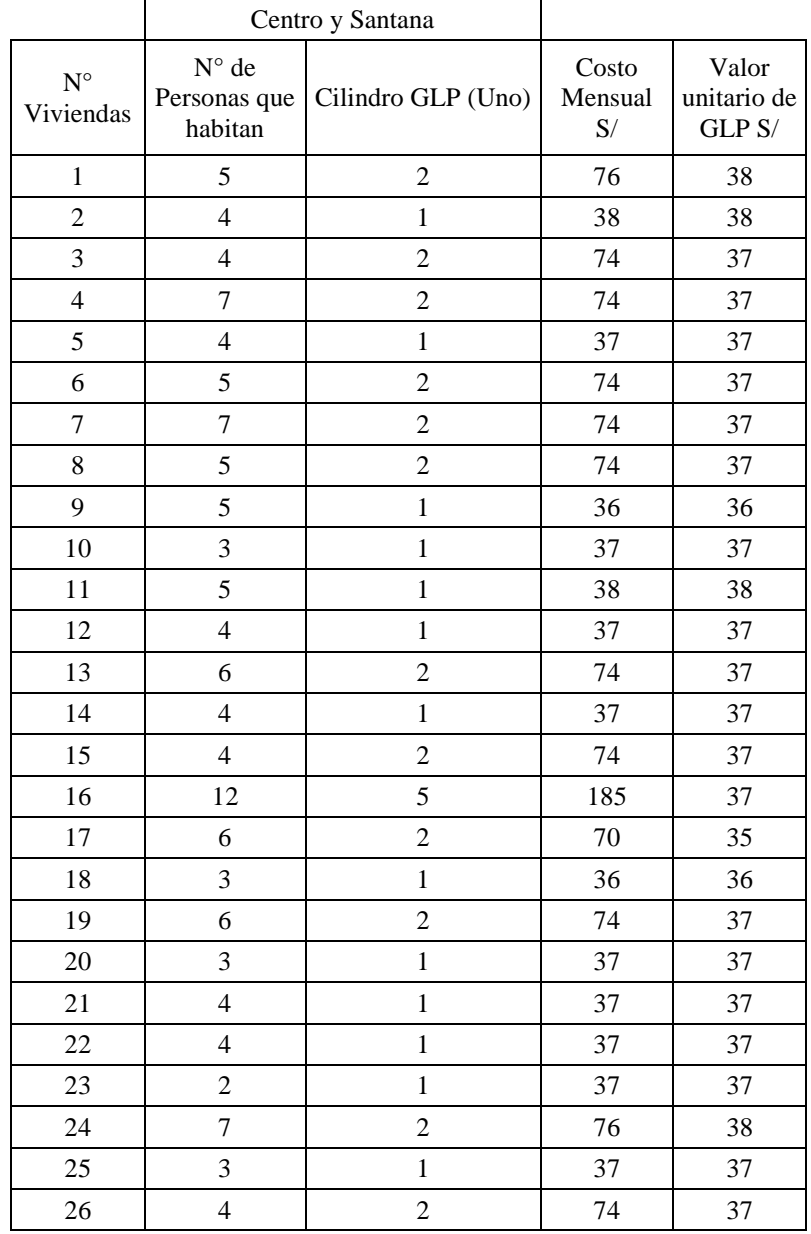

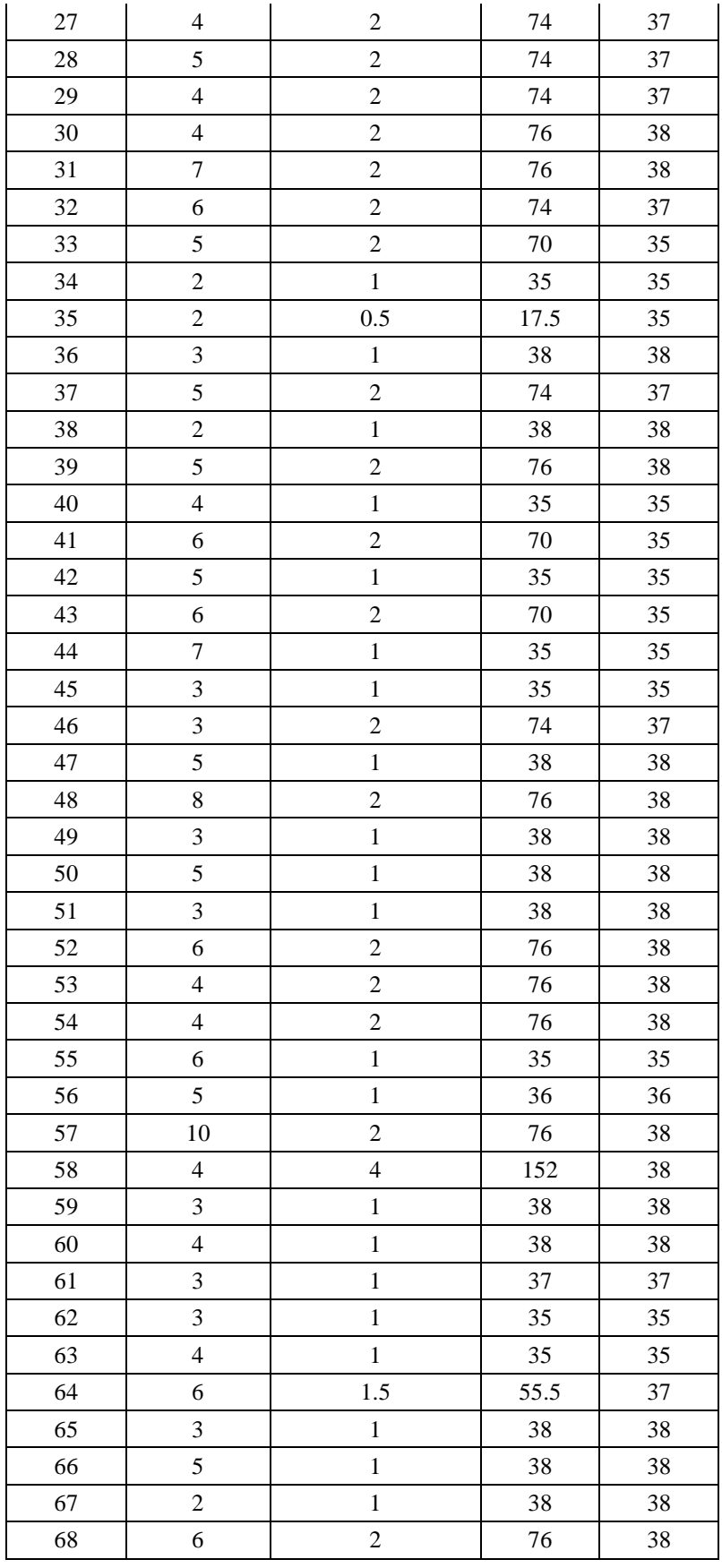

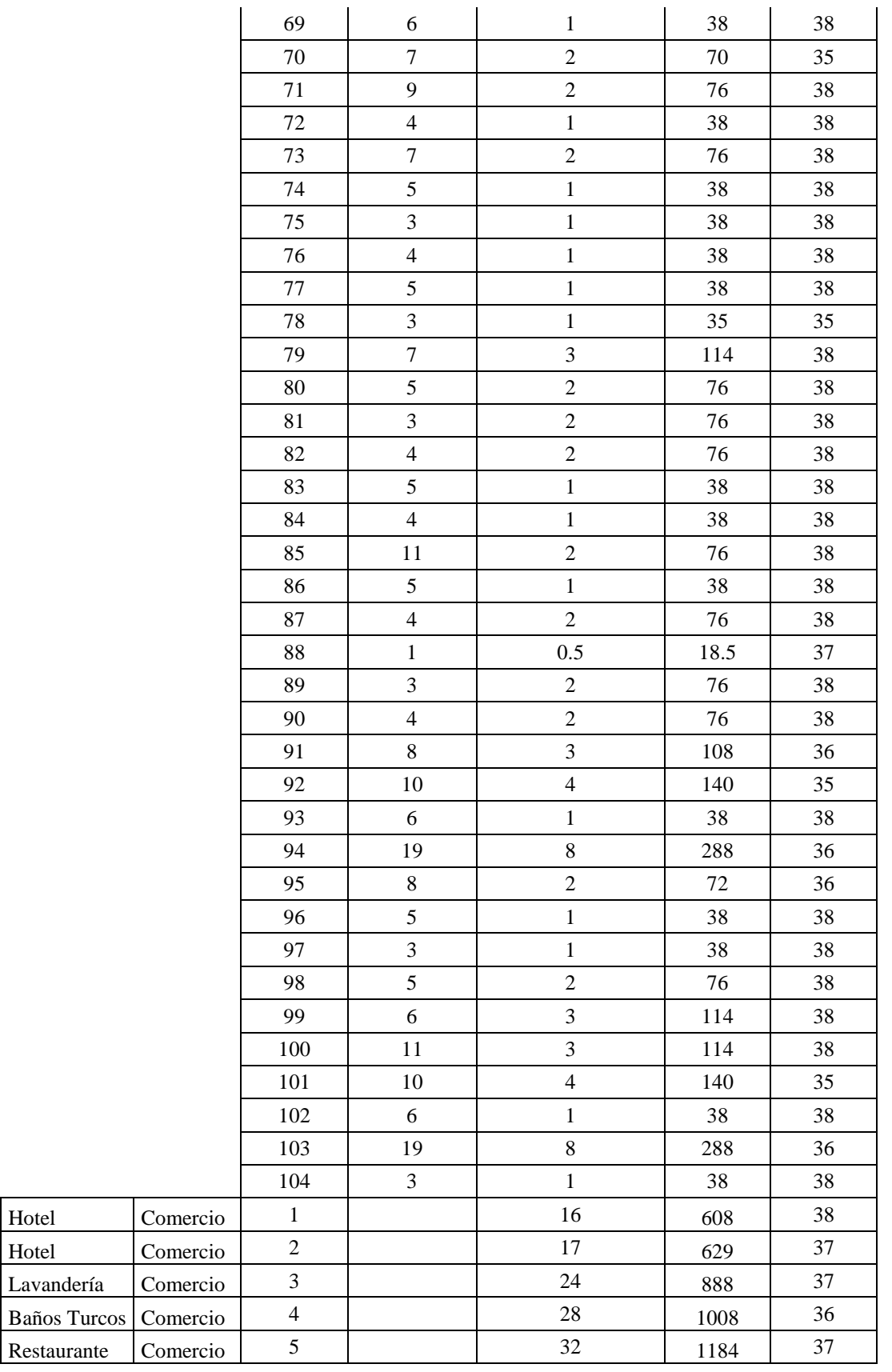

Hotel

Hotel

Fuente: Elaboración en base a la encueta realizada en el 2018

De la tabla 39 podemos promediar la cantidad de personas que habitan en una vivienda que es 5, el consumo de cilindros por mes es 1.665 cilindros y el promedio del valor monetario que se recopiló en la fecha del 2018 fué de S/ 37.125.

En la siguiente Tabla 40 se muestra el sector de Sancristobal donde se ha encuestado a un total de 106 familias y se encontró 2 viviendas que se dedican al comercio utilizando el energético GLP.

Tabla 40.

*Resultados de encuestas al sector de Sancristobal.*

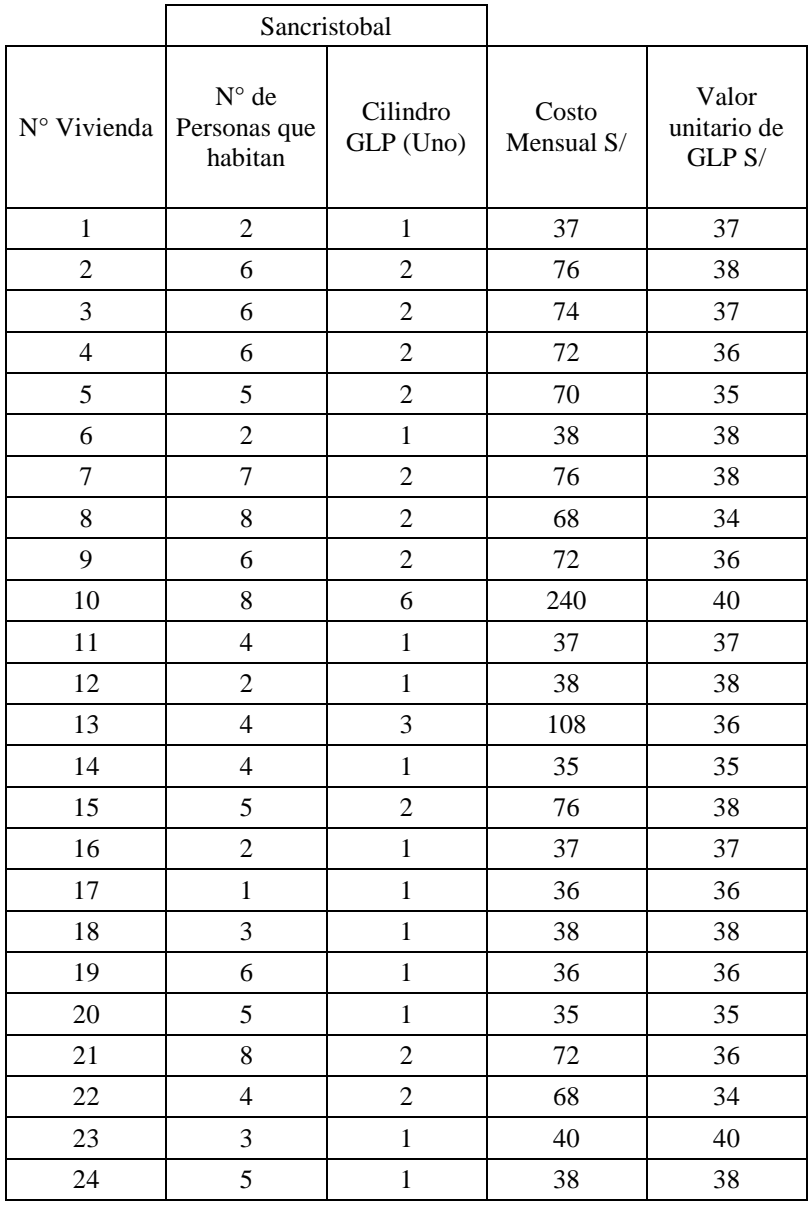

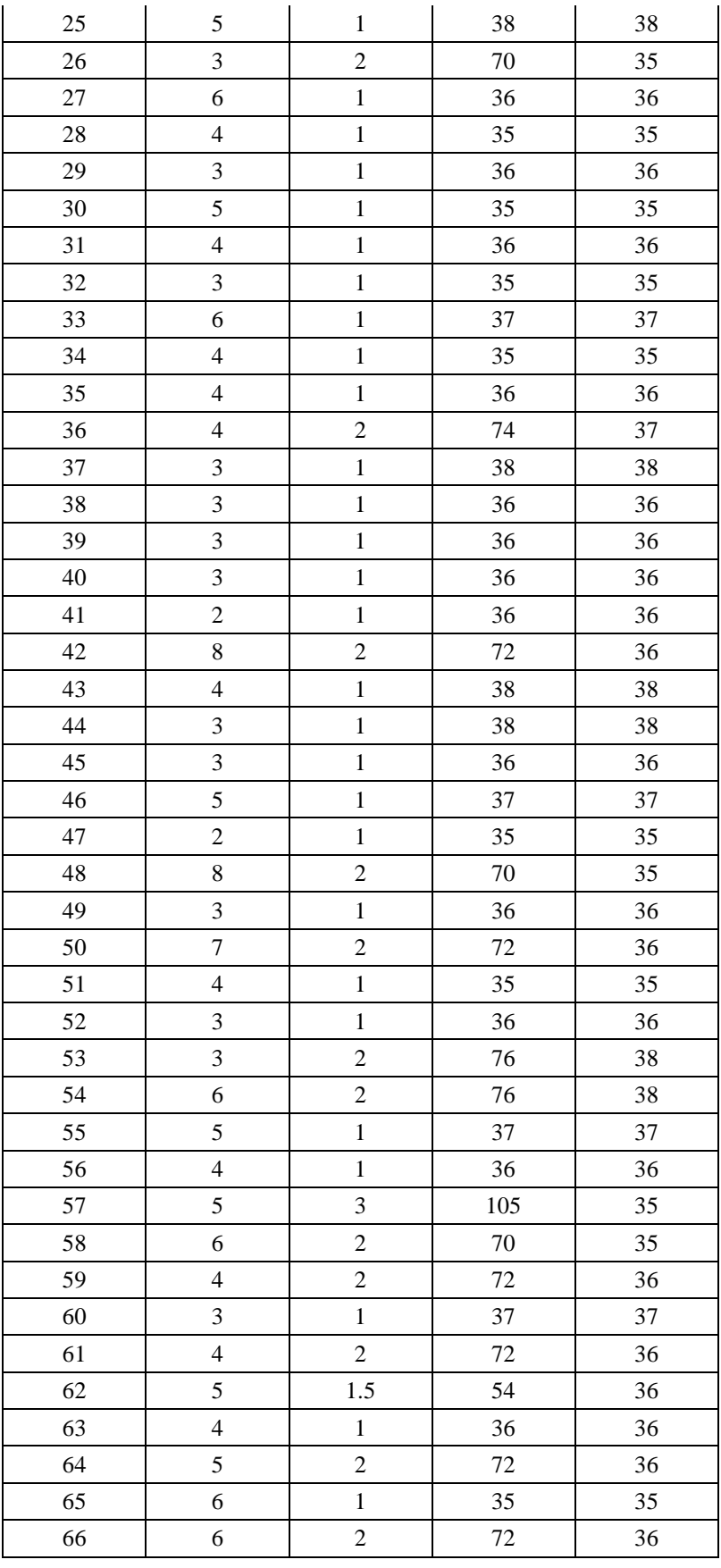

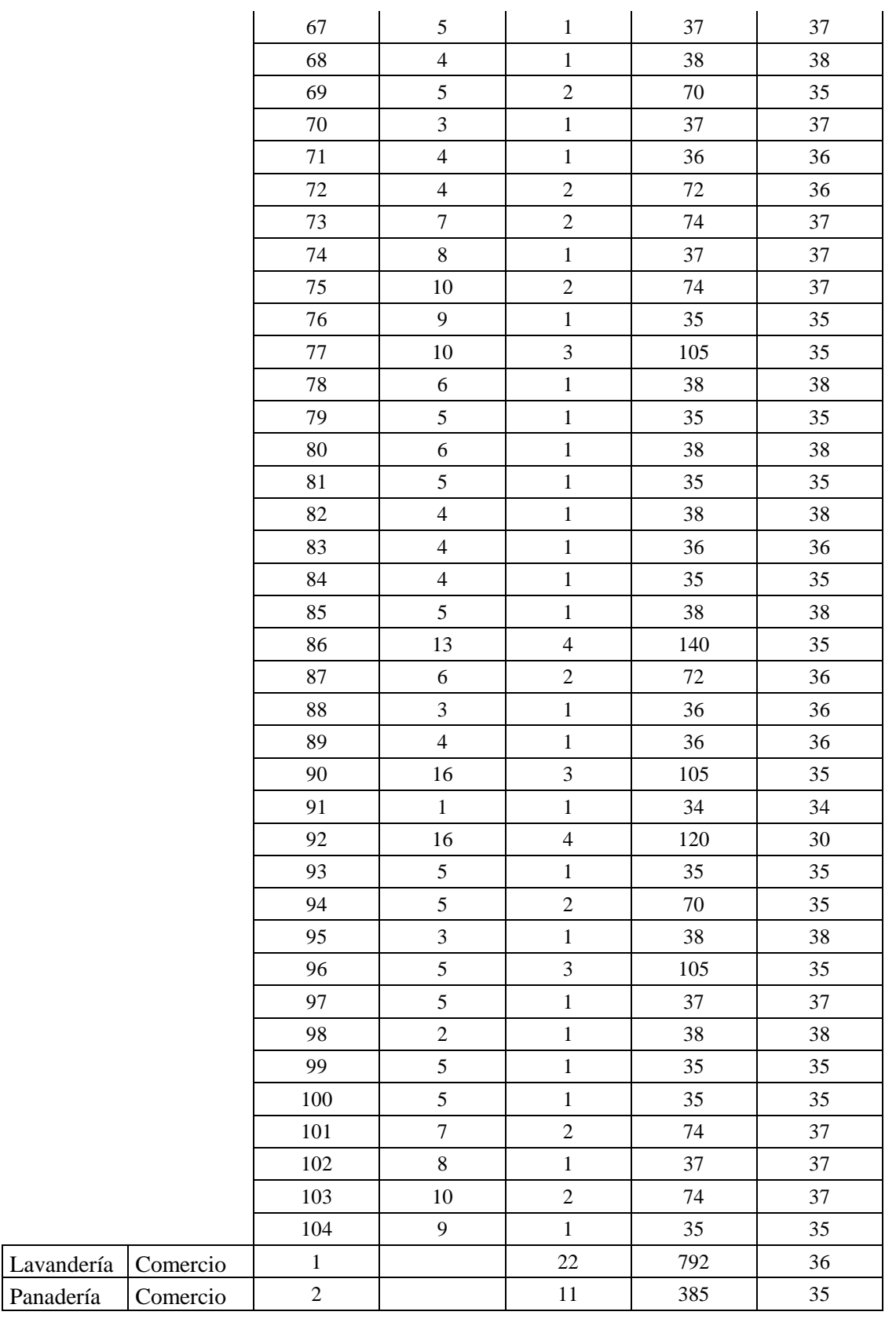

Fuente: Elaboración en base a la encueta realizada en el 2018

Panadería

De la Tabla 40 podemos promediar la cantidad de personas que habitan en una vivienda que es 5, el consumo de cilindros por mes es 1.495 cilindros y el promedio del valor monetario que se recopiló en la fecha del 2018 es de S/ 36.246.

En la siguiente Tabla 41 se muestra el sector de Yananaco donde se ha encuestado a un total de 117 familias y se encontró 3 viviendas que se dedican al comercio utilizando el energético GLP.

Tabla 41.

*Resultados de encuestas al sector Yananaco.*

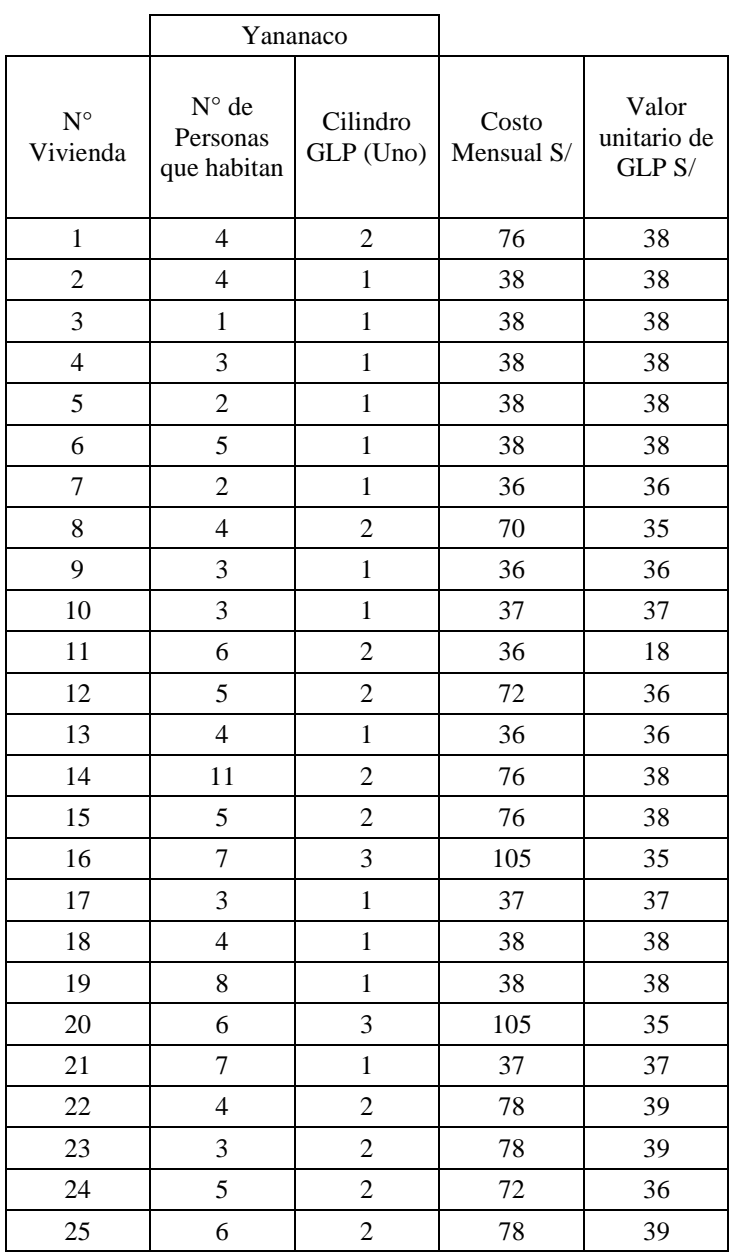

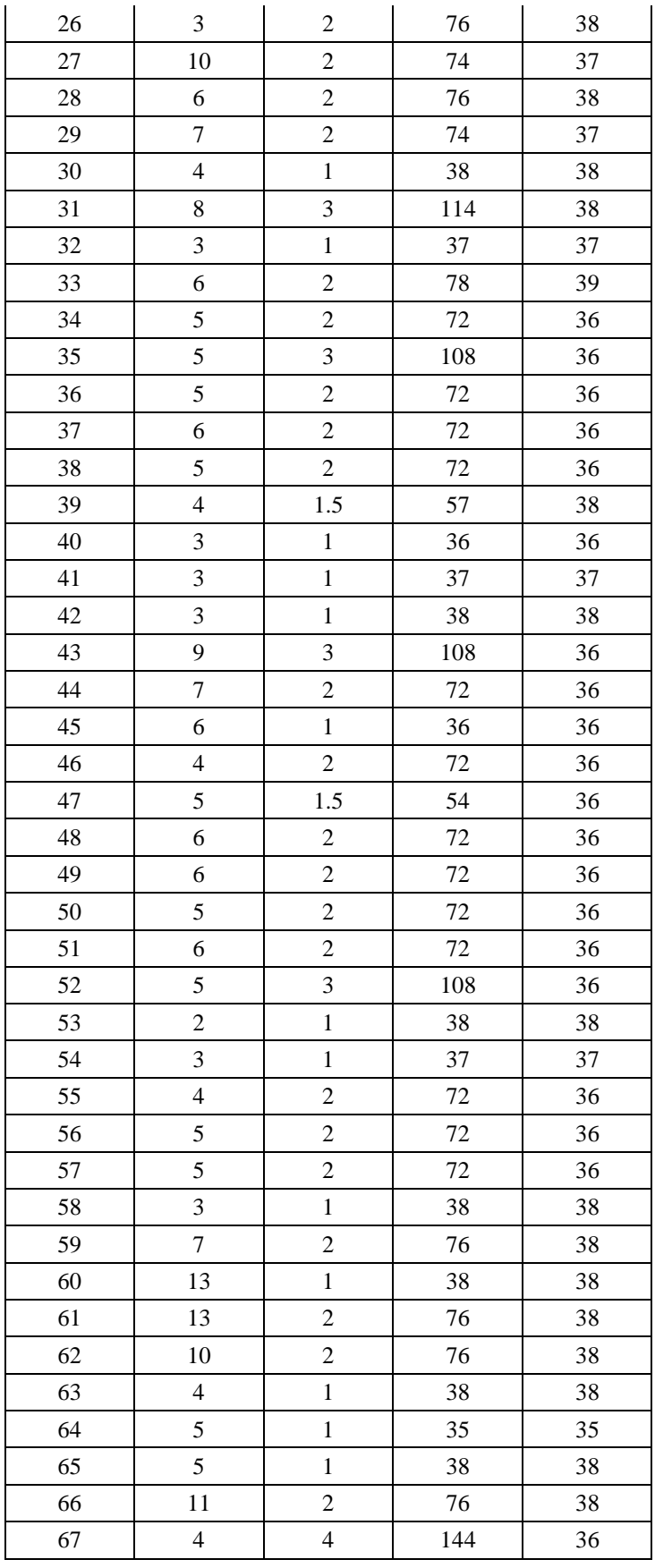

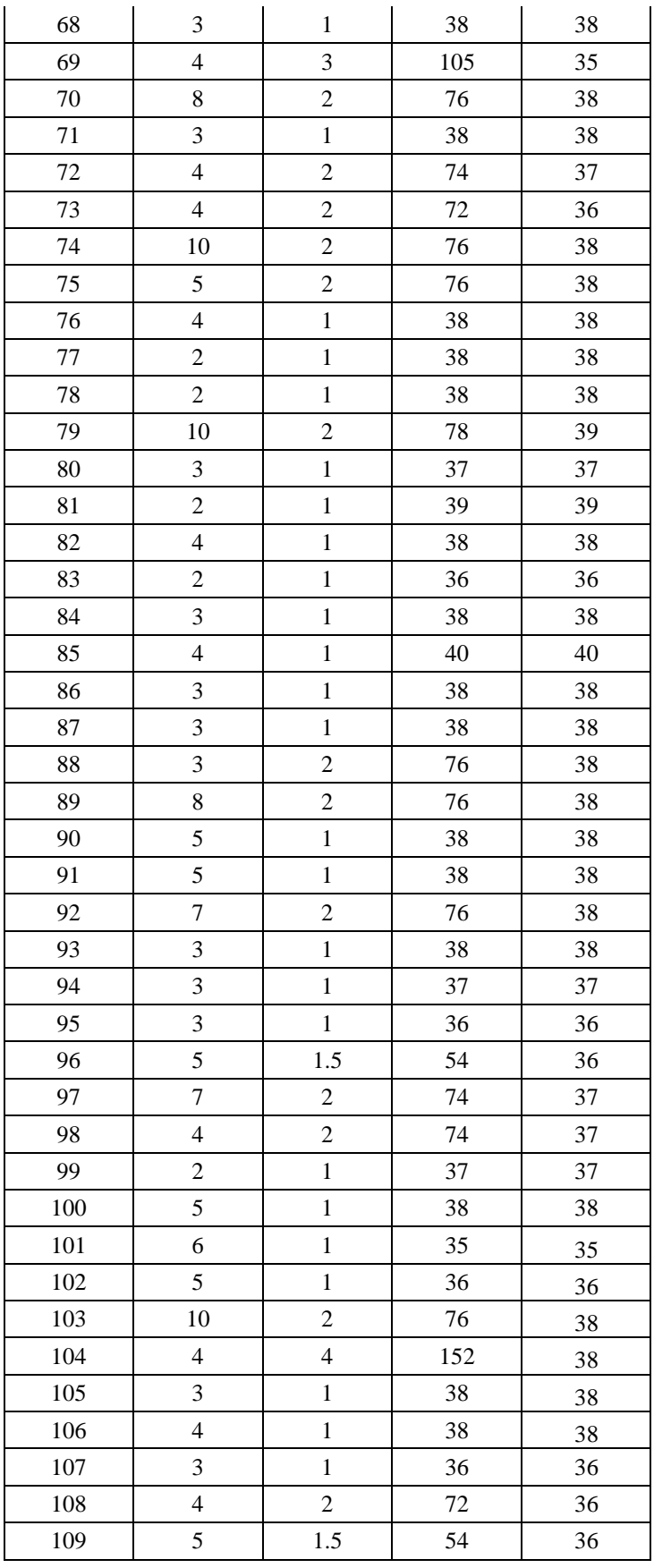

|                          |          | 110 | $\overline{4}$ |     | 36    | 36 |
|--------------------------|----------|-----|----------------|-----|-------|----|
|                          |          | 111 | 8              | 2   | 76    | 38 |
|                          |          | 112 | 3              |     | 38    | 38 |
|                          |          | 113 | $\overline{4}$ | 2   | 74    | 37 |
|                          |          | 114 | 4              | 2   | 72    | 36 |
| <b>Hospital Regional</b> | Comercio |     |                | 450 | 16200 | 36 |
| Restaurante              | Comercio | 2   |                | 34  | 1326  | 39 |
| Panadería                | Comercio | 3   |                | 12  | 444   | 37 |

Fuente: Elaboración en base a la encueta realizada en el 2018

De la Tabla 41 podemos promediar la cantidad de personas que habitan en una vivienda que es 5, el consumo de cilindros por mes es 1.615 cilindros y el promedio del valor monetario que se recopiló en la fecha del 2018 es de S/ 37.010.

En la siguiente Tabla 42 se muestra el sector de Ascensión donde se ha encuestado a un total de 315 familias y se encontró 8 viviendas que se dedican al comercio utilizando el energético GLP.

# Tabla 42.

*Resultados de encuestas del sector Ascensión.*

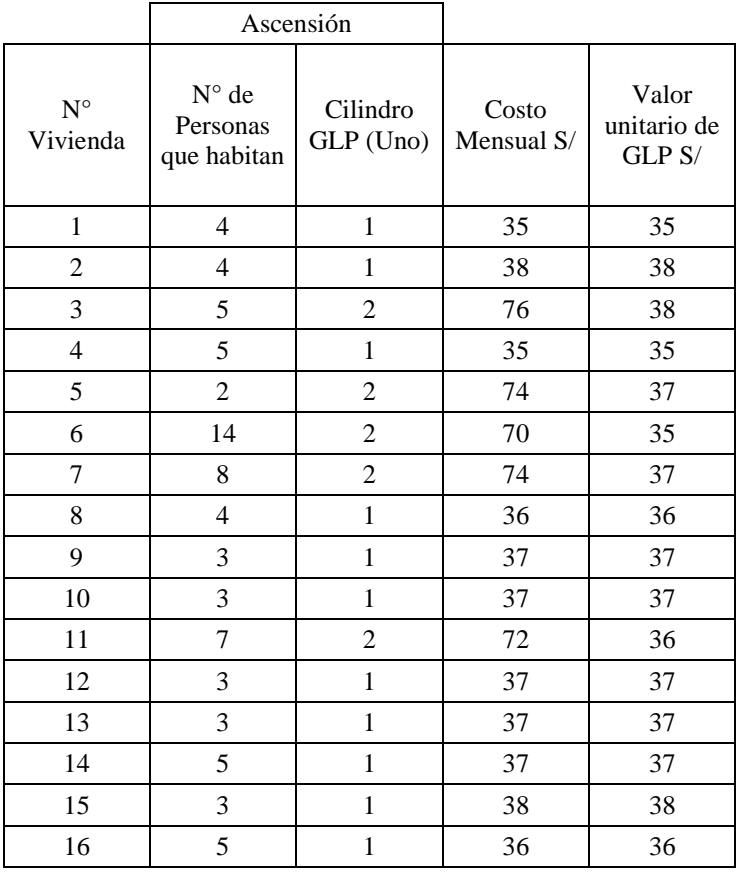

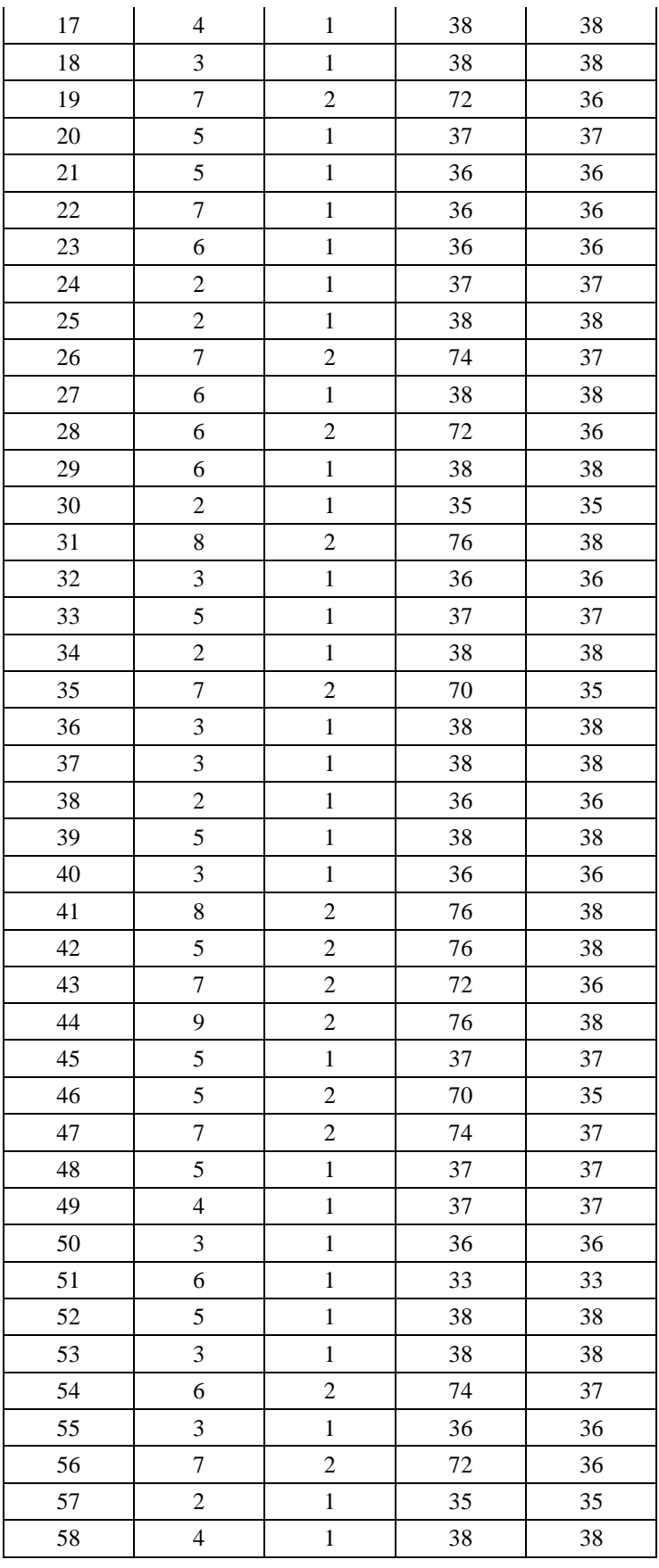

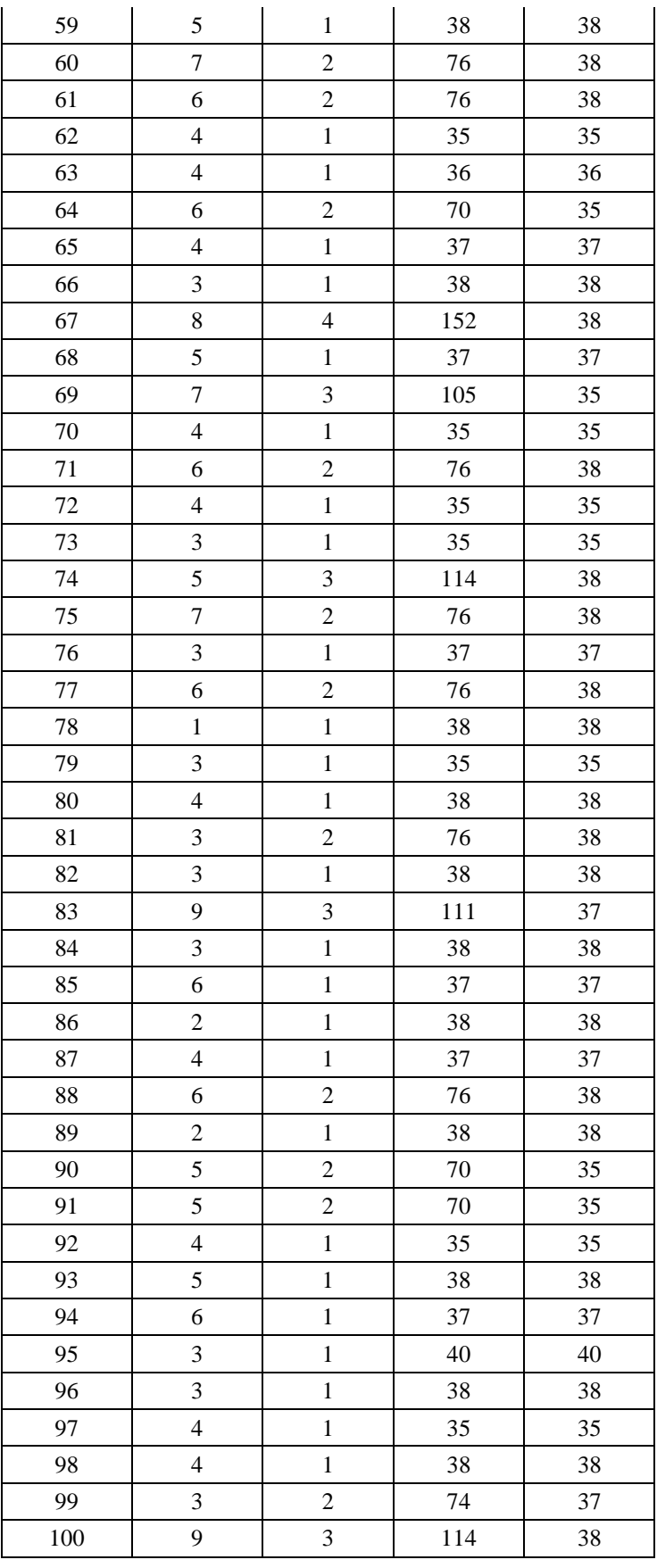

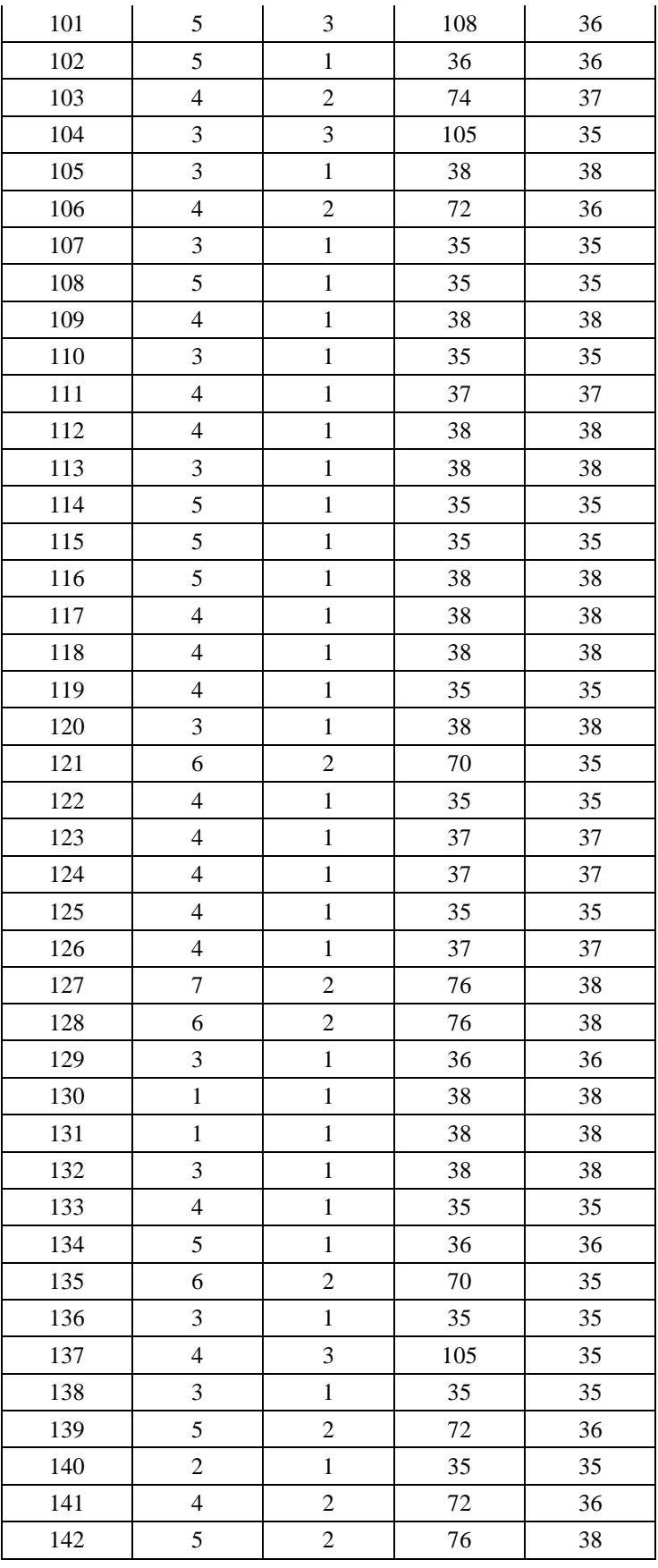

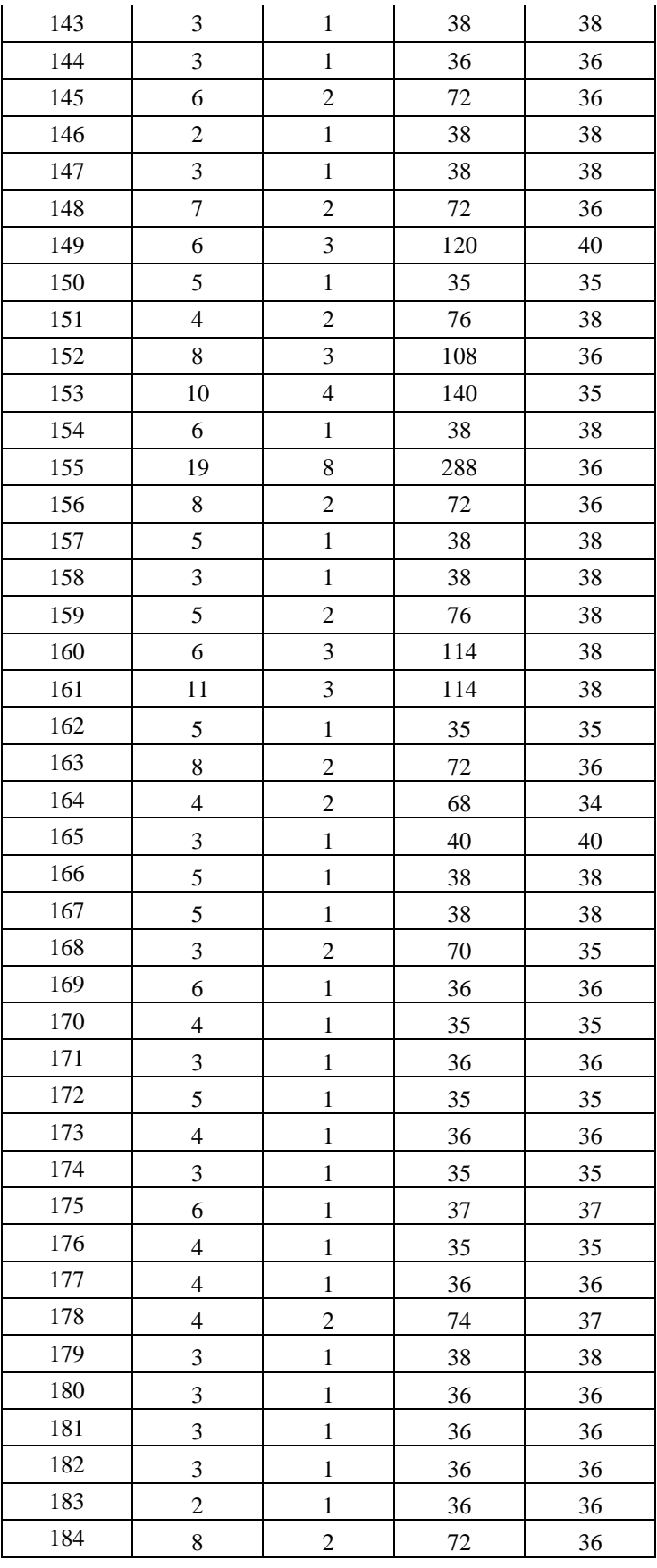

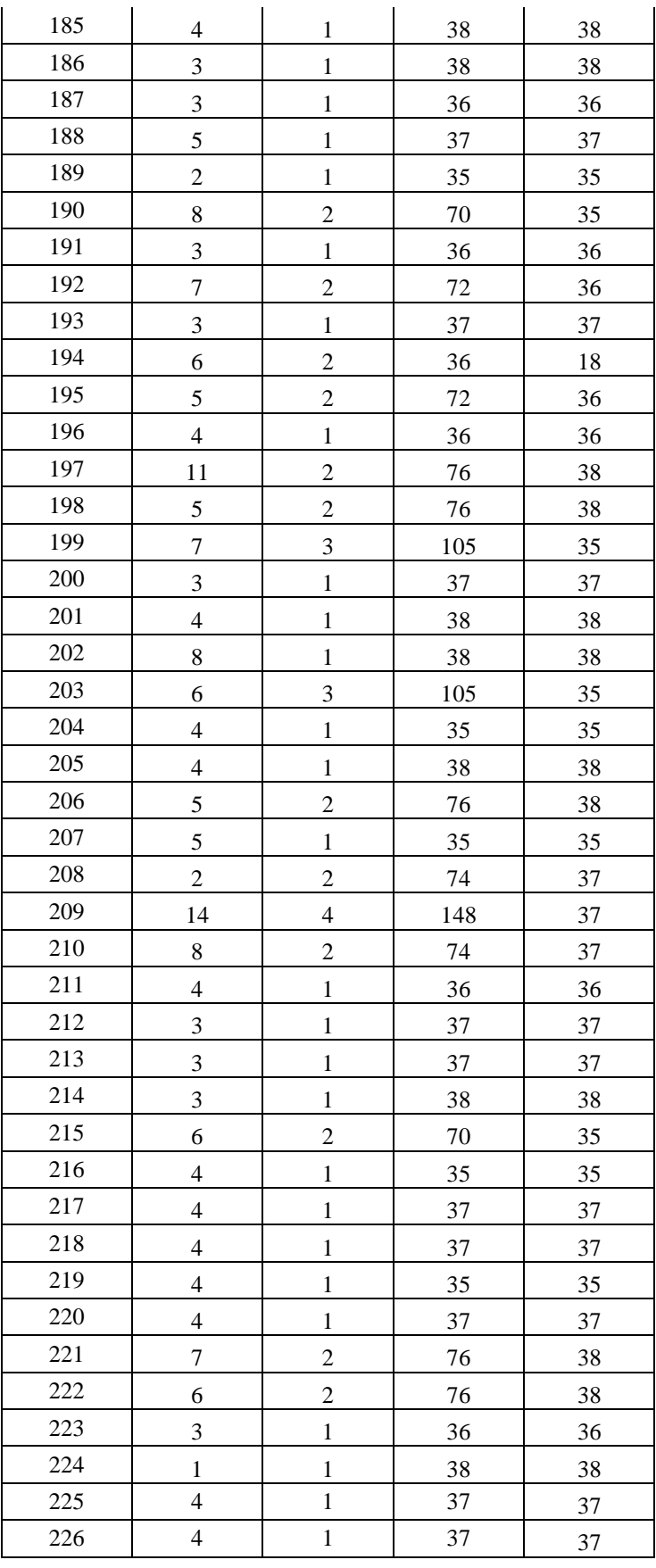

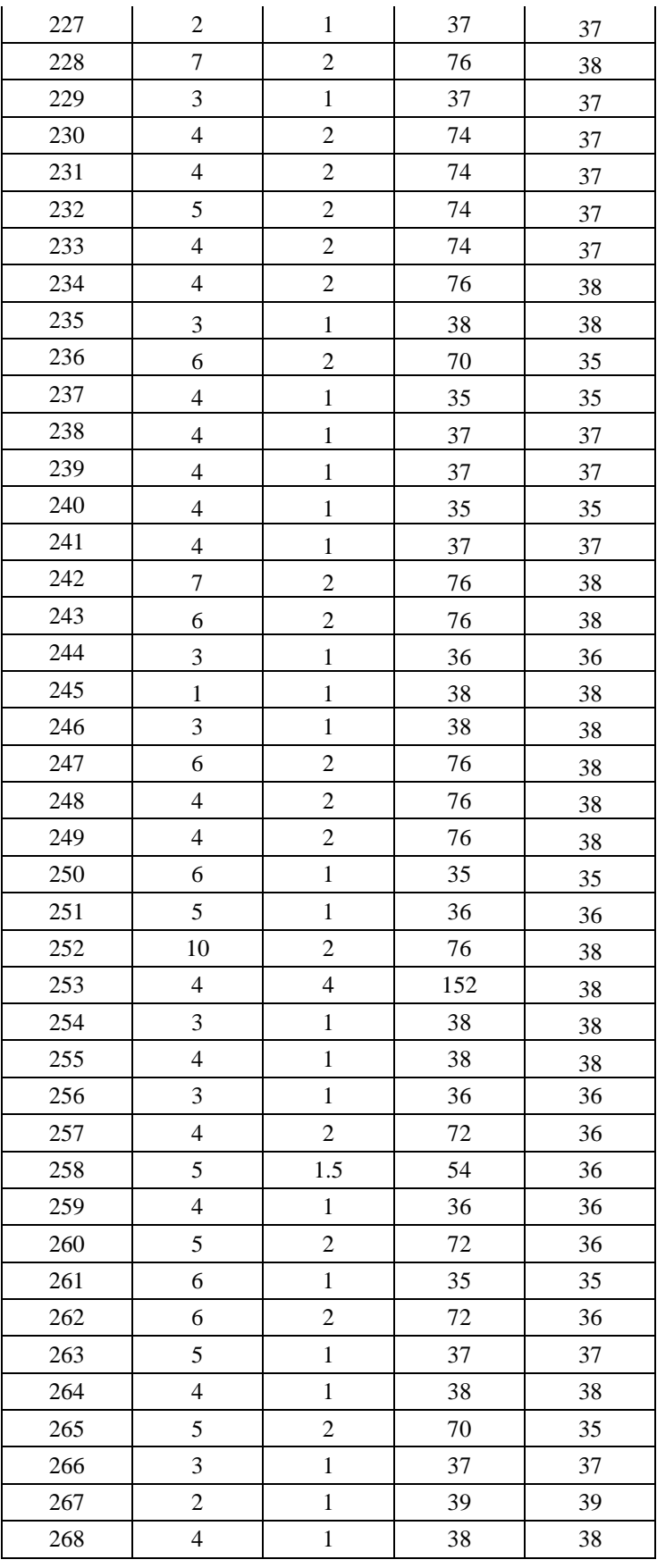

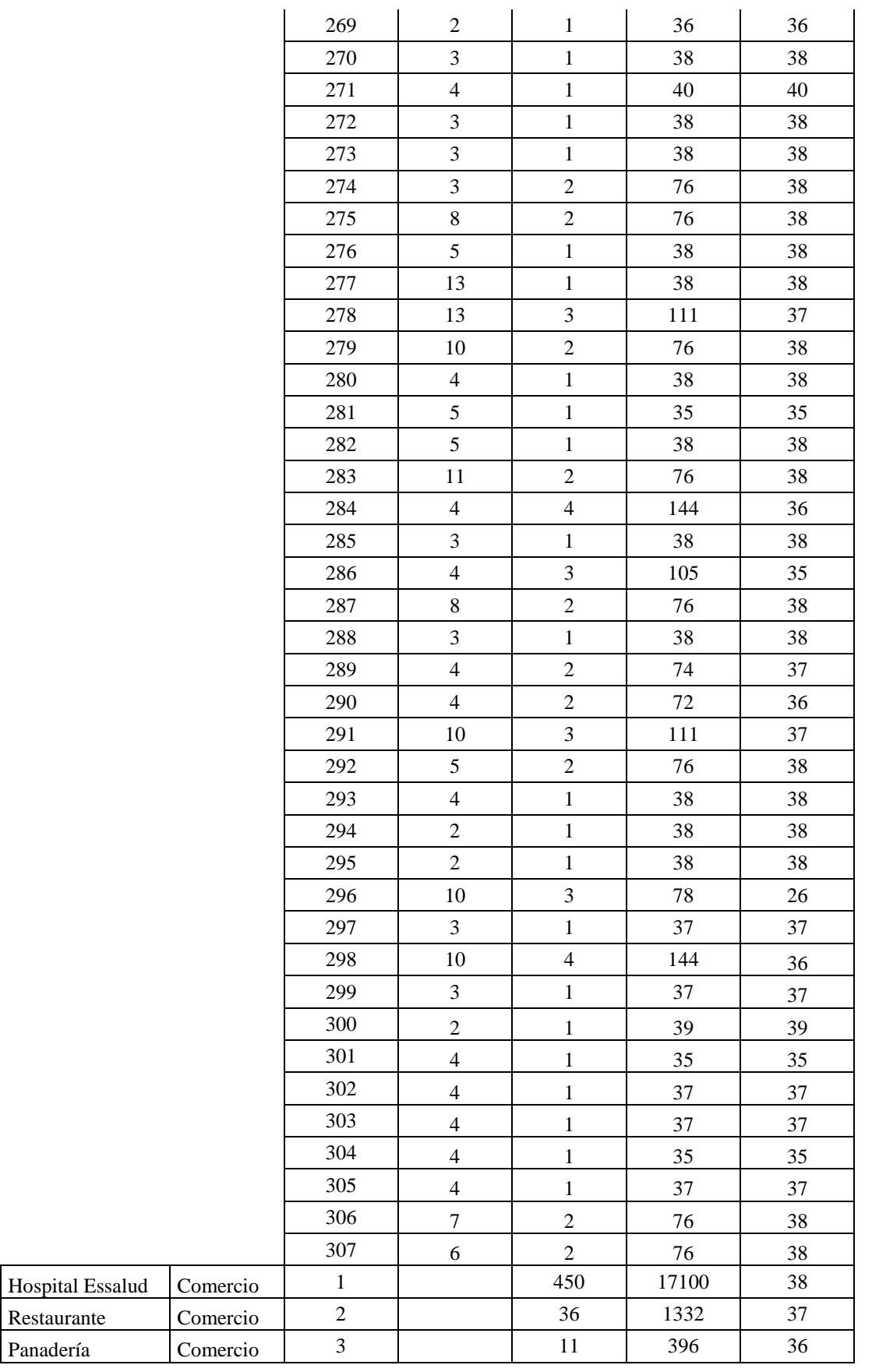

Restaurante Panadería

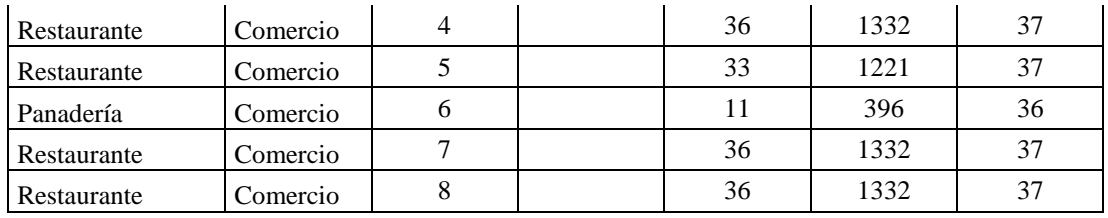

Fuente: Elaboración en base a la encueta realizada en el 2018

De la Tabla42 podemos promediar la cantidad de personas que habitan en una vivienda que es 5, el consumo de cilindros por mes es 1.481 cilindros y el promedio del valor monetario que se recopiló en la fecha del 2018 es de S/ 36.720.

De los sectores analizados, residencial y comercial se puede realizar un análisis de datos por consumo promedio por viviendas (sector residencial) y viviendas que se dedican al comercio, en la siguiente Tabla 43 se muestra el consumo promedio de cilindros de Gas Licuado de Petróleo, también la cantidad promedio de personas que habitan en un hogar, se deduce que por los sectores analizados en total 647 viviendas existe 18 que se dedican al comercio, hablando en porcentajes, por cada 100 viviendas 3 se dedican al comercio en la ciudad de Huancavelica.

# Tabla 43.

*Resumen de promedios de consumo del sector residencial y Comercial en la ciudad de Huancavelica.*

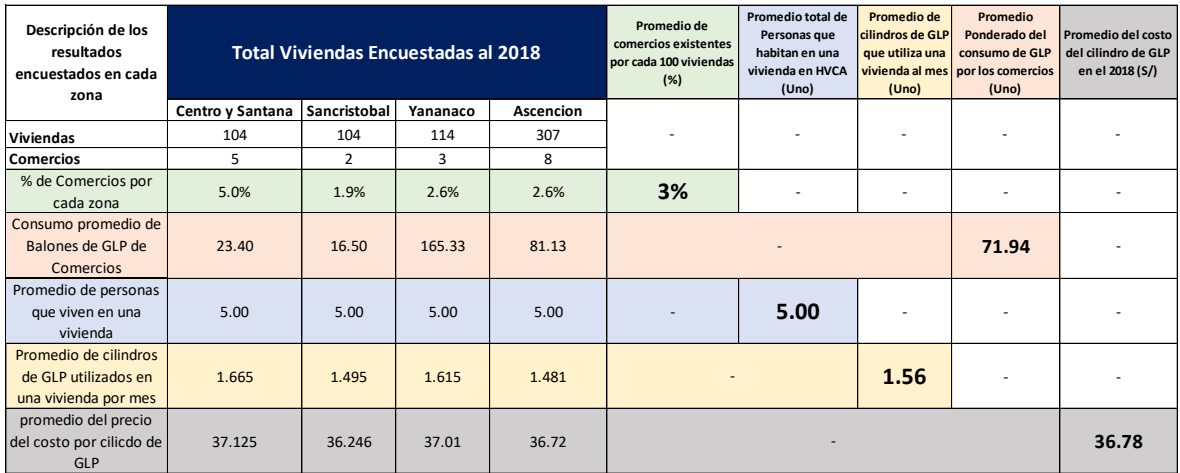

Fuente: Elaboración en base a la encueta realizada en el 2018

En el sector Residencial que representa el consumo de cilindros por vivienda es de 1.56 Cilindros por mes, donde existen familias que consumen menos que este resultado y otras más que este.

Para el sector Comercial que representa el consumo de restaurantes, panaderías, Hospitales (Equivalente energético a GLP) donde se aclara que en el hospital departamental de Huancavelica y el Essalud utilizan entre 100 a 150 Galones de Diesel diarios para el uso de calderas, donde representa en promedio de 71.94 Cilindros por mes y también existen comercios que utilizan menor y mayor al resultado.

Para saber el equivalente energético de cantidades de GLP a Gas Natural se precisa en la Figura 24, done se data que *energéticamente un Cilindro utilizado de GLP equivale a 13.33 metros cúbicos de Gas natural en condiciones normales.*

Figura 24.

*Equivalentes energéticos que representan con el consumo de Gas Natural*

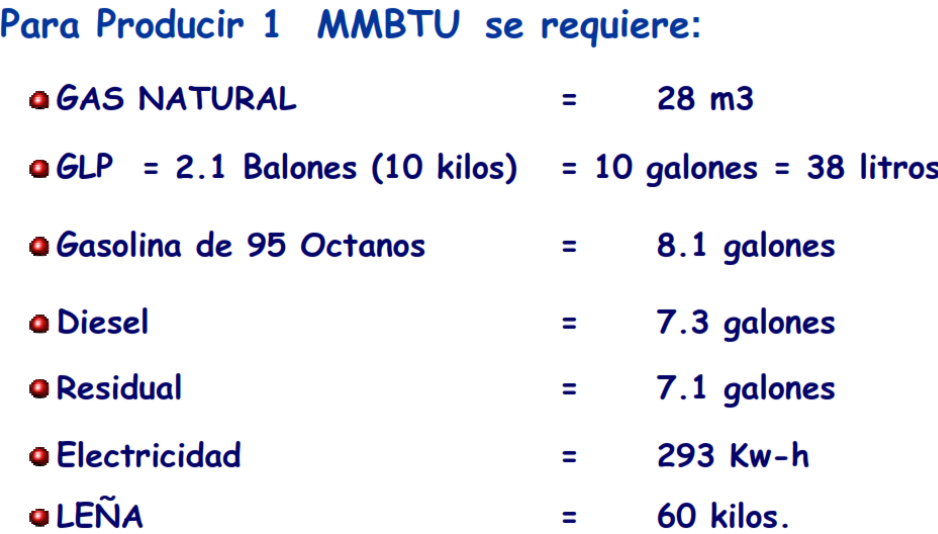

Fuente: Osinergmin, Mercado y Precios del Gas Natural en el Perú, 2015

De la Tabla 43 y la Figura 24 podemos precisar que el promedio por cada vivienda en la localidad de Huancavelica habitan 5 personas y utilizan 1.56 balones de GLP por mes con un valor promedio unitario de precio por cilindro de 36.78 soles para el año 2018, a la fecha actual del 2022 con la coyuntura mundial de la crisis energética por la guerra de Rusia y Ucrania, el cilindro de GLP tiene un costo de 60 a 65 soles de precio de acuerdo a FACILITO - OSINERGMIN, para fines de dar un resultado actualizado se utilizará el costo por Cilindro de GLP de S/ 63.

Para tener el equivalente energético de GLP a Gas Natural tomaremos los promedios de consumo residencial y comercial de la Tabla 43.

- $\geq 1.56$  Cilindro de GLP en equivalente energético es 20.8 Metros Cúbicos de gas natural, para el uso residencial, llegando a costar S/ 98.28 por cada mes con precio actual al 2022.
- 71.94 Cilindros de GLP en equivalente energético es 959.2 Metros Cúbicos de gas natural para el uso comercial, llegando a costar S/ 4,532.22 por cada mes con precio actual al 2022.

# **4.3 Proceso de la prueba de hipótesis**

## **4.3.1 Principios de la investigación**

A través de la historia se ha tratado de encontrar un método confiable y eficaz, es por ello que la investigación científica tiene principios básicos para poder garantizar un correcto muestreo y un adecuado análisis de los datos obtenidos. La distribución normal es utilizada en muchos campos ya que es el supuesto básico de algunas herramientas estadísticas tales como para las pruebas T de Student, que son pruebas de hipótesis de medias, utilizadas para datos muéstrales menores a 30, empleadas para observar los resultados, para los objetivos definidos, al ser modelados mediante esta prueba; de esto han surgido varias pruebas de normalidad que toman la información de la muestra para generar un valor que establezca un parámetro de decisión, por ello utilizamos la prueba de normalidad (Hernández, Fernández, y Baptista, 2006).

Se realizó el test de normalidad utilizando el estadístico de **Shapiro - Wilks,** porque la cantidad de datos evaluados de cada parámetro son menores a 50 datos (n < 50).

#### **4.3.1.1 Test de normalidad para consumo de gas natural**

Test de normalidad para consumo de gas natural, se realiza a las variables que siguen una distribución normal, en este caso es el horizonte de 20 años respecto a la demanda de consumo de gas natural, con un nivel de confianza de 95%.

Tabla 44.

*Test de normalidad para consumo de gas natural para un horizonte de 20 años.*

| Pruebas de normalidad                 |              |    |      |  |  |
|---------------------------------------|--------------|----|------|--|--|
|                                       | Shapiro-Wilk |    |      |  |  |
|                                       | Estadístico  | gl | Sig. |  |  |
| Horizonte_20_Años                     | .960         | 20 | .551 |  |  |
| Demanda de Consu<br>mo de Gas Natural | .951         | 20 | .377 |  |  |

Fuente: Elaboración en el programa SPSS

Donde P-valor es igual a Nivel de significancia hallado de la Tabla 44, si P-Valor es menor que 0.05 (error de 5%) entonces los datos no siguen una distribución normal, pero como P-valor = 0.551 y 0.377 para ambas variables y es mayor a 0.05 (error 5%) entonces según el estadístico Shaapiro – Wilk las variables de la demanda de consumo de gas natural y Horizonte de 20 años sigue una distribución normal.

Los datos siguen una distribución normal, en tanto se demuestra que es una estadística paramétrica el cual existe correlación entre las variables según el estadístico Coeficiente de Pearson.

Figura 25.

*Test de normalidad de consumo de gas natural para un horizonte de 20 años, frecuencias.*

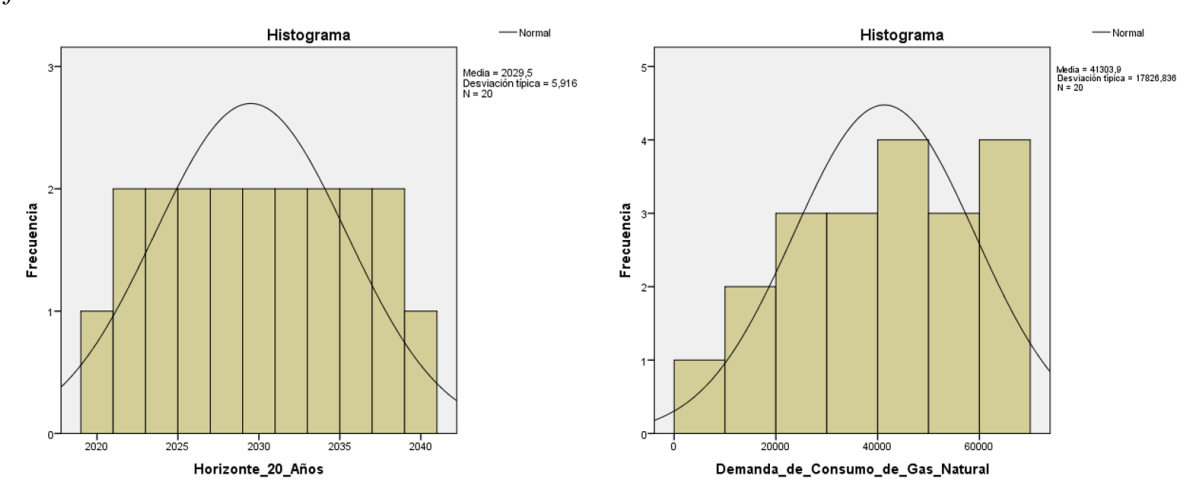

Fuente: Elaboración con el programa SPSS

# **4.3.1.2 Proceso de prueba de hipótesis**

Como señala Hernández et al. (2014), la contrastación de hipótesis se resume a 6 pasos, y estando en este último paso, se tiene ya la posibilidad de tomar la decisión de aceptar o rechazar la hipótesis nula; atendiendo a este planteamiento, que a criterio propio es el más coherente; sin dejar de lado otros planteamientos, se ha optado por seguir estos pasos para el contraste de la hipótesis:

- I. Formular la hipótesis nula y alterna de acuerdo al problema.
- II. Escoger un nivel de significancia o riesgo "α".
- III. Escoger el estadígrafo de prueba más apropiado.
- IV. Establecer la región crítica.
- V. Calcular los valores de la prueba estadística de una muestra aleatoria de tamaño "n".
- VI. **Decisión estadística:** rechazar la hipótesis nula (Ho) si el estadígrafo tiene un valor en la región crítica y no rechazar (aceptar) igual en el otro caso.

De los señalado en lo anterior se describe cada ítem.

#### **I. Formulación de la hipótesis nula y alterna**

#### **a. Formulación de la hipótesis nula y alterna para el objetivo general**

Formulación de la hipótesis para consumo de gas natural

Ho: Existirá una alta demanda de consumo de gas natural que supere los 5,000 m3 en el primer año, para la mejora del aspecto socioeconómico-sostenible de la ciudad de Huancavelica

Ho: 
$$
μ < = 5000
$$
 m<sup>3</sup>

Ha: No existirá una alta demanda de consumo de gas natural que supere los 5,000 m3 en el primer año, para la mejora del aspecto socioeconómico-sostenible de la ciudad de Huancavelica

Ha: 
$$
\mu
$$
 > 5000 m<sup>3</sup>

**b. Formulación de la hipótesis nula y alterna para el primer objetivo**

Formulación de la hipótesis para demanda de consumo de gas natural

Ho: La máxima demanda de consumo de gas natural para un horizonte de 20 años debe ser igual a 67,115 m3, para la mejora del aspecto socioeconómico-sostenible de la ciudad de Huancavelica

Ho: 
$$
μ < = 67,115
$$
 m<sup>3</sup>

Ha: La máxima demanda de consumo de gas natural para un horizonte de 20 años no debe ser igual a 67,115 m3, para la mejora del aspecto socioeconómico-sostenible de la ciudad de Huancavelica Ha:  $\mu$  > 67,115 m<sup>3</sup>

### **c. Formulación de la hipótesis nula y alterna para el segundo objetivo**

Formulación de la hipótesis para diseño adecuado de una planta satélite

Ho: El diseño adecuado de una Planta Satélite de Regasificación debe ser de tipo "D" con un volumen menor o igual a 150 m3 de capacidad.

$$
Ho: \mu \leq 150 \; m^3
$$

Ha: El diseño adecuado de una Planta Satélite de Regasificación no debe ser de tipo "D" con un volumen menor o igual a 150 m3 de capacidad.

Ha: 
$$
\mu > 150 \, \text{m}^3
$$

## **d. Formulación de la hipótesis nula y alterna para el tercero objetivo**

Formulación de la hipótesis para diseño de redes de gasoductos

Ho: El diseño de la tubería de transporte de gas natural debe ser menor o igual a 200 mm de diámetro para un horizonte de 20 años.

Ho:  $μ < = 200$  mm

Ha: El diseño de la tubería de transporte de gas natural no debe ser menor o igual a 200 mm de diámetro para un horizonte de 20 años.

### Ha:  $μ > 200$  mm

#### **e. Formulación de la hipótesis nula y alterna para el cuarto objetivo**

Formulación de la hipótesis para impactos positivos negativos

Ho: Los impactos negativos ambientales con la instalación de la planta satélite de regasificación, sistema de transporte y distribución por gasoductos debe ser menor a la escala "Importancia" de los impactos positivos para la ejecución del proyecto.

Ho: 
$$
μ < = 4.6
$$

Ha: Los impactos negativos ambientales con la instalación de la planta satélite de regasificación, sistema de transporte y distribución por gasoductos no debe ser menor a la escala "Importancia" de los impactos positivos para la ejecución del proyecto.

Ha:  $\mu$  > 4.6

#### **f. Formulación de la hipótesis nula y alterna para el quinto objetivo**

Formulación de la hipótesis para la evaluación económica

Ho: El proyecto es rentable para un VAN con \$ 3,119,209.19, cuando la tasa de interés de retorno TIR es de 12%.

Ho:  $\mu = 3,119,209.19$  \$

Ha: El proyecto no es rentable para un VAN con \$ 3,119,209.19, cuando la tasa de interés de retorno TIR es de 12%.

Ha: 
$$
\mu
$$
 > 3,119,209.19 \$

#### **II. Nivel de significación**

En la presente investigación se trabajó con un error de 5 %; es decir para la demanda de consumo de gas natural para un horizonte de 20 años:

> $\alpha$  = 0.05, por lo que el error del trabajo no debe ser mayor al planteado y con un grado de confianza de 95 %, es decir con 1-  $\alpha$  = 0.95.

#### **III. Estadístico de prueba**

El estadístico de prueba utilizado para las tres primeras hipótesis y la última fue el "t-Student" debido a que los datos analizados son menores a 30 datos, por cada parámetro para analizar el comportamiento de los datos, al igual que la distribución normal, es simétrica y tiene forma de campana. La diferencia entre la distribución normal y la t-Student reside en que esta última a menos grados de libertad tiene colas más pesadas que la normal. (Gutiérrez y Vladimirovna, 2016).

El estadístico de prueba utilizado para la cuarta Hipótesis fue el "Z" debido a que los datos analizados son mayores a 30 datos, por cada parámetro para analizar el comportamiento de los datos (Sampieri, 2010).

## **IV. Valor crítico y regla de decisión**

A partir de la hipótesis planteada la Ha (>), indica que tendrá una cola hacia la derecha y cuando Ha (<) indica que tendrá una cola hacia la izquierda para un nivel de confianza de 95% con un error α = 0.05 en la tabla de T-student tenemos los valores críticos de Tp tabla y α error, en la tabla Z-tabla con error α.

- **a. Para datos estadísticos con T para la primera, segunda, tercera y quinta hipótesis especifico (n < 30)**
	- $\triangleright$  T(con error 0.05) = 1.729
	- $\triangleright$  N = 20 (Datos en función a la demanda de consumo para un Horizonte de 20 años)
	- $\triangleright$  GL= n-1 = 20 1 = 19
	- $\triangleright$  Tcal  $\lt$  = que el valor T de la tabla, se acepta la hipótesis nula
	- $\triangleright$  Tcal > que el valor T de la tabla, se rechaza la hipótesis nula.

# **b. Para datos estadísticos con Z para la cuarta hipótesis especifica (n > 30)**

- $\geq$  Z(con error 0.05) = 1.64
- $\triangleright$  N = 56 (Cantidad de impactos negativos)
- $\geq$  Zcal  $\lt$  = que el valor T de la tabla, se acepta la hipótesis nula
- $\geq$  Zcal > que el valor T de la tabla, se rechaza la hipótesis nula.

## **V. Cálculo de los estadígrafos de prueba**

**1. T para el primer objetivo específico**

Resumen de la prueba de T del consumo de la demanda de gas natural.

Tabla 45*.*

*Prueba de T para demanda de gas natural.*

| Nivel de significancia (NS) | 0.05         |
|-----------------------------|--------------|
| Nivel de confianza (NC)     | 0.95         |
| Valor hipotético $(\mu)$    | 67,115 m3    |
| Muestra (n)                 | 20           |
| GL.                         | $n - 1 = 19$ |
| Media " $\bar{x}$ "         | 41,303.9 m3  |
| Desviación estándar (s)     | 17,826.83 m3 |
| T tabla (valor crítico)     | 1.729        |
| T calculado                 | -6.47        |
|                             |              |

$$
T(n-1) = \frac{(X-\mu)}{s/\sqrt{n}}
$$

Figura 26.

*Valores Críticos "T" para aceptar o rechazar la hipótesis nula (Ho), para el primer objetivo.*

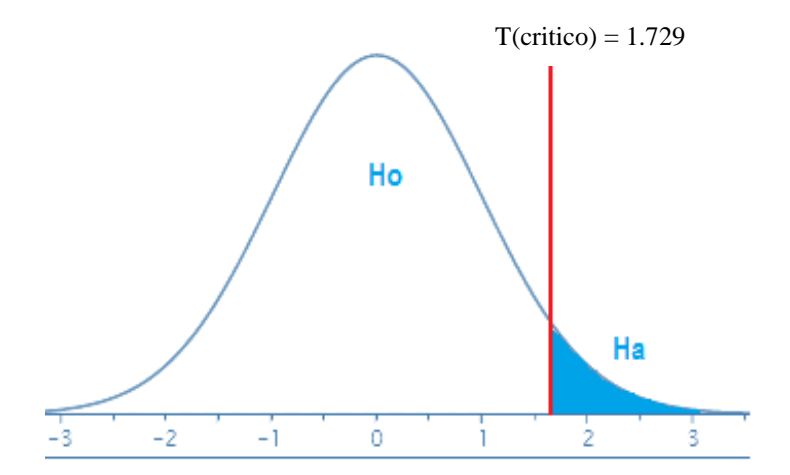

El valor T calculado es -6.47 < que el valor de T critico que es igual a 1.729, por lo que se encuentra en la región de aceptación de Ho.

# **2. T para el segundo objetivo específico**

Resumen de la prueba de T de diseño de una Planta Satélite de Regasificación.

Tabla 46*.*

*Prueba de T para Planta Satélite de Regasificación.*

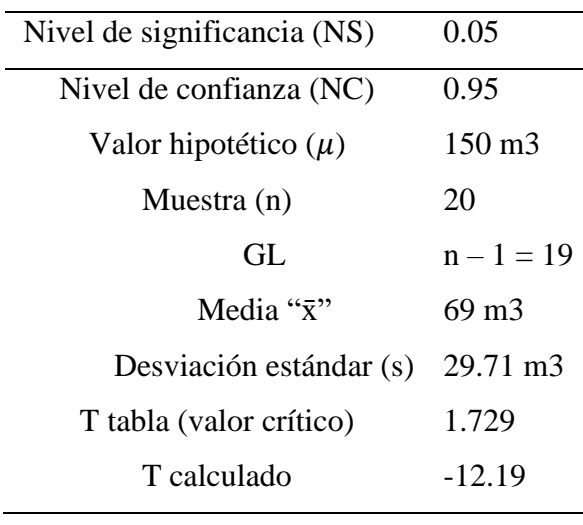

$$
T(n-1) = \frac{(X-\mu)}{s/\sqrt{n}}
$$

Figura 27.

*Valores Críticos "T" para aceptar o rechazar la hipótesis nula (Ho), para el segundo objetivo.*

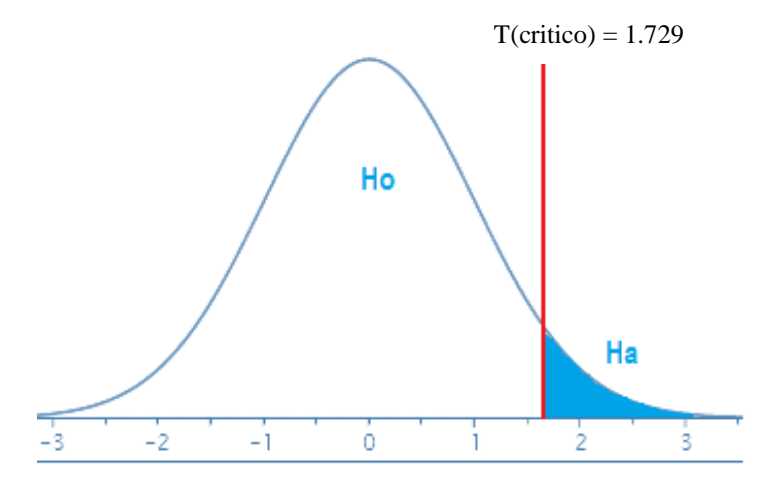

El valor T calculado es -12.19 < que el valor de T critico que es igual a 1.729, por lo que se encuentra en la región de aceptación de Ho.

# **3. T para el tercer objetivo específico**
Resumen de la prueba de T de diseño de redes de gaseoductos para abastecer de gas natural.

# Tabla 47*.*

*Prueba de T para diseño de redes de gaseoductos para abastecer de gas natural.*

| Nivel de significancia (NS) | 0.05              |
|-----------------------------|-------------------|
| Nivel de confianza (NC)     | 0.95              |
| Valor hipotético $(\mu)$    | $200$ mm          |
| Muestra (n)                 | 20                |
| GL.                         | $n - 1 = 19$      |
| Media " $\bar{x}$ "         | $140 \text{ m}$ 3 |
| Desviación estándar (s)     | 26.05 m3          |
| T tabla (valor crítico)     | 1.729             |
| T calculado                 | $-10.3$           |

$$
T(n-1) = \frac{(X-\mu)}{s/\sqrt{n}}
$$

Figura 28.

*Valores Críticos "T" para aceptar o rechazar la hipótesis nula (Ho), para el tercer objetivo.*

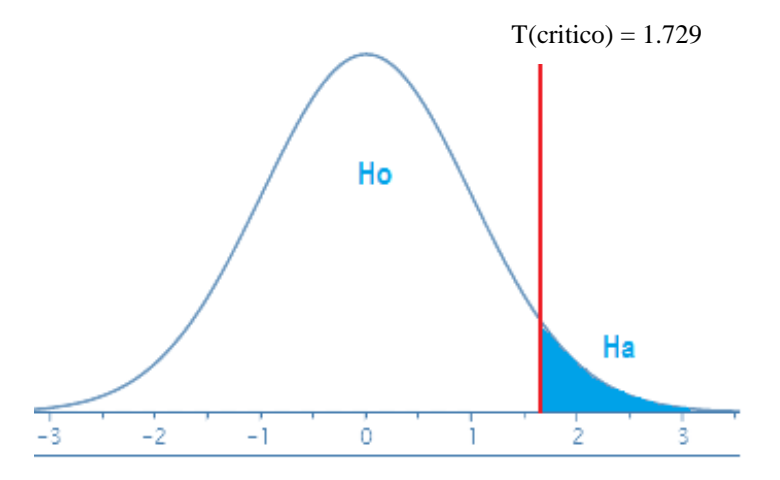

El valor T calculado es -10.19 < que el valor de T critico que es igual a 1.729, por lo que se encuentra en la región de aceptación de Ho.

# **4. Z para el cuarto objetivo específico**

Resumen de la prueba de Z de impactos positivos y negativos ambientales

Tabla 48*.*

*Prueba de Z para impactos positivos y negativos ambientales.*

| Nivel de significancia (NS) | 0.05                                |
|-----------------------------|-------------------------------------|
| Nivel de confianza (NC)     | 0.95                                |
| Valor hipotético $(\mu)$    | 4.6 (Importancia Positiva)          |
| Muestra (n)                 | 56 (cantidad de impactos negativos) |
| Media " $\bar{x}$ "         | 2.98 (Impactos Negativos)           |
| Desviación estándar (s)     | 1.38 (Impactos Negativos)           |
| Z tabla (valor crítico)     | 1.64                                |
| Z calculado                 | $-0.9$                              |
|                             |                                     |

$$
Z = \frac{(X - \mu)}{s / \sqrt{n}}
$$

Figura 29.

*Valores Críticos "Z" para aceptar o rechazar la hipótesis nula (Ho), para el cuarto objetivo.*

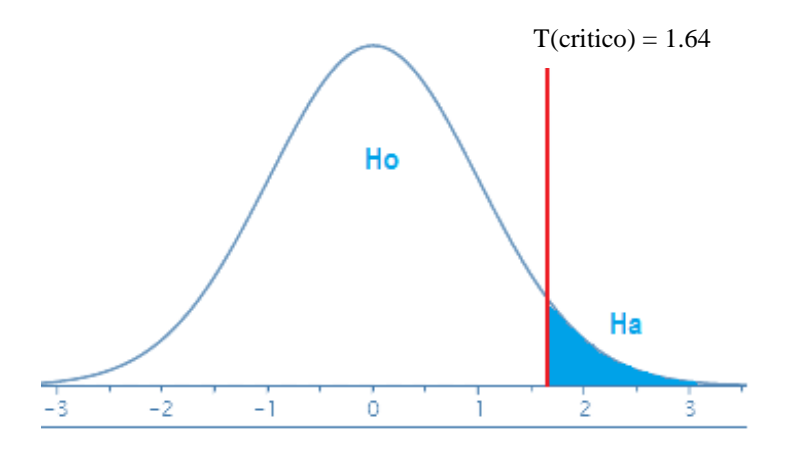

El valor Z calculado es – 5.54 < que el valor de Z critico que es igual a 1.64, por lo que se encuentra en la región de aceptación de Ho.

## **5. T para el quinto objetivo específico**

Resumen de la prueba de T evaluación económica del proyecto mediante los indicadores del valor actual neto (VAN) y tasa de interés de retorno y (TIR), en la evaluación económica se había obtenido que para una TIR de 16% el van será cero, quiere decir que la TIR es la tasa de descuento con que el van será cero, entonces utilizaremos si con una tasa de TIR =  $12\%$  y el VAN es > que cero, con el estadístico de prueba de T con los valores de Flujo Neto para un horizonte de 20 Años.

Tabla 49*.*

*Prueba de T para evaluación económica del proyecto mediante los indicadores del valor actual neto (VAN) y tasa de interés de retorno y (TIR)* con los valores de Fujo Neto para un horizonte de 20 años.

| Nivel de significancia (NS) | 0.05               |
|-----------------------------|--------------------|
| Nivel de confianza (NC)     | 0.95               |
| Valor hipotético $(\mu)$    | 3,119,209.19 \$    |
| Muestra (n)                 | $20 \text{ Å}$ ños |
| GL.                         | $n - 1 = 19$       |
| Media " $\bar{x}$ "         | 2,249,408.52 \$    |
| Desviación estándar (s)     | 1,045,204.41 \$    |
| T tabla (valor crítico)     | 1.729              |
| T calculado                 | -3.627             |
|                             |                    |

$$
T(n-1) = \frac{(X-\mu)}{s/\sqrt{n}}
$$

Figura 30.

*Valores Críticos "T" para aceptar o rechazar la hipótesis nula (Ho), para el quinto objetivo.*

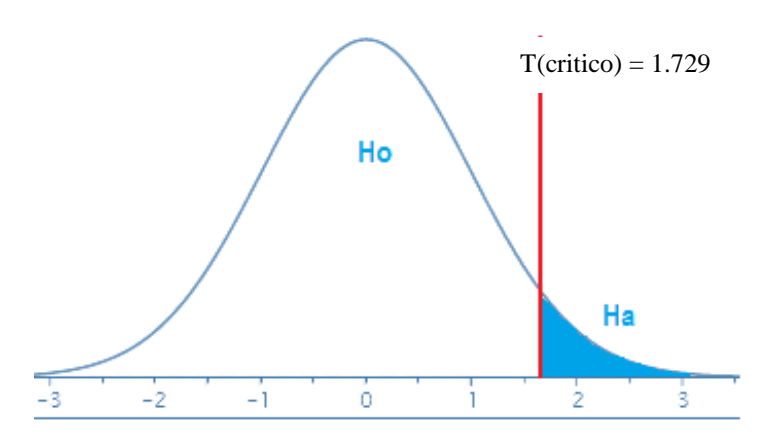

El valor T calculado es -3.627 < que el valor de T critico que es igual a 1.729, valor *para* evaluación económica del proyecto mediante los indicadores del valor actual neto (VAN) y tasa de interés de retorno y (TIR), se observa que hay una diferencia entre los valores de T calculado y valor de T crítico, por lo que se encuentra en la región de aceptación de Ho.

### **VI. Decisión estadística:**

Se rechazar la hipótesis nula (Ho) si el estadígrafo tiene un valor en la región crítica y no rechazar (aceptar) igual en el otro caso o cuando se encuentre en la región de aceptación de la hipótesis nula (Ho).

### **a) Decisión estadística para el primer objetivo especifico**

Ho: La máxima demanda de consumo de gas natural para un horizonte de 20 años debe ser igual a 67,115 m3, para la mejora del aspecto socioeconómicosostenible de la ciudad de Huancavelica

Ho: 
$$
μ = 67,115
$$
 m<sup>3</sup>

### **b) Decisión estadística para el segundo objetivo especifico**

Ho: El diseño adecuado de una Planta Satélite de Regasificación debe ser de tipo "D" con un volumen menor o igual a 150 m3 de capacidad.

$$
Ho: \mu \leq 150 \text{ m}^3
$$

**c) Decisión estadística para el tercer objetivo especifico**

Ho: El diseño de la tubería de transporte de gas natural debe ser menor o igual a 200 mm de diámetro para un horizonte de 20 años.

$$
Ho: \mu \leq 200 \; mm
$$

### **d) Decisión estadística para el cuarto objetivo especifico**

Ho: Los impactos negativos ambientales con la instalación de la planta satélite de regasificación, sistema de transporte y distribución por gasoductos debe ser menor a la escala "Importancia" de los impactos positivos para la ejecución del proyecto.

Ho: 
$$
μ < = 4.6
$$

# **e) Decisión estadística para el quinto objetivo especifico**

Ho: El proyecto es rentable para un VAN con tasa de interés de retorno TIR del 12% cuando se obtiene \$ 3,119,209.19.

$$
Ha: \mu = 3,119,209.19 \text{ } \$\
$$

# **Conclusiones**

- Se concluye que existe una demanda potencial de consumo de Gas Natural Residencial, Comercial y GNV en la localidad urbana de los distritos de Huancavelica y Ascensión, con crecimiento mayor a 1.1 MM m3 por año en promedio para un Horizonte de 20 años, hasta llegar a un consumo de 67,115 m3.
- Para llevar a cabo la distribución del GNL a la localidad de Huancavelica se deberá responder la demanda de gas natural con una Planta Satélite de Regasificación con capacidad de almacenamiento de 150 m3 de Gas Natural Licuefactado y tres regasificadores atmosféricos para que dos funcionen en paralelo y una descanse para entrar nuevamente la otra en operación, también es necesario adquirir una cisterna criogénica para el transporte de GNL al inicio, otra para el año 7 y finalmente una más para el año 15, todo esto para responder la demanda de consumo para un horizonte de 20 años.
- El diseño de redes de gas natural se deberá de realizar por toda la circunscripción de los distritos de Huancavelica y Ascensión (zona urbana) con tuberías de transporte de gas de 200 mm, 110 mm, 90mm y 63 mm, y tuberías de 32 mm para la distribución de Gas Natural, para responder la demanda que requiera la ciudad para un horizonte de 20 años.
- Se ha determinado los posibles impactos negativos y positivos en repercusión al medio ambiente y social al momento de la construcción de la Planta Satélite de Regasificación e instalación de tuberías externas e internas, operación y mantenimiento, logrando saber que, con la utilización del Gas Natural, los impactos negativos son menores que los impactos positivos, por lo que es amigable con el medio ambiente y socioeconómicosostenible.
- Luego de haber realizado las investigaciones respectivas y tomando en consideración el flujo de caja proyectado con financiamiento, el VAN y el

TIR, a las condiciones de la industria y del país de Perú se concluye que de darse los ingresos proyectados, precio y tarifa, el proyecto de comercialización de Gas natural con la tecnología de transporte virtual con GNL es viable, siendo un proyecto rentable y que genera buenos ingresos, los cuales dieron como resultado la viabilidad de la investigación. El valor del VAN económico hallado fue de \$ 3,119,209.19 con un TIR económico de 12 %, con un periodo de recuperación de 7.83 años.

# **Recomendaciones**

- De acuerdo al presente trabajo de investigación se recomienda que es necesario utilizar la tecnología de transporte virtual con GNL para masificar el uso de Gas Natural en los distritos de Huancavelica y Ascensión, demostrándose así que es viable el proyecto y se recomienda al Gobierno Regional de Huancavelica promover la ejecución como proyecto. (Transporte virtual = Transporte de Gas en fase Liquida de una ciudad "A" a otra ciudad "B")
- Se recomienda aprovechar las propiedades del GNL para transportar a ciudades donde no tiene acceso a la matriz de los gasoductos ya que por el mismo hecho de ser muy comprensible en 600 veces su volumen es viable para mejorar la calidad de vida de las personas y lleva desarrollo a las ciudades.
- Se recomienda que se debe seguir investigando las diferentes tecnologías de transporte para mejorar la calidad de vida a nivel de todo el territorio de la región Huancavelica.
- Para proyectos de masificación del gas natural el estado debe subvencionar las instalaciones internas para que el proyecto sea más rentable.

# **Referencias Bibliografías**

- *A NEW BUSINESS APPROACH TO CONVENTIONAL SMALL SCALE LNG, Paper No 599.00 presented at the IGU 24th World Gas Conference (Argentina 2009)*
- Acosta, J., Rodríguez, I., Flores, A., & Villarreal, E. (2011). *Proyecto GE 33: Metalogenia y geología económica por regiones.* Lima: Instituto Geologico Minero y Metalurgico.
- Antelo, J. (2017). *Definiciones Gas Natural.* Obtenido de https://es.scribd.com/document/59550060/Definiciones-Gas-Natural
- Banzer, C. (1996). *Correlaciones numéricas PVT.* Maracaivo, Venezuela: Instituto de investigaciones.
- Capani, A. (s.f.). *Huancavelica.* Obtenido de https://es.scribd.com/presentation/235572774/Huan-Cave-Lica
- Cidelsa. (2016). *Tuberías Lisas HDPE: Para conducción de fluidos a presión.* Obtenido de http://www.cidelsa.com/media/prod\_brochure\_2/Tuberias\_Lisas\_HDP E\_2017\_9hkhY3P.pdf
- Dameno, García, E. (2016). *Arbitraje entre MEM y G&M Petrolera detiene masificación del gas.* Obtenido de Petroleo y Gas: http://dinareport.com/arbitraje-entre-mem-y-gampm-petroleradetiene-masificacion-del-gas.html
- E., & Sanz, F. (2009). New Business Approach To Conventional Small Scale LNG. *IGU24th World Gas Conference*, (págs. 1-42). Buenos Aires, Argentina.
- Evaluació*n Técnico – Económica de las Alternativas Tecnológicas de Transporte de Gas Natural por MARKO ANTONIO LOPEZ BENDEZU (BRASIL)*
- Gas Natural Fenosa Perú. (2015a). *Especificaciones Técnicas de Obras Civiles y Mecánicas para la Construcción de Redes de Distribución, Acometidas, Tubería de Conexión e Instalaciones Internas.* Arequipa: GNFP.
- Gas Natural Fenosa Perú. (2015b). *Criterios Técnicos para la Construcción de Redes Externas Para La distribución de Gas.* Arequipa: GNFP.
- Gas Natural Fenosa Perú. (2015c). *Manual de Diseño del Sistema de Distribución – Concesión Sur Oeste.* Arequipa: GNFP.
- Indox . (s.f.). *Cisternas de reparto de carburante.* Obtenido de Indox Energy Systems: http://www.indox.com/cisternas-de-carburante-de-reparto/
- INEI. (2007). *Censos nacionales 2007 XI de población y VI de viviendas.* Obtenido de http://censos.inei.gob.pe/Censos2007/Pobreza/
- Kuntur. (2009). *Anexo 1. Demanda y diagnóstico de mercado.* Obtenido de http://www2.osinerg.gob.pe/ProcReg/GasNatural/TarifaSisTransporte GasAndinoSur/Anexo1- Demanda%20y%20diagnostico%20de%20mercado%2008%20Junio.p df
- López, M. (2014). Evaluación Técnico Económica de Evaluación Técnico Economica de las Alternativas Tecnológicas de Transporte de Gas Natural. *Revista de Gas Natural. (29)*, 1-9.
- Martinez, M. (2008). *Ingeniería de gas, principios y aplicaciones .* Maracaibo: Venezuela.
- Municipalidad Provincial de Huancavelica. (2016). Actualización de Plan de Desarrollo Urbano de Huancavelica 2016 - 2025. Huancavelica: Consorcio Planeamiento y Desarrollo.
- Municipalidad Provincial de Huancavelica. (s.f.a). *Ubicación Geográfica.* Obtenido de Información General: http://www.munihuancavelica.gob.pe/es/?page\_id=63
- Municipalidad Provincial de Huancavelica. (s.f.b). *Instrumentos normativos de desarrollo urbano.* Obtenido de http://www.mpsm.gob.pe/architrans/EDICION\_FINAL\_PDU/REGL AMENTO\_VOL\_III/INSTRUMENTO\_DE\_DESARROLLO\_URBA NO.pdf
- NaturGas Energía. (2000). *Especificaciones Técnicas de Gas ETG-65, Instalaciones Receptoras de Gas en locales destinados a uso Domésticos, Colectivos o Comerciales.* Madrid: Sociedad de Gas Euskadi S.A.
- NTP 111.011 Diseño y Calculo de instalaciones internas residenciales y comerciales.
- NTP 111.012 Gas Natural Seco, terminología del gas natural para uso vehicular GNV.
- *NTP 111.021 Gas Natural Seco, Distribución de gas natural seco por tuberías de polietileno.*
- Osinergmin. (2014). *Proyecto de masificación del uso de gas natural a nivel nacional concesión suroeste.* Obtenido de Sector de gas natural: http://gasnatural.osinerg.gob.pe/contenidos/ciudadania/concesionsuroeste.html
- Osinergmin Gart. (2012). *Masificación del gas natural en el Perú: Hoja de ruta para acelerar su desarrollo.* Lima: Teps Group .
- Proinversion. (2014). *Masificación del Uso de Gas Natural - Distribución de Gas Natural por Red de Ductos en las Regiones de Apurímac, Ayacucho, Huancavelica, Junín, Cusco, Puno y Ucayali.* Obtenido de Cartera de Proyectos de Proinversión: http://www.proyectosapp.pe/modulos/JER/PlantillaProyecto.aspx?AR  $E=0$ &PFL $=2$ &JER $=8017$
- Química Fácil. (2010). *Masa atómica y masa molecular, relativas y absolutas.* Obtenido de http://aprendequimica.blogspot.com.co/2010/10/masaatomica-y-masa-molecular-relativas.html
- Unidad de Supervisión de Distribución de Gas Natural . (2017). *Informe de avance mensual: Masificación del Gas Natural a Nivel Nacional.* Lima: Osinergmin.
- Viscidi, C. S. (2015). *NATURAL GAS MARKET OUTLOOK.* Obtenido de //www.thedialogue.org/wpcontent/uploads/2015/09/Natural-Gas-Market-Outlook.pdf
- Vivallo, P. (s.f.). *Formulación y Evaluación de Proyectos.* Recuperado el 18 de Abril de 2012, de http://es.scribd.com/doc/29478189/101/VALOR-ACTUAL-NETO-VAN
- YPFB. (2015). *Estudio de ingeniería conceptual: ampliación del sistema de gas virtual.* La Paz: Gerencia Nacional de Redes de Gas y Ductos.

(2008). *DECRETO SUPREMO Nº 042-99-EM.* Perú.

# **Anexos**

- *Anexo N° 1: Matriz de consistencia.*
- *Anexo N° 2: Demanda de consumo de Gas Natural a partir del Estudio de mercado en el distrito de Huancavelica y Ascensión*
- *Anexo N° 3 Localización de la Planta Satélite de Regasificación de Gas Natural Licuefactado en la localidad de Huancavelica.*
- *Anexo N° 4: Vaporizadores atmosféricos, AIR LIQUIDE.*

*Anexo N° 5: Propiedades del Gas Natural de acuerdo al diagrama de mollier del metano.*

- *Anexo N° 6: Gráficos de las etapas de construcción de redes tuberías de Gas Natural en el la localidad de Huancavelica.*
- *Anexo N° 7: Tubería lisa de HDPE Norma NTP ISO 4427:2008 PE-80 y PE-100.*
- *Anexo N° 8: Precarios de unidades constructivas de mano de Obra y Materiales de Gases del Pacifico (Quavii) y Valorizaciones con mayores metrados..*
- *Anexo N° 9: Modelo del documento de encuesta elaborada y realizada en el año 2018*
- *Anexo N° 10: Presiones dinámicas de las tuberías en operación (Tuberías de transporte de Gas Natural)*

# Anexo 1.

*Matriz de consistencia.*

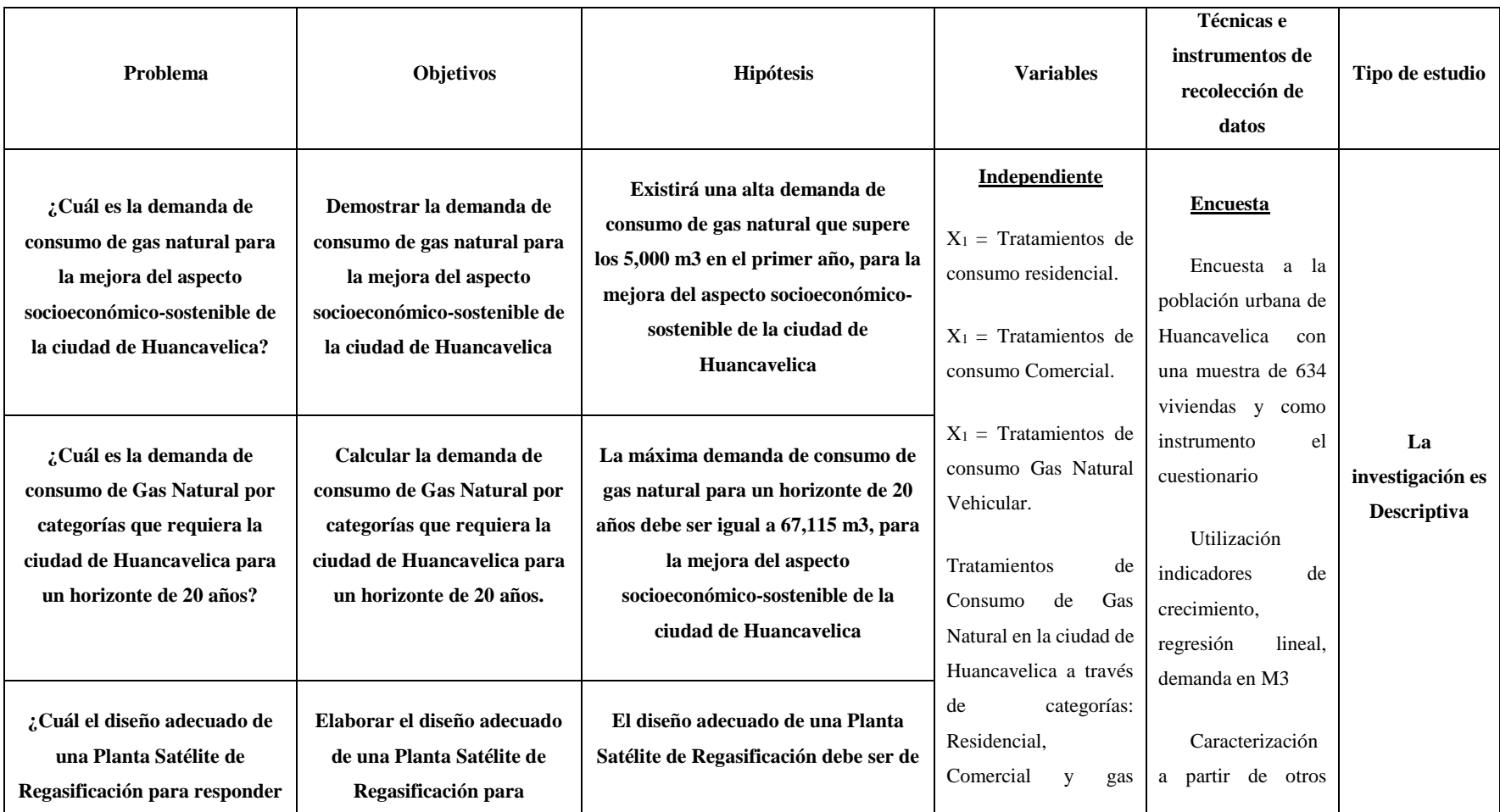

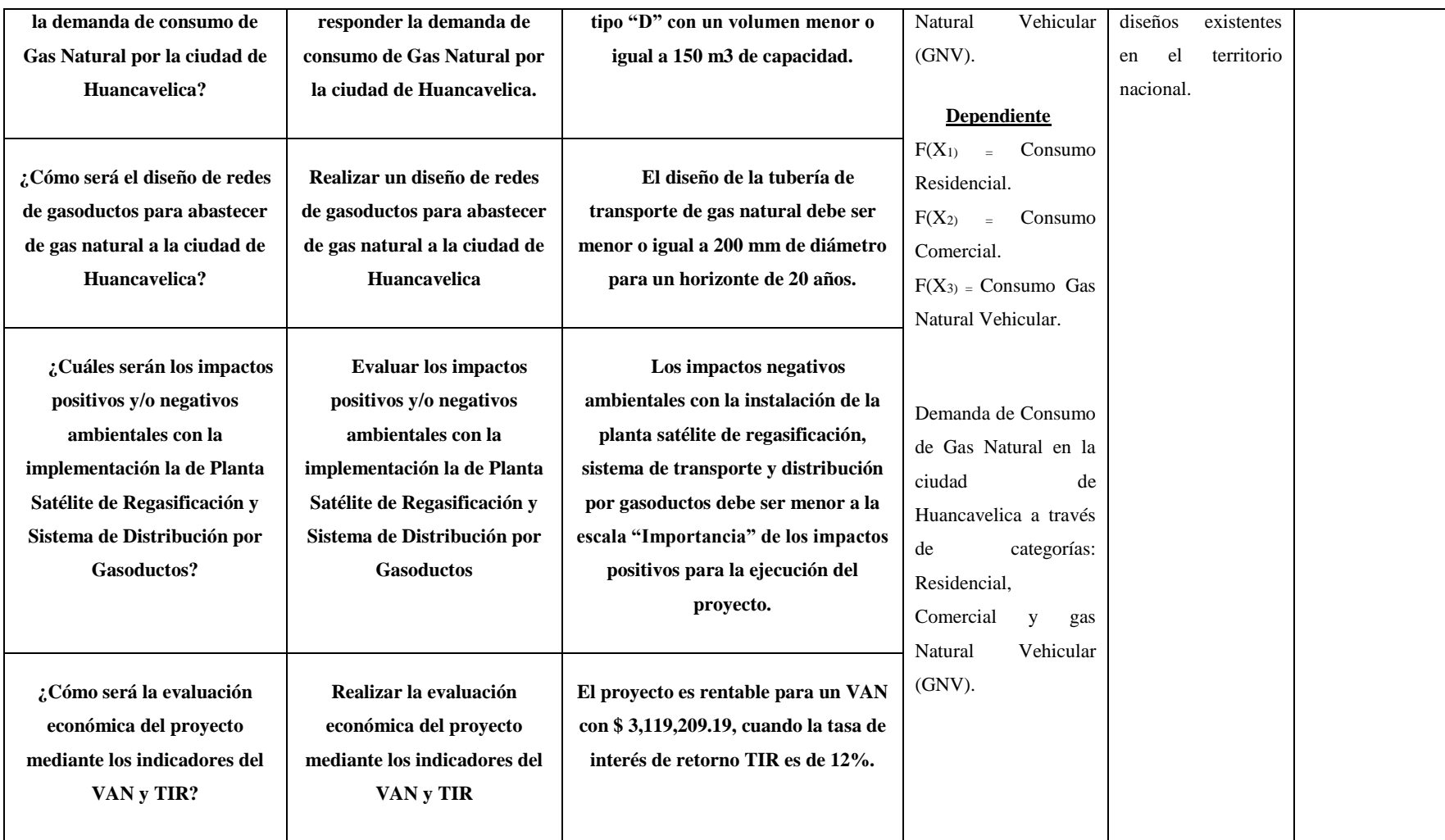

Anexo 2.

*Demanda de consumo de Gas Natural a partir del Estudio de mercado en el distrito de Huancavelica y Ascensión*

### **ESTUDIO DE MERCADO**

Existen diferentes criterios de segmentación para determinar el mercado objetivo, tales como la segmentación en base al giro o rubro, al volumen de compra o demanda, ubicación, etc.; la más usual es la segmentación por giro o rubro, aun cuando en casos particulares se puede utilizar una combinación de los criterios señalados para el análisis de consumo en la ciudad de Huancavelica.

**Por Giro o Rubro**, Representa a los sectores de consumo identificados según categoría de consumidor, aquí se incluyen las categorías residenciales, comercial, industrial, generadores eléctricos, usuarios GNV.

**Por Volumen de Compra (m3/mes),** Pueden ser clasificadas por su volumen de consumo, se establecen rangos de consumo para cada categoría

**Por su ubicación**, Pueden ser clasificadas por su ubicación geográfica, tales como: urbano, urbano-rural, rural, etc., para fines de cuantificar la demanda, se ha desarrollado la segmentación del mercado en el giro, rubro o mercado al que pertenecen. Bajo esta consideración se identifican las siguientes categorías de consumo:

- Categoría Residencial
- Categoría Comercial
- Categoría Gas Natural Vehicular (GNV)
- $\triangleright$  Categoría Industriales

En las secciones siguientes se desarrollan los criterios de identificación y las proyecciones de demanda para cada una de las categorías antes descritas de acuerdo a la metodología de estudio por Kuntur.

En el desarrollo del presente sub capítulo, se presentan los cuadros de proyección de demanda de los primeros 20 años de operación comercial para efectos de una mejor apreciación de la evolución de dicha demanda.

En la presente sección se definen los criterios de segmentación de mercado para calcular la demanda potencial de Gas Natural en la ciudad de Huancavelica.

En la Figura 31 se puede ver el alcance geográfico del proyecto de masificación de Gas Natural en las regiones Centro-Sur, donde se ha descrito que a la fecha actual del 2022 no se ha logrado concesionar dicho proyecto por ProInversión, esto entendiéndose que los postores no lo vieron atractivo por la falta del giro o rubro de las industrias, Calida Gas Natural de Lima y Callo fue rentable y se encuentra concesionada ya que en toda esa zona se encuentra industrias y comercios donde tienen un alto consumo de GN y las más atractivas son las generadoras de fluido eléctrico a partir del uso del gas natural.

Figura 31.

*Masificación de gas natural zona Centro – Sur.*

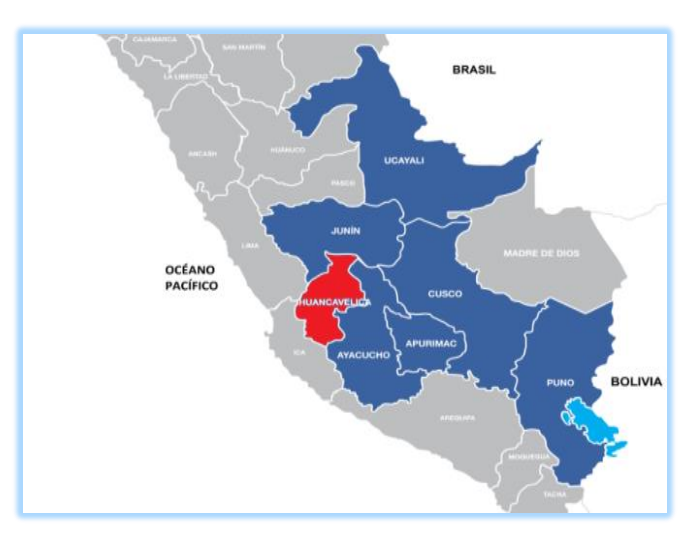

Fuente: ProInversion, 2014, párrafo. 9

### **1. Descripción de la región de Huancavelica**

Acosta, Rodríguez, Flores, & Villarreal, (2011), Huancavelica se encuentra ubicado en la sierra sur del Perú, abarcando una superficie de 22,131 km2, que representa el 1.7 % del territorio nacional. Limita por el norte con Junín, por el este con Ayacucho, por el sur con Ica y Ayacucho, y por el oeste con Ica y Lima. Política y administrativamente, Huancavelica está constituida por 7 provincias y 97 distritos, siendo su capital la ciudad de Huancavelica.

Figura 32. *Mapa político de Huancavelica*

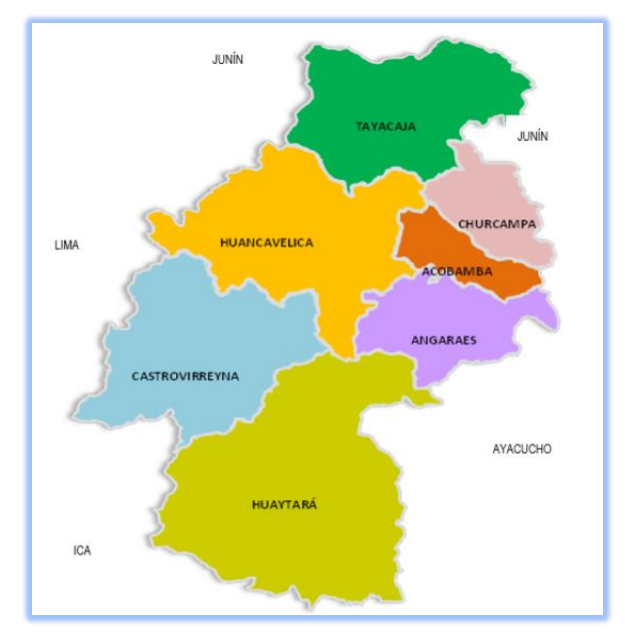

Fuente: Gobierno Regional de Huancavelica, 2016

### **2. Población de Huancavelica**

Huancavelica cuenta con una población de 454,797 hab., la cual representa el 1.7 % del total nacional. La población estimada para el año 2012 es de 483,580 habitantes. En el censo del 2007 el 68.3 % de los habitantes de la región se encuentran en el ámbito rural, mientras que el 31.7 % vive en las áreas urbanas. Para el mismo año la población femenina representaba el 51 % de la población total (Acosta *et al*., 2011).

Gobierno Regional de Huancavelica, (2016), "La tasa de crecimiento promedio anual es aproximadamente de 1.2 %, situándose entre las regiones con menor crecimiento poblacional, aunque es mayor a la tasa de crecimiento promedio nacional anual que es de  $1.14\%$ ".

# Tabla 50.

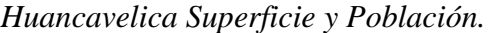

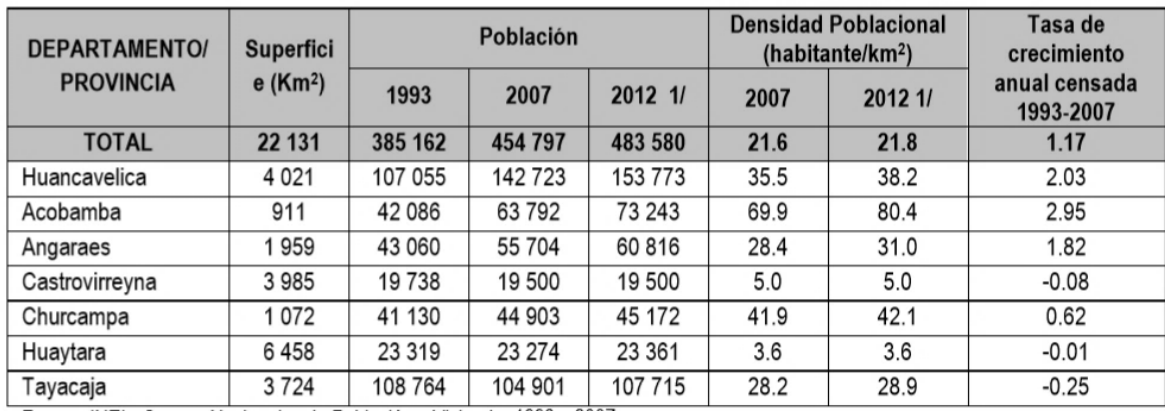

Fuente: INEI, 2013

Entre los años 2007 y 2017, la población urbana censada se incrementó en 19 mil 949 personas, con una tasa de crecimiento promedio anual de 2,1%. Sin embargo, la población censada rural disminuyó en 127 mil 107 personas, lo que representa una tasa decreciente promedio anual de 4,1%. (INEI, 2017).

# **3. Economía de Huancavelica**

Gobierno Regional de Huancavelica, (2016), La economía de Huancavelica es pequeña y además precaria. Los niveles de productividad de sus principales productos son bajos, actividades económicas carentes de tecnologías apropiadas, los productores no están lo suficientemente capacitados, la gran mayoría de pequeñas y micro empresas tienen debilidades de gestión y muchas son informales.

En la Figura 33 se presenta la estructura económica por actividades de Huancavelica, destacando que la actividad que mayor aporta al Valor Agregado Bruto (VAB) es electricidad y agua, seguidos por agricultura, otros servicios -servicios gubernamentales principalmente; sin embargo, la economía se sostiene principalmente en la actividad agropecuaria, después en la minería, el comercio, la manufactura y la construcción. Estas actividades económicas absorben aproximadamente dos tercios de la Población Económicamente Activa (PEA), que en su mayoría no tiene la calificación técnica suficiente y percibe bajos salarios, salvo la que está ocupada en la minería.

### Figura 33.

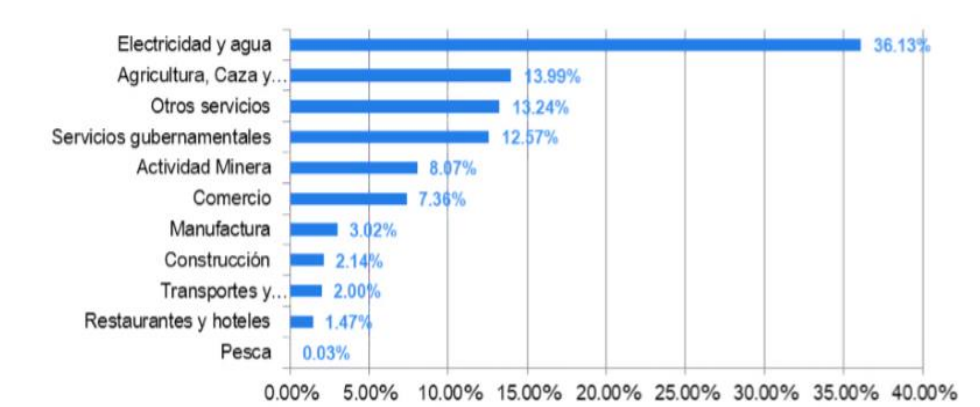

*Huancavelica valor agregado Bruto por rama de actividades.*

Fuente: Gobierno Regional de Huancavelica, 2016

### **4. Criterios de segmentación del mercado**

Para definir los criterios de segmentación de mercado se utiliza la metodología de Kuntur para el proyecto del Gasoducto de Sur Peruano (GSP).

Con el fin de calcular la demanda potencial de Gas Natural en la ciudad de Huancavelica se realizó un análisis de las actividades económicas en la región de Huancavelica (ver Figura 33). En la provincia se tiene una gran represa de Hidroeléctrica de Mantaro y también algunas concesiones mineras como Buenaventura y quemadora de yeso, pero la gran parte de la actividad económica dentro de la ciudad están la los comercios como restaurantes y hoteles y el trasporte urbano e interurbano.

Bajo estas consideraciones se identifican las siguientes categorías de consumo:

- Categoría Residencial
- Categoría Comercial
- Categoría Gas Natural Vehicular (GNV)

Para saber la segmentación de consumos de gas natural por categorías, OSINERGMIN en el Informe Técnico N° 089-2022-GRT realiza la determinación de las Tarifas de Distribución de Gas Natural aplicables a la Concesión de Ica para el Período 2022- 2026, caracteriza las categorías tarifarias y sus consumos promedio de gas natural, donde para la categoría Residencial el rango de consumo es desde 0 hasta 300 Sm3/mes, para categoría Comercial tipo B, C, D y E el rango de consumo es desde 301 hasta 17,500 Sm3/m, desde 17,501 hasta 300,000 Sm3/mes, desde 300,001 hasta 900,000 Sm3/Mes y consumidor independiente con un consumo mayor a 900,000 Sm3/mes, para la tesis de investigación se utilizará dicho informe técnico.

# **I. Categoría residencial**

Para estimar la demanda residencial de Gas Natural se utiliza la siguiente metodología.

- Universo de viviendas por cada localidad o centro de consumo.
- Número de viviendas potenciales consumidoras de gas natural son consideradas aquellas que hacen uso del GLP.
- Número de viviendas saturadas dentro de las redes de distribución o viviendas anilladas 70% .

Se considera que los usuarios finales o viviendas conectadas con suministro de gas natural alcanzaran un 80% de las viviendas anilladas.

a). Número de viviendas totales

El número de viviendas se obtuvo de la base de datos del Instituto Nacional de Estadística e Informática (INEI), específicamente de los resultados del Censo de Población y Vivienda realizado en el año 2017. En la Tabla 51 se muestra el número de viviendas por tipo en la ciudad de Huancavelica.

Tabla 51.

*Número de viviendas en la ciudad de Huancavelica incluido el distrito de ascensión para el 2017.*

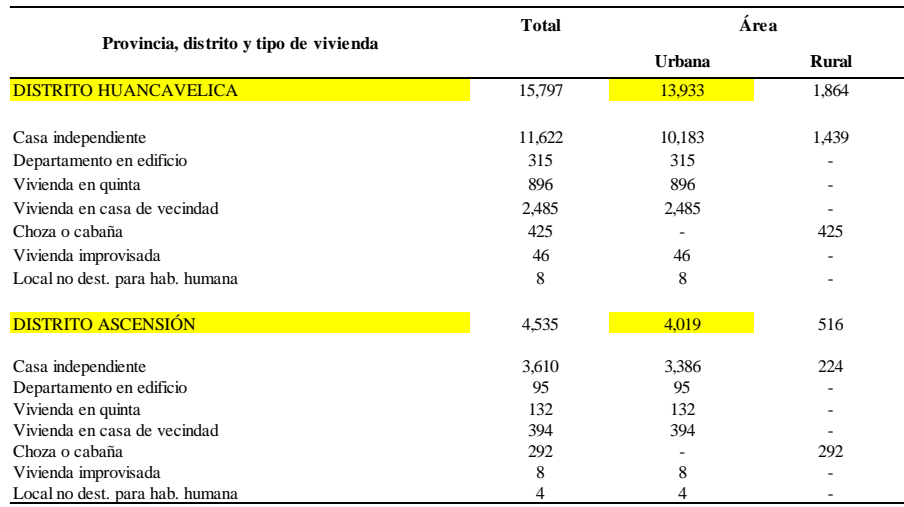

Fuente: Viviendas particulares, por área Urbana y Rural, según provincia, distrito y tipo de vivienda. INEI, 2017

De la Tabla 51 se observa que el número total de viviendas en el distrito de Huancavelica y Ascensión es de 17,952, de acuerdo al INEI - Censos Nacionales 2017: XII de Población, VII de Vivienda y III de Comunidades Indígenas, se tiene 13,933 viviendas que existen en el distrito de Huancavelica en la zona urbana y 4,019 viviendas que existen en el distrito de Ascensión en la zona urbana.

**a).** Crecimiento porcentual de Viviendas en Huancavelica del año 2007 al 2017

La tasa de crecimiento promedio anual es considerada para el estudio de 1,1% a nivel de toda la región Huancavelica según el INEI - 2017, basado en el crecimiento promedio del censo del año 2007 al censo del año 2017 (ver Figura 52), en lo anterior para el año 2017 eran de 17,952 viviendas y para el 2007 eran de 11,371 viviendas, optando el uso de la fórmula de crecimiento poblacional, para saber los índices de crecimiento anual de viviendas de Huancavelica como zona urbana, se tiene como dato Población Inicial y Población final, para un tiempo de 10 años, donde el resultado es de 4.7%, del crecimiento de viviendas por año hasta el 2017, de ahí hasta el 2039 se realizará el modelamiento que se muestra en la Tabla 53, donde los índices de crecimiento por año será de 2.7% desde al 2017 al 2027 y 1.9 % del 2027 al 2037 para efectos de la investigación y realización de la tesis, se ha realizado el cuadro operativo de consumo de gas natural que se muestra con mayor detalle en la Tabla 8.

# Tabla 52.

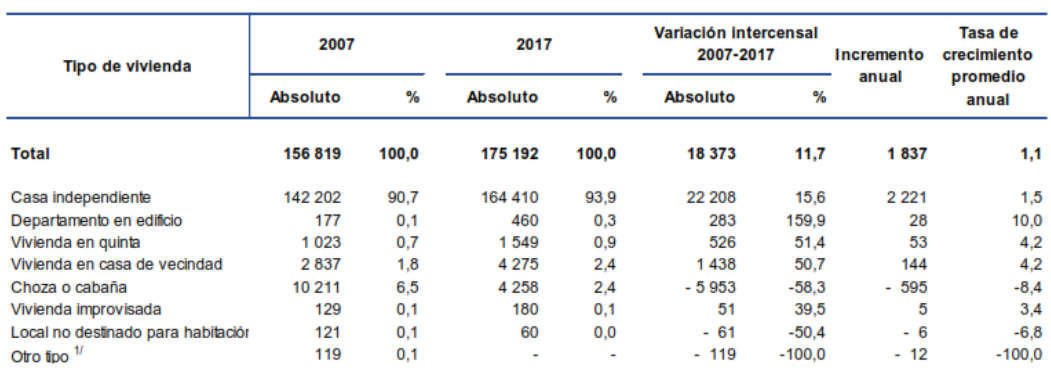

### *Huancavelica: población total y tasa de crecimiento promedio anual*

<sup>1/</sup> Incluye cualquier estructura no destinada para habitación humana como cueva, vehículo abandonado o refugio natural.

Fuente: INEI, Índice de Crecimiento Poblacional, 2017

### 1.1.1.1. Viviendas potenciales

La estimación de la demanda potencial residencial para el presente estudio corresponde al universo de viviendas que utilizan GLP para la cocción de alimentos; tales viviendas se consideran como aquellas técnicamente viables de convertir sus equipos (cocinas) y conectarse a las redes de gas natural, a la vez también donde otras viviendas nuevas o que utilicen otros energéticos puedan cambiar al uso de Gas Natural.

El número de Viviendas Potenciales fue obtenido de la Base de Datos INEI (Censo de Población y Vivienda 2017), considerando tales viviendas potenciales son aquellas que utilizan GLP como combustible para cocción. (Kuntur, 2009, p.10).

De acuerdo a la Tabla 53 se puede sintetizar que hasta el 80%, donde se hace una casuística de una manzana (Mz) que contiene 200 predios, puede conectarse 160 viviendas, las demás pueden tener algún tipo de condición atípica, donde es un predio interior, o el cliente no quiere utilizar esta matriz energética, donde las tuberías de gas natural de distribución no puedan realizarse la conexión u otros inconvenientes. Por tanto, para la siguiente tesis de investigación se utilizará el factor de 80% de saturación donde indica que, para un horizonte de 20 años empezando desde el año 2019 hasta el 2039, para el año 2039 existirá un total de 29,085 viviendas y de estas se llegaría a conectarse con red de tuberías de polietileno para suministrar el gas natural a 22,837

viviendas, las demás tendrían factores como: El cliente no quiere realizarse la conexión, predios interiores sin salida a la calle, etc., cabe resaltar que las viviendas serán conectadas a nivel del distrito de Huancavelica y Ascensión.

Tabla 53.

### *Horizonte de viviendas para 20 años.*

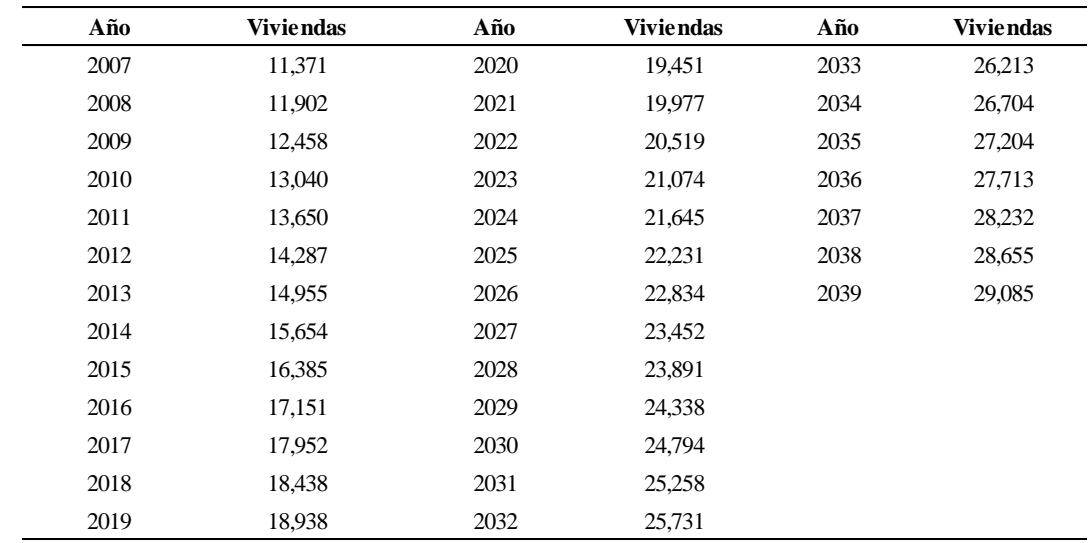

Fuente: Elaboración a partir de INEI - Censos Nacionales 2017: XII de Población, VII de Vivienda y III de Comunidades Indígenas

Para generar la Tabla 8, de acuerdo a los datos del INEI donde se generó en la Tabla 53, se tiene las viviendas potenciales para su conexión al gas natural, donde al finalizar para el año 2039 equivale un 80% de las totales, el promedio porcentual para el último año Y SE

Para poder realizar la instalación domiciliaria, es necesario que un tercio de los propietarios de la comunidad, distrito o ciudad apoyen la obra. Normalmente, las concesionarias exigen que haya un 50% de penetración, es decir, que la mitad de los vecinos quieran instalar gas natural. BONO GAS – MINISTERIO DE ENERGÍA Y MINAS.

Las instalaciones domiciliarias objetivo por año es de 52% en promedio, el cual está por encima del término de lo esperado.

### Tabla 54.

*Consumo promedio por cliente según categoría tarifaria*

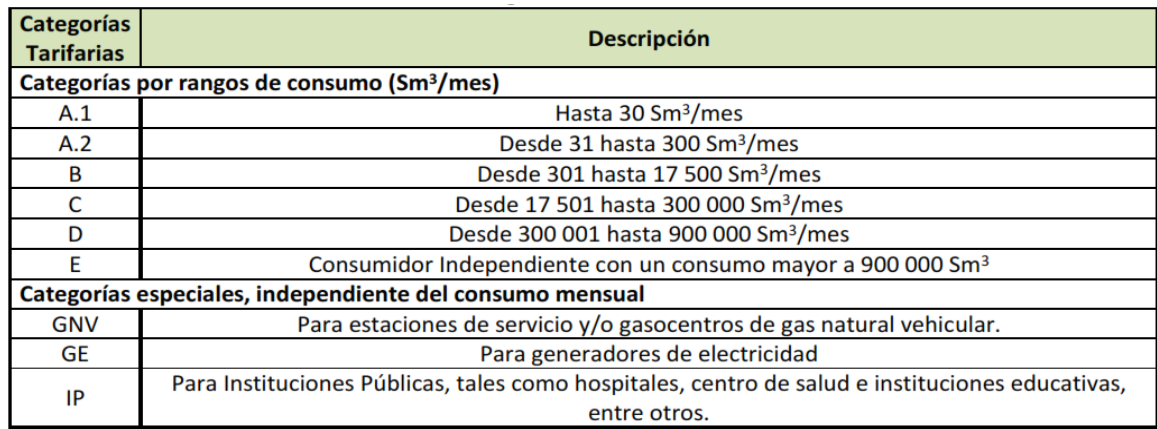

Fuente: Informe Técnico N° 089-2022-GRT, P. 28

Para entender la Tabla 8 y cruzando datos de la obtenidos de la encuesta realizada el 2018, para el consumo residencial en la localidad de Huancavelica se obtuvo que el consumo es de 20.8 m3/mes en promedio para residencias y 959.2 m3/mes para la categoría comercial, donde se puede identificar que hay categorías de consumo tarifarias A, B, C y D.

# **1.1.1.2. Proyección de demanda categoría residencial**

La demanda de Gas Natural de cada vivienda conectada es el consumo equivalente a 1.56 balones de GLP promedio por vivienda, tal como se aprecia en la Tabla 55, donde también se sintetiza que 5 personas en promedio utilizan 1.56 balones de GLP para el uso doméstico, pagando un total de S/ 36.78 soles por cada cilindro, pero en la actualidad al 2022 el costo bordea los S/ 63 soles, donde ya se había explicado que 1.56 cilindros de GLP costaría S/ 98.28 soles por mes.

Tabla 55.

*Promedio de consumo de balones de GLP por familia en la ciudad de Huancavelica para el 2018.*

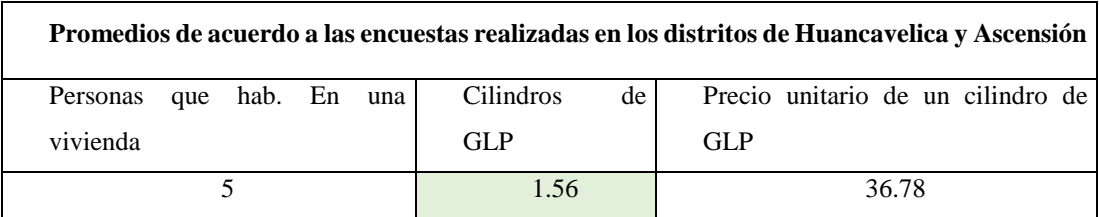

Fuente: Elaboración propia

Según las encuestas que se ha realizado en la ciudad de Huancavelica el consumo de GLP, equivale a un consumo inicial por cliente a Gas Natural en condiciones normales de 20.8 m3/mes de gas natural (Encuesta realizada en agosto del 2018), la operación para saber el consumo de una vivienda de Gas Natural por día es:

 1.56 Cilindros de GLP equivale a 20.8 Metros Cúbicos (M3) de GN para un mes, en cambio para un día de consumo es 0.683 m3, esta cantidad se multiplicará con el número de viviendas conectadas para saber el consumo diario donde se plasma en la Figura 34 la demanda proyectada de gas natural para la categoría residencial en la ciudad de Huancavelica para los primeros 20 años de operación comercial.

#### Figura 34.

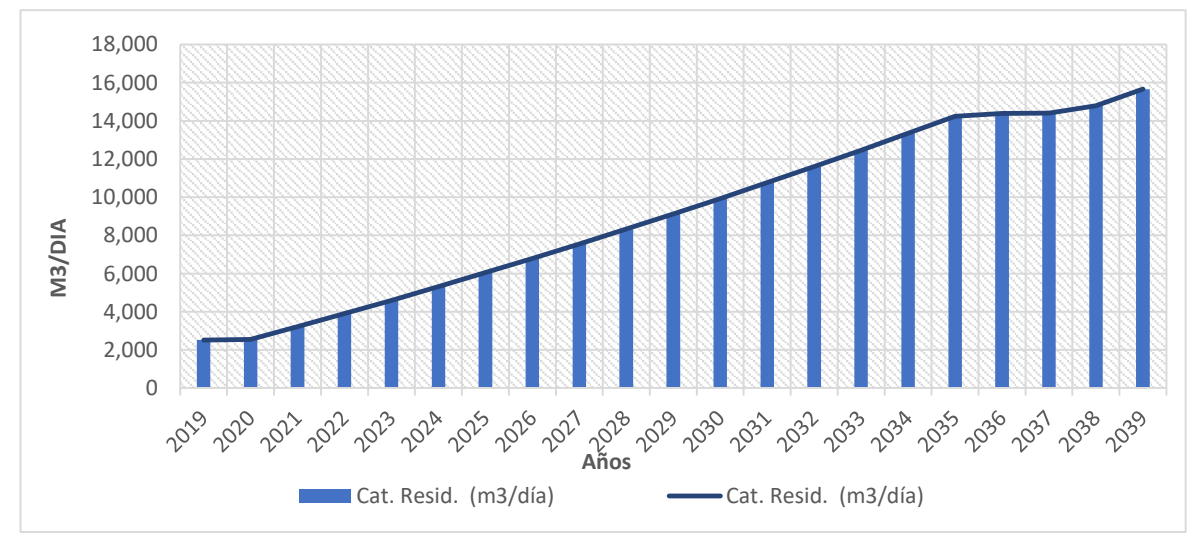

*Proyección de demanda - Categoría residencial - en m3/día.*

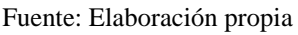

En la Figura 34, se observa el crecimiento de las de la demanda de Gas Natural en función a las viviendas potenciales conectadas en cada año, donde de la Tabla 8 se muestra los datos de viviendas conectadas acumuladas respecto a cada año para realizar el grafico anterior.

# **II. Categoría comercial B, C y D**

La presente categoría está compuesta por locales comerciales medianos y pequeños tales como restaurantes, hoteles, hospitales, panaderías, etc.

### **a) Proyección de la demanda comercial**

De acuerdo a la encuesta realizada en agosto 2018 en la Tablas 39, 40, 41 y 42**,** se ha obtenido un total de 647 viviendas encuetadas de las cuales se deduce que por cada 100 viviendas el 3% se dedican al comercio.

Tabla 56.

*Consumo de cilindros de GLP por la categoría comercial y Promedio ponderado de consumo mensual.*

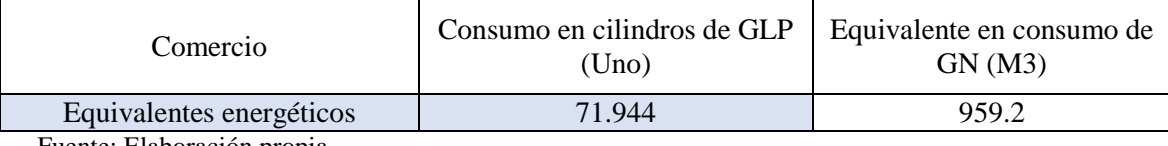

Fuente: Elaboración propia

De la Tabla 53 podemos ver que el consumo promedio de un comercio es 71.944 balones de GLP que equivale a 959.2 m3/mes de Gas Natural a Condiciones Normales.

 71.994 cilindros de GLP equivalen a 959.2 Metros Cúbicos (M3) de GN para un mes, en cambio para un día de consumo es 31.53 m3, esta cantidad se multiplicará con el número de viviendas que se dedican al comercio conectadas para saber el consumo diario donde se plasma en la Figura 35 la demanda proyectada de gas natural para la categoría comercial en la ciudad de Huancavelica para los primeros 20 años de operación comercial.

La demanda proyectada de gas natural para la categoría comercial en la ciudad de Huancavelica para los primeros 20 años de operación comercial se presenta a continuación:

## Figura 35.

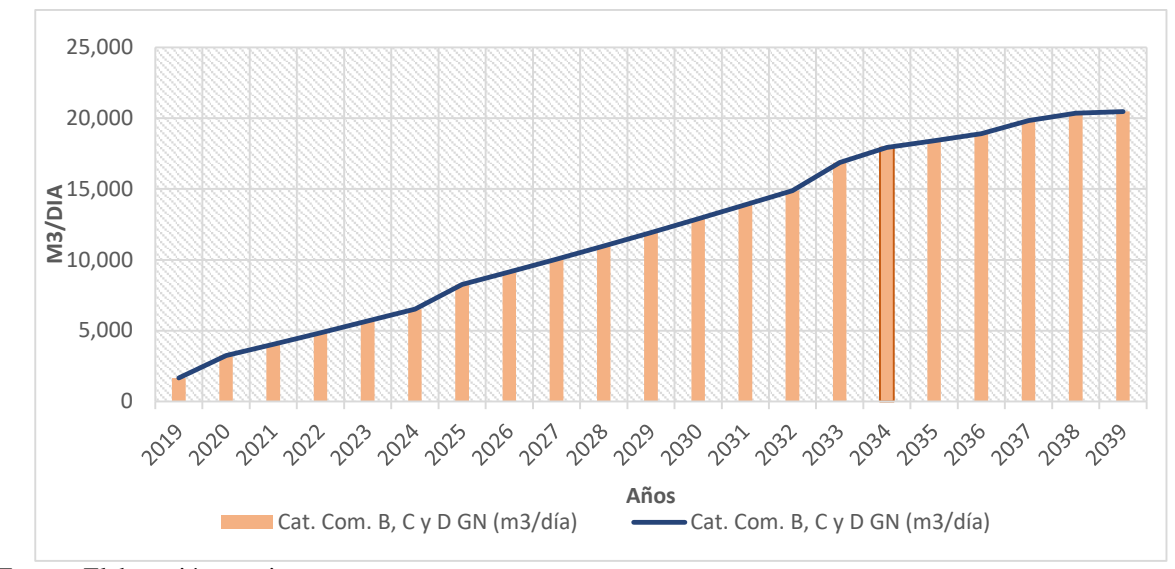

*Proyección de demanda - Categoría Comercial - en m3/día.*

### **III. Categoría comercial C, caso especial**

En este caso se ha determinado un consumo especial donde se considera el tren Macho, donde consiste en el proyecto para la modernización del ferrocarril Huancayo-Huancavelica, que comprende la rehabilitación de la vía férrea de 128.2 kilómetros de extensión, el cual pasó por una serie de procesos en búsqueda de su modernización por parte de ProInversion.

Luego de quince años sin llegar a concesionarse bajo la modalidad Asociación Pública-Privada (APP), el proyecto de mejoramiento y rehabilitación del [ferrocarril](https://gestion.pe/noticias/ferrocarril-huancayo-huacavelica)  [Huancayo-Huancavelica](https://gestion.pe/noticias/ferrocarril-huancayo-huacavelica) pasará a ejecutarse como obra pública, específicamente bajo el esquema de Gobierno Nacional a Gobierno Regional, donde se considerará que se utilizará gas natural para su recorrido desde la ciudad de Huancayo – Huancavelica, el consumo promedio de un tren de esas magnitudes es de 4 hasta 8 Litros de Diesel por Kilómetro recorrido.

Para recorrer 128.2 Km de distancia de ida y vuelta una locomotora consumirá un total de 1,818 m3/día "máximo *consumo por día",* cuando este se encuentre en su capacidad de carga máxima.

Fuente: Elaboración propia

### Figura 36.

*Proyección de demanda – Categoría Comercial tipo C - en m3/día*

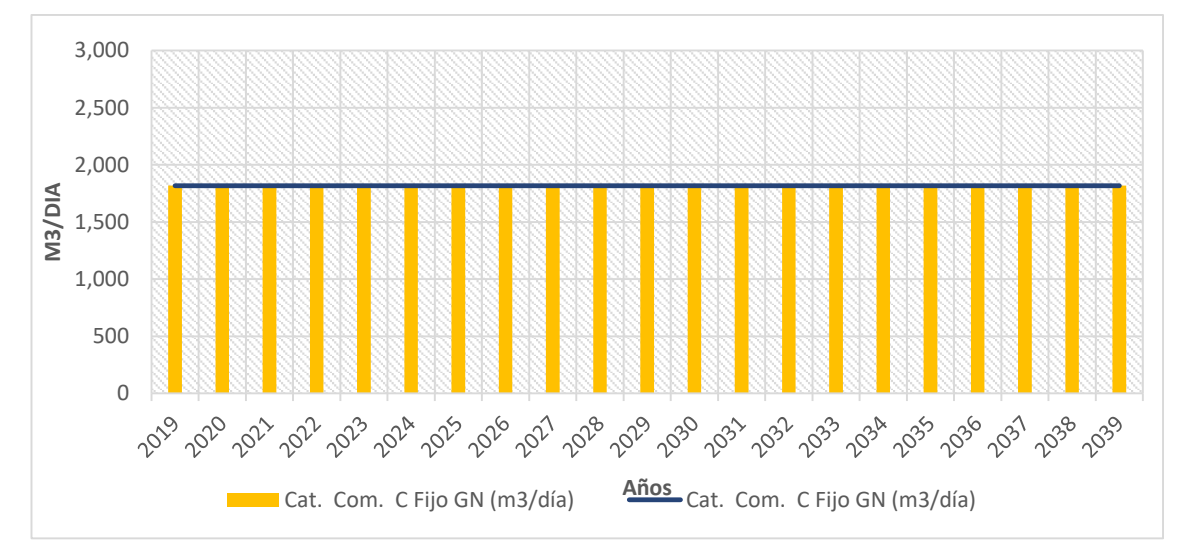

Fuente: Elaboración propia

### **IV. Categoría gas natural vehicular**

El número de vehículos en la ciudad de Huancavelica se obtuvo a partir de la base de datos del Ministerio de Transportes y Comunicaciones (MTC) y del INEI.

Para determinar los vehículos potenciales se utilizó la metodología de Kuntur (2009) que considera:

De acuerdo al parque automotor existente en la región Huancavelica, los vehículos potenciales, aquellos de tipo automóviles sedán y station wagón. Estos vehículos tienen una participación promedio de 62.84% respecto del total de vehículos a nivel del país y que utilicen como combustibles Gasolinas y Gasol a través de inyectores, información obtenida de las publicaciones de la Superintendencia Nacional de los Registros Públicos SUNARP del periodo 2000 – 2007. (Paginas, 18-19).

Tenido en cuenta el índice cuantificador de vehículos potenciales se presenta a continuación en la Tabla 57 se puede ver el número de vehículos totales desde el año 2004 hasta el 2017 y los vehículos potenciales, en la ciudad de Huancavelica.

# Tabla 57.

*Número de vehículos en la ciudad de Huancavelica y potenciales que pueden utilizar GNV.*

|      |                             |      | $N^{\circ}$                       |
|------|-----------------------------|------|-----------------------------------|
| Año  | Vehículos<br><b>Totales</b> | Año  | Vehículos<br>potenciales<br>a GNV |
| 2004 | 1,043                       | 2007 | 693                               |
| 2005 | 1,061                       | 2008 | 764                               |
| 2006 | 1,080                       | 2009 | 811                               |
| 2007 | 1,103                       | 2010 | 829                               |
| 2008 | 1,216                       | 2011 | 828                               |
| 2009 | 1,291                       | 2012 | 831                               |
| 2010 | 1,319                       | 2013 | 857                               |
| 2011 | 1,317                       | 2014 | 883                               |
| 2012 | 1,323                       | 2015 | 910                               |
| 2013 | 1,339                       | 2016 | 938                               |
| 2014 | 1,339                       | 2017 | 967                               |
| 2015 | 1,389                       |      |                                   |
| 2016 | 1,469                       |      |                                   |
| 2017 | 1,529                       |      |                                   |

Fuente: Ministerio de Transportes y Comunicaciones (MTC) – Perú y Superintendencia Nacional de los Registros Públicos, 2017

### a). **Número de vehículos potenciales por localidad para un horizonte de 20 años**

El número de vehículos convertidos se obtiene utilizando la metodología de Kuntur (2009) que utiliza un factor de penetración de largo plazo del 15%, se considera que "los vehículos convertidos, son en su mayoría taxis o vehículos de transporte de pasajeros y consumen un promedio de combustible equivalente a 15 m3/día, (Kuntur, 2009, p.19)".

En función a los vehículos potenciales se puede determinar para un horizonte de 20 años siguiente, utilizando la metodología de *KUNTUR*, se realiza un modelamiento para el año 2019 hasta 2039, en la Tabla 58 se puede ver los vehículos potenciales en la ciudad de Huancavelica:

# Tabla 58.

| Año  | N° Vehiculos<br>potenciales a<br><b>GNV</b> | Año  | $N^{\circ}$ Vehiculos<br>potenciales a<br><b>GNV</b> |
|------|---------------------------------------------|------|------------------------------------------------------|
| 2004 | 655                                         | 2022 | 1,172                                                |
| 2005 | 667                                         | 2023 | 1,213                                                |
| 2006 | 679                                         | 2024 | 1,256                                                |
| 2007 | 693                                         | 2025 | 1,300                                                |
| 2008 | 764                                         | 2026 | 1,345                                                |
| 2009 | 811                                         | 2027 | 1,392                                                |
| 2010 | 829                                         | 2028 | 1,441                                                |
| 2011 | 828                                         | 2029 | 1,491                                                |
| 2012 | 831                                         | 2030 | 1,544                                                |
| 2013 | 860                                         | 2031 | 1,598                                                |
| 2014 | 890                                         | 2032 | 1,654                                                |
| 2015 | 921                                         | 2033 | 1,711                                                |
| 2016 | 954                                         | 2034 | 1,771                                                |
| 2017 | 987                                         | 2035 | 1,833                                                |
| 2018 | 1,022                                       | 2036 | 1,897                                                |
| 2019 | 1,057                                       | 2037 | 1,964                                                |
| 2020 | 1,094                                       | 2038 | 2,033                                                |
| 2021 | 1,133                                       | 2039 | 2,104                                                |

*Número de vehículos potenciales en la ciudad de Huancavelica.*

Fuente: Elaboración a partir del MTC y SUNARP 2017.

#### **a) Vehículos encuestados en la localidad de Huancavelica**

En la encuesta realizada se ha preguntado a una muestra de vehículos, donde solo aquellos que utilizan combustible Gasol, en este caso se precisa que debe ser de un grado de 90, ya que existe vehículos que utilizan, Diesel y GLP, el muestreo se debe realizar de acuerdo la metodología de KUNTUR con vehículos potenciales a ser convertidos a GNV, factor de penetración o conversión por año del 1% al 15% de los vehículos potenciales.

Para la ciudad de Huancavelica el consumo de estos vehículos es de 4.65 galones de Gasol de 90, este volumen de consumo equivale aproximadamente a 16.3 m3/día de Gas Natural para su recorrido como transporte urbano según la entrevista dada a los conductores de la línea G (UNH-ISTPH).

En la Tabla 59 se puede ver los vehículos según la muestra de 15 vehículos, donde se obtuvo la información de cuanto es el consumo de combustible que utiliza durante su recorrido de 7 am a 7 pm, ya que se había explicado que 4.65 Gal de Gasol de 90 por día equivale a consumir 16.3 metros cúbicos de Ga Natural.

# Tabla 59.

| $N^{\circ}$<br>Vehiculo | Marca         | Modelo         | Cap de<br>cilindro | Cant de<br>cobustible<br>en (Gal) | Horas de<br>trabajo |
|-------------------------|---------------|----------------|--------------------|-----------------------------------|---------------------|
| $\mathbf{1}$            | Toyota        | Yaris          | 1,300              | $\overline{4}$                    | 7am a 7pm           |
| $\overline{2}$          | Toyota        | Corola         | 1,500              | 4.8                               | 7am a 8pm           |
| 3                       | Hiuday        | Elantra        | 1,400              | 4.5                               | 6am a 8pm           |
| $\overline{4}$          | Kia           | Rio            | 1,300              | $\overline{4}$                    | 7am a 7pm           |
| 5                       | Jac           | S <sub>2</sub> | 1,500              | 4.8                               | 7am a 7pm           |
| 6                       | <b>Nissan</b> | Suny           | 1,600              | 5.5                               | 7am a 7pm           |
| 7                       | Chevrolet     | Spark Lite     | 1,500              | 5                                 | 7am a 7pm           |
| 8                       | Hiuday        | Excel          | 1,800              | 6                                 | 7am a 7pm           |
| 9                       | Kia           | Picanto        | 1,300              | 4.2                               | 6am a 8pm           |
| 10                      | Jac           | J4             | 1,400              | 4.5                               | 6am a 8pm           |
| 11                      | <b>Nissan</b> | Tilda          | 1,600              | 5.4                               | 7am a 7pm           |
| 12                      | Hiunday       | I 10           | 1,200              | 3.8                               | 6am a 8pm           |
| 13                      | Renault       | Logan          | 1,500              | 4.7                               | 6am a 8pm           |
| 14                      | <b>Nissan</b> | Sentra         | 1,400              | 4.4                               | 6am a 8pm           |
| 15                      | Chevrolet     | Spark Lite     | 1,300              | 4.2                               | 6am a 8pm           |
|                         |               | Promedio       | 1,440              | 4.65                              | Gasol de 90         |

*Vehículos encuestados del tipo de combustible que utilizan.*

Fuente: Elaboración a partir de la base Kuntur (2009)

### **b) Proyección de demanda categoría Gas Natural Vehicular (GNV)**

La demanda proyectada de gas natural para la categoría Gas Natural Vehicular (GNV) en la ciudad de Huancavelica, de acuerdo a las encuestas realizadas y los vehículos potenciales existentes se plasma en la Figura 37 para los primeros 20 años de operación comercial que se presenta a continuación:

### Figura 37.

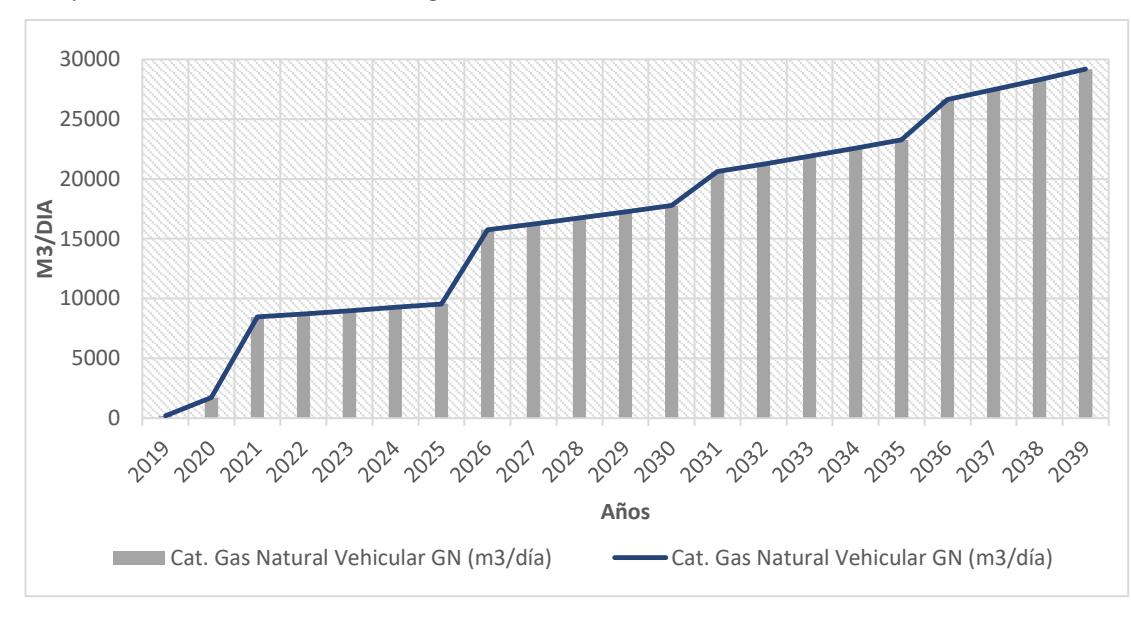

*Proyección de demanda – Categoría GNV - en m3/día*

### Fuente: Elaboración propia

De la proyección total por categorías de consumo, se puede observar que la demanda de la categoría comercial representa el 35% del total, la categoría residencial el 23% y la categoría Gas Natural Vehicular (GNV) con 42%.

# Anexo 3.

*Localización de la Planta Satélite de Regasificación de Gas Natural Licuefactado en la localidad de Huancavelica.*

**Localización de la planta satélite de regasificación de GNL**

# **5. Macro localización de la Planta Satélite de Regasificación**

La Planta Satélite de Regasificación de GNL estará ubicada en el departamento de Huancavelica que se encuentra en la sierra central del Perú. Limita al norte con el departamento de Junín, por el oeste con los departamentos de Ica y Lima, por el este con el departamento de Ayacucho, y por el sur con los departamentos de Ica y Ayacucho (Municipalidad Provincial de Huancavelica, s.f.a).

Capani, s.f., (2016), El departamento de Huancavelica se divide políticamente en 07 provincias y 97 distritos ubicados mayormente en la sierra, y una pequeña proporción en las estribaciones de la costa y en ceja de selva. Su capital departamental se encuentra a 3, 680 m.s.n.m.

## Tabla 60.

*Datos generales y ubicación geográfica.*

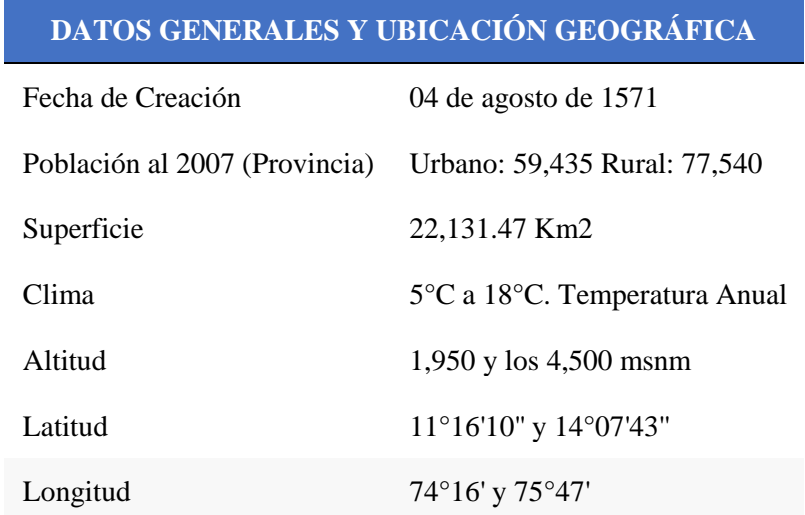

Fuente: Elaboración propia con base en la Municipalidad Provincial de Huancavelica (s.f.a)

# **6. Clima en la ciudad de Huancavelica**

La ciudad de Huancavelica tiene un clima en la que predomina el frío soportable, con amplia oscilación entre el día y la noche, entre el sol y la sombra. Especialmente la estación húmeda comprende los meses de noviembre a abril y la estación seca de mayo a octubre que son la época de friaje[…].

Su temperatura media horaria es de 9 a 11 grados con variaciones a lo largo del año, siendo la temperatura máxima 20°C y la temperatura mínima 6°C, pero en algunas temporadas la temperatura llega a bajar por los 5°C bajo cero. (Municipalidad Provincial de Huancavelica, s.f.a, párrafo. 7)

### **7. Vías de acceso a la ciudad de Huancavelica**

### **Primera ruta**

En dos etapas: partiendo por carretera desde la ciudad de Lima hacia la ciudad de Huancayo (300 Km. aproximadamente); luego una segunda etapa que dura unas 5 horas, esto es por vía férrea (128 Km. aproximadamente), partiendo de la estación de Chilca en Huancayo, va por la quebrada del Río Mantaro, encontrándose con la carretera en el pintoresco pueblo de Izcuchaca.

### **Segunda ruta**

Por carretera, Lima-Huancayo-Huancavelica, con una distancia de 457 Kms, que se hace en 10 horas en ómnibus. Ahora se cuenta con una carretera asfaltada de la Ciudad de Lima hasta Huancavelica.

### **Tercera ruta**

[...] Lima–Pisco–Huancavelica, por la Panamericana Sur hasta San Clemente, donde se toma la variante San Clemente, en una carretera afirmada hasta Rumichaca, pasando por Pilpichaca y Santa Inés para llegar a Callqui chico – Huancavelica recorriendo un total de 357 Km, gran parte de este recorrido se hace por Vía los Libertadores, hasta Rumichaca por una carretera asfaltada; de allí por adelante es una carretera afirmada la cual une Castrovirreyna con Huancavelica, esta ruta no hace llegar a Huaytará, interesante sede arqueológica.

### **Cuarta ruta**

Esta ruta es mixta, es decir de Lima a Ayacucho por avión y Ayacucho-Huancavelica por carretera, todo este recorrido se puede cubrir en solo 5 horas y media, el vuelo dura 20 minutos y el viaje por carretera 5 horas pasando por Rumichaca, Santa Inés y Lachocc. (Municipalidad Provincial de Huancavelica, s.f.a, párrafo. 14-18)

# Figura 38.

*Red Vial Huancavelica.*

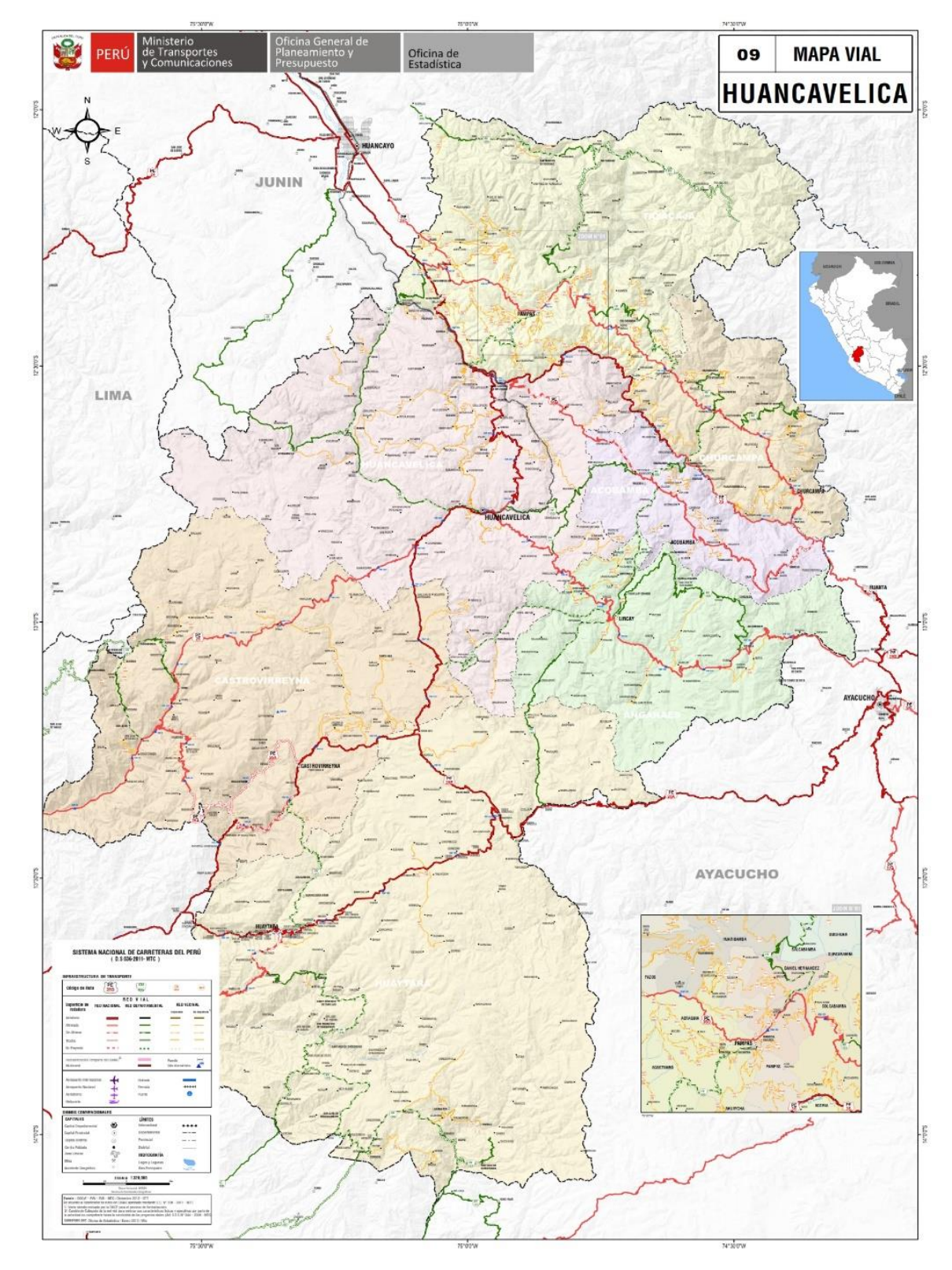

Fuente: Gobierno Regional de Huancavelica, 2016
#### **8. Zonificación y uso de suelos en la ciudad de Huancavelica**

"De acuerdo al Artículo 73° de la Ley N° 27972, las Municipalidades planifican, promueven, supervisan, regulan y controlan el uso de las tierras, quien quiera que fuera el propietario, en función de los Planes de Desarrollo Urbano" (Municipalidad Provincial de Huancavelica, 2016, p. 66); los mismos que incluyen la Zonificación de los Usos de Suelo.

Uso del suelo a finalidad de la zonificación de usos del suelo es la organización físico espacial del territorio urbano. Comprende acciones de ordenamiento físico y acondicionamiento urbano para una racional distribución de la población en el territorio y una ordenación de las actividades urbanas, a fin de lograr en un mediano y largo plazo un grado de consolidación integral, equilibrada entre los diferentes sectores de la ciudad y la regulación del ejercicio al derecho de propiedad predial, que permita mejorar la calidad de vida de la población Huancavelicana (Municipalidad Provincial de Huancavelica, 2016).

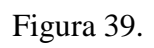

*Plano de Zonificación Industrial.*

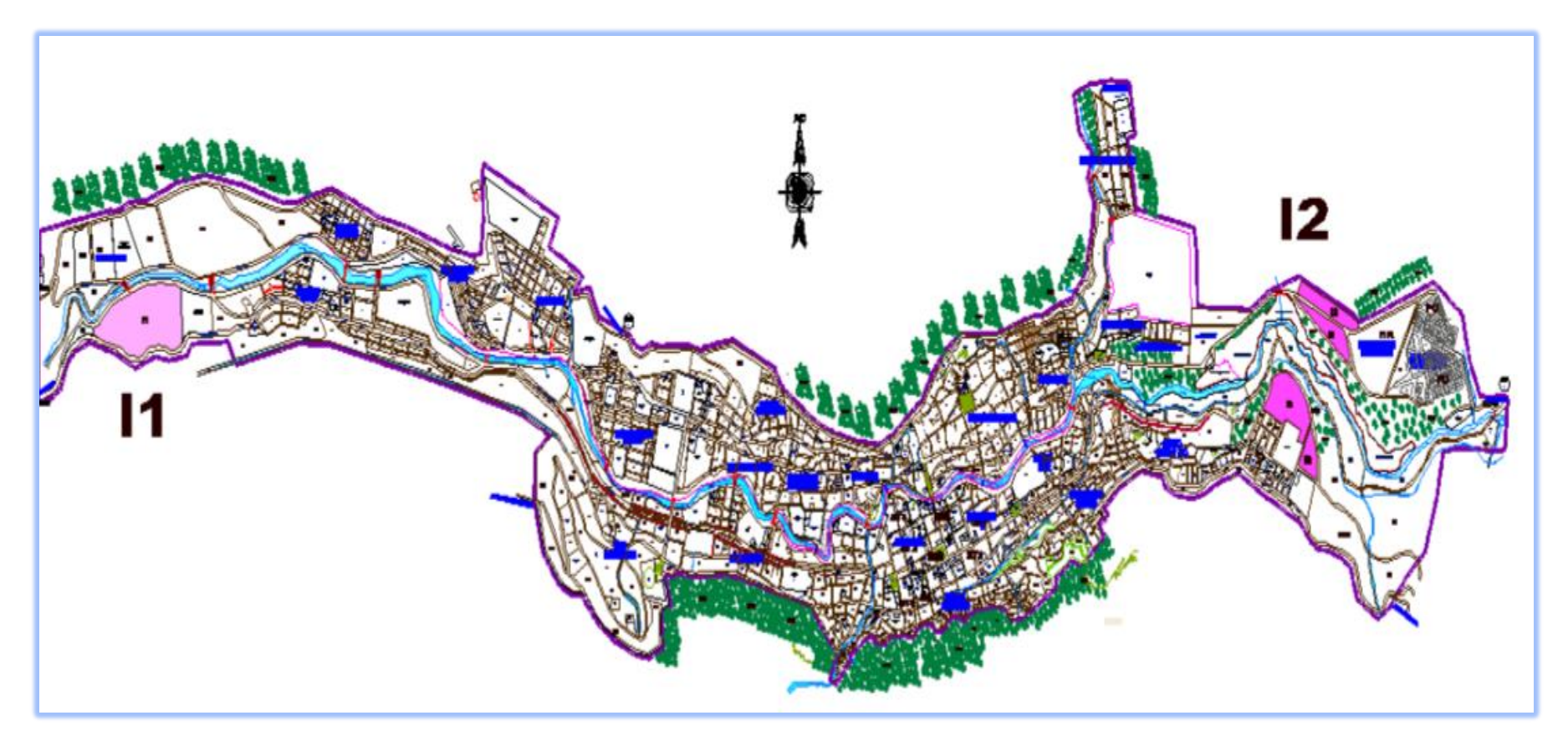

Fuente: Municipalidad Provincial de Huancavelica, 2016

#### **9. Micro localización de la Planta Satélite de Regasificación**

Por lo expuesto anteriormente, la Planta Satélite de Regasificación de GNL estaría ubicada en la zona Pre Urbana I1 planificada para expansión Urbana-Sur (ver Figura 39), en un área destinada al asentamiento de industrias que brinden servicios comunes al área industrial propiedad del Municipio de Huancavelica (Municipalidad Provincial de Huancavelica, 2016).

Como se puede observar en la Figura 40, el área industrial se encuentra ubicada entre las carreteras que unen la ciudad de Huancavelica con Pisco y Lima por la Panamericana Sur hasta el Km 60, donde se toma la variante por el San Clemente, por la Carretera los Libertadores, en una carretera afirmada de 357 Kms. hasta Huancavelica.

# Figura 40.

*Localización de la planta satélite de regasificación en la zona Industrial.*

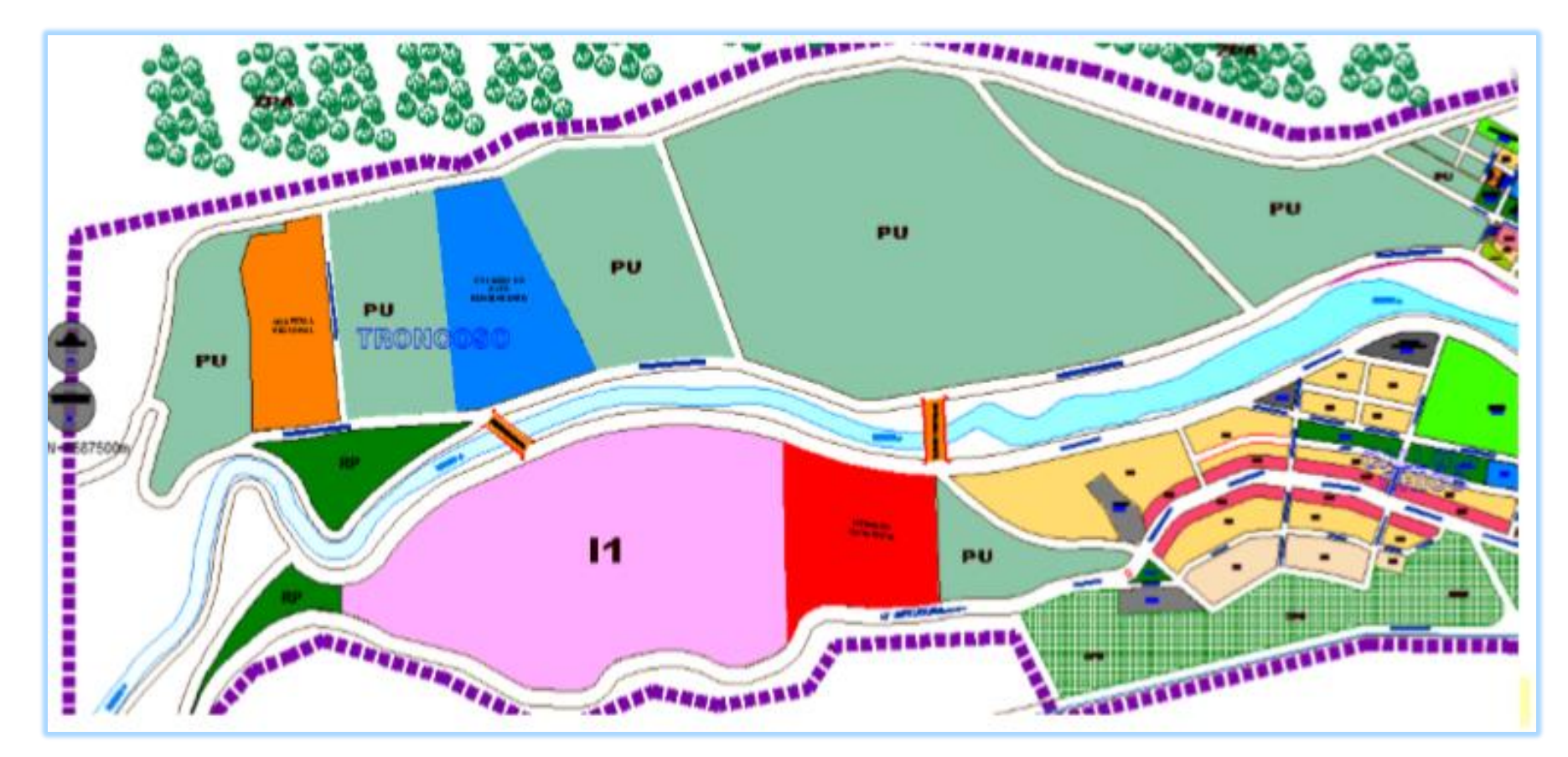

Fuente: Municipalidad Provincial de Huancavelica, 2016

# Figura 41.

*Localización satelital de la planta satélite de regasificación de GNL.*

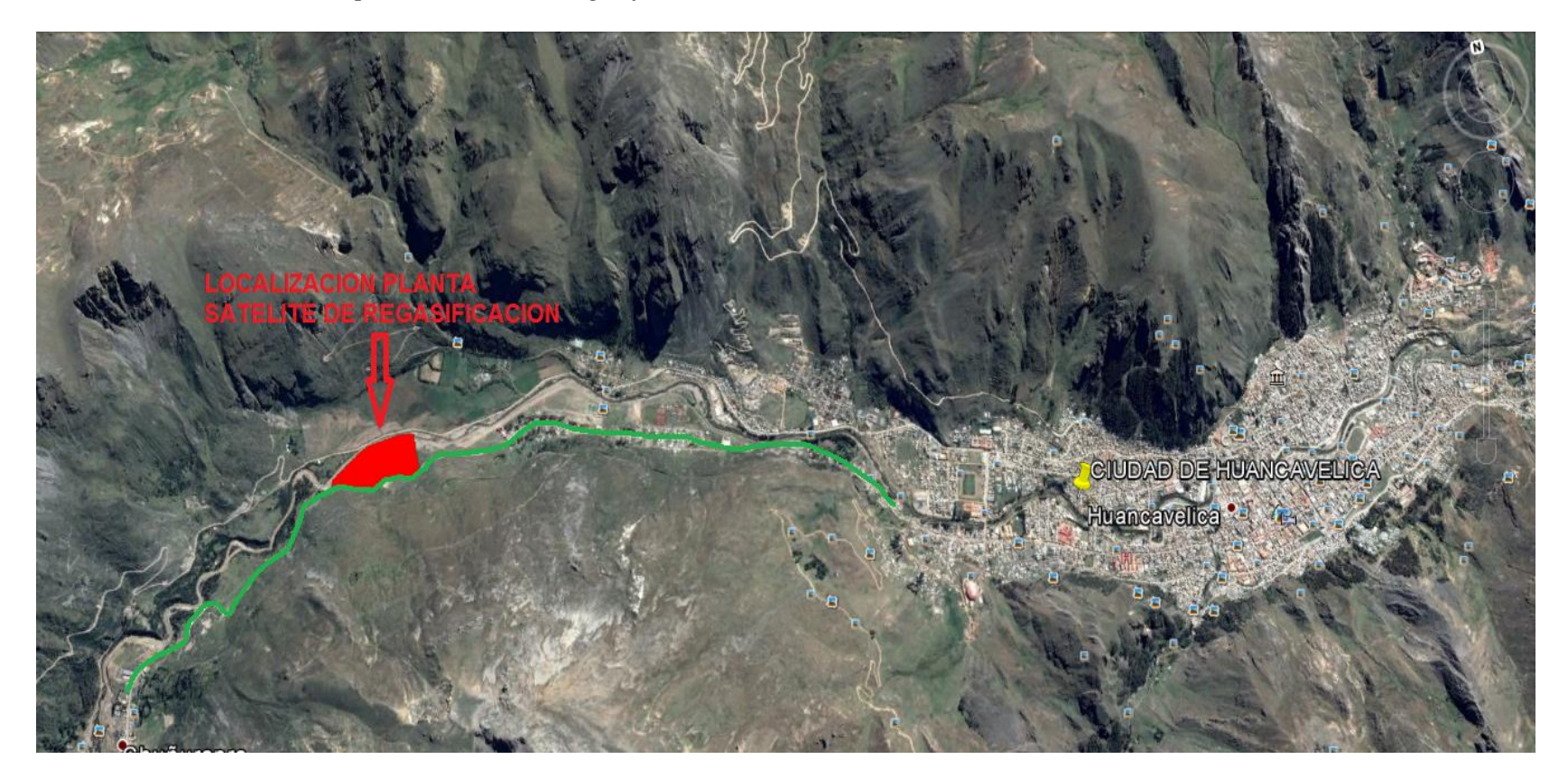

Fuente: (Municipalidad Provincial de Huancavelica, 2016).

Referencias: Límites del terreno Carretera a Pisco Lima

Figura 42.

*Diagrama de la planta satélite de regasificación, con emplazamiento de estacionamiento para cisternas, salidas y entradas de vehículos.*

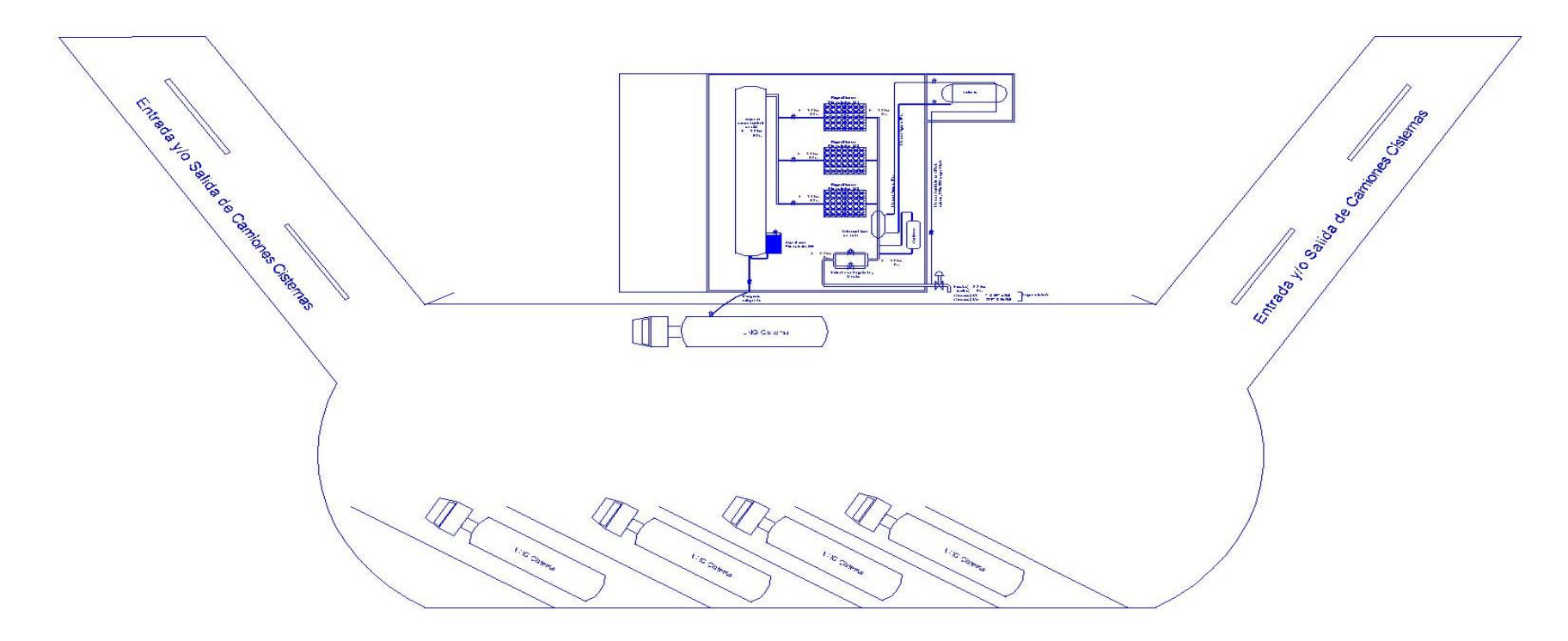

# Figura 43.

*Diagrama de tanque de almacenamiento, regasificadores atmosféricos, de agua caliente, PPR y cisterna criogénica.*

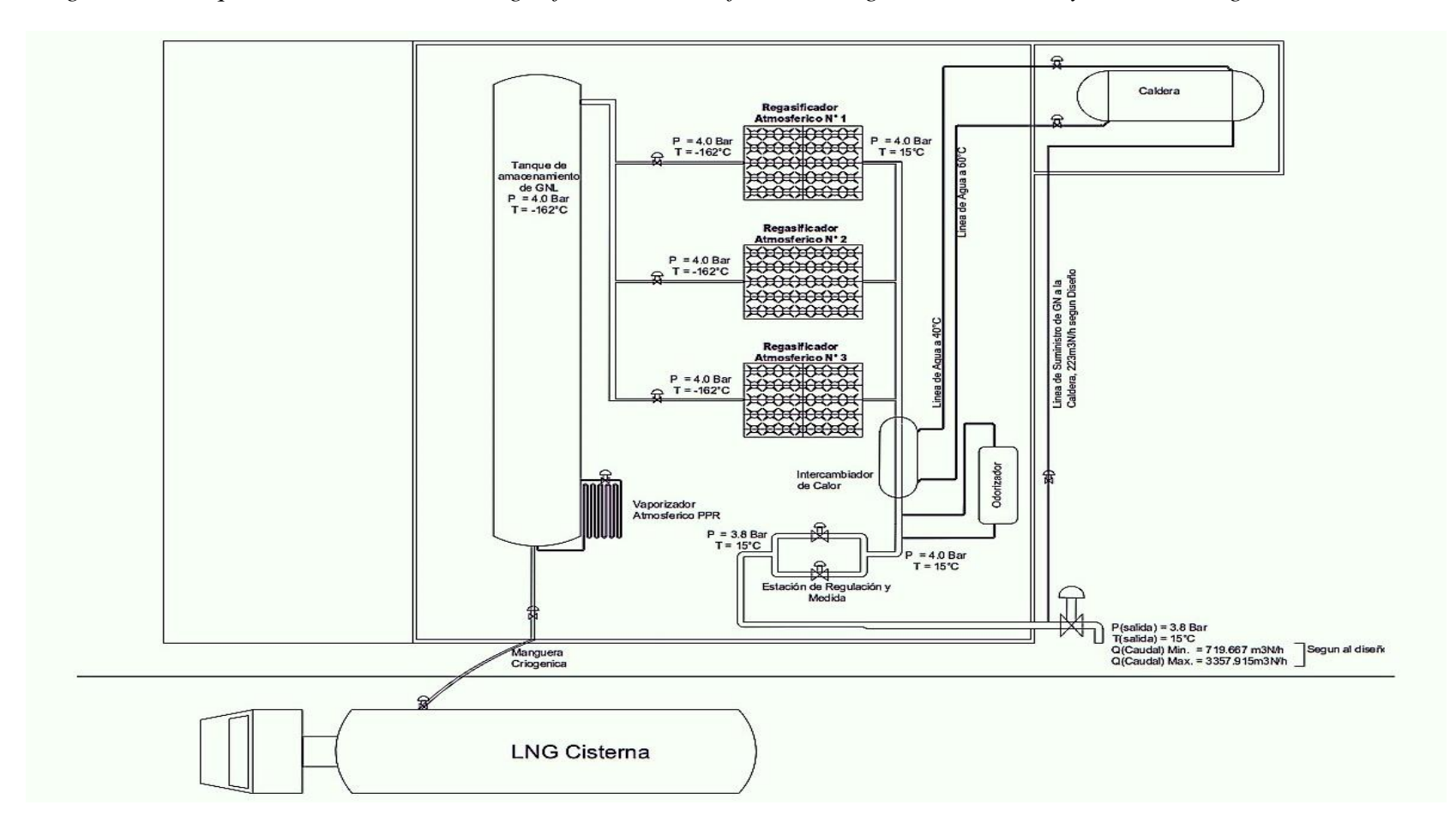

#### **10. Funcionalidad del terreno con respecto al proyecto**

Para la selección del terreno necesario, la construcción de una Planta satélite de regasificación, se debe analizar, si el terreno cumple con la facilidad de acceso, seguridad y compatibilidad con respecto a construcciones vecinas y las facilidades que representen la construcción de la red primaria desde el terreno hacia cada población. (YPFB, 2015, p. 138)

# **A. Ubicación del terreno con respecto a carreteras, vías primarias y/o secundarias u otro tipo de vía**

"El terreno tendrá que estar ubicado en la carretera, en una vía primaria o secundaria con una calzada sin contar aceras de un mínimo de ancho de 8,00 metros, para facilidad de maniobrabilidad del camión cisterna" (YPFB, 2015, pp. 138-140).

#### **B. Distancia del Terreno a la Población y/o su Ubicación en la Mancha Urbana**

- Preferentemente el terreno no podrá estar a más de dos (2) Km. de distancia del límite del radio urbano de cada población.
- Si por el contrario se encuentra dentro del radio urbano, este deberá tener ingreso directo de la carretera principal, contar con una vía de fácil acceso y circulación diaria, sin perjuicio de existencia de ferias u otras actividades propias de las costumbres de las Poblaciones.
- La PSR debe estar ubicada como mínimo a 50 m de edificios de pública concurrencia, uso administrativo, docente, comercial, hospitalario, etc.
- La ubicación del terreno debe respetar la distancia mínima de los derechos de vía a carreteras y vías férreas, de modo tal que el terreno a ser cedido no contravenga a las normativas correspondientes. (YPFB, 2015, p. 138)
- **C. Saneado legal con Correcta Ubicación y Delimitación de linderos Respecto a Colindancias y Dotación de Servicios**

Se condiciona a que el Gobierno Municipal de Huancavelica, se comprometa a entregar el terreno con ningún tipo de problema legal, tiene que entregar el plano

catastral aprobado con las coordenadas UTM de cada uno de los vértices y la delimitación con mojones en cada uno de los vértices. (YPFB, 2015, p. 138)

#### **D. Características del Terreno**

- El nivel del terreno no debe ser inferior a la ruta o camino principal de acceso.
- La PSR debe instalarse en un terreno amplio y no inundable, no debe poseer desniveles importantes y contar con acceso vehicular con mínima pendiente y amplio radio de giro (mínimo 8 m) para la circulación de cisternas.
- El terreno, no puede estar en áreas de rellenos sanitarios, basurales o escombros, ni estar afectado por niveles freáticos altos o peligro de derrumbes, debe tener un suelo apto para fundaciones estructurales.
- El nivel del terreno no debe ser inferior a la ruta o camino principal de acceso.
- La superficie prevista del terreno utilizable debe ser amplia para los espacios de seguridad de todas las instalaciones. (YPFB, 2015, páginas. 138-140)

### **11. Selección de la tecnología de suministro de gas natural licuado (GNL)**

Dentro del alcance del presente estudio se busca analizar las diferentes alternativas de suministro de Gas Natural Licuado (GNL) con la finalidad de implementar el método que brinde mayor eficiencia técnica y económica, para brindar Gas Natural a la población de Huancavelica.

### **A) Ubicación de la zona de estudio**

El requerimiento que inicialmente se evalúa es la ubicación de la población y la distancia de la Planta de Licuefacción de Gas de Pampa Melchorita, con la finalidad de seleccionar adecuadamente la alternativa a implementar.

En la Figura 44 se muestra el recorrido desde la Planta de GNL de Melchorita hasta la ciudad de Huancavelica.

Figura 44.

*Recorrido de Planta GNL de Melchorita a la ciudad de Huancavelica.*

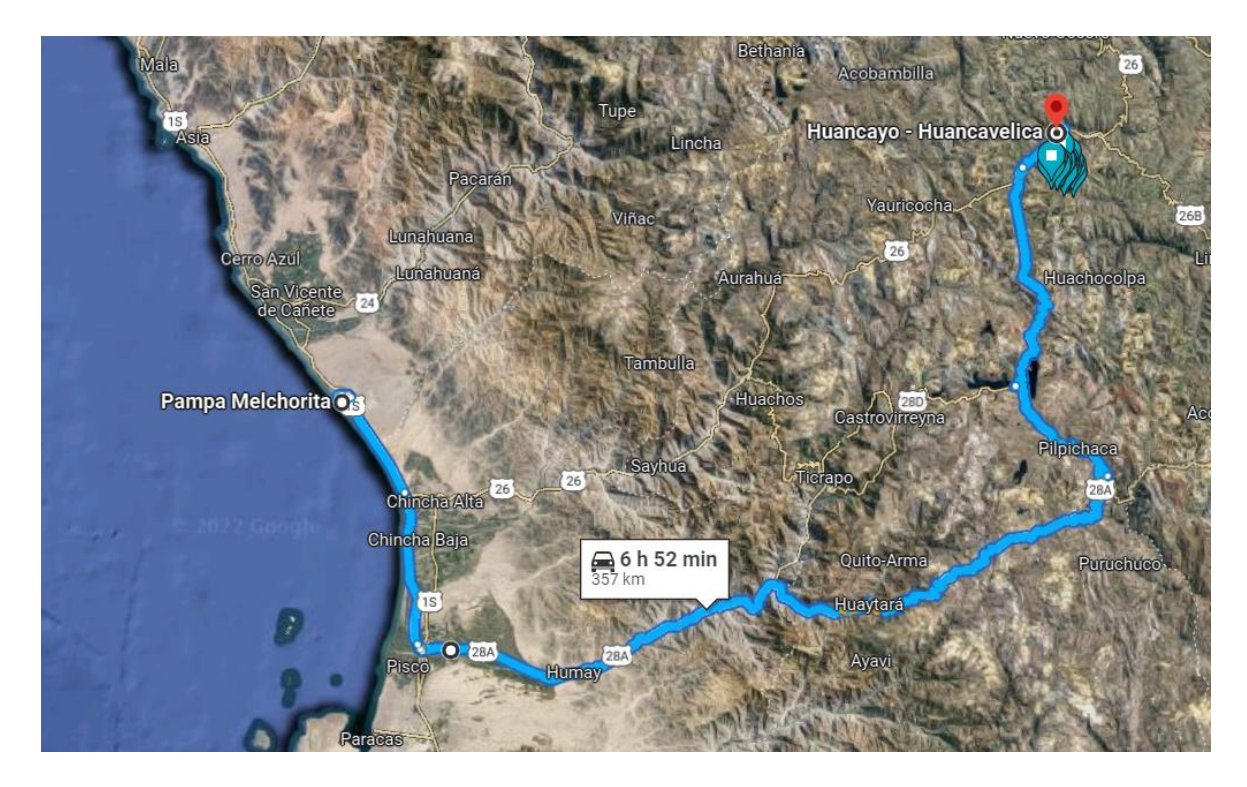

Fuente: Elaboración a partir de Google Earth

La distancia desde la planta de Licuefacción de Melchorita hasta la ciudad de Huancavelica es de 357 Km, esta es la distancia que deberán recorrer las Cisternas de GNL hasta la estación de la Planta Satélite de Regasificación de Huancavelica, recorriendo desde Pisco-Ica, llegando hasta la variante de San Clemente, pasando por la carretera los libertadores hasta Rumichaca, de ahí pasando por Pilpichaca, Santa Innes, hasta llegar a la Ciudad de Huancavelica

#### **B) Cálculo del volumen mínimo requerido**

La capacidad de almacenaje de GNL debe garantizar mínimamente el valor mayor del consumo de 3 días de autonomía, o el equivalente en consumo a 2,5 veces el tiempo de viaje desde la Planta de GNL hasta la PSR, así mismo es imprescindible contar con el espacio volumétrico suficiente como para reemplazar constantemente el volumen que llevan las unidades de transporte, es decir la capacidad de almacenaje deberá tener como mínimo el requerimiento inicialmente planteado más el volumen de las unidades de transporte.

Considerando los criterios descritos para estimar el volumen mínimo requerido en cada población y haciendo uso de las ecuaciones presentadas a continuación, se estima el volumen mínimo requerido en función a la demanda proyectada a 5 años.

Volumen mínimo requerido necesario para garantizar 3 días de autonomía:

$$
Vm= Dd*3\; dias
$$

Donde:

Vm= Volumen mínimo requerido (m<sup>3</sup> de GNL)

Dd= Demanda diaria  $(m^3/d$ ía)

$$
Vm = 38 \frac{m^3}{dia} * 3 \text{ dias}
$$

$$
Vm = 114 \, m^3
$$

Una vez estimado el volumen mínimo requerido para la población, seguidamente se realiza la cuantificación de los contenedores estacionarios de GNL necesarios para garantizar una autonomía mínima descrita anteriormente, este cálculo se realiza en función a la capacidad de almacenaje para la tecnología de GNL.

#### **C) Tecnología de transporte del GNL**

A continuación, se describe la tecnología disponible para el transporte de GNL por cisternas que pueden tener una capacidad de 22 a 25 toneladas.

#### **Cisternas Criogénicas**

Básicamente existen dos tipos de cisternas en función del tipo de aislamiento, cisterna aislada al vacío y cisterna aislada con poliuretano.

## Figura 45.

*Cisterna con asilamiento de Poliuretano.*

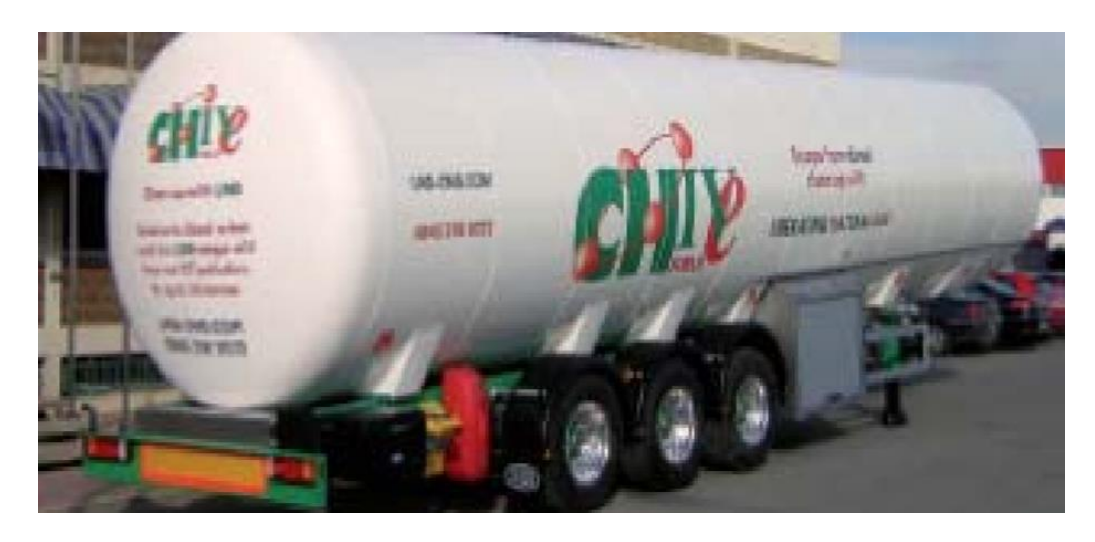

Fuente: Indox, s.f.

De la Figura 45, el tanque está constituida por único deposito en acero inoxidable (baja temperatura) alrededor del cual se hace un forro de espuma de poliuretano, exteriormente se acaban con una chapa de aluminio lacado, la transferencia térmica en este tipo de cisternas es del orden de 10 veces superior que en las unidades del vacío.

Figura 46.

*Cisterna aislada al vacío Criogénica.*

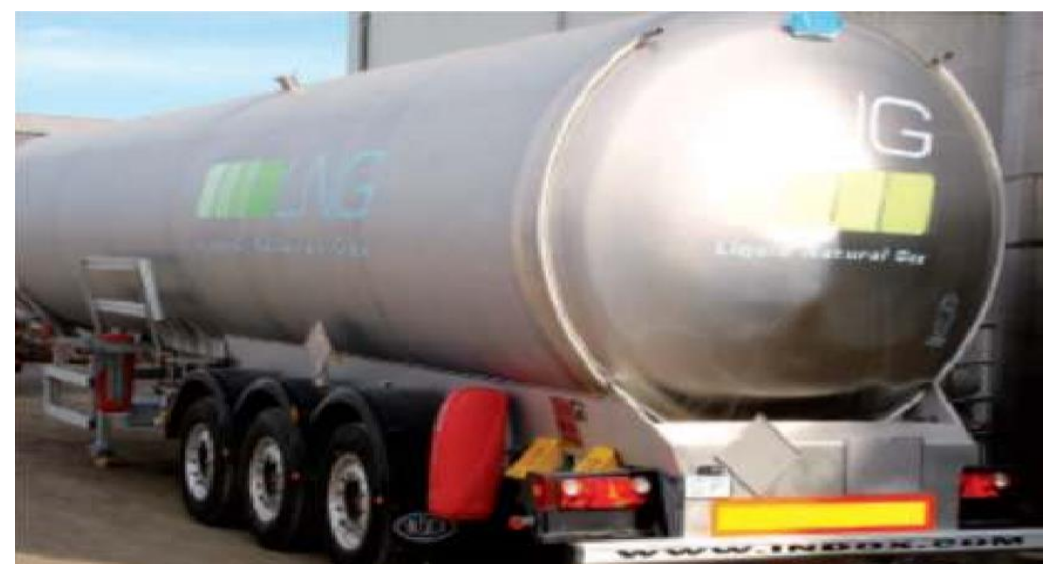

Fuente: Indox , s.f.

De la Figura 46, el aislamiento puede ser perlita (mineral) o un aislamiento a del tipo multilayer, también conocido como superinsulation, el aislamiento con perlita requiere grados de vacío del orden de 20 a 50 micrones. (1 micrón =  $0.001$  Torr) (1 bar = 760.000 micrones), el aislamiento con superisulation requiere todavía niveles de vacío más altos: 2 a 5 micrones.

En la Tabla 61 se puede ver un comparativo de los tipos de cisternas:

### Tabla 61.

*Comparación de tecnologías por tipos de cisternas.*

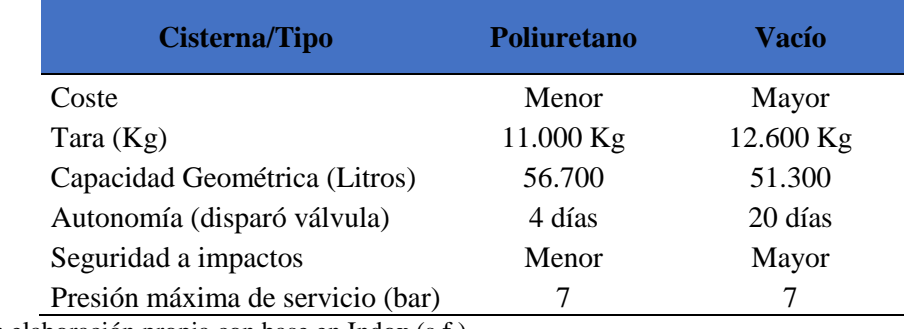

Fuente: elaboración propia con base en Indox (s.f.)

 **Sistema de trasvase:** los tipos de cisternas se diferencian por su sistema de trasvase por diferencia de presión y mediante bomba de trasvase.

Figura 47.

*Sistema de trasvase por diferencia de presión.*

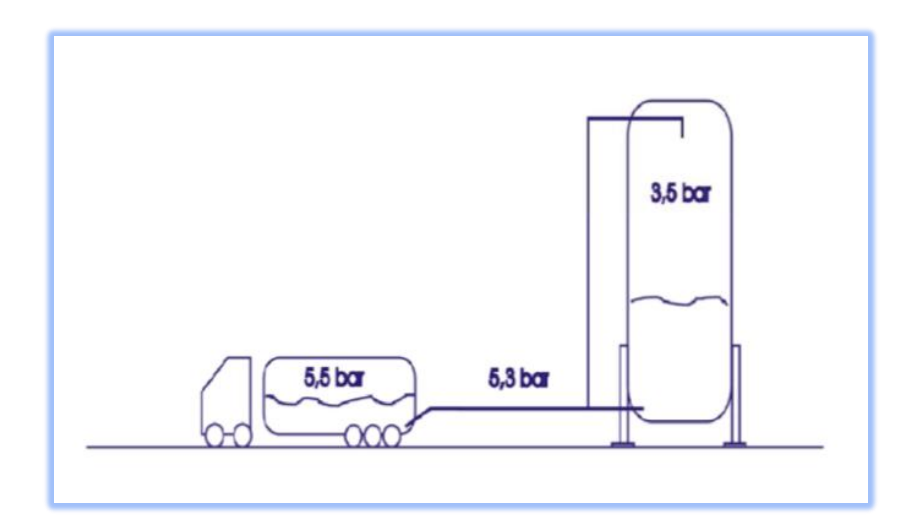

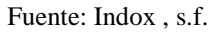

# Figura 48.

*Sistema de trasvase por bomba criogénica*

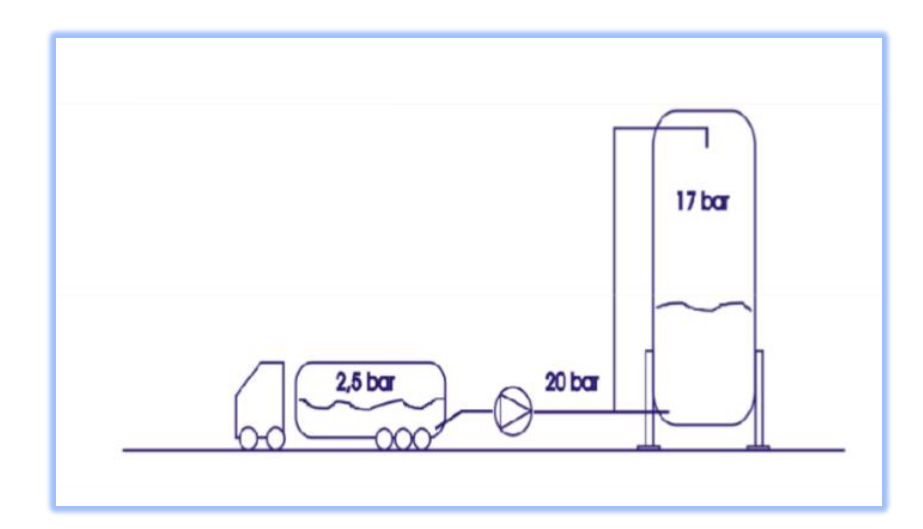

Fuente: (Indox, s.f.)

Como resultado de lo señalado anteriormente, la tecnología seleccionada para el transporte de GNL es por cisternas de vacío y sistema de trasvase por bomba criogénica, pero por seguridad de tendrá un sistema de descarga (regasificador de descarga) puesto que son ampliamente utilizados en proyectos similares en el Perú*.*

#### **D) Tiempo de viaje de ida para cisternas de GNL**

Para realizar el dimensionamiento del almacenaje de GNL es necesario contar con los tiempos de viaje de ida, así como el de vuelta, por lo que las siguientes ecuaciones que resumen el cálculo de los tiempos de viaje:

 $t_{ida} = Tv + 2 hr$  abstecimiento + 1hr descarga

$$
Tv = \frac{distance}{velocidad} = \frac{357 \, Km}{40 \, Km/hr} = 6.375 \, horas
$$

$$
t_{ida} = 8.925 \text{ hr} + 2 \text{ abastecimiento} + 1 \text{hr } \text{descarga}
$$

$$
= 11.925 \text{ horas } (0.496 \text{ dias})
$$

El tiempo calculado para el viaje de ida de la Cisterna Criogénica desde la Planta de Melchorita hasta la Planta Satélite de Regasificación en Huancavelica es de 11.925 horas, esto incluye 2 horas de tiempo de carga y 1 hora de descarga de las cisternas en la planta de regasificación.

#### **E) Cálculo de las propiedades del Gas Natural**

En las siguientes tablas se puede ver el cálculo de propiedades del Gas Natural de Camisea, para el cual, de acuerdo a lo señalado en el contrato BOOT del Estado Peruano con la empresa concesionaria de Lima y Callao, se establece como composición referencial los siguientes valores:

Tabla 62.

| <b>Componente</b> | <b>Fracción</b><br><b>Molar</b><br>Zi | Porcentaje<br><b>Molar</b><br>$\frac{0}{0}$ | Mwi   | Mwi * Zi |
|-------------------|---------------------------------------|---------------------------------------------|-------|----------|
| N <sub>2</sub>    | 0,0106                                | 1,06%                                       | 28,02 | 0,297    |
| CO <sub>2</sub>   | 0,0032                                | 0,32%                                       | 44,01 | 0,141    |
| C <sub>1</sub>    | 0,8937                                | 89,37%                                      | 16,04 | 14,338   |
| C <sub>2</sub>    | 0,0857                                | 8,57%                                       | 30,07 | 2,577    |
| C <sub>3</sub>    | 0,0065                                | 0,65%                                       | 44,09 | 0,287    |

*Cálculo del peso molecular del gas natural.*

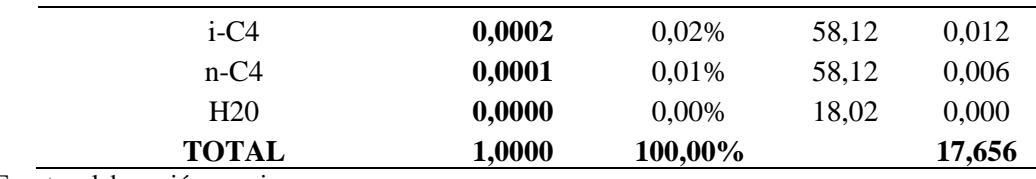

Fuente: elaboración propia

Tabla 63.

*Gas Natural a condiciones estándar y normal.*

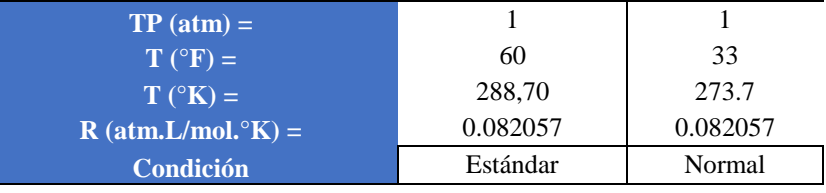

Fuente: Elaboración propia

**Cálculo del peso molecular:**

$$
M_{\rm w} = 17,656 \frac{\text{g}}{\text{mol}} \quad \text{Tabla 4-9}
$$

**Cálculo de la densidad del Gas:**

$$
PM = \rho RT \rightarrow \rho = \frac{PM}{RT}
$$

$$
\rho = \frac{PM}{RT} = \frac{1atm * 17,656g/mol}{0.082057atm.\frac{L}{6K} \cdot mol * 288.70^{\circ}K} = 0,7452 g/L
$$

$$
\rho = 0,7452 \frac{g}{L} = 0.7452 \frac{Kg}{m^3} \text{ a conditions est and ar}
$$

#### **Cálculo del factor de conversión de GNL:**

El factor de conversión del GNL al Gas Natural es una relación de sus densidades, asumiendo que el Gas Natural al licuarse a menos de 161ºC reduce 600 veces su volumen.

Factor de conversion a GNU = 600 veces \* 0.7452 
$$
\frac{Kg}{m^3}
$$
 = 447,17  $\frac{Kg}{m^3}$ 

#### **F) Cuantificación de cisternas de GNL**

A continuación, se realiza la cuantificación de las cisternas necesarias para el transporte de GNL hasta la ciudad de Huancavelica, en función al volumen mínimo

requerido, tiempo de transporte y capacidad de almacenaje de las Cisternas Criogénicas:

Para realizar el cálculo se asumen las siguientes condiciones:

- Capacidad por cisterna = 25 toneladas
- Tiempo de viaje de ida + vuelta + factor de seguridad de  $20\%$
- Factor de conversión de **GNL= 447,17 Kg/m³**

En la siguiente tabla se observa la logística de transporte de GNL desde la Planta de Gas de Melchorita hasta la Planta Satélite de Regasificación por un tiempo de vida del proyecto de 20 años.

De la Tabla 64 se concluye que se necesita 1 cisterna de 25 toneladas métricas (53,300 Litros) de capacidad para transportar GNL a la ciudad de Huancavelica durante los primeros 6 años, a partir del año 7 se necesitaría una cisterna más hasta el año 14, y después de este se necesitarán 3 cisternas con las mismas características para cubrir el horizonte de 20 años de demanda de gas natural en la ciudad de Huancavelica.

## Tabla 64.

#### *Cálculo de la demanda del gas natural y recorrido*

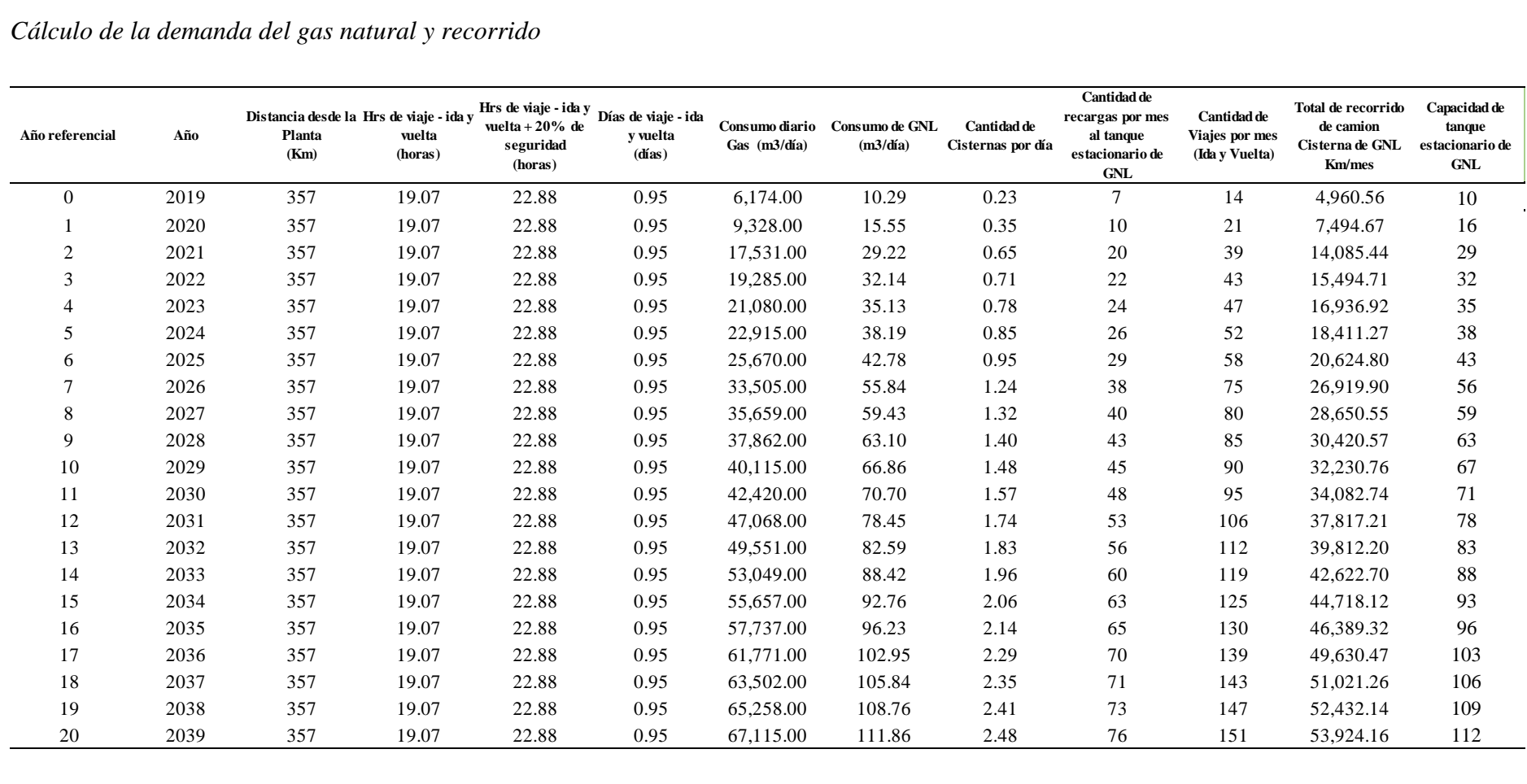

Fuente: Elaboración propia

# Anexo 4.

### *Vaporizadores atmosféricos, AIR LIQUIDE.*

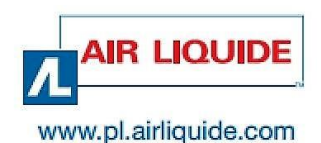

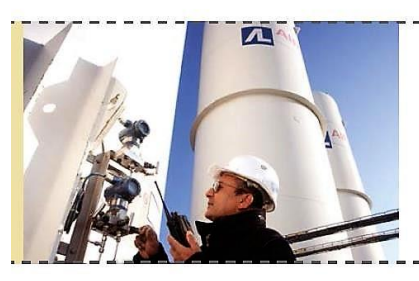

Wielkości zbiorników oraz typy parownic dobierane są w zależności od zapotrzebowania Klienta na gaz. Air Liquide Polska zapewnia obsługę bieżącą udostępnianych urządzeń oraz odpowiada za rejestrację w UDT.

#### Parownice atmosferyczne:

- specjalna konstrukcja wykonana z aluminium gwarantująca dużą powierzchnię wymiany cieplnej,<br>wykonane zgodnie z UBC i ANSI A 58.1 oraz zgodnie z wymogami norm dla urządzeń pracujących przy zwiększonym
- ciśnieniu, takich jak: ASME, TÜV, PED, ISQL,
- · wielkość i ilość parownic dobierana jest w zależności od przepływu i profilu zużycia.

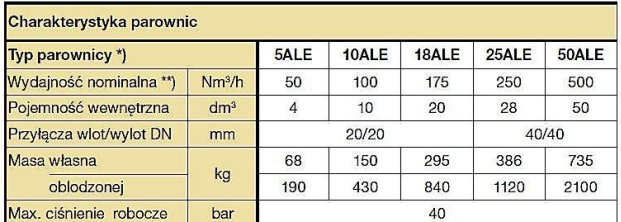

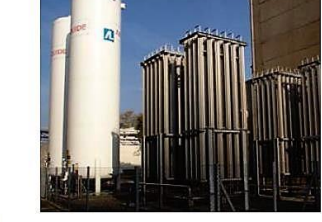

\*) Tabela zawiera przykładowy typoszereg parownic, a parametry podane są w celach informacyjnych. Dostępne są również inne typy parownic, także o większej wydajności.

\*\*) Ciągła przez 8 godzin w otoczeniu: wilgotność 70%, temperatura +15°C.

#### **Usługi dodatkowe:**

#### **System MaxiFlo**

System MaxiFlo zalecany jest dla dużych przepływów przy ciągłym poborze gazu. Zawiera on 2 równoległe układy zgazowania, 2 nadmiarowe zawory bezpieczeństwa, 4 ręczne zawory odcinające. Opcjonalnie dostępny jest układ automatycznego przełączania parownic z 2 zaworami odcinającymi i sterowaniem pozwalającym na sekwencyjne przełączanie parownic.

#### Urządzenie bezpieczeństwa TEMPAL

Tempal to rozwiązanie zwiększające bezpieczeństwo i niezawodność dostaw poprzez:

- stały pomiar temperatury gazu w procesie,
- · sygnał alarmowy widoczny w zakładzie Klienta,
- aktywną ochronę ograniczającą ryzyko związane z kruchością niskotemperaturową stall węglowej uzyskaną poprzez sterowanie przepływem.

**Usługa OPTIMAL**<br>OPTIMAL to pakiet usług zapewniający:

- dostawy realizowane na podstawie danych pobieranych z urządzenia do ich teletransmisji,
- ciągły monitoring krytycznych zmiennych procesu (pracy instalacji),
- · interwencje wyprzedzające Air Liquide (jeśli niezbędne),
- · spersonalizowany dostęp do informacji poprzez stroną internetową Air Liquide.

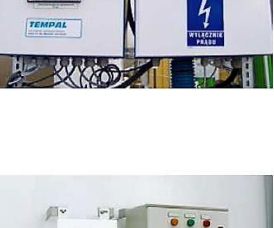

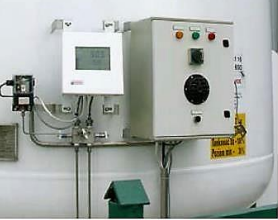

## Anexo 5.

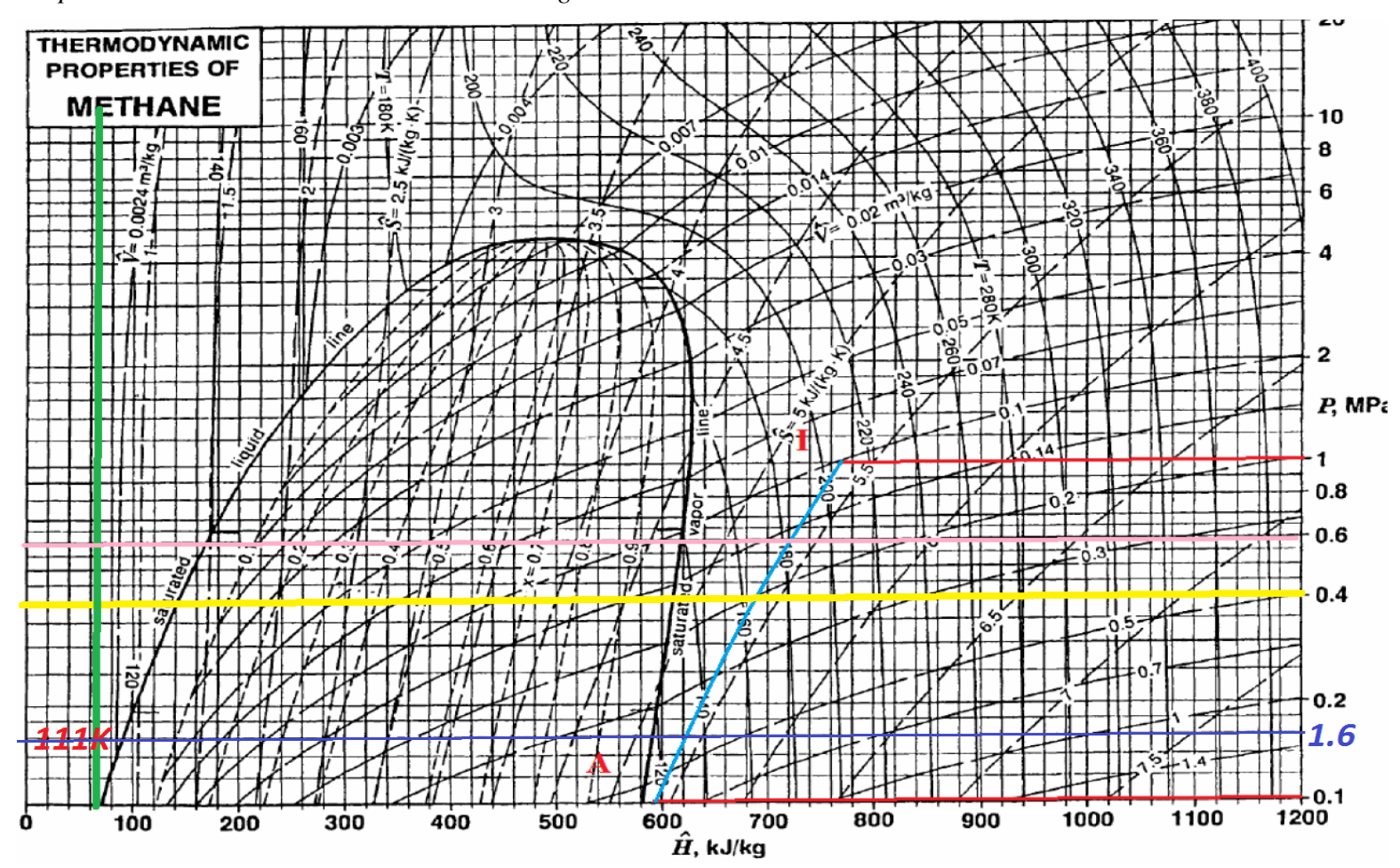

*Propiedades del Gas Natural de acuerdo al diagrama de mollier del metano.*

Anexo 6.

*Gráficos de las etapas de construcción de redes tuberías de Gas Natural en el la localidad de Huancavelica.*

Figura 49.

*Diseño preliminar de la planta satélite de regasificación, ubicación en el complejo de Callqui Chico.*

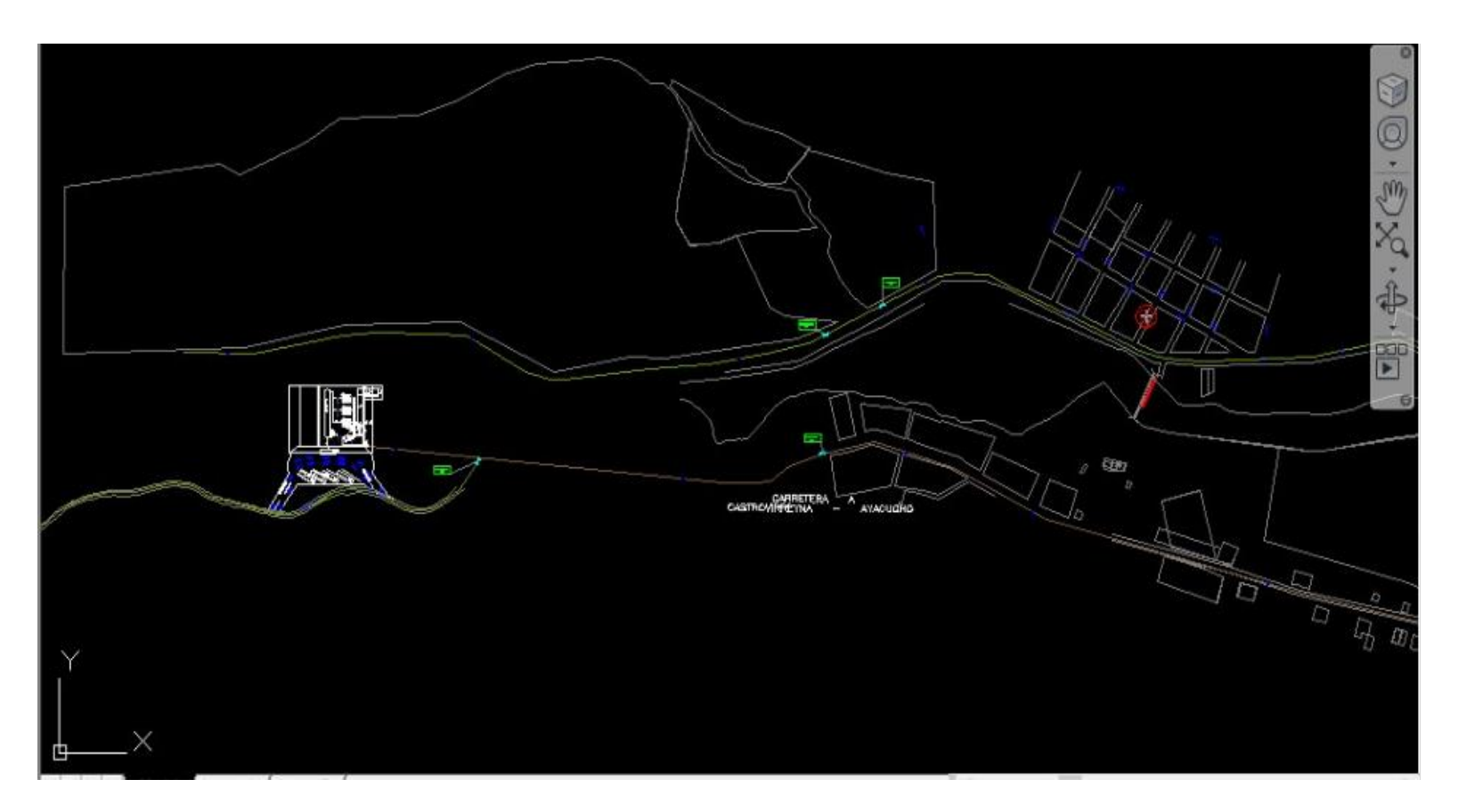

# Figura 50.

*Diseño de tubería troncal, derivación de 90 mm que llevará Gas Natural hasta el sector de Chunñuranra.*

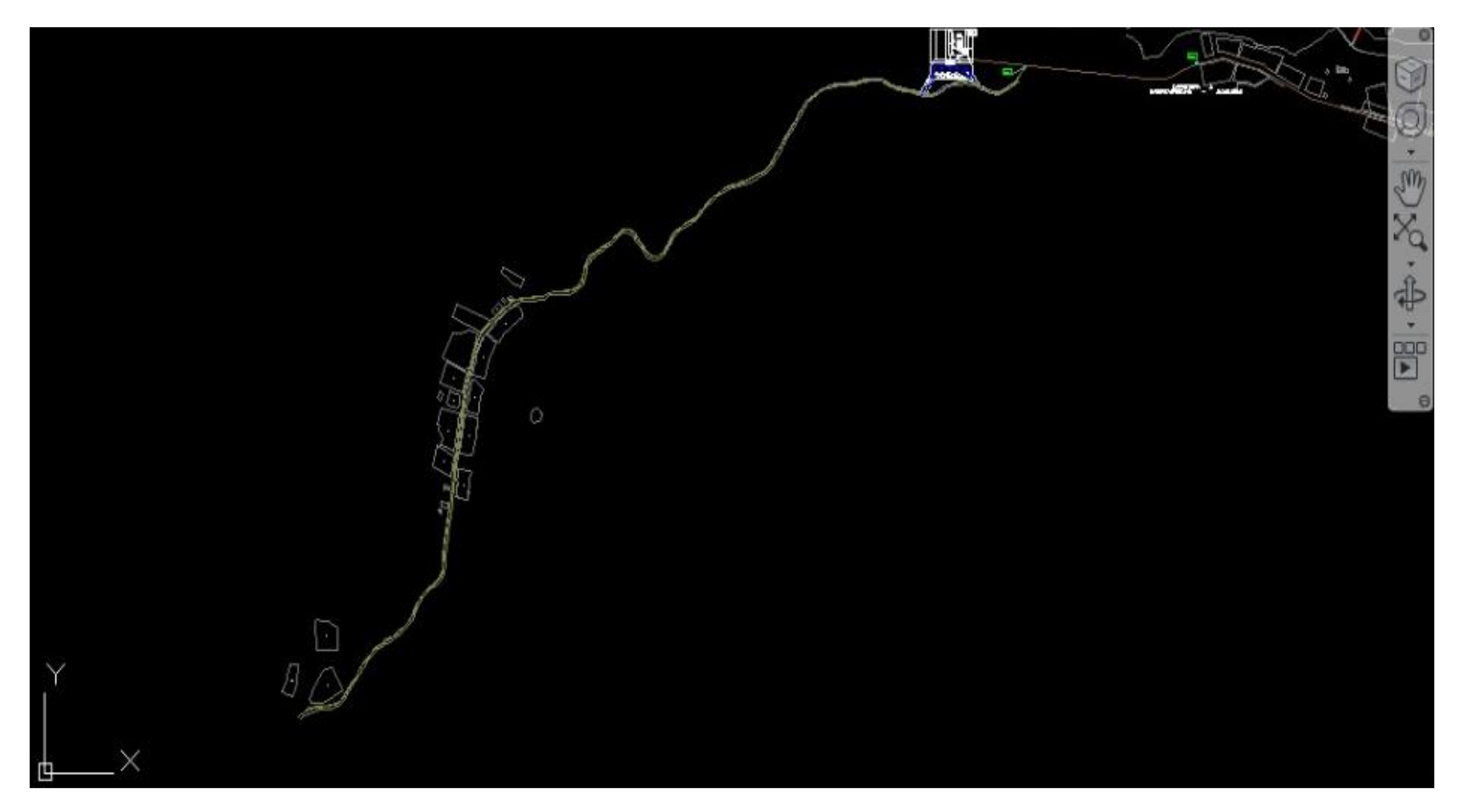

# Figura 51.

*Diseño preliminar de las mallas de 32 mm en el sector de San Gerónimo sector norte de Huancavelica.*

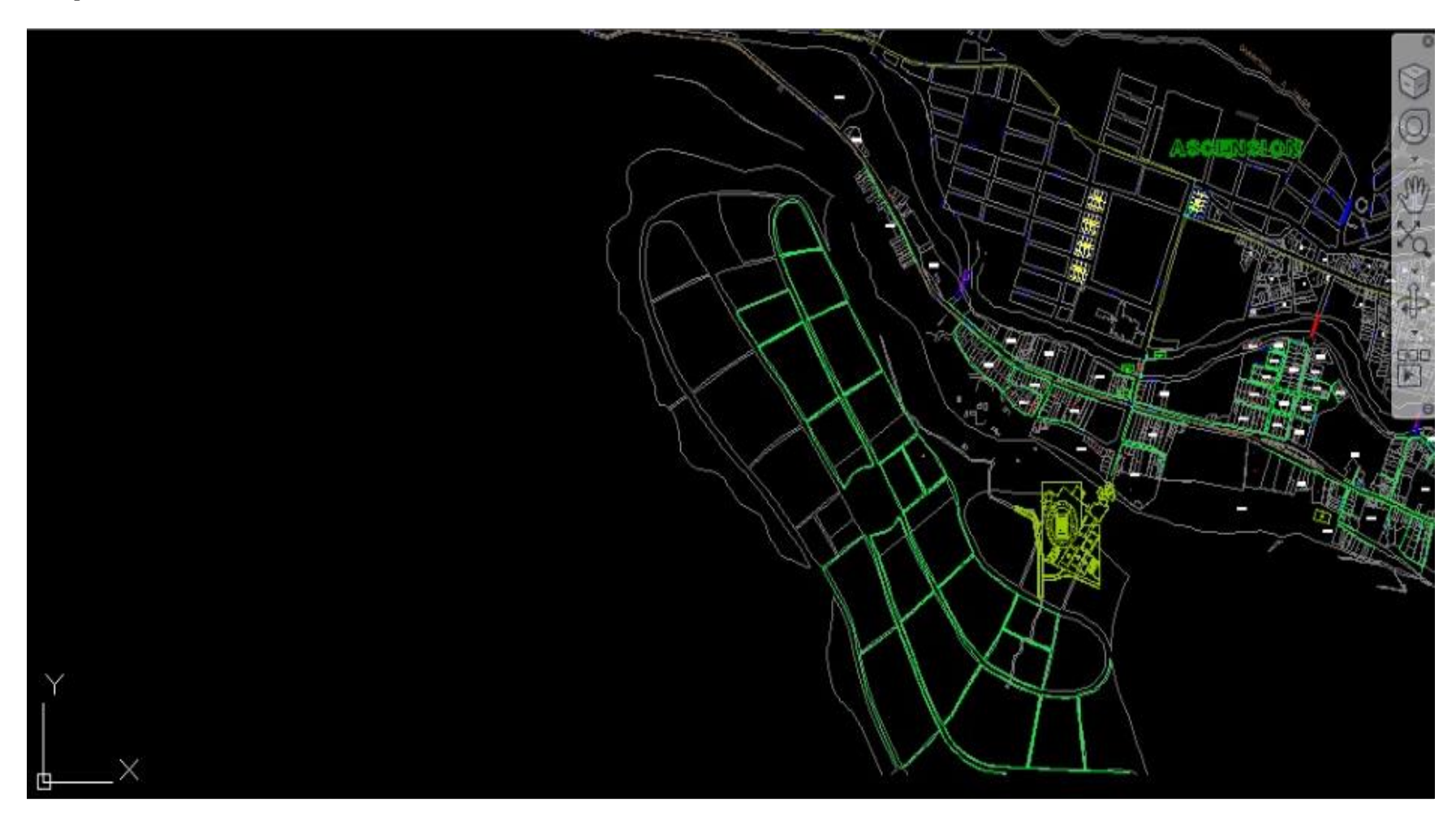

# Figura 52.

*Diseño preliminar de las mallas de 320mm en el sector de Centro de Huancavelica*

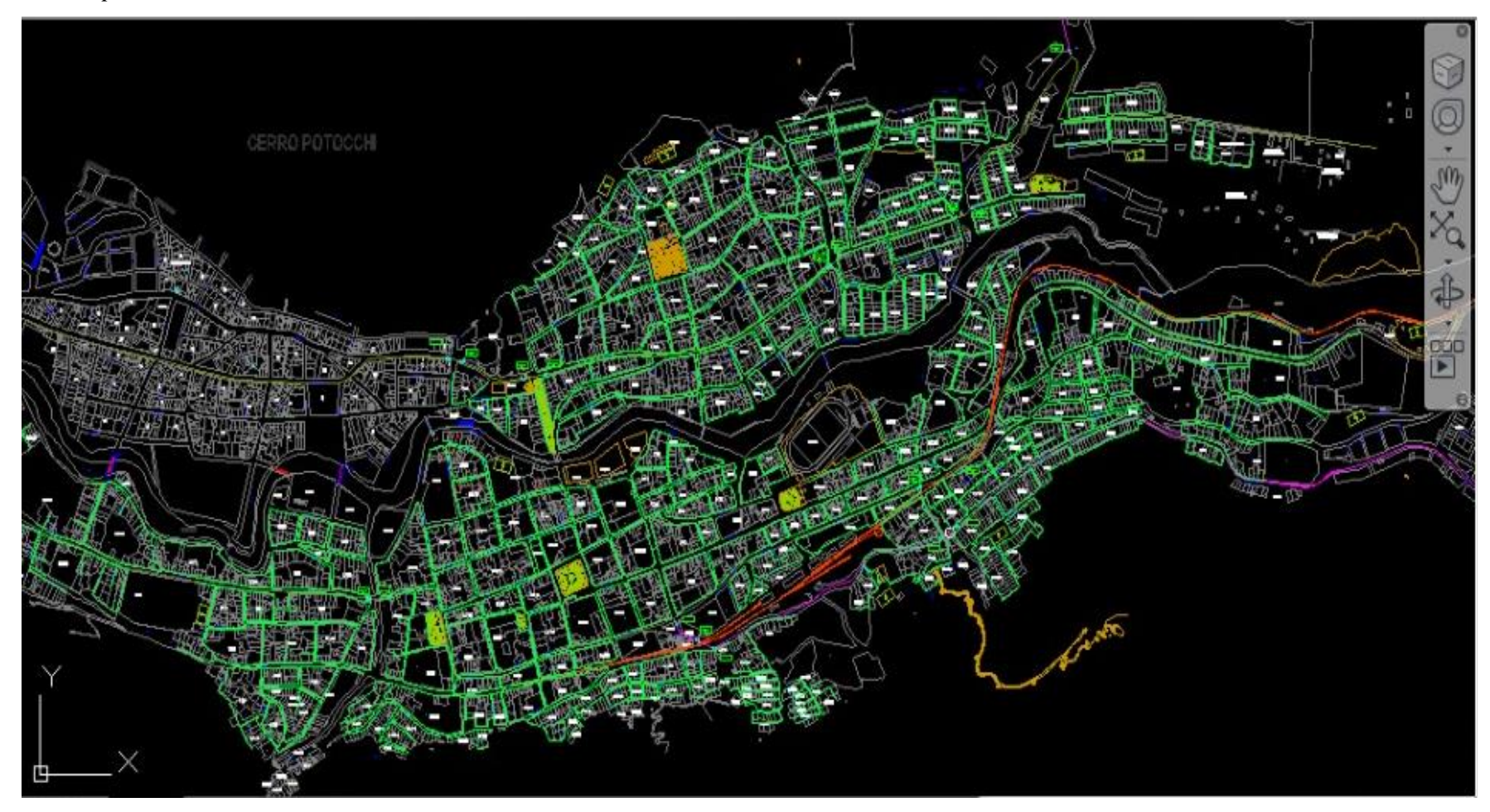

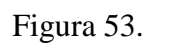

*Diseño preliminar de las mallas en el sector de Sur Huancavelica*

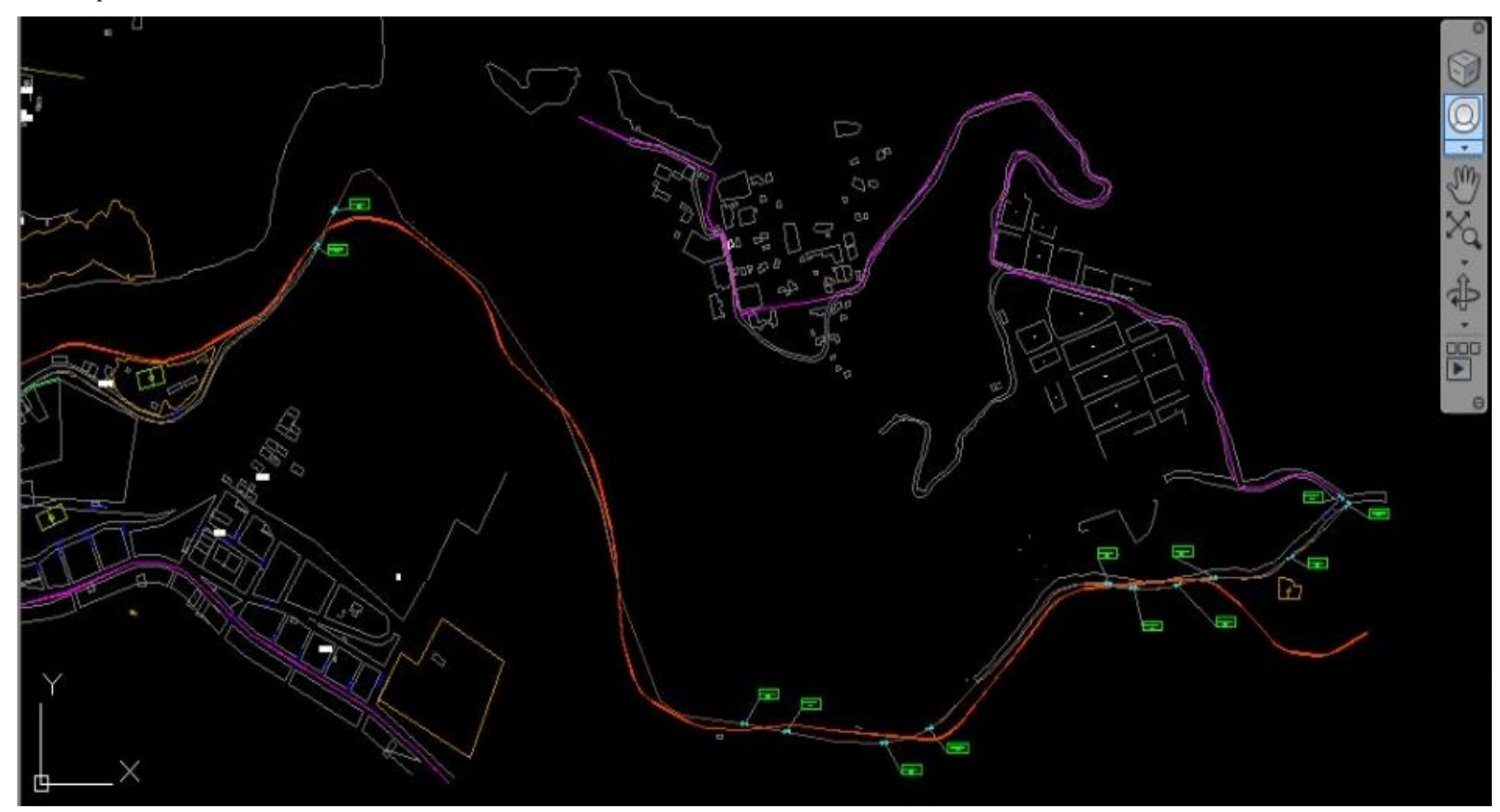

## Anexo 7.

# *Tubería lisa de HDPE Norma NTP ISO 4427:2008 PE-80 y PE-100.*

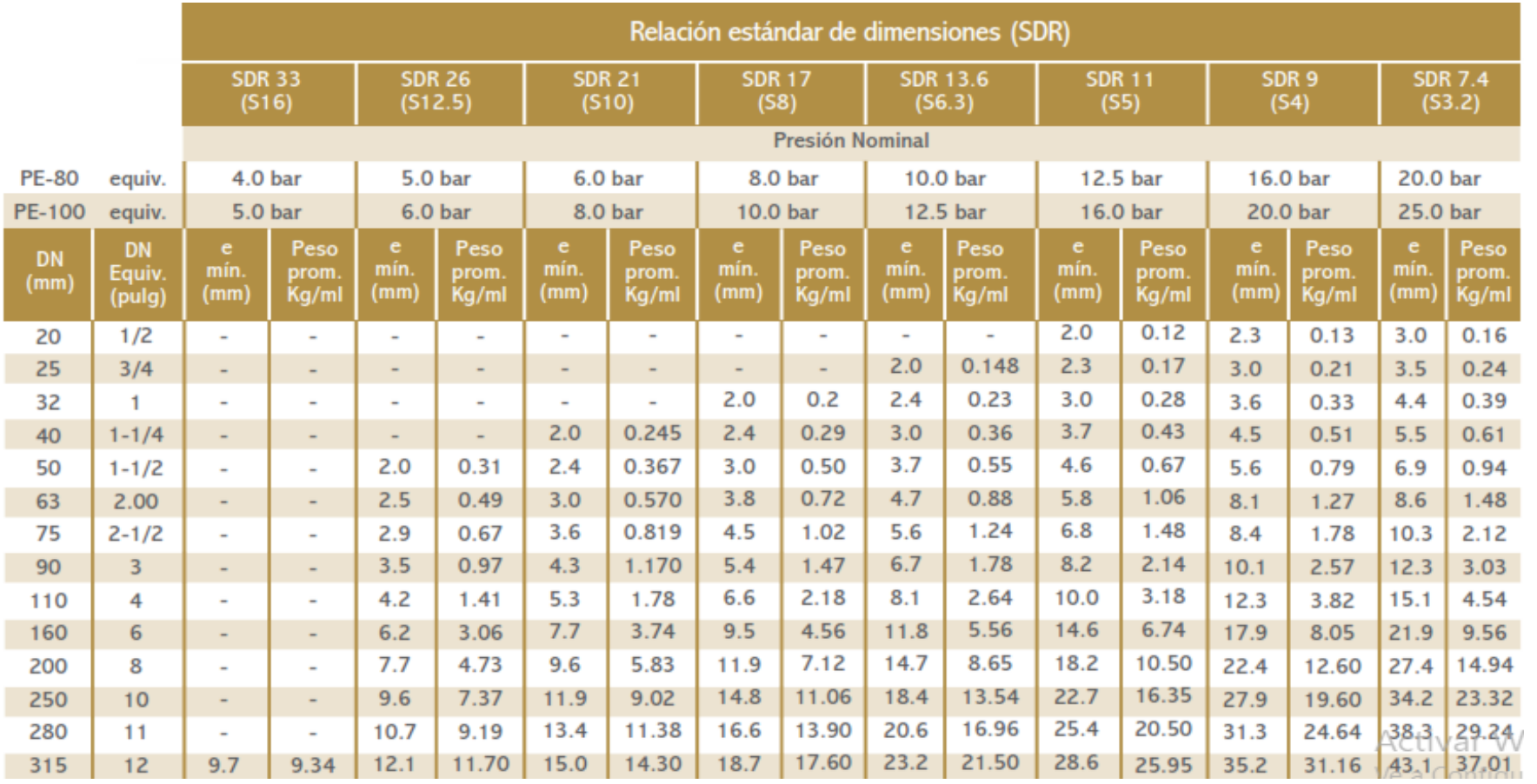

Fuente: (Cidelsa, 2016, p 3)

Anexo 8.

*Precarios de unidades constructivas de mano de Obra y Materiales de Gases del Pacifico (Quavii).*

Tabla 65.

*Preciadito de Mano de Obra.*

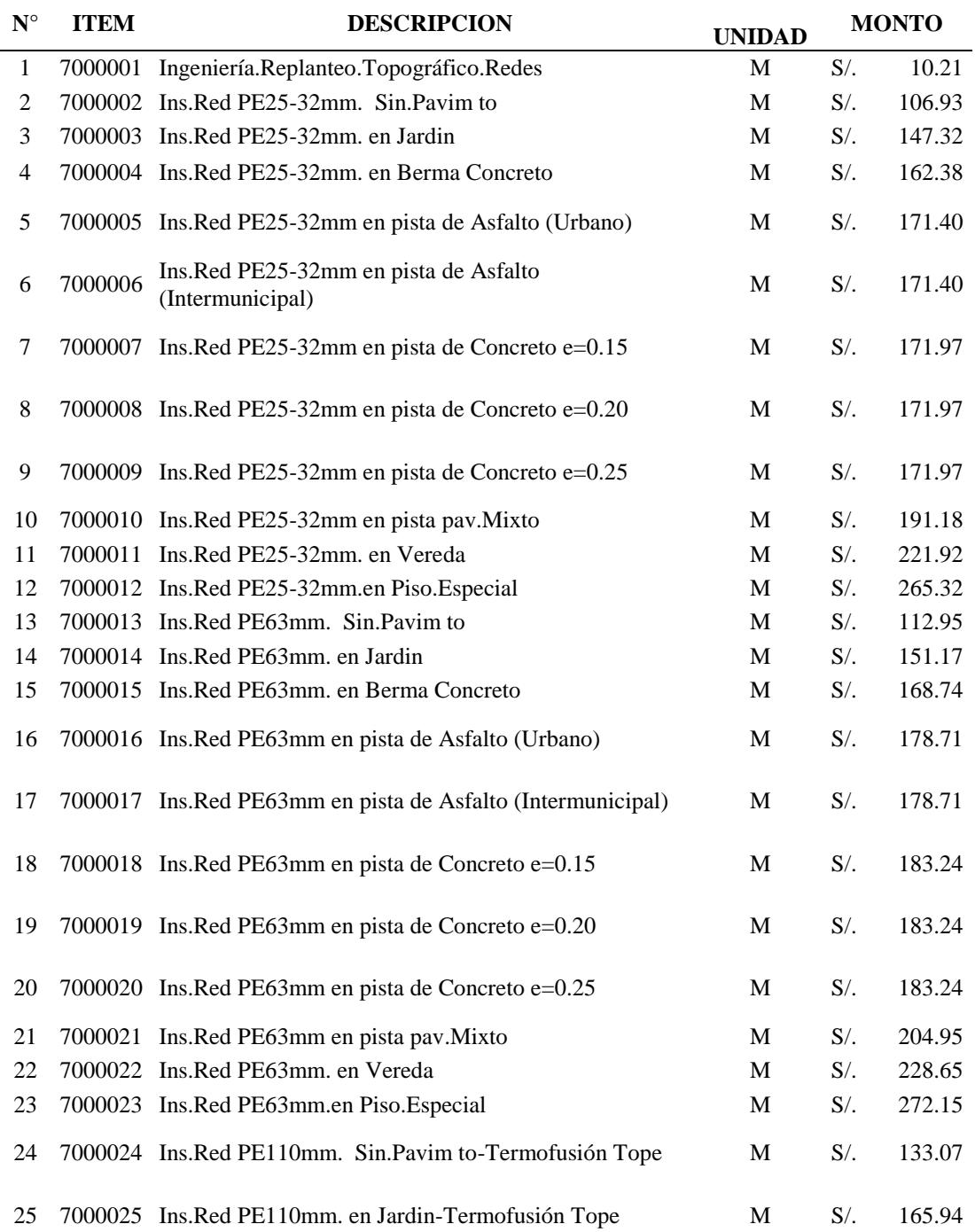

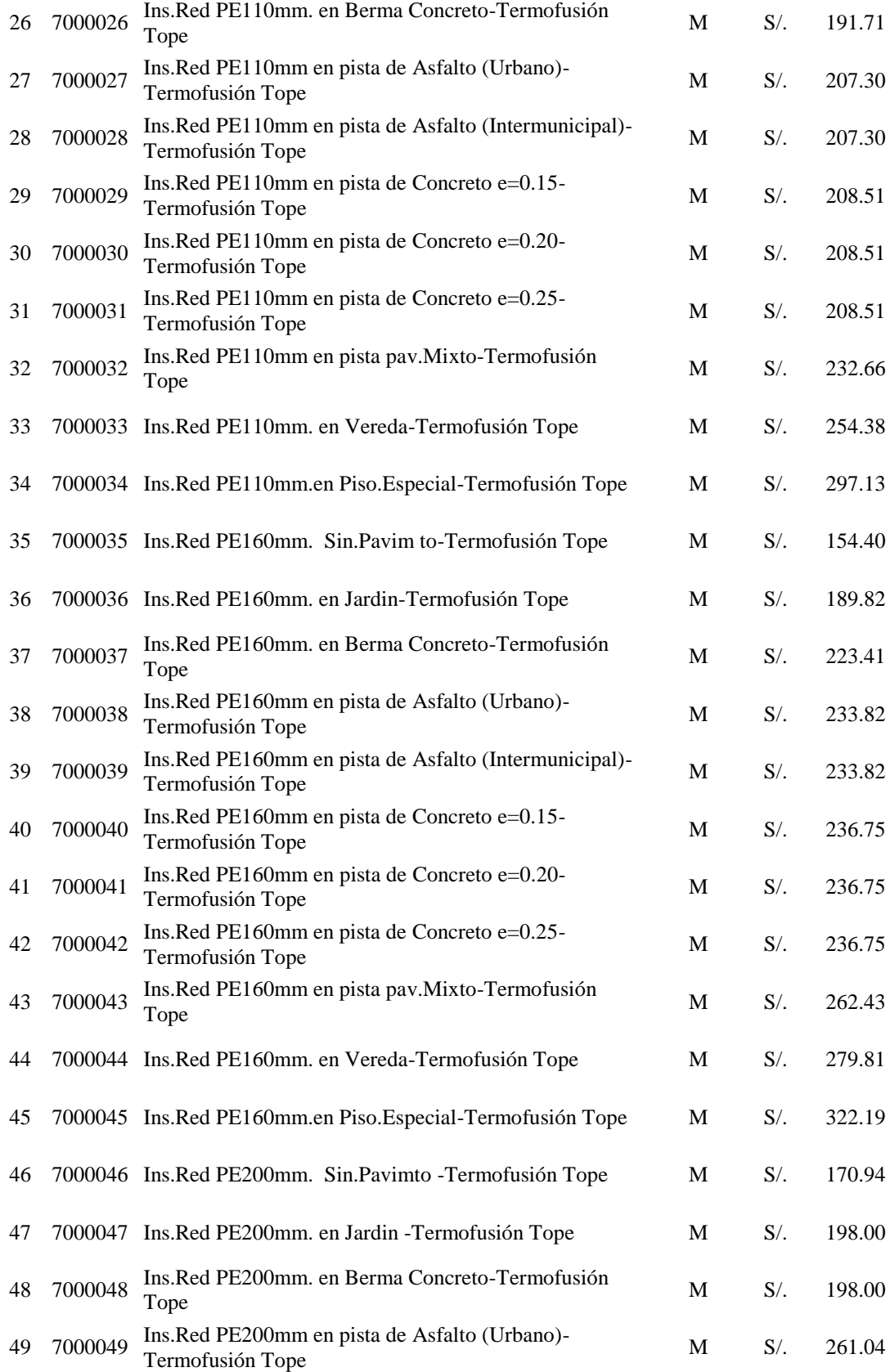

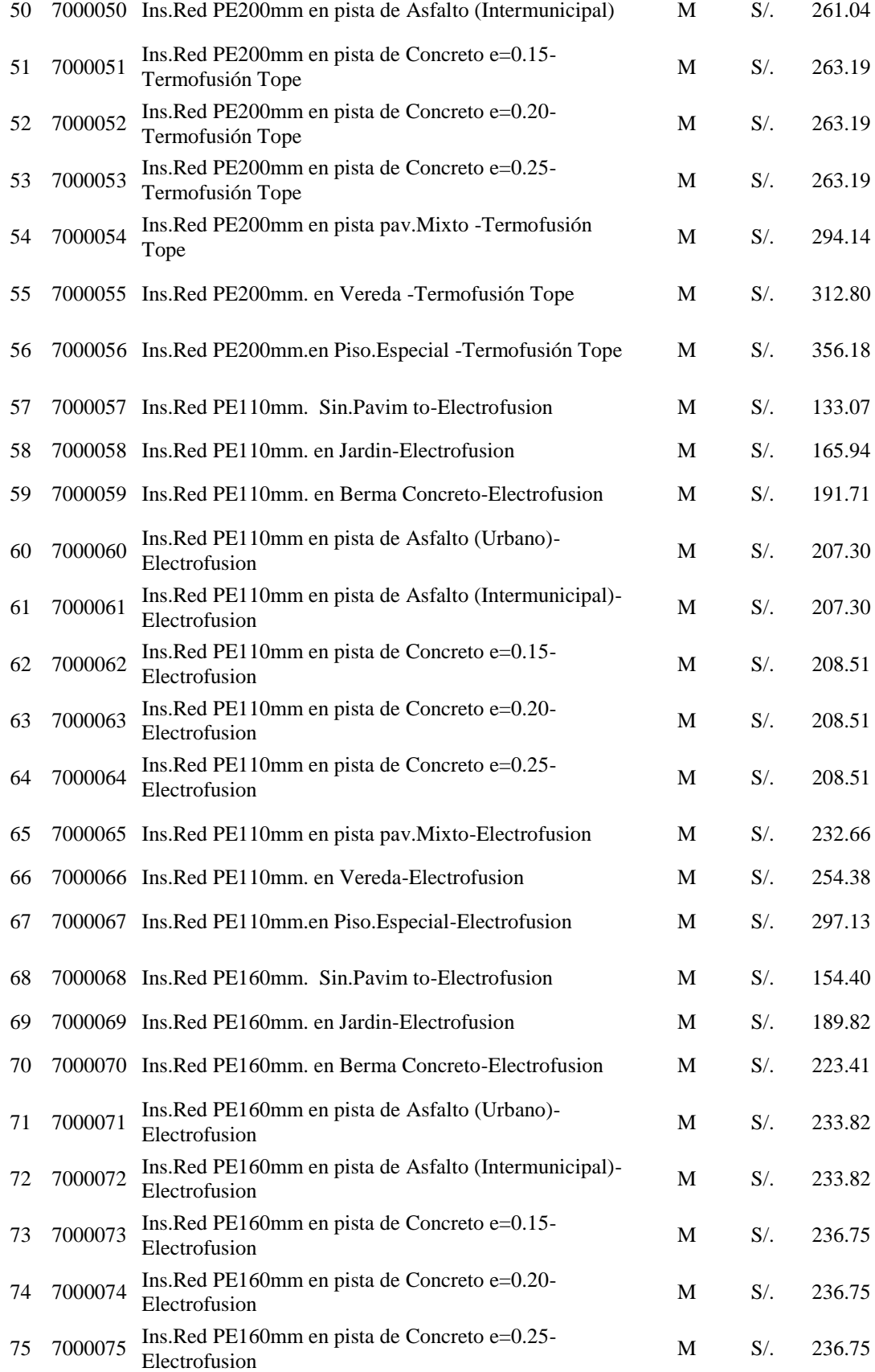

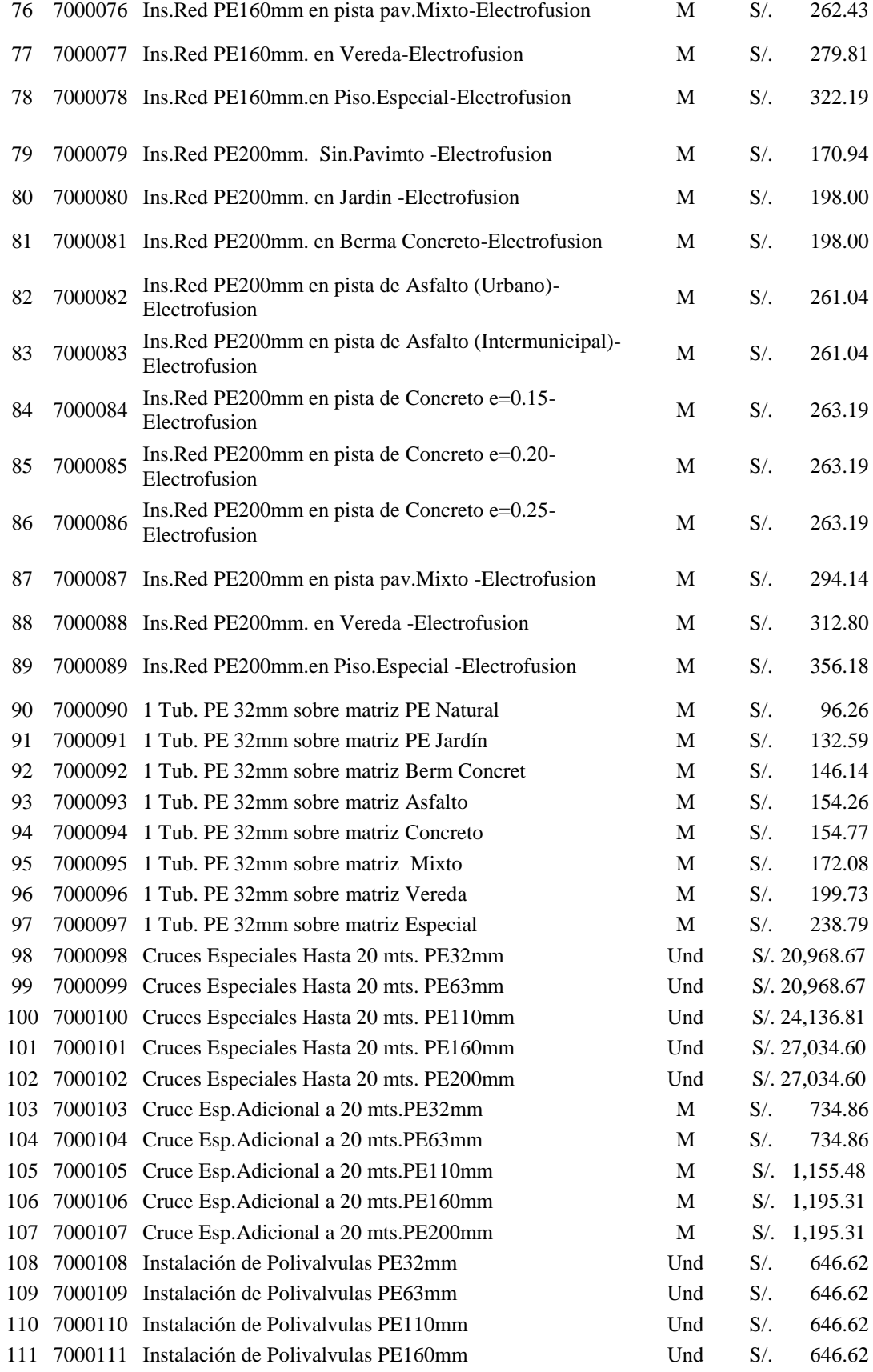

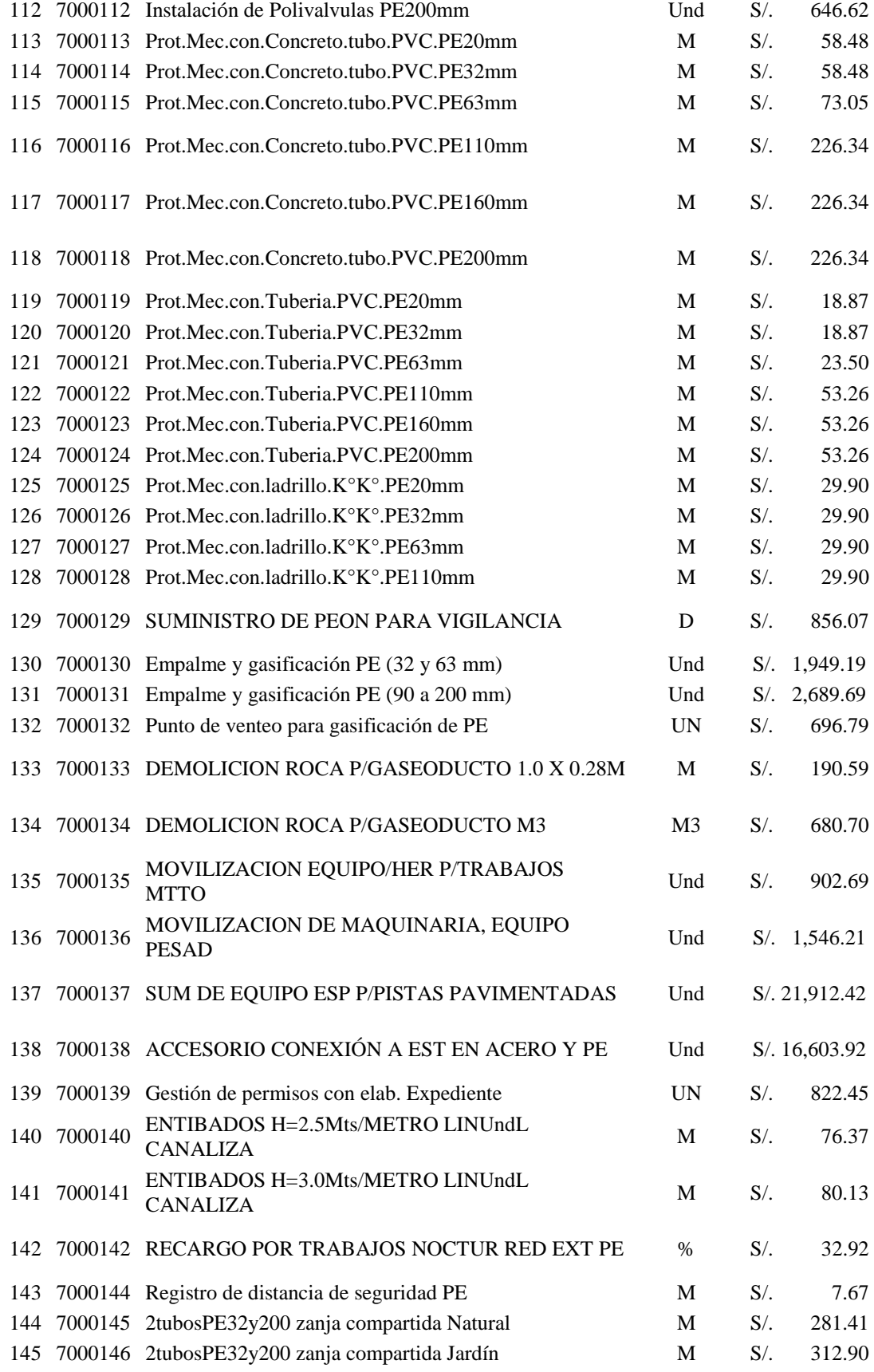

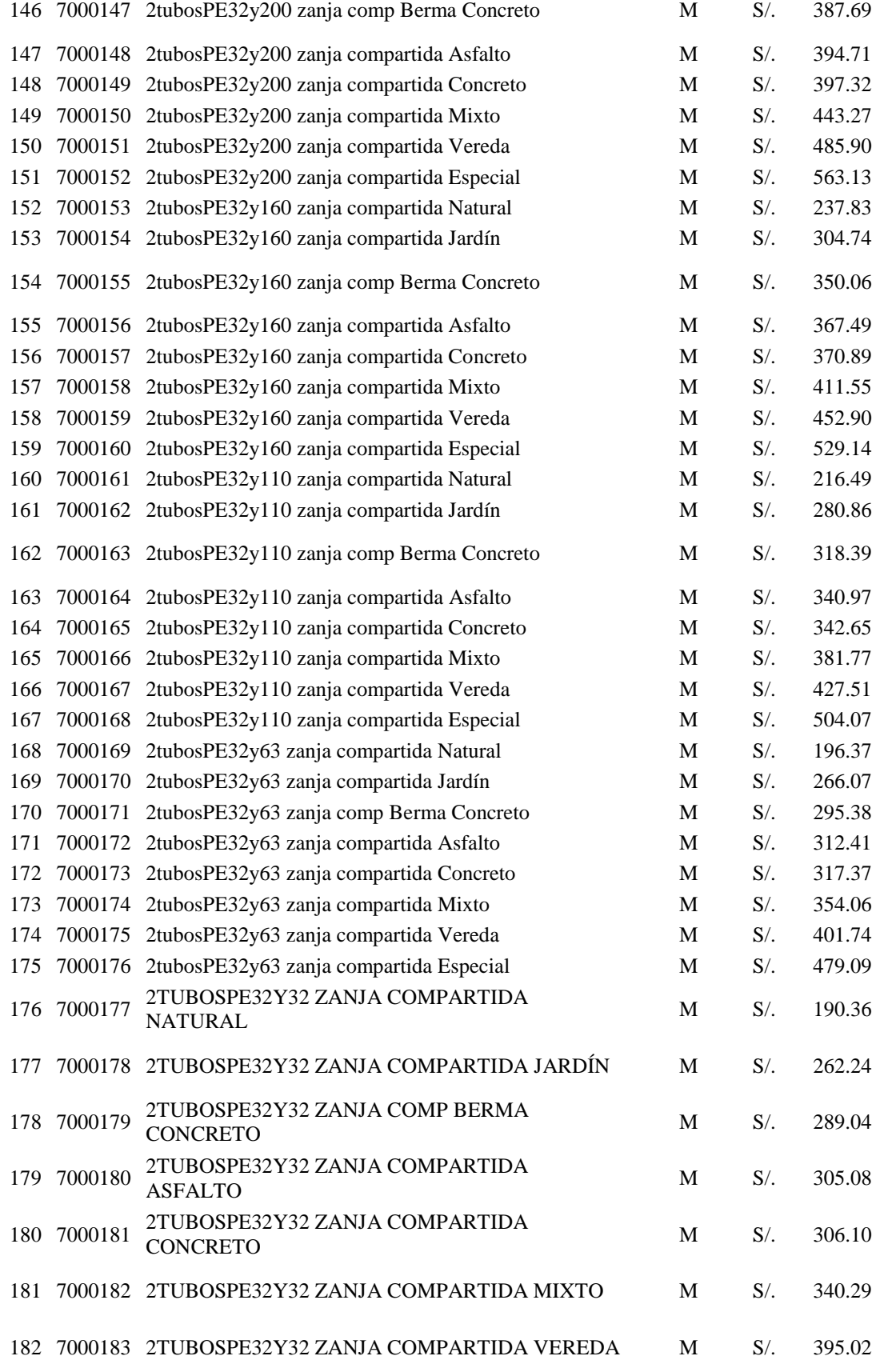

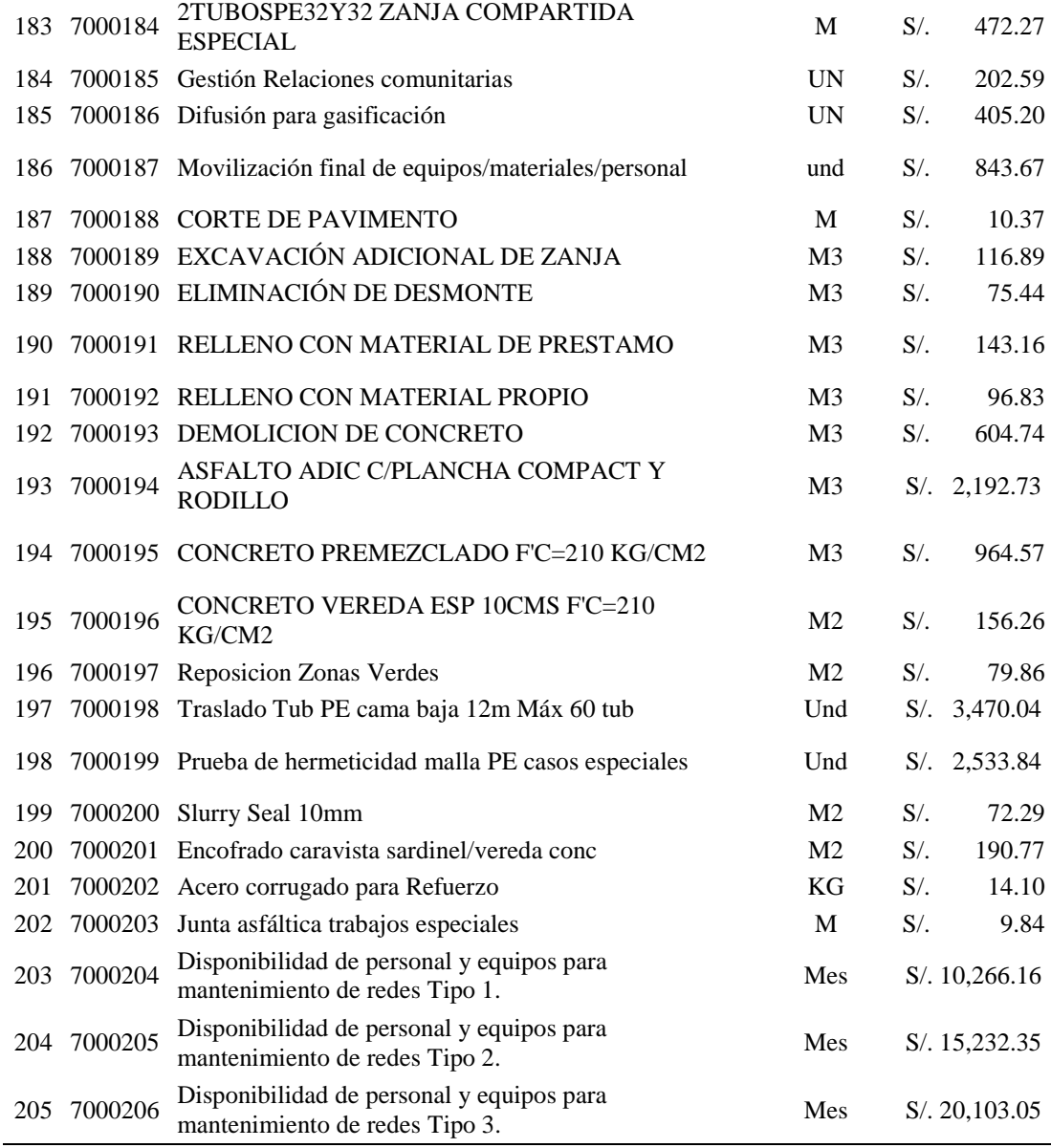

Fuente: Preciario contractuales de mano de Obra GDP – Quavii (Huaraz)

# Tabla 66.

*Preciaría de Materiales.*

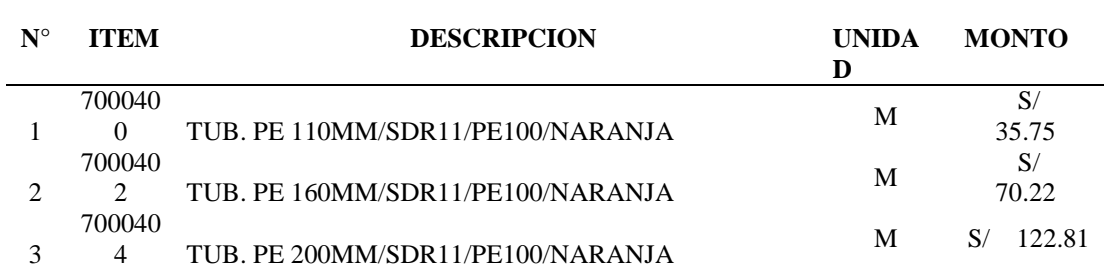

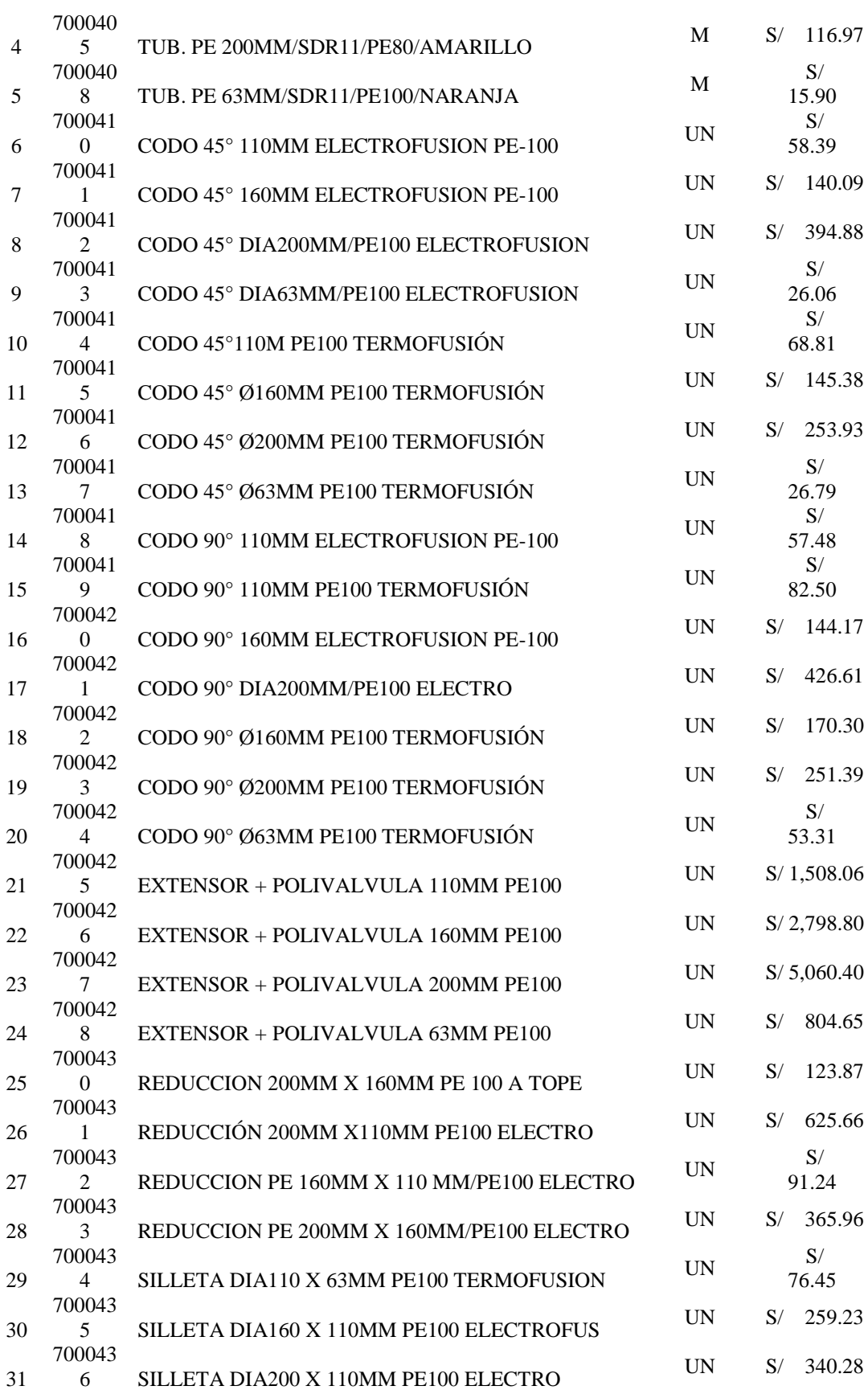

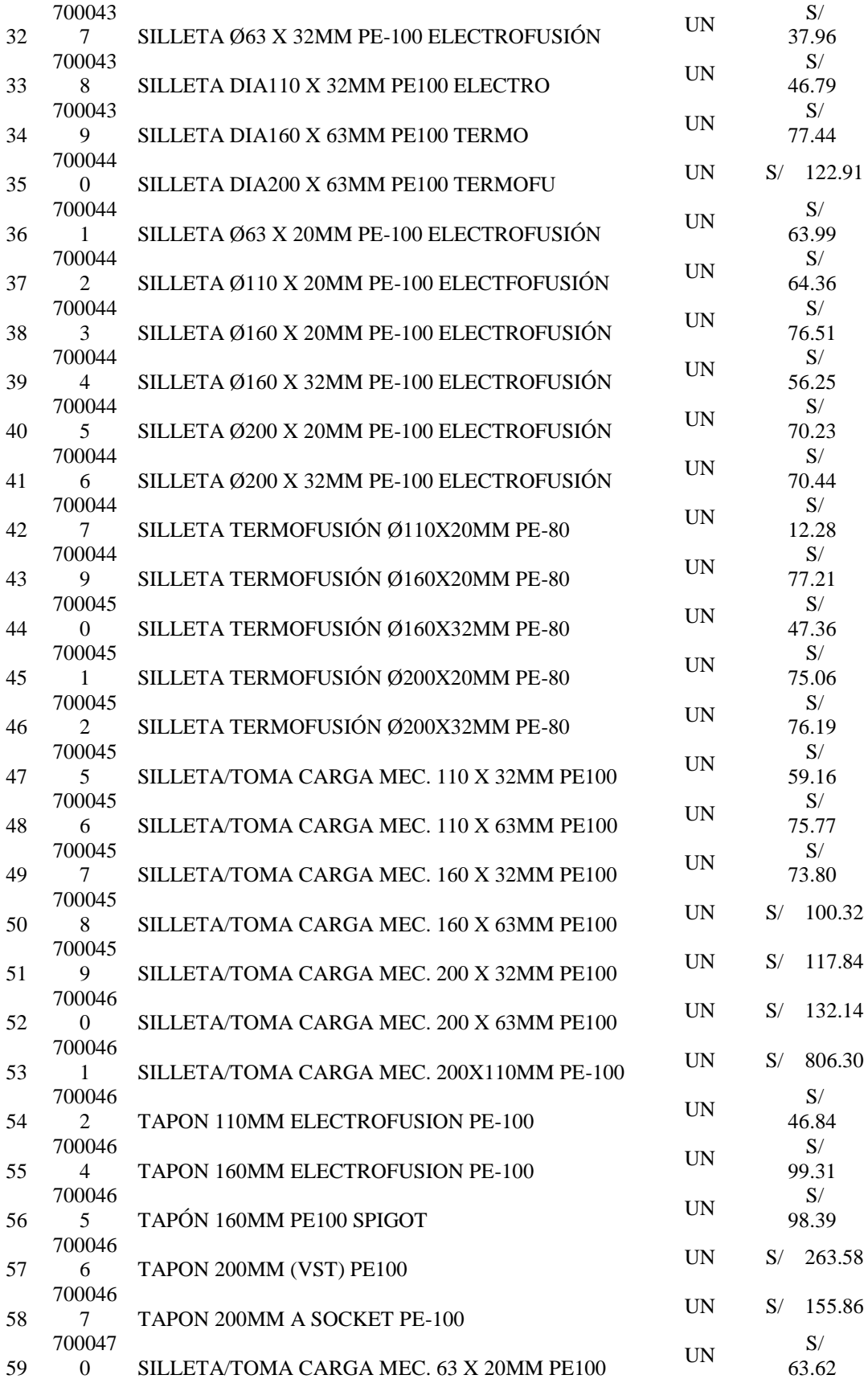

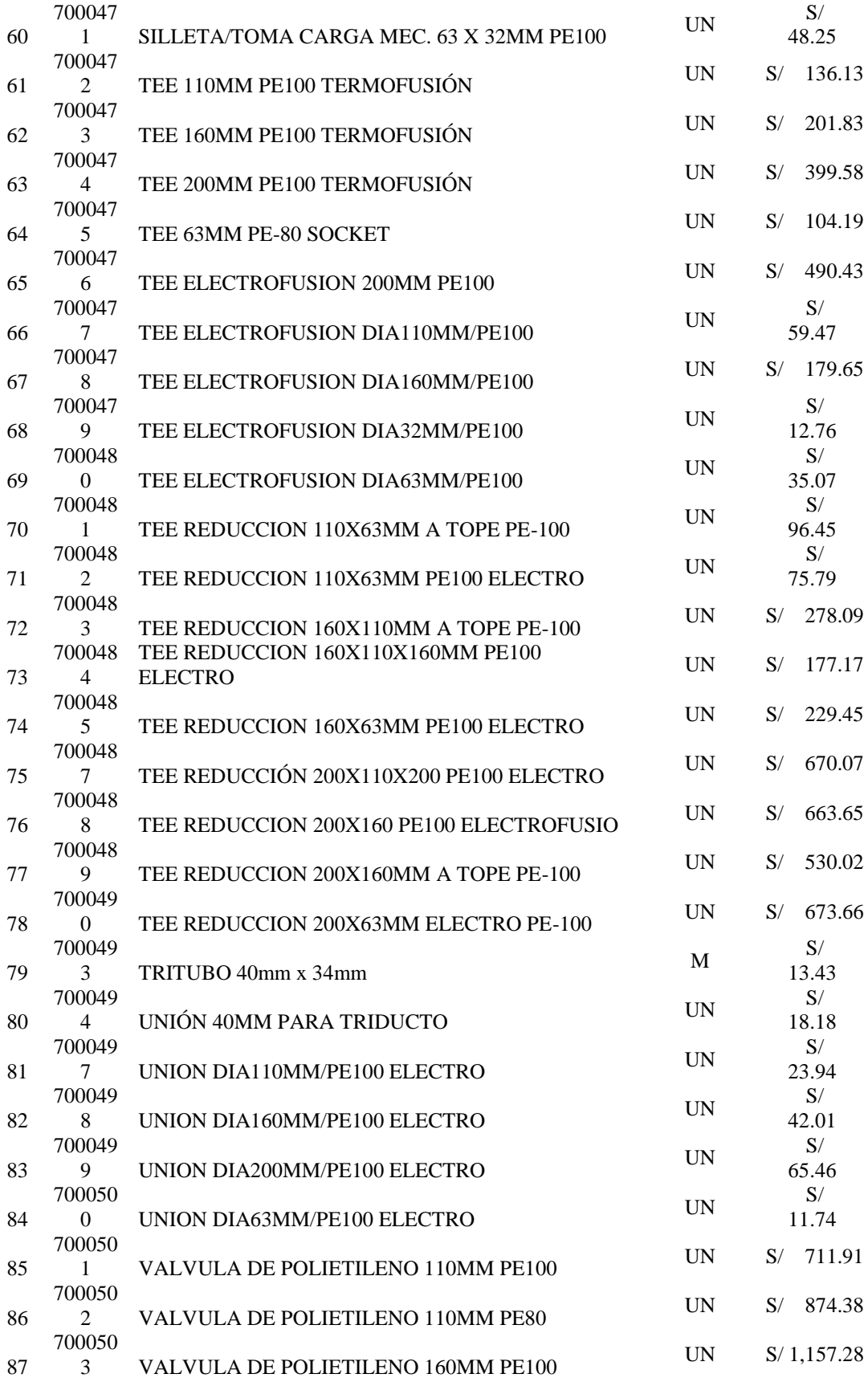
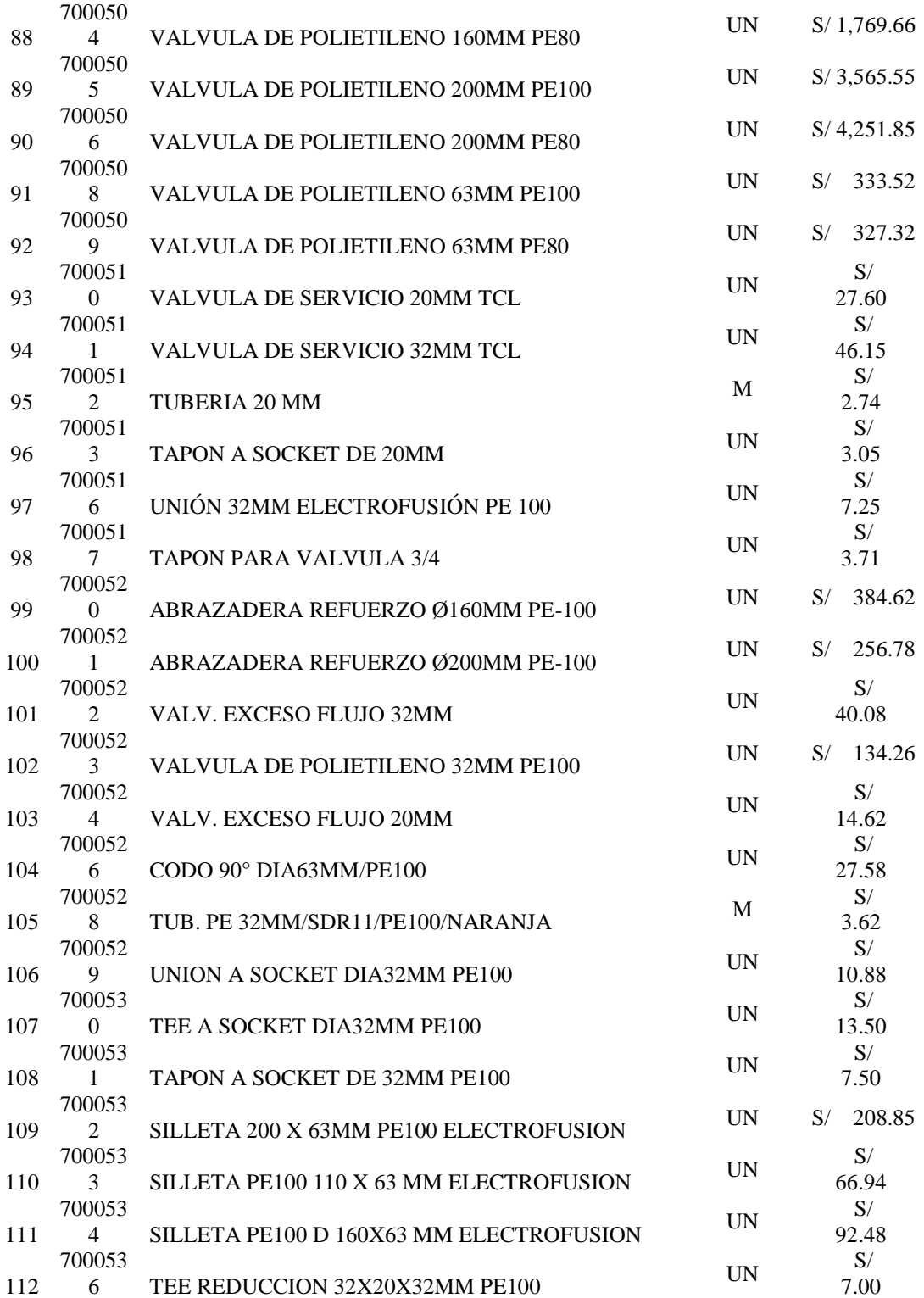

Fuente: Preciario contractuales de Instalación de Materiales GDP – Quavii (Huaraz)

Tabla 67.

Valorización de mano de Obra con mayor volumen de obra (Quavii – PA Perú

S.A.C.)

|                                                                                                    |                                                                                                    | cópisco |                                           |                                                                                                    |                   | GDP-CO-F-13                                                    |               |                                        |                                    |                                                    |                          |                                      |                        |                |  |  |
|----------------------------------------------------------------------------------------------------|----------------------------------------------------------------------------------------------------|---------|-------------------------------------------|----------------------------------------------------------------------------------------------------|-------------------|----------------------------------------------------------------|---------------|----------------------------------------|------------------------------------|----------------------------------------------------|--------------------------|--------------------------------------|------------------------|----------------|--|--|
| Quavii<br>consor                                                                                                    |                                                                                                    |         |                                           | CERTIFICATION FAVANCE DE CRIBA DE CONSTRUCCIÓN DE REDES HIBRANAS DE GAS                             |                   |                                                                |               |                                        |                                    |                                                    |                          |                                      |                        |                |  |  |
| <b>VERSIÓN:</b>                                                                                                    |                                                                                                    |         |                                           |                                                                                                    |                   |                                                                |               |                                        |                                    |                                                    |                          |                                      |                        |                |  |  |
|                                                                                                    |                                                                                                    |         |                                           |                                                                                                    |                   |                                                                |               |                                        |                                    |                                                    |                          |                                      |                        |                |  |  |
| <b>CERTIFICADO DE AVANCE DE OBRA DE</b>                                                                                                    |                                                                                                    |         |                                           |                                                                                                    |                   |                                                                |               |                                        |                                    |                                                    |                          |                                      |                        |                |  |  |
|                                                                                                    | <b>P.A. PERL</b><br><b>CONSTRUCCIÓN DE REDES URBANAS DE GAS</b>                                                            |         |                                           |                                                                                                    |                   |                                                                |               |                                        |                                    |                                                    |                          |                                      |                        |                |  |  |
| ROFFSONALES ASOCIADO                                                                                                    |                                                                                                    |         |                                           |                                                                                                    |                   |                                                                |               |                                        |                                    |                                                    | Material                 |                                      | <b>POLIETILENO</b>     |                |  |  |
|                                                                                                    |                                                                                                    |         |                                           |                                                                                                    |                   |                                                                |               |                                        |                                    |                                                    |                          |                                      |                        |                |  |  |
|                                                                                                    | PE-21-195-2<br><b>CÓDIGO DEL PROYECTO:</b>                                                                                 |         |                                           |                                                                                                    |                   |                                                                |               |                                        |                                    |                                                    |                          |                                      |                        |                |  |  |
|                                                                                                    |                                                                                                    |         |                                           |                                                                                                    |                   |                                                                |               |                                        |                                    | Certificado #:<br>$N^*1$<br><b>Cierre NO</b>       |                          |                                      |                        |                |  |  |
| <b>NOMBRE DEL PROYECTO:</b><br>PIM-SECTOR-14-MALLA-3100-ETAPA II                                                                                                    |                                                                                                    |         |                                           |                                                                                                    |                   |                                                                |               |                                        |                                    |                                                    | 13-14-15-17<br>Semana #: |                                      |                        |                |  |  |
| <b>DISTRITO:</b><br><b>PIMENTEL</b>                                                                                                    |                                                                                                    |         |                                           |                                                                                                    |                   |                                                                |               |                                        |                                    | Revisión #<br>$N^*1$                               |                          |                                      |                        |                |  |  |
|                                                                                                    |                                                                                                    |         |                                           |                                                                                                    |                   |                                                                |               |                                        |                                    |                                                    | Periodo:                 | 29/03/2022                           | <b>Hasta:</b>          | 29/04/2022     |  |  |
|                                                                                                    |                                                                                                    |         |                                           |                                                                                                    |                   |                                                                |               |                                        |                                    |                                                    |                          |                                      |                        |                |  |  |
| cónico no                                                                                                    |                                                                                                    |         |                                           | PRECIO UNITARIO                                                                                     | CANT.             | VALOR ESTIMADO                                                 | $\mathbf x$   |                                        |                                    |                                                    | <b>AVANCE DE OBRA</b>    |                                      |                        | <b>SACINA</b>  |  |  |
| SISTEMA                                                                                                    | DESCRIPCIÓN DE ACTIVIDADES                                                                                                 |         | UND.                                      |                                                                                                    |                   |                                                                |               | ACUM, ANTERIOR<br>CANT.<br>VR. PARCIAL |                                    | AVANCES DEL PERIODO<br><b>VR. PARCIAL</b><br>CANT. |                          | ACUM. ACTUAL<br>CANT.<br>VR, FARCIAL |                        | (1)            |  |  |
| 2000001                                                                                                    | Ingenieria.Replanteo.Topográfico.Redes                                                                                     |         | M                                         | 5.41                                                                                                | 8347.00           | 45.157.27                                                      | 4.9%          |                                        |                                    | 5404.00                                            | 29.235.64                | \$404.00                             | 29.235.64              | 64.7%          |  |  |
| 7000068                                                                                                    | Ins.Red PE160mm, Sin.Pavim to-Electrofusion                                                                                |         | M                                         | 81.85                                                                                               | 6732.00           | 551,014.20                                                     | 52.6%         |                                        |                                    | 4552,80                                            | 372,646.68               | 4552.80                              | 372,646.68             | 67.6%          |  |  |
| 7000077                                                                                                    | Ins.Red PE160mm, en Vereda-Electrofusion                                                                                   |         | M                                         | 148.96                                                                                              | 15.00             | 2,225.40                                                       | 0.2%          |                                        |                                    | 11.80                                              | 1.750.65                 | 11.80                                | 1,750.65               | 78.7%          |  |  |
| 7000074                                                                                                    | Ins.Red PE160mm en pista de Concreto e=0.20-Electrofusion                                                                  |         | $\overline{\mathbf{M}}$<br>M              | 130.24<br>123.97                                                                                    | 100,00            | 13,024.00                                                      | 1.2%          |                                        |                                    | 71.40                                              | 9,299.14                 | 71.40                                | 9,299.14               | 71.4%          |  |  |
| 7000071<br>7000072                                                                                                    | Ins.Red PE160mm en pista de Asfalto (Urbano)-Electrofusion<br>Red PE160mm en pista de Asfalto (Intermunicipal)-Electrofusi |         | M                                         | 131.84                                                                                              | 1200.00<br>300.00 | 148,764.00<br>39,552,00                                        | 14.2%<br>3,8% |                                        |                                    | 682.50<br>85.50                                    | 84,609.53<br>11,272.32   | 682.50<br>85.50                      | 84,609.53<br>11,272.32 | 56.9%<br>28.5% |  |  |
| 7000111                                                                                                    | Instalación de Polivalvulas PE160mm                                                                                        |         | <b>Lind</b>                               | 342.86                                                                                              | 11.00             | 3,771.46                                                       | 0.4%          |                                        |                                    |                                                    |                          |                                      |                        |                |  |  |
| 7000131                                                                                                    | Empalme y gasificación PE (90 a 200 mm)                                                                                    |         | Und                                       | 1426.19                                                                                             | 1.00              | 1,426.19                                                       | 0.1%          |                                        |                                    |                                                    |                          |                                      |                        |                |  |  |
| 7000132                                                                                                    | Punto de venteo para gasificación de PE                                                                                    |         | UN                                        | 369.47                                                                                              | 6.00              | 2,216.82                                                       | 0.2%          |                                        |                                    |                                                    |                          |                                      |                        |                |  |  |
| 7000144                                                                                                    | Registro de distancia de seguridad PE                                                                                      |         | M<br>M3                                   | 4.07<br>61.97                                                                                       | 8347.00           | 33,972.29                                                      | 3.2%          |                                        |                                    | \$404.00                                           | 21,994.28                | \$404.00                             | 21,994.28              | 64.7%          |  |  |
| 7000189<br>7000190                                                                                                    | EXCAVACIÓN ADICIONAL DE ZANJA<br><b>ELIMINACIÓN DE DESMONTE</b>                                                            |         | M3                                        | 40                                                                                                  | 1722.08<br>10.50  | 106,717.30<br>420.00                                           | 10.2%<br>0.0% |                                        |                                    |                                                    |                          |                                      |                        |                |  |  |
| 7000192                                                                                                    | <b>RELLENO CON MATERIAL PROPIO</b>                                                                                         |         | M3                                        | 51.35                                                                                               | 1707.96           | 87,703.75                                                      | 8.4%          |                                        |                                    |                                                    |                          |                                      |                        |                |  |  |
| 7000194                                                                                                    | ASFALTO ADIC C/PLANCHA COMPACT Y RODILLO                                                                                   |         | M3                                        | 1162.68                                                                                             | 10.50             | 12,208.14                                                      | 1.2%          |                                        |                                    |                                                    |                          |                                      |                        |                |  |  |
|                                                                                                    |                                                                                                    |         |                                           |                                                                                                    |                   |                                                                |               |                                        |                                    |                                                    |                          |                                      |                        |                |  |  |
| <b>SUBTOTAL EJECUTADO:</b>                                                                                                    |                                                                                                    |         |                                           |                                                                                                    |                   | S/. 1,048,172.81                                               | 100%          |                                        |                                    |                                                    | S/. 530,808.23           |                                      | S/. 530,808.23         | 50.64%         |  |  |
|                                                                                                    |                                                                                                    |         |                                           |                                                                                                    |                   |                                                                |               |                                        | <b>TOTAL CERTIFICACIÓN:</b>        | 57.530.008.23                                      |                          | RETENCIÓN (15%):                     | \$7,79,621.23          |                |  |  |
| NOTA [1]: El % acumulado a registrar en la última columna se refiere al calculado entre el valor acumulado actual del hem respecto del valor estimado del mismo hem. |                                                                                                    |         |                                           |                                                                                                    |                   |                                                                |               |                                        |                                    |                                                    |                          |                                      |                        |                |  |  |
|                                                                                                    |                                                                                                    |         |                                           |                                                                                                    |                   |                                                                |               |                                        | MENOS AMORTIZACIÓN ANTICIPO (15%): |                                                    | 5/179,621.23             |                                      |                        |                |  |  |
|                                                                                                    |                                                                                                    |         |                                           |                                                                                                    |                   |                                                                |               |                                        |                                    | <b>MÁS IGV (18%):</b>                              | 5/195,545.48             |                                      |                        |                |  |  |
| <b>OBSERVACIONES:</b>                                                                                                    |                                                                                                    |         |                                           |                                                                                                    |                   |                                                                |               |                                        |                                    |                                                    |                          |                                      |                        |                |  |  |
| <b>TOTAL A PAGAR:</b><br>*) Falta valorizar gasificación y anchos de zanja, tapadas según especificación de municipalidad.                                           |                                                                                                    |         |                                           |                                                                                                    |                   |                                                                |               |                                        |                                    |                                                    |                          | 5/1546.732.48                        |                        |                |  |  |
|                                                                                                    |                                                                                                    |         |                                           |                                                                                                    |                   |                                                                |               |                                        |                                    |                                                    |                          |                                      |                        |                |  |  |
|                                                                                                    |                                                                                                    |         |                                           |                                                                                                    |                   |                                                                |               |                                        |                                    |                                                    |                          |                                      |                        |                |  |  |
|                                                                                                    |                                                                                                    |         |                                           |                                                                                                    |                   |                                                                |               |                                        |                                    |                                                    |                          |                                      |                        |                |  |  |
|                                                                                                    |                                                                                                    |         |                                           |                                                                                                    |                   |                                                                |               |                                        |                                    |                                                    |                          |                                      |                        |                |  |  |
| V" B" CONSTRUCTOR<br><b>V" B" DEL SUPERVISOR</b>                                                                                                    |                                                                                                    |         |                                           |                                                                                                    |                   |                                                                |               |                                        | V" B" JEFE DE CONSTRUCCIÓN         |                                                    |                          |                                      |                        |                |  |  |
| Firmado digitalmente por Marco A. Paliza<br>KEVAN VALVERDE<br>Araulo                                                                                                 |                                                                                                    |         |                                           |                                                                                                    |                   |                                                                |               |                                        |                                    |                                                    |                          |                                      |                        |                |  |  |
| ON-EVAN VALVERDE<br><b>Empresa:</b><br><b>Learn Fure</b>                                                                                                    |                                                                                                    |         |                                           |                                                                                                    |                   | Marco A.<br><b>Nombre</b><br>DN: C-PE, QU-Energia & Utilities, |               |                                        |                                    |                                                    |                          |                                      |                        |                |  |  |
| <b>HPE OFPLA, PERO<br/>au-RESECUNTE DE CERA</b><br>Luun<br><b>Standard</b>                                                                                           |                                                                                                    |         |                                           | O-OCA GLOBAL, CN-Marco A. Palza<br><b>Paliza</b><br>Araujo, E=marco.paliza@ocaplobal.com<br>Nombre- |                   |                                                                |               |                                        |                                    |                                                    | Firman                   |                                      |                        |                |  |  |
| <b>Controllection Con-</b><br><b>Exter academic ests</b>                                                                                                    |                                                                                                    |         |                                           | Razón: Estoy aprobando este<br>documento                                                            |                   |                                                                |               |                                        |                                    |                                                    |                          |                                      |                        |                |  |  |
| 800300000<br>2022-05-12 15:06:05:00<br>vdu                                                                                                    |                                                                                                    |         |                                           | <b>Ublcación: Chiclavo</b><br>Araujo<br>Firma<br>Fecha: 2022.06.13-09:34:10-05'00"                  |                   |                                                                |               |                                        |                                    | Fecha:                                             |                          |                                      |                        |                |  |  |
|                                                                                                    | <b>NUMBER OF STREET</b>                                                                                                    |         | Foxit PDF Reader Version: 11.0.1<br>Fecha |                                                                                                    |                   |                                                                |               |                                        |                                    |                                                    |                          |                                      |                        |                |  |  |
| <b>ROOMBOURZ</b><br><b>MANDRES FRANCISCO</b><br><b>ROOMBARY AWARDERS</b>                                                                                             |                                                                                                    |         |                                           |                                                                                                    |                   |                                                                |               |                                        |                                    |                                                    |                          |                                      |                        |                |  |  |
|                                                                                                    | <b>CONSIDERATION</b>                                                                                                    |         |                                           |                                                                                                    |                   |                                                                |               |                                        |                                    |                                                    |                          |                                      |                        |                |  |  |
|                                                                                                    |                                                                                                    |         |                                           |                                                                                                    |                   |                                                                |               |                                        |                                    |                                                    |                          |                                      |                        |                |  |  |
|                                                                                                    |                                                                                                    |         |                                           |                                                                                                    |                   |                                                                |               |                                        |                                    |                                                    |                          |                                      |                        |                |  |  |

Fuente: Valorización de Mano de Obra Quavii – PA Perú

# Tabla 68.

Valorización de mano de Obra con mayor volumen de obra (Quavii – GyA S.A.C.)

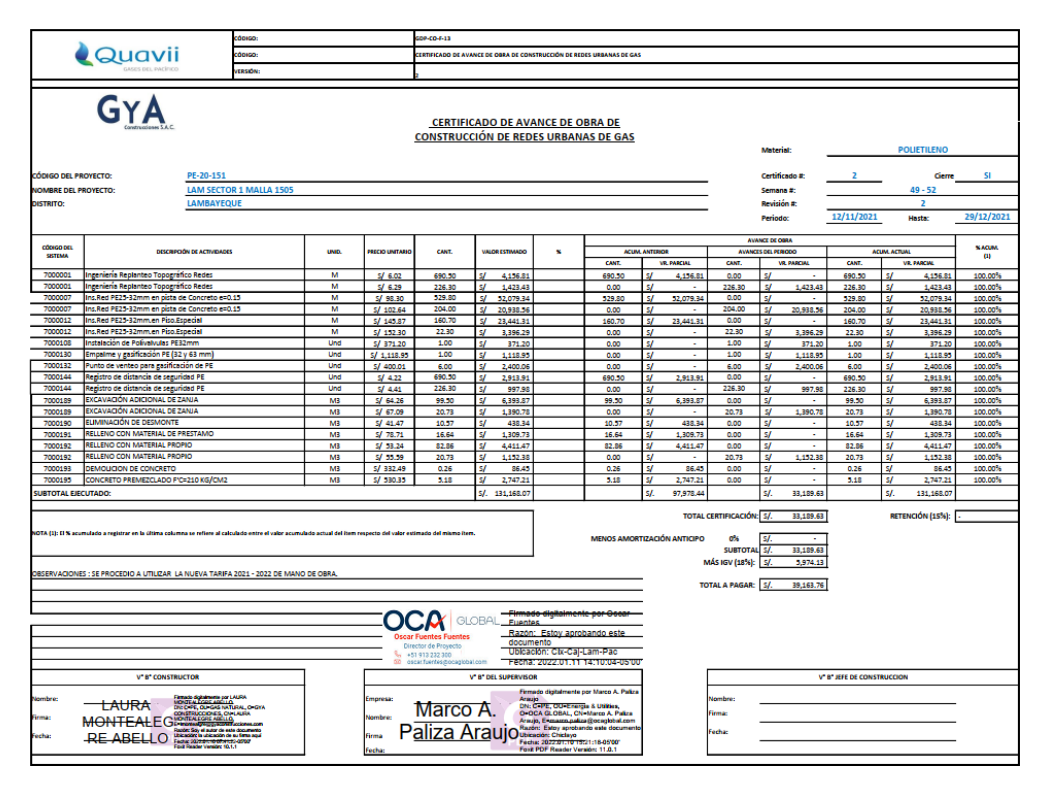

Fuente: Valorización de Mano de Obra Quavii - PA Perú

# Anexo 9.

*Modelo del documento de encuesta elaborada y realizada en el año 2018* 

## **ENCUESTA ELABORADA PARA CADA FAMILIA EN LOS DISTRITOS DE HUANCAVELICA Y ASCENSIÓN**

**1.- INFORMACION FAMILIAR:** A fin de adelantar una base de datos que permita posteriormente desarrollar la gestión comercial de una manera más personalizada y eficiente, además se busca definir porcentajes de población susceptible a ser beneficiada por subsidios, e incluso se puede analizar la información a fin de determinar factores de migración de población, La información solicita fue la siguiente:

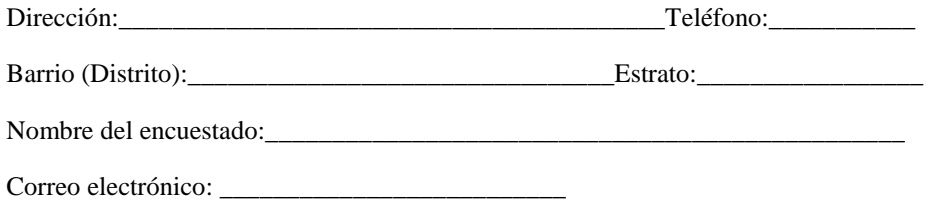

**2.- DATOS DE VIVIENDA:** Permite identificar el tipo y el estado de la propiedad de cada residencia con el ánimo de proveer inversiones en el nuevo servicio, así como la disponibilidad de pago del servicio correspondiente. Igualmente permite proyectar el número total de personas beneficiadas por el proyecto de Regasificación de Huancavelica.

## **2.1. Características de la vivienda**

Casa:\_\_\_\_\_\_Apartamento:\_\_\_\_\_\_\_Propia (o)\_\_\_\_\_\_\_Pagada Totalmente

Si: Arriendo

Nombre del Propietario

## **2.2. ¿Cuántas personas residen habitualmente en esta vivienda?**

Niños: Adultos: **Delaysian Otros:**  $\alpha$ 

**2.3. ¿Cuántas personas viven en su hogar?**: (Una sola Vivienda)

Cantidad: \_\_\_\_\_\_\_\_\_\_\_\_\_\_\_\_

**3. INFORMACÓN SOBRE LOS ENERGETICOS:** A fin de identificar los energéticos a sustituir, además de definir y proyectar la real demanda de un nuevo energético propuesto. Igualmente permite identificar los costos en que incurre la población en energéticos actuales e iniciar con bases ciertas para la proyección de posibles tarifas para el uso del Gas Natural, se realizarán las siguientes preguntas:

Para Viviendas:

#### **3.1. ¿Con que cocinan Principalmente?**

Electricidad: \_\_\_\_\_\_ GLP en Cilindros: \_\_\_\_ de \_\_\_\_\_ lbs, Petróleo D2\_\_\_ Gasolina\_\_\_ Leña\_\_\_\_\_\_\_ Madera o carbón mineral\_\_\_\_\_\_\_\_\_\_\_\_\_\_ No cocinan\_\_\_\_\_\_

Cantidad: \_\_\_\_\_\_\_\_\_\_\_\_\_\_\_\_

Para Industrias o Comerciales (Restaurantes, Hoteles, Hospitales, panaderías, lavanderías):

### **3.2. ¿Cuánto le cuesta al mes el energético usando para cocinar?**

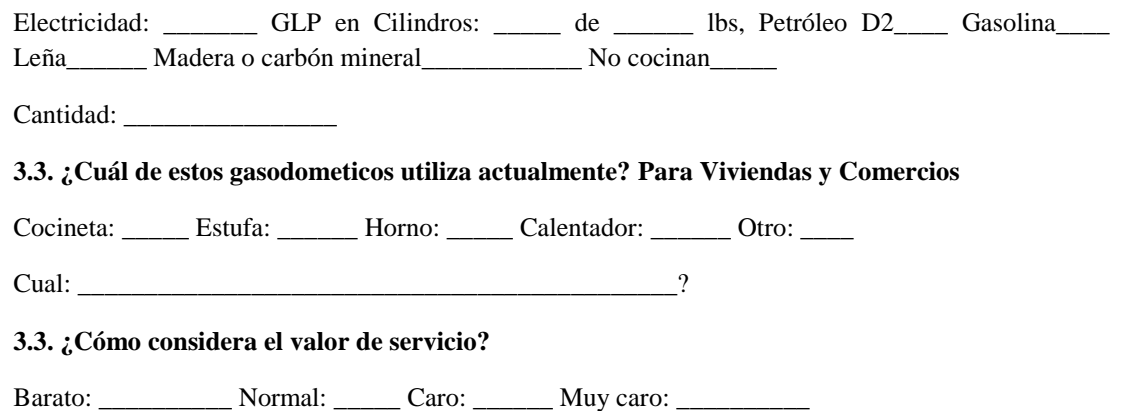

**4. CAPACIDAD DE COMPRA DEL SERVICIO**: Permite definir de la real intención de consumo del nuevo servicio e identificar las principales inquietudes de la población acerca de la presentación del Servicio Domiciliario de Gas Natural.

**4.1. ¿Conociendo las ventajas del Gas Natural, le gustaría contar con el servicio de Gas Natural por red para su casa?**

SI\_\_\_\_ no\_\_\_\_\_

**El gas natural se obtendría en la localidad de Huancavelica mediante el transporte virtual por medio de buses metaneros (Cisternas de GNL), el cual se transportará desde la planta Melchorita hacia una planta de regasificación y recepción ubicada en la comunidad de Callqui Chico de ahí se logre convertir en su estado gaseoso y así se pueda distribuir a las viviendas, negocios y el uso de los vehículos potenciales.**

Anexo 10.

*Presiones dinámicas de las tuberías en operación (Tuberías de transporte de Gas Natural de Quavii - 2022)*

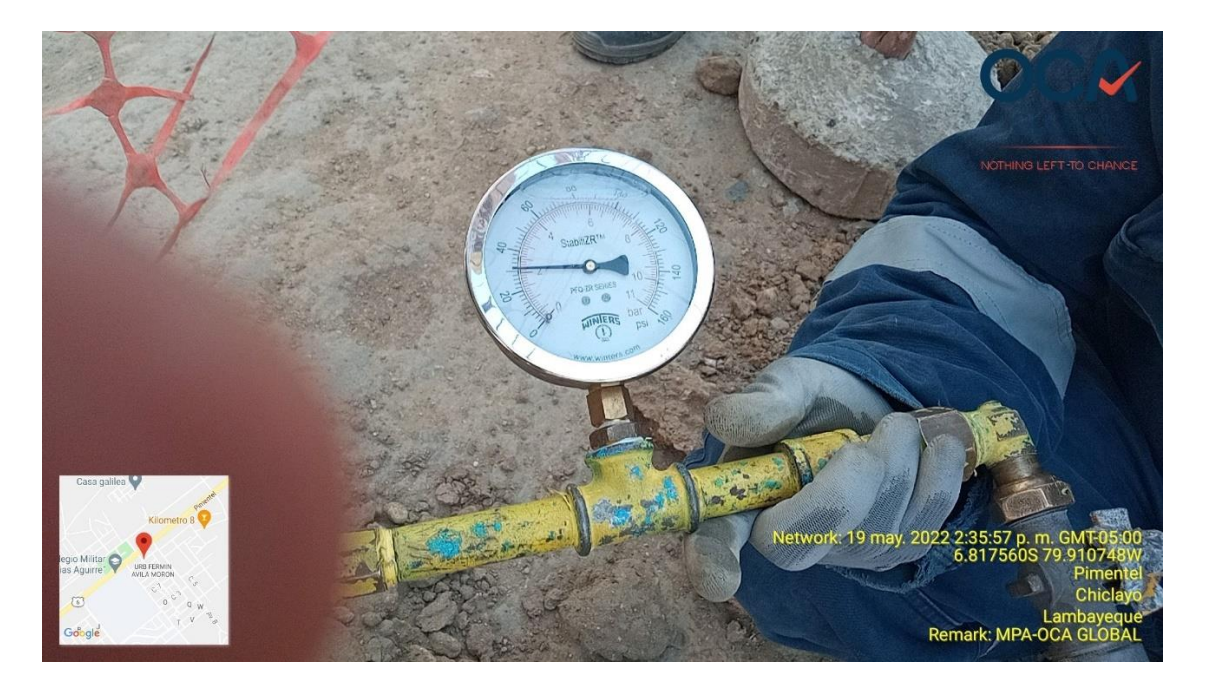

Fuente: Toma propia

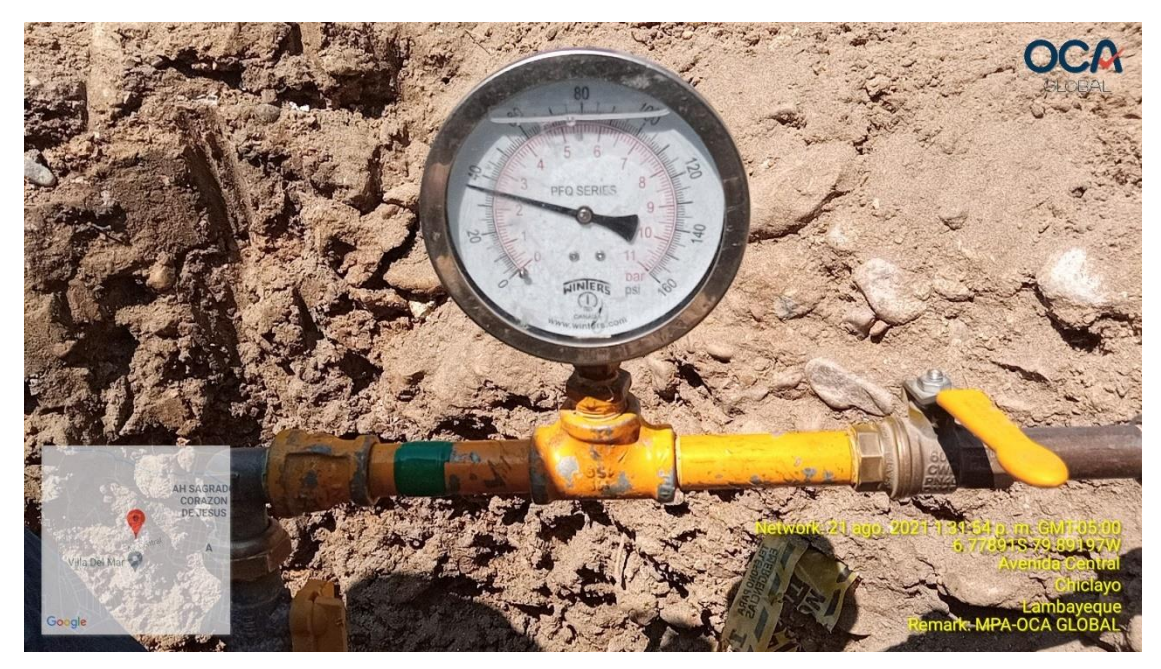

Fuente: Toma propia